# **Mir**

*Release v2.16.4*

**Canonical Group Ltd.**

**Apr 04, 2024**

## **CONTENTS**

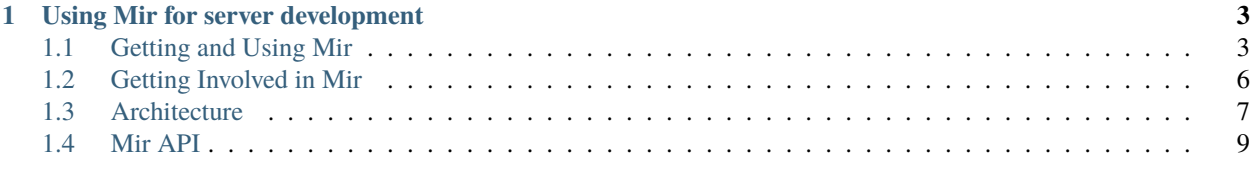

**[Index](#page-232-0) 229**

Mir is a next generation display server targeted as a replacement for the X window server system to unlock nextgeneration user experiences for devices ranging from Linux desktop to mobile and IoT devices powered by Ubuntu.

- If you want to use the Mir snaps, see: [Make a Secure Ubuntu Web Kiosk](https://mir-server.io/docs/make-a-secure-ubuntu-web-kiosk)
- If you want to try out the Mir demos on desktop, see: *[Getting and using Mir](#page-6-1)*
- If you want to get involved in Mir development, see: *[Getting involved in Mir](#page-9-0)*

## **USING MIR FOR SERVER DEVELOPMENT**

<span id="page-6-0"></span>Install the headers and libraries for using libmiral in development:

sudo apt install libmiral-dev

A miral.pc file is provided for use with pkg-config or other tools. For example:

pkg-config --cflags miral

The server API is introduced here: Introducing the MirAL API

## <span id="page-6-1"></span>**1.1 Getting and Using Mir**

Mir is a library for building things, not an end-user product, but it does come with some demos to illustrate the possibilities.

## **1.1.1 Getting Mir demos**

The Mir libraries and demos are available on Ubuntu, Fedora and Arch. It has also been built and tested on Debian but, at the time or writing, is not in the archive.

For Linux distributions that don't currently package Mir you need to build it yourself. (See *[Getting Involved in Mir](#page-9-0)*).

## **1.1.2 Getting Mir on Ubuntu**

You can install the Mir examples along with the Mir graphics drivers as follows:

sudo apt install mir-demos mir-graphics-drivers-desktop

It is also useful to install Wayland support for Qt and qterminal:

```
sudo apt install qterminal qtwayland5
```
#### **Getting the latest Mir release on Ubuntu**

As a matter of policy Ubuntu does not routinely update packages after a series is released. This means the Mir team cannot reasonably guarantee that all series will have the latest Mir release available at all times.

The latest Mir release is available for all supported Ubuntu series from the Mir team's "release PPA". To add the PPA to your system:

sudo add-apt-repository --update ppa:mir-team/release

To remove the PPA from your system:

sudo ppa-purge mir-team/release

## **1.1.3 Getting Mir on Fedora**

On Fedora Mir is available from the archive:

sudo dnf install mir-demos

It is also useful to install qterminal:

sudo dnf install qterminal

## **1.1.4 Getting Mir on Arch**

On Arch Linux, you can install the [mir](https://aur.archlinux.org/packages/mir/) package from the AUR.

## **1.1.5 Using Mir demos**

For convenient testing under X11 there's a "miral-app" script that wraps the commands used to start a server and then launches a terminal (as the current user):

miral-app

If you're using a desktop that supports  $X11$  then you can run this in a terminal window. In that case Mir will automatically select a "Mir-on-X11" backend and run in a Window.

Alternatively, to run Mir "natively" you can run the same command in a Virtual Terminal.

#### **Running applications on Mir**

If you use the terminal launched by miral-app Wayland applications can be started as usual:

kate neverputt gedit

## **Options when running the Mir example shell**

#### **Script Options**

The miral-app script provides options for using an alternative shell (e.g. miral-kiosk as used by the mir-kiosk snap) and an alternative terminal.

-kiosk use miral-kiosk instead of miral-shell -terminal <terminal> use <terminal> instead of '/usr/bin/miral-terminal'

The default for -terminal is a script that tries to identify the system terminal emulator and launch that. But another terminal, or indeed any application, can be used.

For example:

miral-app -kiosk -terminal supertuxkart

There are some additional options (listed with "-h") but those are the important ones.

#### miral-shell **Options**

The script will pass everything on the command-line following the first thing it doesn't understand to miral-shell. The options can be listed by miral-shell --help. The following are likely to be of interest:

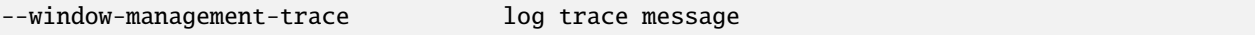

Probably the main use for miral-shell is to test window-management (either of a client toolkit or of a server) and this logs all calls to and from the window management policy. This option is supported directly in the MirAL library and works for any MirAL based shell - even one you write yourself.

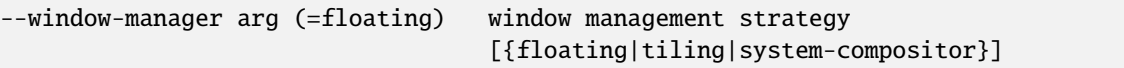

This allows an alternative "tiling" window manager to be selected. *Note:* --window-manager *is only supported by* miral-shell *(not* miral-kiosk*).*

For example:

miral-app --window-manager tiling

These options can also be specified in a configuration file. For example:

\$ cat ~/.config/miral-shell.config keymap=gb window-manager=tiling

## <span id="page-9-0"></span>**1.2 Getting Involved in Mir**

## **1.2.1 Getting involved**

The Mir project website is [https://mir-server.io/,](https://mir-server.io/) the code is [hosted on GitHub](https://github.com/MirServer)

For announcements and other discussions on Mir see: [Mir on community.ubuntu](https://community.ubuntu.com/c/mir)

For other questions and discussion about the Mir project: the [#mir-server](https://web.libera.chat/?channels=#mir-server) IRC channel on Libera.Chat.

## **1.2.2 Getting Mir source and dependencies**

You can get the source with:

```
git clone https://github.com/MirServer/mir.git
cd mir
```
You may need to install git for the system you are working on.

You'll also need a few development tools installed. The exact dependencies and instructions vary across distros.

## **On Ubuntu**

sudo apt-get build-dep ./

#### **On Fedora and Alpine**

As we build these distros in Mir's CI you can copy the instructions from the corresponding files under spread/build.

## **1.2.3 Building**

```
cmake -S . -Bbuild
cd build
cmake --build .
```
This creates an example shell (miral-shell) in the bin directory. This can be run directly:

bin/miral-app

With the default options this runs in a window on X (which is convenient for development).

The miral-shell example is simple, don't expect to see a sophisticated launcher by default. Within this window you can start a terminal with Ctrl-Alt-Shift-T (the "Shift" is needed to avoid Ubuntu's DE intercepting the input). From this terminal you can start apps. For example:

\$ gedit

To exit from miral-shell press Ctrl-Alt-BkSp.

You can install the Mir examples, headers and libraries you've built with:

sudo cmake --build . --target install

## **1.2.4 Contributing to Mir**

Please file bug reports at: [https://github.com/MirServer/mir/issues.](https://github.com/MirServer/mir/issues)

The Mir Discourse category can be found at: [https://discourse.ubuntu.com/c/mir/15.](https://discourse.ubuntu.com/c/mir/15)

## **1.2.5 Working on code**

- Hacking guidelines can be found here: [Mir Hacking Guides](https://github.com/MirServer/mir/blob/main/HACKING.md)
- You can configure *Mir* to provide runtime information helpful for debugging by enabling component reports: Component Reports
- A guide on versioning Mir DSOs: DSO Versioning Guide

## <span id="page-10-0"></span>**1.3 Architecture**

This document introduces the architecture of *Mir* at a high-level.

## **1.3.1 Audience**

This document is intended to provide contributors to *Mir* an overview of *Mir*'s systems. It is *not* intended to guide compositor authors.

## **1.3.2 Index**

- *[APIs for compositor authors](#page-10-1)*
- *[The Mir Engine](#page-11-0)*
- *[Platforms](#page-12-1)*
- *[Supporting Libraries](#page-12-2)*

## <span id="page-10-1"></span>**1.3.3 APIs for compositor authors**

*Mir* provides compositor authors with a set of libraries that they can use to build Wayland based shells. These libraries are:

- *miral*
- *miroil*
- *mirwayland*

#### **Miral**

The most commonly used library is **miral**. miral (the "*Mir* Abstraction Layer") is an API that makes *Mir* easy for compositor authors to work with. It provides core window management concepts and an interface that is more ABI stable than Mir's internal API. While miral is built on the Mir *[engine](#page-11-0)*, compositor authors are encouraged to only interact with the high-level miral library.

## **Miroil**

**miroil** is a custom library for the [Lomiri](https://lomiri.com/) folks. It is like miral in that it provides an abstraction over the Mir *[engine](#page-11-0)*. However, most compositor authors will not interact with miroil.

#### **Mirwayland**

Compositor authors may want to define their own wayland protocol extensions in addition to the ones that the core *Mir* implementation defines. The mirwayland library satisfies this requirement. This library may be used in conjunction with either miral or miroil.

## <span id="page-11-0"></span>**1.3.4 The Mir engine**

The **mirserver** library is the core implementation of *Mir*. It serves as the engine for both miral and miroil. This library does the heavy-lifting for the compositor and, as a result, is the largest piece of *Mir*. This section will explain the primary concepts that drive the engine.

#### **Core Concepts**

At the heart of mirserver are two interfaces: the **Shell** and the **Scene**. The Shell is responsible for fielding requests from the rest system. The Shell modifies the state of the Scene to reflect the requested changes.

For example, the Frontend would ask the Shell to initiate dragging a window. The Shell would then decide how to move that window to and update the state of the Scene to reflect that change.

#### **From Scene to Screen**

Knowing that the Scene holds the state of what is to be displayed, we can talk about the **Compositor**. The Compositor gets the collection of items to render from the Scene, renders them with the help of the *[rendering platform](#page-12-1)*, and sends them off to the *[display platform](#page-12-1)* to be displayed.

#### **From Interaction to Shell**

As stated previously, the Shell handles requests from the system and updates the state of the Scene accordingly. These requests come from a variety of sources, which we will investigate now.

**Frontend Wayland**: Responsible for connecting the Wayland protocol with the rest of *Mir*. The WaylandConnector class connects requests made via the Wayland protocol to the core state of the compositor.

**Frontend XWayland**: Responsible for connecting requests sent by an XWayland server to the rest of *Mir*. The XWaylandConnector establishes this connection. This frontend spawns an XWayland server as a subprocess.

**Input**: Handles everything having to do with input, including mouse, keyboard, touch, and more. This system interacts with the specific *[input platform](#page-12-1)* and bubbles up events through a list of InputDispatchers, which enables different pieces of the software to react to events.

For example, a compositor's window manager may respond to a key press event by opening up a new terminal via a request to the Shell.

## <span id="page-12-1"></span>**1.3.5 Platforms**

We briefly hinted at the existence of so-called "platforms" previously, but they are deserving of a dedicated section. A **Platform** is an adapter that allows the system to work across different graphics, input, and rendering stacks. They come in three flavors:

- **Display Platform**: Determines what the compositor is rendering to. This may be a physical monitor via GBM/KMS (or EGLStreams for Nvidia), an X11 or Wayland window, or a completely virtual buffer.
- **Input Platform**: Determines where the compositor is getting input from. This could be native event via libinput, X input events, or Wayland input events.
- **Rendering Platform**: Determines how the compositor renders the final image. For now, only a GL backend is supported.

The GBM/KMS platform is most typically what will be used, as it is the native platform. The X11 platform is useful for development. The Wayland platform is specifically useful for Ubuntu Touch, where they are hosting *Mir* in another Wayland compositor.

## <span id="page-12-2"></span>**1.3.6 Supporting Libraries**

*Mir* leans on a few core libraries to support the entire system. These libraries contain data structures and utilities that are shared throughout the project, including miral and miroil.

- **Core**: Fundamental data concepts, like file descriptors and rectangles. These data structures tend not to be *Mir*-specific.
- **Common**: *Mir*-specific data concepts like *Mir* event building, logging, and timing utilities.

## <span id="page-12-0"></span>**1.4 Mir API**

## **1.4.1 Page Hierarchy**

• page\_deprecated

## **1.4.2 Class Hierarchy**

- *[Namespace mir](#page-20-0)*
	- **–** *[Namespace mir::geometry](#page-21-0)*
		- ∗ *[Namespace mir::geometry::generic](#page-23-0)*
			- · *[Template Struct Displacement](#page-32-0)*
			- · *[Template Struct Point](#page-33-0)*
			- · *[Template Struct Rectangle](#page-34-0)*
			- · *[Template Struct Size](#page-35-0)*
			- · *[Template Struct Value](#page-35-1)*
- ∗ *[Struct DeltaXTag](#page-31-0)*
- ∗ *[Struct DeltaYTag](#page-32-1)*
- ∗ *[Struct HeightTag](#page-37-0)*
- ∗ *[Struct StrideTag](#page-37-1)*
- ∗ *[Struct WidthTag](#page-37-2)*
- ∗ *[Struct XTag](#page-37-3)*
- ∗ *[Struct YTag](#page-38-0)*
- ∗ *[Class Rectangles](#page-60-0)*
- **–** *[Struct IntOwnedFd](#page-38-1)*
- **–** *[Class AbnormalExit](#page-57-0)*
- **–** *[Class AnonymousShmFile](#page-58-0)*
- **–** *[Class ExitWithOutput](#page-59-0)*
- **–** *[Class FatalErrorStrategy](#page-59-1)*
- **–** *[Class Fd](#page-59-2)*
- **–** *[Template Class IntWrapper](#page-61-0)*
- **–** *[Template Class optional\\_value](#page-62-0)*
- **–** *[Class ProofOfMutexLock](#page-62-1)*
- **–** *[Class ShmFile](#page-63-0)*
- **–** *[Template Class Synchronised](#page-64-0)*
	- ∗ *[Template Class Synchronised::LockedImpl](#page-66-0)*

#### • *[Namespace miral](#page-26-0)*

- **–** *[Namespace miral::detail](#page-28-0)*
	- ∗ *[Template Struct FunctionType](#page-39-0)*
	- ∗ *[Template Struct FunctionType< Return\(Lambda::\\*\)\(Arg. . . \) const >](#page-39-1)*
	- ∗ *[Template Struct FunctionType< Return\(Lambda::\\*\)\(Arg. . . \) >](#page-39-2)*
- **–** *[Struct ApplicationInfo](#page-38-2)*
- **–** *[Struct FdHandle](#page-40-0)*
- **–** *[Struct WindowInfo](#page-41-0)*
- **–** *[Struct WindowManagerOption](#page-44-0)*
- **–** *[Class AddInitCallback](#page-66-1)*
- **–** *[Class AppendEventFilter](#page-67-0)*
- **–** *[Class ApplicationAuthorizer](#page-68-0)*
- **–** *[Class ApplicationCredentials](#page-68-1)*
- **–** *[Class BasicSetApplicationAuthorizer](#page-69-0)*
- **–** *[Class CanonicalWindowManagerPolicy](#page-69-1)*
- **–** *[Class ConfigurationOption](#page-71-0)*
- **–** *[Class CursorTheme](#page-72-0)*
- **–** *[Class DisplayConfiguration](#page-72-1)*
- **–** *[Class ExternalClientLauncher](#page-74-0)*
- **–** *[Class InternalClientLauncher](#page-75-0)*
- **–** *[Class Keymap](#page-76-0)*
- **–** *[Class MinimalWindowManager](#page-76-1)*
- **–** *[Class MirRunner](#page-79-0)*
- **–** *[Class Output](#page-81-0)*
	- ∗ *[Struct Output::PhysicalSizeMM](#page-40-1)*
- **–** *[Class PrependEventFilter](#page-84-0)*
- **–** *[Template Class SetApplicationAuthorizer](#page-84-1)*
- **–** *[Class SetCommandLineHandler](#page-85-0)*
- **–** *[Class SetTerminator](#page-85-1)*
- **–** *[Class SetWindowManagementPolicy](#page-86-0)*
- **–** *[Class StartupInternalClient](#page-86-1)*
- **–** *[Class WaylandExtensions](#page-87-0)*
	- ∗ *[Struct WaylandExtensions::Builder](#page-41-1)*
	- ∗ *[Class WaylandExtensions::Context](#page-94-0)*
	- ∗ *[Class WaylandExtensions::EnableInfo](#page-94-1)*
- **–** *[Class Window](#page-95-0)*
- **–** *[Class WindowManagementPolicy](#page-96-0)*
- **–** *[Class WindowManagerOptions](#page-101-0)*
- **–** *[Class WindowManagerTools](#page-101-1)*
- **–** *[Class WindowSpecification](#page-106-0)*
	- ∗ *[Struct WindowSpecification::AspectRatio](#page-45-0)*
- **–** *[Class X11Support](#page-110-0)*
- **–** *[Class Zone](#page-111-0)*
- *[Namespace miroil](#page-30-0)*
	- **–** *[Struct DisplayConfigurationOptions](#page-46-0)*
		- ∗ *[Struct DisplayConfigurationOptions::DisplayMode](#page-47-0)*
	- **–** *[Struct DisplayId](#page-47-1)*
	- **–** *[Struct Edid](#page-48-0)*
		- ∗ *[Struct Edid::Descriptor](#page-50-0)*
			- · *[Union Descriptor::Value](#page-161-0)*
		- ∗ *[Struct Edid::PhysicalSizeMM](#page-51-0)*
	- **–** *[Class Compositor](#page-113-0)*
- **–** *[Class DisplayConfigurationControllerWrapper](#page-113-1)*
- **–** *[Class DisplayConfigurationPolicy](#page-114-0)*
- **–** *[Class DisplayConfigurationStorage](#page-114-1)*
- **–** *[Class DisplayListenerWrapper](#page-115-0)*
- **–** *[Class EventBuilder](#page-115-1)*
	- ∗ *[Class EventBuilder::EventInfo](#page-117-0)*
- **–** *[Class GLBuffer](#page-117-1)*
- **–** *[Class InputDevice](#page-118-0)*
- **–** *[Class InputDeviceObserver](#page-119-0)*
- **–** *[Class MirPromptSession](#page-119-1)*
- **–** *[Class MirServerHooks](#page-120-0)*
- **–** *[Class OpenGLContext](#page-120-1)*
- **–** *[Class PersistDisplayConfig](#page-121-0)*
- **–** *[Class PromptSessionListener](#page-122-0)*
- **–** *[Class PromptSessionManager](#page-122-1)*
- **–** *[Class SetCompositor](#page-123-0)*
- **–** *[Class Surface](#page-123-1)*
- **–** *[Class SurfaceObserver](#page-124-0)*
- *[Namespace std](#page-31-1)*
	- **–** *[Template Struct hash< ::mir::IntWrapper< Tag, ValueType > >](#page-52-0)*
- *[Struct MirBufferPackage](#page-45-1)*
- *[Class DecorationProvider](#page-52-1)*
- *[Class FloatingWindowManagerPolicy](#page-53-0)*
- *[Class KioskWindowManagerPolicy](#page-55-0)*
- *[Class MirEglSurface](#page-112-0)*
- *[Class SpinnerSplash](#page-126-0)*
- *[Class SplashSession](#page-126-1)*
- *[Class SwSplash](#page-127-0)*
- *[Class TilingWindowManagerPolicy](#page-127-1)*
	- **–** *[Class TilingWindowManagerPolicy::MRUTileList](#page-130-0)*
- *[Class WaylandApp](#page-131-0)*
- *[Class WaylandCallback](#page-132-0)*
- *[Template Class WaylandObject](#page-132-1)*
- *[Class WaylandOutput](#page-132-2)*
- *[Class WaylandShm](#page-133-0)*
- *[Class WaylandShmBuffer](#page-133-1)*
- *[Class WaylandSurface](#page-134-0)*
- *[Enum @0](#page-135-0)*
- *[Enum MirBufferFlag](#page-136-0)*
- *[Enum MirDepthLayer](#page-136-1)*
- *[Enum MirEdgeAttachment](#page-137-0)*
- *[Enum MirEventType](#page-137-1)*
- *[Enum MirFocusMode](#page-138-0)*
- *[Enum MirFormFactor](#page-138-1)*
- *[Enum MirInputDeviceCapability](#page-139-0)*
- *[Enum MirInputEventModifier](#page-140-0)*
- *[Enum MirInputEventType](#page-141-0)*
- *[Enum MirKeyboardAction](#page-141-1)*
- *[Enum MirLifecycleState](#page-142-0)*
- *[Enum MirMirrorMode](#page-142-1)*
- *[Enum MirOrientation](#page-142-2)*
- *[Enum MirOrientationMode](#page-143-0)*
- *[Enum MirOutputGammaSupported](#page-144-0)*
- *[Enum MirOutputType](#page-144-1)*
- *[Enum MirPixelFormat](#page-145-0)*
- *[Enum MirPlacementGravity](#page-146-0)*
- *[Enum MirPlacementHints](#page-147-0)*
- *[Enum MirPointerAcceleration](#page-148-0)*
- *[Enum MirPointerAction](#page-149-0)*
- *[Enum MirPointerAxis](#page-149-1)*
- *[Enum MirPointerAxisSource](#page-150-0)*
- *[Enum MirPointerButton](#page-150-1)*
- *[Enum MirPointerConfinementState](#page-151-0)*
- *[Enum MirPointerHandedness](#page-152-0)*
- *[Enum MirPowerMode](#page-152-1)*
- *[Enum MirPromptSessionState](#page-152-2)*
- *[Enum MirResizeEdge](#page-153-0)*
- *[Enum MirShellChrome](#page-153-1)*
- *[Enum MirSubpixelArrangement](#page-154-0)*
- *[Enum MirTouchAction](#page-155-0)*
- *[Enum MirTouchAxis](#page-155-1)*
- *[Enum MirTouchpadClickMode](#page-156-0)*
- *[Enum MirTouchpadScrollMode](#page-156-1)*
- *[Enum MirTouchscreenMappingMode](#page-157-0)*
- *[Enum MirTouchTooltype](#page-157-1)*
- *[Enum MirWindowAttrib](#page-158-0)*
- *[Enum MirWindowFocusState](#page-158-1)*
- *[Enum MirWindowState](#page-159-0)*
- *[Enum MirWindowType](#page-160-0)*
- *[Enum MirWindowVisibility](#page-161-1)*

## **1.4.3 File Hierarchy**

• **dir\_examples**

#### **– dir\_examples\_example-server-lib**

- ∗ file\_examples\_example-server-lib\_decoration\_provider.h
- ∗ file\_examples\_example-server-lib\_floating\_window\_manager.h
- ∗ file\_examples\_example-server-lib\_splash\_session.h
- ∗ file\_examples\_example-server-lib\_sw\_splash.h
- ∗ file\_examples\_example-server-lib\_tiling\_window\_manager.h
- ∗ file\_examples\_example-server-lib\_wallpaper\_config.h
- ∗ file\_examples\_example-server-lib\_wayland\_app.h
- ∗ file\_examples\_example-server-lib\_wayland\_shm.h
- ∗ file\_examples\_example-server-lib\_wayland\_surface.h
- **– dir\_examples\_miral-kiosk**
	- ∗ file\_examples\_miral-kiosk\_kiosk\_window\_manager.h
- **– dir\_examples\_miral-shell**
	- ∗ **dir\_examples\_miral-shell\_spinner**
		- · file\_examples\_miral-shell\_spinner\_eglapp.h
		- · file\_examples\_miral-shell\_spinner\_miregl.h
		- · file\_examples\_miral-shell\_spinner\_splash.h

#### • **dir\_include**

- **– dir\_include\_core**
	- ∗ **dir\_include\_core\_mir**
		- · **dir\_include\_core\_mir\_geometry**

file\_include\_core\_mir\_geometry\_dimensions.h

file\_include\_core\_mir\_geometry\_displacement.h

file\_include\_core\_mir\_geometry\_forward.h

file\_include\_core\_mir\_geometry\_point.h

file include core mir geometry rectangle.h

file\_include\_core\_mir\_geometry\_rectangles.h

file\_include\_core\_mir\_geometry\_size.h

- · file\_include\_core\_mir\_abnormal\_exit.h
- · file include core mir anonymous shm file.h
- · file include core mir depth layer.h
- · file\_include\_core\_mir\_fatal.h
- · file\_include\_core\_mir\_fd.h
- · file\_include\_core\_mir\_int\_wrapper.h
- · file\_include\_core\_mir\_optional\_value.h
- · file\_include\_core\_mir\_proof\_of\_mutex\_lock.h
- · file\_include\_core\_mir\_shm\_file.h
- · file\_include\_core\_mir\_synchronised.h
- ∗ **dir\_include\_core\_mir\_toolkit**
	- · **dir\_include\_core\_mir\_toolkit\_events**

file\_include\_core\_mir\_toolkit\_events\_enums.h

- · file\_include\_core\_mir\_toolkit\_common.h
- · file\_include\_core\_mir\_toolkit\_mir\_input\_device\_types.h
- · file\_include\_core\_mir\_toolkit\_mir\_native\_buffer.h
- · file\_include\_core\_mir\_toolkit\_mir\_version\_number.h

#### **– dir\_include\_miral**

#### ∗ **dir\_include\_miral\_miral**

- · file\_include\_miral\_miral\_add\_init\_callback.h
- · file include miral miral append event filter.h
- · file\_include\_miral\_miral\_application.h
- · file\_include\_miral\_miral\_application\_authorizer.h
- · file\_include\_miral\_miral\_application\_info.h
- · file\_include\_miral\_miral\_canonical\_window\_manager.h
- · file\_include\_miral\_miral\_command\_line\_option.h
- · file\_include\_miral\_miral\_configuration\_option.h
- · file\_include\_miral\_miral\_cursor\_theme.h
- · file\_include\_miral\_miral\_display\_configuration.h
- · file\_include\_miral\_miral\_display\_configuration\_option.h
- · file\_include\_miral\_miral\_external\_client.h
- · file\_include\_miral\_miral\_internal\_client.h
- · file\_include\_miral\_miral\_keymap.h
- · file\_include\_miral\_miral\_lambda\_as\_function.h
- · file\_include\_miral\_miral\_minimal\_window\_manager.h
- · file\_include\_miral\_miral\_output.h
- · file\_include\_miral\_miral\_prepend\_event\_filter.h
- · file\_include\_miral\_miral\_runner.h
- · file\_include\_miral\_miral\_set\_command\_line\_handler.h
- · file\_include\_miral\_miral\_set\_terminator.h
- · file\_include\_miral\_miral\_set\_window\_management\_policy.h
- · file\_include\_miral\_miral\_toolkit\_event.h
- · file\_include\_miral\_miral\_version.h
- · file\_include\_miral\_miral\_wayland\_extensions.h
- · file\_include\_miral\_miral\_window.h
- · file\_include\_miral\_miral\_window\_info.h
- · file\_include\_miral\_miral\_window\_management\_options.h
- · file\_include\_miral\_miral\_window\_management\_policy.h
- · file include miral miral window manager tools.h
- · file\_include\_miral\_miral\_window\_specification.h
- · file\_include\_miral\_miral\_x11\_support.h
- · file\_include\_miral\_miral\_zone.h

#### **– dir\_include\_miroil**

- ∗ **dir\_include\_miroil\_miroil**
	- · file\_include\_miroil\_miroil\_compositor.h
	- · file\_include\_miroil\_miroil\_display\_configuration\_controller\_wrapper.h
	- · file\_include\_miroil\_miroil\_display\_configuration\_policy.h
	- · file\_include\_miroil\_miroil\_display\_configuration\_storage.h
	- · file\_include\_miroil\_miroil\_display\_id.h
	- · file\_include\_miroil\_miroil\_display\_listener\_wrapper.h
	- · file\_include\_miroil\_miroil\_edid.h
	- · file\_include\_miroil\_miroil\_event\_builder.h
	- · file\_include\_miroil\_miroil\_eventdispatch.h
	- · file\_include\_miroil\_miroil\_input\_device.h
	- · file\_include\_miroil\_miroil\_input\_device\_observer.h
	- · file\_include\_miroil\_miroil\_mir\_prompt\_session.h
	- · file\_include\_miroil\_miroil\_mir\_server\_hooks.h
	- · file\_include\_miroil\_miroil\_mirbuffer.h
	- · file\_include\_miroil\_miroil\_open\_gl\_context.h
- · file\_include\_miroil\_miroil\_persist\_display\_config.h
- · file\_include\_miroil\_miroil\_prompt\_session\_listener.h
- · file\_include\_miroil\_miroil\_prompt\_session\_manager.h
- · file\_include\_miroil\_miroil\_set\_compositor.h
- · file\_include\_miroil\_miroil\_surface.h
- · file\_include\_miroil\_miroil\_surface\_observer.h

## **1.4.4 Full API**

#### **Namespaces**

#### <span id="page-20-0"></span>**Namespace mir**

#### **Namespaces**

• *[Namespace mir::geometry](#page-21-0)*

#### **Classes**

- *[Struct IntOwnedFd](#page-38-1)*
- *[Class AbnormalExit](#page-57-0)*
- *[Class AnonymousShmFile](#page-58-0)*
- *[Class ExitWithOutput](#page-59-0)*
- *[Class FatalErrorStrategy](#page-59-1)*
- *[Class Fd](#page-59-2)*
- *[Template Class IntWrapper](#page-61-0)*
- *[Template Class optional\\_value](#page-62-0)*
- *[Class ProofOfMutexLock](#page-62-1)*
- *[Class ShmFile](#page-63-0)*
- *[Template Class Synchronised](#page-64-0)*
- *[Template Class Synchronised::LockedImpl](#page-66-0)*

#### **Functions**

- *[Function mir::fatal\\_error\\_abort](#page-162-0)*
- *[Function mir::fatal\\_error\\_except](#page-162-1)*
- *[Function mir::mir\\_depth\\_layer\\_get\\_index](#page-188-0)*
- *[Template Function mir::operator!=\(T const&, optional\\_value<T> const&\)](#page-189-0)*
- *[Template Function mir::operator!=\(optional\\_value<T> const&, T const&\)](#page-189-1)*
- *[Template Function mir::operator!=\(IntWrapper<Tag, ValueType> const&, IntWrapper<Tag, ValueType>](#page-188-1) [const&\)](#page-188-1)*
- *[Template Function mir::operator!=\(optional\\_value<T> const&, optional\\_value<T> const&\)](#page-188-2)*
- *[Template Function mir::operator<](#page-189-2)*
- *[Template Function mir::operator<<](#page-189-3)*
- *[Template Function mir::operator<=](#page-190-0)*
- *[Template Function mir::operator==\(optional\\_value<T> const&, optional\\_value<T> const&\)](#page-190-1)*
- *[Template Function mir::operator==\(IntWrapper<Tag, ValueType> const&, IntWrapper<Tag, ValueType>](#page-190-2) [const&\)](#page-190-2)*
- *[Template Function mir::operator==\(optional\\_value<T> const&, T const&\)](#page-190-3)*
- *[Template Function mir::operator==\(T const&, optional\\_value<T> const&\)](#page-191-0)*
- *[Template Function mir::operator>=](#page-191-1)*

## **Typedefs**

• *[Typedef mir::EventUPtr](#page-212-0)*

#### **Variables**

• *[Variable mir::fatal\\_error](#page-209-0)*

#### <span id="page-21-0"></span>**Namespace mir::geometry**

Basic geometry types. Types for dimensions, displacements, etc. and the operations that they support.

#### **Namespaces**

• *[Namespace mir::geometry::generic](#page-23-0)*

#### **Classes**

- *[Struct DeltaXTag](#page-31-0)*
- *[Struct DeltaYTag](#page-32-1)*
- *[Struct HeightTag](#page-37-0)*
- *[Struct StrideTag](#page-37-1)*
- *[Struct WidthTag](#page-37-2)*
- *[Struct XTag](#page-37-3)*
- *[Struct YTag](#page-38-0)*
- *[Class Rectangles](#page-60-0)*

#### **Functions**

- *[Template Function mir::geometry::as\\_delta\(generic::Y<T> const&\)](#page-163-0)*
- *[Template Function mir::geometry::as\\_delta\(generic::Width<T> const&\)](#page-163-1)*
- *[Template Function mir::geometry::as\\_delta\(generic::Height<T> const&\)](#page-163-2)*
- *[Template Function mir::geometry::as\\_delta\(generic::X<T> const&\)](#page-162-2)*
- *[Template Function mir::geometry::as\\_height\(generic::Y<T> const&\)](#page-164-0)*
- *[Template Function mir::geometry::as\\_height\(generic::DeltaY<T> const&\)](#page-163-3)*
- *[Template Function mir::geometry::as\\_width\(generic::X<T> const&\)](#page-164-1)*
- *[Template Function mir::geometry::as\\_width\(generic::DeltaX<T> const&\)](#page-164-2)*
- *[Template Function mir::geometry::as\\_x\(generic::Width<T> const&\)](#page-165-0)*
- *[Template Function mir::geometry::as\\_x\(generic::DeltaX<T> const&\)](#page-164-3)*
- *[Template Function mir::geometry::as\\_y\(generic::DeltaY<T> const&\)](#page-165-1)*
- *[Template Function mir::geometry::as\\_y\(generic::Height<T> const&\)](#page-165-2)*
- *[Function mir::geometry::operator<<](#page-188-3)*

## **Typedefs**

- *[Typedef mir::geometry::DeltaX](#page-212-1)*
- *[Typedef mir::geometry::DeltaXF](#page-212-2)*
- *[Typedef mir::geometry::DeltaY](#page-213-0)*
- *[Typedef mir::geometry::DeltaYF](#page-213-1)*
- *[Typedef mir::geometry::Displacement](#page-213-2)*
- *[Typedef mir::geometry::DisplacementF](#page-213-3)*
- *[Typedef mir::geometry::Height](#page-215-0)*
- *[Typedef mir::geometry::HeightF](#page-215-1)*
- *[Typedef mir::geometry::Point](#page-215-2)*
- *[Typedef mir::geometry::PointF](#page-216-0)*
- *[Typedef mir::geometry::Rectangle](#page-216-1)*
- *[Typedef mir::geometry::RectangleF](#page-216-2)*
- *[Typedef mir::geometry::Size](#page-216-3)*
- *[Typedef mir::geometry::SizeF](#page-217-0)*
- *[Typedef mir::geometry::Stride](#page-217-1)*
- *[Typedef mir::geometry::Width](#page-217-2)*
- *[Typedef mir::geometry::WidthF](#page-217-3)*
- *[Typedef mir::geometry::X](#page-217-4)*
- *[Typedef mir::geometry::XF](#page-218-0)*
- *[Typedef mir::geometry::Y](#page-218-1)*
- *[Typedef mir::geometry::YF](#page-218-2)*

#### <span id="page-23-0"></span>**Namespace mir::geometry::generic**

#### **Classes**

- *[Template Struct Displacement](#page-32-0)*
- *[Template Struct Point](#page-33-0)*
- *[Template Struct Rectangle](#page-34-0)*
- *[Template Struct Size](#page-35-0)*
- *[Template Struct Value](#page-35-1)*

#### **Functions**

- *[Template Function mir::geometry::generic::as\\_displacement\(Size<T> const&\)](#page-165-3)*
- *[Template Function mir::geometry::generic::as\\_displacement\(Point<T> const&\)](#page-166-0)*
- *[Template Function mir::geometry::generic::as\\_point\(Size<T> const&\)](#page-166-1)*
- *[Template Function mir::geometry::generic::as\\_point\(Displacement<T> const&\)](#page-166-2)*
- *[Template Function mir::geometry::generic::as\\_size\(Displacement<T> const&\)](#page-166-3)*
- *[Template Function mir::geometry::generic::as\\_size\(Point<T> const&\)](#page-167-0)*
- *[Template Function mir::geometry::generic::intersection\\_of](#page-167-1)*
- *[Template Function mir::geometry::generic::operator!=\(Point<T> const&, Point<T> const&\)](#page-167-2)*
- *[Template Function mir::geometry::generic::operator!=\(Displacement<T> const&, Displacement<T> const&\)](#page-167-3)*
- *[Template Function mir::geometry::generic::operator!=\(Rectangle<T> const&, Rectangle<T> const&\)](#page-168-0)*
- *[Template Function mir::geometry::generic::operator!=\(Size<T> const&, Size<T> const&\)](#page-168-1)*
- *[Template Function mir::geometry::generic::operator\\*\(Displacement<T> const&, Scalar\)](#page-170-0)*
- *[Template Function mir::geometry::generic::operator\\*\(Scalar, DeltaX<T> const&\)](#page-169-0)*
- *[Template Function mir::geometry::generic::operator\\*\(Scalar, Size<T> const&\)](#page-171-0)*
- *[Template Function mir::geometry::generic::operator\\*\(Width<T> const&, Scalar\)](#page-169-1)*
- *[Template Function mir::geometry::generic::operator\\*\(Scalar, Width<T> const&\)](#page-168-2)*
- *[Template Function mir::geometry::generic::operator\\*\(DeltaY<T> const&, Scalar\)](#page-170-1)*
- *[Template Function mir::geometry::generic::operator\\*\(DeltaX<T> const&, Scalar\)](#page-170-2)*
- *[Template Function mir::geometry::generic::operator\\*\(Scalar, Height<T> const&\)](#page-168-3)*
- *[Template Function mir::geometry::generic::operator\\*\(Height<T> const&, Scalar\)](#page-169-2)*
- *[Template Function mir::geometry::generic::operator\\*\(Size<T> const&, Scalar\)](#page-171-1)*
- *[Template Function mir::geometry::generic::operator\\*\(Scalar, DeltaY<T> const&\)](#page-169-3)*
- *[Template Function mir::geometry::generic::operator\\*\(Scalar, Displacement<T> const&\)](#page-170-3)*
- *[Template Function mir::geometry::generic::operator+\(Height<T>, DeltaY<T>\)](#page-172-0)*
- *[Template Function mir::geometry::generic::operator+\(Point<T>, DeltaX<T>\)](#page-174-0)*
- *[Template Function mir::geometry::generic::operator+\(Height<T>, Height<T>\)](#page-173-0)*
- *[Template Function mir::geometry::generic::operator+\(DeltaX<T>, DeltaX<T>\)](#page-171-2)*
- *[Template Function mir::geometry::generic::operator+\(X<T>, DeltaX<T>\)](#page-172-1)*
- *[Template Function mir::geometry::generic::operator+\(Displacement<T> const&, Displacement<T> const&\)](#page-173-1)*
- *[Template Function mir::geometry::generic::operator+\(Displacement<T> const&, Point<T> const&\)](#page-174-1)*
- *[Template Function mir::geometry::generic::operator+\(Width<T>, DeltaX<T>\)](#page-172-2)*
- *[Template Function mir::geometry::generic::operator+\(DeltaY<T>, DeltaY<T>\)](#page-171-3)*
- *[Template Function mir::geometry::generic::operator+\(Width<T>, Width<T>\)](#page-173-2)*
- *[Template Function mir::geometry::generic::operator+\(Y<T>, DeltaY<T>\)](#page-172-3)*
- *[Template Function mir::geometry::generic::operator+\(Point<T> const&, Displacement<T> const&\)](#page-173-3)*
- *[Template Function mir::geometry::generic::operator+\(Point<T>, DeltaY<T>\)](#page-174-2)*
- *[Template Function mir::geometry::generic::operator+=\(Width<T>&, DeltaX<T>\)](#page-175-0)*
- *[Template Function mir::geometry::generic::operator+=\(Point<T>&, Displacement<T> const&\)](#page-176-0)*
- *[Template Function mir::geometry::generic::operator+=\(Point<T>&, DeltaY<T>\)](#page-177-0)*
- *[Template Function mir::geometry::generic::operator+=\(Height<T>&, Height<T>\)](#page-176-1)*
- *[Template Function mir::geometry::generic::operator+=\(DeltaX<T>&, DeltaX<T>\)](#page-174-3)*
- *[Template Function mir::geometry::generic::operator+=\(Width<T>&, Width<T>\)](#page-176-2)*
- *[Template Function mir::geometry::generic::operator+=\(X<T>&, DeltaX<T>\)](#page-175-1)*
- *[Template Function mir::geometry::generic::operator+=\(Point<T>&, DeltaX<T>\)](#page-177-1)*
- *[Template Function mir::geometry::generic::operator+=\(DeltaY<T>&, DeltaY<T>\)](#page-175-2)*
- *[Template Function mir::geometry::generic::operator+=\(Y<T>&, DeltaY<T>\)](#page-175-3)*
- *[Template Function mir::geometry::generic::operator+=\(Height<T>&, DeltaY<T>\)](#page-176-3)*
- *[Template Function mir::geometry::generic::operator-\(Point<T> const&, Point<T> const&\)](#page-181-0)*
- *[Template Function mir::geometry::generic::operator-\(Point<T> const&, Displacement<T> const&\)](#page-181-1)*
- *[Template Function mir::geometry::generic::operator-\(Width<T>, Width<T>\)](#page-180-0)*
- *[Template Function mir::geometry::generic::operator-\(X<T>, DeltaX<T>\)](#page-178-0)*
- *[Template Function mir::geometry::generic::operator-\(DeltaX<T>\)](#page-178-1)*
- *[Template Function mir::geometry::generic::operator-\(X<T>, X<T>\)](#page-179-0)*
- *[Template Function mir::geometry::generic::operator-\(Point<T>, DeltaX<T>\)](#page-181-2)*
- *[Template Function mir::geometry::generic::operator-\(Height<T>, DeltaY<T>\)](#page-179-1)*
- *[Template Function mir::geometry::generic::operator-\(Width<T>, DeltaX<T>\)](#page-179-2)*
- *[Template Function mir::geometry::generic::operator-\(DeltaY<T>\)](#page-178-2)*
- *[Template Function mir::geometry::generic::operator-\(Y<T>, DeltaY<T>\)](#page-178-3)*
- *[Template Function mir::geometry::generic::operator-\(DeltaY<T>, DeltaY<T>\)](#page-177-2)*
- *[Template Function mir::geometry::generic::operator-\(Height<T>, Height<T>\)](#page-180-1)*
- *[Template Function mir::geometry::generic::operator-\(Point<T>, DeltaY<T>\)](#page-181-3)*
- *[Template Function mir::geometry::generic::operator-\(Displacement<T> const&\)](#page-180-2)*
- *[Template Function mir::geometry::generic::operator-\(Y<T>, Y<T>\)](#page-179-3)*
- *[Template Function mir::geometry::generic::operator-\(Displacement<T> const&, Displacement<T> const&\)](#page-180-3)*
- *[Template Function mir::geometry::generic::operator-\(DeltaX<T>, DeltaX<T>\)](#page-177-3)*
- *[Template Function mir::geometry::generic::operator-=\(Height<T>&, DeltaY<T>\)](#page-183-0)*
- *[Template Function mir::geometry::generic::operator-=\(Width<T>&, DeltaX<T>\)](#page-183-1)*
- *[Template Function mir::geometry::generic::operator-=\(Point<T>&, DeltaY<T>\)](#page-184-0)*
- *[Template Function mir::geometry::generic::operator-=\(Point<T>&, Displacement<T> const&\)](#page-183-2)*
- *[Template Function mir::geometry::generic::operator-=\(Y<T>&, DeltaY<T>\)](#page-182-0)*
- *[Template Function mir::geometry::generic::operator-=\(X<T>&, DeltaX<T>\)](#page-182-1)*
- *[Template Function mir::geometry::generic::operator-=\(DeltaY<T>&, DeltaY<T>\)](#page-182-2)*
- *[Template Function mir::geometry::generic::operator-=\(DeltaX<T>&, DeltaX<T>\)](#page-182-3)*
- *[Template Function mir::geometry::generic::operator-=\(Point<T>&, DeltaX<T>\)](#page-183-3)*
- *[Template Function mir::geometry::generic::operator/\(DeltaX<T> const&, Scalar\)](#page-184-1)*
- *[Template Function mir::geometry::generic::operator/\(Size<T> const&, Scalar\)](#page-185-0)*
- *[Template Function mir::geometry::generic::operator/\(Width<T> const&, Scalar\)](#page-184-2)*
- *[Template Function mir::geometry::generic::operator/\(DeltaY<T> const&, Scalar\)](#page-185-1)*
- *[Template Function mir::geometry::generic::operator/\(Height<T> const&, Scalar\)](#page-184-3)*
- *[Template Function mir::geometry::generic::operator<](#page-185-2)*
- *[Template Function mir::geometry::generic::operator<<\(std::ostream&, Rectangle<T> const&\)](#page-186-0)*
- *[Template Function mir::geometry::generic::operator<<\(std::ostream&, Displacement<T> const&\)](#page-186-1)*
- *[Template Function mir::geometry::generic::operator<<\(std::ostream&, Value<T, Tag> const&\)](#page-185-3)*
- *[Template Function mir::geometry::generic::operator<<\(std::ostream&, Point<T> const&\)](#page-186-2)*
- *[Template Function mir::geometry::generic::operator<<\(std::ostream&, Size<T> const&\)](#page-186-3)*
- *[Template Function mir::geometry::generic::operator==\(Size<T> const&, Size<T> const&\)](#page-187-0)*
- *[Template Function mir::geometry::generic::operator==\(Displacement<T> const&, Displacement<T> const&\)](#page-187-1)*
- *[Template Function mir::geometry::generic::operator==\(Point<T> const&, Point<T> const&\)](#page-187-2)*
- *[Template Function mir::geometry::generic::operator==\(Rectangle<T> const&, Rectangle<T> const&\)](#page-187-3)*

## **Typedefs**

- *[Typedef mir::geometry::generic::DeltaX](#page-213-4)*
- *[Typedef mir::geometry::generic::DeltaY](#page-214-0)*
- *[Typedef mir::geometry::generic::Height](#page-214-1)*
- *[Typedef mir::geometry::generic::Width](#page-214-2)*
- *[Typedef mir::geometry::generic::X](#page-214-3)*
- *[Typedef mir::geometry::generic::Y](#page-215-3)*

## <span id="page-26-0"></span>**Namespace miral**

Mir Abstraction Layer.

## **Detailed Description**

A thin, hopefully ABI stable, layer over the Mir libraries exposing only those abstractions needed to write a shell. One day this may inspire a core Mir library.

## **Namespaces**

- *[Namespace miral::detail](#page-28-0)*
- *[Namespace miral::toolkit](#page-29-0)*

#### **Classes**

- *[Struct ApplicationInfo](#page-38-2)*
- *[Struct FdHandle](#page-40-0)*
- *[Struct Output::PhysicalSizeMM](#page-40-1)*
- *[Struct WaylandExtensions::Builder](#page-41-1)*
- *[Struct WindowInfo](#page-41-0)*
- *[Struct WindowManagerOption](#page-44-0)*
- *[Struct WindowSpecification::AspectRatio](#page-45-0)*
- *[Class AddInitCallback](#page-66-1)*
- *[Class AppendEventFilter](#page-67-0)*
- *[Class ApplicationAuthorizer](#page-68-0)*
- *[Class ApplicationCredentials](#page-68-1)*
- *[Class BasicSetApplicationAuthorizer](#page-69-0)*
- *[Class CanonicalWindowManagerPolicy](#page-69-1)*
- *[Class ConfigurationOption](#page-71-0)*
- *[Class CursorTheme](#page-72-0)*
- *[Class DisplayConfiguration](#page-72-1)*
- *[Class ExternalClientLauncher](#page-74-0)*
- *[Class InternalClientLauncher](#page-75-0)*
- *[Class Keymap](#page-76-0)*
- *[Class MinimalWindowManager](#page-76-1)*
- *[Class MirRunner](#page-79-0)*
- *[Class Output](#page-81-0)*
- *[Class PrependEventFilter](#page-84-0)*
- *[Template Class SetApplicationAuthorizer](#page-84-1)*
- *[Class SetCommandLineHandler](#page-85-0)*
- *[Class SetTerminator](#page-85-1)*
- *[Class SetWindowManagementPolicy](#page-86-0)*
- *[Class StartupInternalClient](#page-86-1)*
- *[Class WaylandExtensions](#page-87-0)*
- *[Class WaylandExtensions::Context](#page-94-0)*
- *[Class WaylandExtensions::EnableInfo](#page-94-1)*
- *[Class Window](#page-95-0)*
- *[Class WindowManagementPolicy](#page-96-0)*
- *[Class WindowManagerOptions](#page-101-0)*
- *[Class WindowManagerTools](#page-101-1)*
- *[Class WindowSpecification](#page-106-0)*
- *[Class X11Support](#page-110-0)*
- *[Class Zone](#page-111-0)*

#### **Functions**

- *[Template Function miral::add\\_window\\_manager\\_policy](#page-191-2)*
- *[Function miral::application\\_for\(wl\\_client \\*\)](#page-192-0)*
- *[Function miral::application\\_for\(wl\\_resource \\*\)](#page-192-1)*
- *[Function miral::apply\\_lifecycle\\_state\\_to](#page-193-0)*
- *[Function miral::display\\_configuration\\_options](#page-193-1)*
- *[Function miral::equivalent\\_display\\_area](#page-193-2)*
- *[Function miral::kill](#page-193-3)*
- *[Template Function miral::lambda\\_as\\_function](#page-194-0)*
- *[Function miral::name\\_of](#page-194-1)*
- *[Function miral::operator!=\(std::shared\\_ptr<mir::scene::Surface> const&, Window const&\)](#page-194-2)*
- *[Function miral::operator!=\(Output::PhysicalSizeMM const&, Output::PhysicalSizeMM const&\)](#page-194-3)*
- *[Function miral::operator!=\(Window const&, std::shared\\_ptr<mir::scene::Surface> const&\)](#page-195-0)*
- *[Function miral::operator!=\(Window const&, Window const&\)](#page-194-4)*
- *[Function miral::operator<](#page-195-1)*
- *[Function miral::operator<=](#page-195-2)*
- *[Function miral::operator==\(std::shared\\_ptr<mir::scene::Surface> const&, Window const&\)](#page-196-0)*
- *[Function miral::operator==\(Window const&, std::shared\\_ptr<mir::scene::Surface> const&\)](#page-196-1)*
- *[Function miral::operator==\(Output::PhysicalSizeMM const&, Output::PhysicalSizeMM const&\)](#page-195-3)*
- *[Function miral::operator==\(Window const&, Window const&\)](#page-196-2)*
- *[Function miral::operator>](#page-196-3)*
- *[Function miral::operator>=](#page-196-4)*
- *[Function miral::pid\\_of](#page-197-0)*
- *[Function miral::pre\\_init](#page-197-1)*
- *[Function miral::PrintTo](#page-197-2)*
- *[Template Function miral::set\\_window\\_management\\_policy](#page-198-0)*
- *[Function miral::socket\\_fd\\_of](#page-198-1)*
- *[Function miral::window\\_for](#page-208-0)*

## **Typedefs**

- *[Typedef miral::Application](#page-218-3)*
- *[Typedef miral::BufferStreamId](#page-219-0)*
- *[Typedef miral::CommandLineOption](#page-219-1)*
- *[Typedef miral::WindowManagementPolicyBuilder](#page-219-2)*

## <span id="page-28-0"></span>**Namespace miral::detail**

#### **Classes**

- *[Template Struct FunctionType](#page-39-0)*
- *[Template Struct FunctionType< Return\(Lambda::\\*\)\(Arg. . . \) const >](#page-39-1)*
- *[Template Struct FunctionType< Return\(Lambda::\\*\)\(Arg. . . \) >](#page-39-2)*

#### <span id="page-29-0"></span>**Namespace miral::toolkit**

#### **Functions**

- *[Function miral::toolkit::mir\\_event\\_get\\_input\\_event](#page-198-2)*
- *[Function miral::toolkit::mir\\_event\\_get\\_type](#page-199-0)*
- *[Function miral::toolkit::mir\\_input\\_event\\_get\\_event](#page-199-1)*
- *[Function miral::toolkit::mir\\_input\\_event\\_get\\_event\\_time](#page-199-2)*
- *[Function miral::toolkit::mir\\_input\\_event\\_get\\_keyboard\\_event](#page-200-0)*
- *[Function miral::toolkit::mir\\_input\\_event\\_get\\_pointer\\_event](#page-200-1)*
- *[Function miral::toolkit::mir\\_input\\_event\\_get\\_touch\\_event](#page-200-2)*
- *[Function miral::toolkit::mir\\_input\\_event\\_get\\_type](#page-201-0)*
- *[Function miral::toolkit::mir\\_input\\_event\\_has\\_cookie](#page-201-1)*
- *[Function miral::toolkit::mir\\_keyboard\\_event\\_action](#page-201-2)*
- *[Function miral::toolkit::mir\\_keyboard\\_event\\_input\\_event](#page-202-0)*
- *[Function miral::toolkit::mir\\_keyboard\\_event\\_key\\_text](#page-202-1)*
- *[Function miral::toolkit::mir\\_keyboard\\_event\\_keysym](#page-202-2)*
- *[Function miral::toolkit::mir\\_keyboard\\_event\\_modifiers](#page-203-0)*
- *[Function miral::toolkit::mir\\_keyboard\\_event\\_scan\\_code](#page-203-1)*
- *[Function miral::toolkit::mir\\_pointer\\_event\\_action](#page-203-2)*
- *[Function miral::toolkit::mir\\_pointer\\_event\\_axis\\_value](#page-204-0)*
- *[Function miral::toolkit::mir\\_pointer\\_event\\_button\\_state](#page-204-1)*
- *[Function miral::toolkit::mir\\_pointer\\_event\\_buttons](#page-204-2)*
- *[Function miral::toolkit::mir\\_pointer\\_event\\_input\\_event](#page-205-0)*
- *[Function miral::toolkit::mir\\_pointer\\_event\\_modifiers](#page-205-1)*
- *[Function miral::toolkit::mir\\_touch\\_event\\_action](#page-205-2)*
- *[Function miral::toolkit::mir\\_touch\\_event\\_axis\\_value](#page-206-0)*
- *[Function miral::toolkit::mir\\_touch\\_event\\_id](#page-206-1)*
- *[Function miral::toolkit::mir\\_touch\\_event\\_input\\_event](#page-206-2)*
- *[Function miral::toolkit::mir\\_touch\\_event\\_modifiers](#page-207-0)*
- *[Function miral::toolkit::mir\\_touch\\_event\\_point\\_count](#page-207-1)*
- *[Function miral::toolkit::mir\\_touch\\_event\\_tooltype](#page-207-2)*

## <span id="page-30-0"></span>**Namespace miroil**

#### **Classes**

- *[Struct DisplayConfigurationOptions](#page-46-0)*
- *[Struct DisplayConfigurationOptions::DisplayMode](#page-47-0)*
- *[Struct DisplayId](#page-47-1)*
- *[Struct Edid](#page-48-0)*
- *[Struct Edid::Descriptor](#page-50-0)*
- *[Struct Edid::PhysicalSizeMM](#page-51-0)*
- *[Class Compositor](#page-113-0)*
- *[Class DisplayConfigurationControllerWrapper](#page-113-1)*
- *[Class DisplayConfigurationPolicy](#page-114-0)*
- *[Class DisplayConfigurationStorage](#page-114-1)*
- *[Class DisplayListenerWrapper](#page-115-0)*
- *[Class EventBuilder](#page-115-1)*
- *[Class EventBuilder::EventInfo](#page-117-0)*
- *[Class GLBuffer](#page-117-1)*
- *[Class InputDevice](#page-118-0)*
- *[Class InputDeviceObserver](#page-119-0)*
- *[Class MirPromptSession](#page-119-1)*
- *[Class MirServerHooks](#page-120-0)*
- *[Class OpenGLContext](#page-120-1)*
- *[Class PersistDisplayConfig](#page-121-0)*
- *[Class PromptSessionListener](#page-122-0)*
- *[Class PromptSessionManager](#page-122-1)*
- *[Class SetCompositor](#page-123-0)*
- *[Class Surface](#page-123-1)*
- *[Class SurfaceObserver](#page-124-0)*

## **Functions**

• *[Function miroil::dispatch\\_input\\_event](#page-208-1)*

## **Typedefs**

- *[Typedef miroil::CompositorID](#page-223-0)*
- *[Typedef miroil::CreateNamedCursor](#page-223-1)*
- *[Typedef miroil::OutputId](#page-223-2)*

## **Unions**

• *[Union Descriptor::Value](#page-161-0)*

## <span id="page-31-1"></span>**Namespace std**

#### STL namespace.

## **Classes**

• *[Template Struct hash< ::mir::IntWrapper< Tag, ValueType > >](#page-52-0)*

## **Functions**

• *[Specialized Template Function std::swap](#page-208-2)*

## **Namespace wallpaper**

#### **Functions**

- *[Function wallpaper::font\\_file\(\)](#page-209-1)*
- *[Function wallpaper::font\\_file\(std::string const&\)](#page-208-3)*

#### **Classes and Structs**

#### <span id="page-31-0"></span>**Struct DeltaXTag**

• Defined in file\_include\_core\_mir\_geometry\_forward.h

## **Struct Documentation**

struct DeltaXTag

#### <span id="page-32-1"></span>**Struct DeltaYTag**

• Defined in file\_include\_core\_mir\_geometry\_forward.h

#### **Struct Documentation**

#### struct DeltaYTag

#### <span id="page-32-0"></span>**Template Struct Displacement**

• Defined in file\_include\_core\_mir\_geometry\_displacement.h

#### **Struct Documentation**

<span id="page-32-2"></span>template<typename T>

struct Displacement

**Public Types**

using **Value[T](#page-32-2)ype** =  $T$ 

#### **Public Functions**

inline constexpr Displacement()

<span id="page-32-3"></span>constexpr Displacement(*[Displacement](#page-32-3)* const&) = default

*[Displacement](#page-32-2)* &operator=(*[Displacement](#page-32-2)* const&) = default

<span id="page-32-4"></span>template<typename U> inline explicit constexpr Displacement(*[Displacement](#page-32-4)*<*[U](#page-32-4)*> const &other) noexcept

<span id="page-32-5"></span>template<typename DeltaXType, typename DeltaYType> inline constexpr Displacement(*[DeltaXType](#page-32-5)* &&dx, *[DeltaYType](#page-32-5)* &&dy)

<span id="page-32-6"></span>template<typename  $Q = T$  $Q = T$ > inline constexpr std::enable\_if<std::is\_integral<*[Q](#page-32-6)*>::value, long long>::type length\_squared() const

<span id="page-32-7"></span>template<typename  $Q = T$  $Q = T$ > inline constexpr std::enable\_if<!std::is\_integral< $Q$ >::value, *[T](#page-32-2)*>::type **length\_squared**() const

## **Public Members**

*[DeltaX](#page-214-4)*<*[T](#page-32-2)*> dx

*[DeltaY](#page-214-5)*<*[T](#page-32-2)*> dy

#### <span id="page-33-0"></span>**Template Struct Point**

• Defined in file\_include\_core\_mir\_geometry\_point.h

#### **Struct Documentation**

<span id="page-33-1"></span>template<typename T>

struct Point

#### **Public Types**

using ValueType = *[T](#page-33-1)*

#### **Public Functions**

 $\text{constexpr}$  Point() = default

<span id="page-33-2"></span>constexpr Point(*[Point](#page-33-2)* const&) = default

*[Point](#page-33-1)* &operator=(*[Point](#page-33-1)* const&) = default

<span id="page-33-3"></span>template<typename U> inline explicit constexpr Point(*[Point](#page-33-3)*<*[U](#page-33-3)*> const &other) noexcept

<span id="page-33-4"></span>template<typename XType, typename YType> inline constexpr Point(*[XType](#page-33-4)* &&x, *[YType](#page-33-4)* &&y)

## **Public Members**

 $X < T > \mathbf{x}$  $X < T > \mathbf{x}$  $X < T > \mathbf{x}$  $X < T > \mathbf{x}$ 

*[Y](#page-215-5)*<*[T](#page-33-1)*> y

## <span id="page-34-0"></span>**Template Struct Rectangle**

• Defined in file\_include\_core\_mir\_geometry\_rectangle.h

## **Struct Documentation**

<span id="page-34-1"></span>template<typename T>

struct Rectangle

## **Public Functions**

constexpr Rectangle() = default

inline constexpr Rectangle(*[Point](#page-33-1)*<*[T](#page-34-1)*> const &top\_left, *[Size](#page-35-2)*<*[T](#page-34-1)*> const &size)

inline *[Point](#page-33-1)*<*[T](#page-34-1)*> bottom\_right() const

The bottom right boundary point of the rectangle.

Note that the returned point is *not* included in the rectangle area, that is, the rectangle is represented as [top\_left,bottom\_right).

inline *[Point](#page-33-1)*<*[T](#page-34-1)*> top\_right() const

inline *[Point](#page-33-1)*<*[T](#page-34-1)*> bottom\_left() const

inline bool contains(*[Point](#page-33-1)*<*[T](#page-34-1)*> const &p) const

inline bool contains(*[Rectangle](#page-34-1)*<*[T](#page-34-1)*> const &r) const

Test if the rectangle contains another.

Note that an empty rectangle can still contain other empty rectangles, which are treated as points or lines of thickness zero.

inline bool overlaps(*[Rectangle](#page-34-1)*<*[T](#page-34-1)*> const &r) const

inline  $X < T$  $X < T$  $X < T$ > **left**() const

inline  $X < T$  $X < T$  $X < T$  > **right**() const

inline *[Y](#page-215-5)*<*[T](#page-34-1)*> top() const

inline *[Y](#page-215-5)*<*[T](#page-34-1)*> bottom() const

#### **Public Members**

*[Point](#page-33-1)*<*[T](#page-34-1)*> top\_left

*[Size](#page-35-2)*<*[T](#page-34-1)*> size

#### <span id="page-35-0"></span>**Template Struct Size**

• Defined in file\_include\_core\_mir\_geometry\_size.h

## **Struct Documentation**

<span id="page-35-2"></span>template<typename T>

struct Size

#### **Public Types**

using **Value[T](#page-35-2)ype** =  $T$ 

## **Public Functions**

inline constexpr Size() noexcept

<span id="page-35-3"></span>constexpr Size(*[Size](#page-35-3)* const&) noexcept = default

*[Size](#page-35-2)* &operator=(*[Size](#page-35-2)* const&) noexcept = default

<span id="page-35-4"></span>template<typename U> inline explicit constexpr Size(*[Size](#page-35-4)*<*[U](#page-35-4)*> const &other) noexcept

<span id="page-35-5"></span>template<typename WidthType, typename HeightType> inline constexpr Size(*[WidthType](#page-35-5)* &&width, *[HeightType](#page-35-5)* &&height) noexcept

#### **Public Members**

*[Width](#page-214-6)*<*[T](#page-35-2)*> width

*[Height](#page-214-7)*<*[T](#page-35-2)*> height

#### <span id="page-35-1"></span>**Template Struct Value**

• Defined in file\_include\_core\_mir\_geometry\_dimensions.h

## **Struct Documentation**

template<typename T, typename Tag>

#### struct Value

Wraps a geometry value and prevents it from being accidentally used for invalid operations (such as setting a width to a height or adding two x positions together). Of course, explicit casts are possible to get around these restrictions (see the as\_\*() functions).
## **Public Types**

using ValueType = *[T](#page-35-0)*

using TagType = *[Tag](#page-35-0)*

## **Public Functions**

<span id="page-36-0"></span>template<typename  $Q = T$  $Q = T$ > inline constexpr std::enable\_if<std::is\_integral<*[Q](#page-36-0)*>::value, int>::type as\_int() const

<span id="page-36-1"></span>template<typename  $Q = T$  $Q = T$ > inline constexpr std::enable\_if<std::is\_integral<*[Q](#page-36-1)*>::value, uint32\_t>::type as\_uint32\_t() const

inline constexpr  $T$  **as\_value**() const noexcept

inline constexpr Value() noexcept

inline *[Value](#page-35-0)* &operator=(*[Value](#page-35-0)* const &that) noexcept

<span id="page-36-2"></span>inline constexpr Value(*[Value](#page-36-2)* const &that) noexcept

<span id="page-36-3"></span>template<typename U> inline explicit constexpr Value(*[Value](#page-36-3)*<*[U](#page-36-3)*, *[Tag](#page-35-0)*> const &value) noexcept

<span id="page-36-4"></span>template<typename [U](#page-36-4), typename std::enable\_if<std::is\_scalar< $U$ >::value, bool>::type = true> inline explicit constexpr Value(*[U](#page-36-4)* const &value) noexcept

inline constexpr auto operator==(*[Value](#page-35-0)*<*[T](#page-35-0)*, *[Tag](#page-35-0)*> const &rhs) const -> bool

inline constexpr auto operator!=(*[Value](#page-35-0)*<*[T](#page-35-0)*, *[Tag](#page-35-0)*> const &rhs) const -> bool

inline constexpr auto operator<=(*[Value](#page-35-0)*<*[T](#page-35-0)*, *[Tag](#page-35-0)*> const &rhs) const -> bool

inline constexpr auto operator>=(*[Value](#page-35-0)*<*[T](#page-35-0)*, *[Tag](#page-35-0)*> const &rhs) const -> bool

inline constexpr auto operator<(*[Value](#page-35-0)*<*[T](#page-35-0)*, *[Tag](#page-35-0)*> const &rhs) const -> bool

inline constexpr auto operator>(*[Value](#page-35-0)*<*[T](#page-35-0)*, *[Tag](#page-35-0)*> const &rhs) const -> bool

## **Protected Attributes**

*[T](#page-35-0)* value

#### **Struct HeightTag**

• Defined in file\_include\_core\_mir\_geometry\_forward.h

#### **Struct Documentation**

#### struct HeightTag

#### **Struct StrideTag**

• Defined in file\_include\_core\_mir\_geometry\_forward.h

### **Struct Documentation**

#### struct StrideTag

#### **Struct WidthTag**

• Defined in file\_include\_core\_mir\_geometry\_forward.h

## **Struct Documentation**

#### struct WidthTag

These tag types determine what type of dimension a value holds and what operations are possible with it. They are only used as template parameters, are never instantiated and should only require forward declarations, but some compiler versions seem to fail if they aren't given real declarations.

#### **Struct XTag**

• Defined in file\_include\_core\_mir\_geometry\_forward.h

### **Struct Documentation**

struct XTag

## **Struct YTag**

• Defined in file\_include\_core\_mir\_geometry\_forward.h

#### **Struct Documentation**

#### struct YTag

#### **Struct IntOwnedFd**

• Defined in file\_include\_core\_mir\_fd.h

#### **Struct Documentation**

#### <span id="page-38-2"></span>struct IntOwnedFd

### **Public Members**

int int\_owned\_fd

#### **Struct ApplicationInfo**

• Defined in file\_include\_miral\_miral\_application\_info.h

### **Struct Documentation**

#### <span id="page-38-1"></span>struct ApplicationInfo

### **Public Functions**

#### ApplicationInfo()

explicit ApplicationInfo(*[Application](#page-218-0)* const &app)

~ApplicationInfo()

<span id="page-38-0"></span>ApplicationInfo(*[ApplicationInfo](#page-38-0)* const &that)

auto operator=(*[ApplicationInfo](#page-38-1)* const &that) -> miral::*[ApplicationInfo](#page-38-1)*&

auto name() const -> std::string

auto application() const -> *[Application](#page-218-0)*

auto windows() const -> std::vector<*[Window](#page-95-0)*>&

auto userdata() const -> std::shared\_ptr<void>

This can be used by client code to store window manager specific information.

void userdata(std::shared\_ptr<void> userdata)

#### **Template Struct FunctionType**

• Defined in file\_include\_miral\_miral\_lambda\_as\_function.h

#### **Struct Documentation**

template<class F>

struct FunctionType

#### **Template Struct FunctionType< Return(Lambda::\*)(Arg. . . ) const >**

• Defined in file\_include\_miral\_miral\_lambda\_as\_function.h

## **Struct Documentation**

<span id="page-39-0"></span>template<typename Lambda, typename Return, typename ... Arg> struct FunctionType<*[Return](#page-39-0)* (*[Lambda](#page-39-0)*::\*)(*[Arg](#page-39-0)*...) const>

#### **Public Types**

using type = std::function<*[Return](#page-39-0)*(*[Arg](#page-39-0)*...)>

#### **Template Struct FunctionType< Return(Lambda::\*)(Arg. . . ) >**

• Defined in file\_include\_miral\_miral\_lambda\_as\_function.h

#### **Struct Documentation**

<span id="page-39-1"></span>template<typename Lambda, typename Return, typename ... Arg> struct FunctionType<*[Return](#page-39-1)* (*[Lambda](#page-39-1)*::\*)(*[Arg](#page-39-1)*...)>

# **Public Types**

using type = std::function<*[Return](#page-39-1)*(*[Arg](#page-39-1)*...)>

## **Struct FdHandle**

• Defined in file\_include\_miral\_miral\_runner.h

## **Struct Documentation**

### struct FdHandle

A handle which keeps a file descriptor registered to the main loop until it is dropped.

## **Public Functions**

virtual ~**FdHandle**()

## **Struct Output::PhysicalSizeMM**

• Defined in file\_include\_miral\_miral\_output.h

### **Nested Relationships**

This struct is a nested type of *[Class Output](#page-81-0)*.

# **Struct Documentation**

struct PhysicalSizeMM

**Public Members**

int width

int height

#### **Struct WaylandExtensions::Builder**

• Defined in file\_include\_miral\_miral\_wayland\_extensions.h

#### **Nested Relationships**

This struct is a nested type of *[Class WaylandExtensions](#page-87-0)*.

## **Struct Documentation**

#### <span id="page-41-0"></span>struct Builder

A *[Builder](#page-41-0)* creates and registers an extension protocol.

#### **Remark**

Since MirAL 2.5

### **Public Members**

#### std::string name

Name of the protocol extension's Wayland global.

## std::function< std::shared\_ptr< void >Context const \*context)> build

Functor that creates and registers an extension protocol.

### **Param context**

giving access to:

- the wl\_display (so that, for example, the extension can be registered); and,
- allowing server initiated code to be executed on the Wayland mainloop.

#### **Return**

a shared pointer to the implementation. (Mir will manage the lifetime)

## **Struct WindowInfo**

• Defined in file\_include\_miral\_miral\_window\_info.h

#### **Struct Documentation**

#### <span id="page-42-0"></span>struct WindowInfo

#### **Unnamed Group**

```
auto min_width() const -> mir::geometry::Width
```
These constrain the sizes a window may be resized to (both interactively and pragmatically). Clients can request a min/max size, but it can be overridden by the window management policy. By default, minimum values are 0 and maximum values are std::numeric\_limits<int>::max().

auto min\_height() const -> mir::geometry::*[Height](#page-215-0)*

auto max\_width() const -> mir::geometry::*[Width](#page-217-0)*

auto max\_height() const -> mir::geometry::*[Height](#page-215-0)*

#### **Unnamed Group**

auto width\_inc() const -> mir::geometry::*[DeltaX](#page-212-0)*

These control the size increments of the window. This is used in cases like a terminal that can only be resized character-by-character. Current Wayland protocols do not support this property, so it generally wont be requested by clients. By default, both are 1.

auto height\_inc() const -> mir::geometry::*[DeltaY](#page-213-0)*

#### **Unnamed Group**

auto min\_aspect() const -> *[AspectRatio](#page-43-0)*

These constrain the possible aspect ratio of the window. Current Wayland protocols to not support this property, so it generally wont be requested by clients. By default, min\_aspect is {0U, std::numeric\_limits<unsigned>::max()} and max\_aspect is {std::numeric\_limits<unsigned>::max(), 0U}.

auto max\_aspect() const -> *[AspectRatio](#page-43-0)*

#### **Unnamed Group**

auto **application\_id()** const -> std::string

The D-bus service name and basename of the app's .desktop file See [http://standards.freedesktop.org/](http://standards.freedesktop.org/desktop-entry-spec/) [desktop-entry-spec/.](http://standards.freedesktop.org/desktop-entry-spec/)

#### **Remark**

Since MirAL 2.8

#### **Public Types**

<span id="page-43-0"></span>using AspectRatio = *[WindowSpecification](#page-106-0)*::*[AspectRatio](#page-110-0)*

#### **Public Functions**

- WindowInfo()
- [Window](#page-95-0)Info(*Window* const &window, *[WindowSpecification](#page-106-0)* const &params)
- ~WindowInfo()
- <span id="page-43-1"></span>explicit WindowInfo(*[WindowInfo](#page-43-1)* const &that)
- *[WindowInfo](#page-42-0)* &operator=(*[WindowInfo](#page-42-0)* const &that)
- bool can\_be\_active() const
- bool can\_morph\_to(*[MirWindowType](#page-160-0)* new\_type) const
- bool must\_have\_parent() const
- bool must\_not\_have\_parent() const
- bool is\_visible() const
- void constrain\_resize(mir::geometry::*[Point](#page-216-0)* &requested\_pos, mir::geometry::*[Size](#page-216-1)* &requested\_size) const
- auto window() const -> *[Window](#page-95-0)*&
- auto name() const -> std::string
- auto type() const -> *[MirWindowType](#page-160-0)*
- auto state() const -> *[MirWindowState](#page-159-0)*
- auto restore\_rect() const -> mir::geometry::*[Rectangle](#page-216-2)*
- auto parent() const -> *[Window](#page-95-0)*
- auto children() const -> std::vector<*[Window](#page-95-0)*> const&
- bool has\_output\_id() const
- auto  $output_id()$  const -> int
- auto preferred\_orientation() const -> *[MirOrientationMode](#page-143-0)*
- auto confine\_pointer() const -> *[MirPointerConfinementState](#page-151-0)*
- auto shell\_chrome() const -> *[MirShellChrome](#page-154-0)*
- auto userdata() const -> std::shared\_ptr<void>
	- This can be used by client code to store window manager specific information.
- void userdata(std::shared\_ptr<void> userdata)
- inline void swap(*[WindowInfo](#page-42-0)* &rhs)

auto depth\_layer() const -> *[MirDepthLayer](#page-136-0)*

auto attached\_edges() const -> *[MirPlacementGravity](#page-146-0)*

Get the edges of the output that the window is attached to (only meaningful for windows in state mir\_window\_state\_attached)

auto exclusive\_rect() const -> mir::*[optional\\_value](#page-62-0)*<mir::geometry::*[Rectangle](#page-216-2)*>

Mir will try to avoid occluding the area covered by this rectangle (relative to the window) (only meaningful when the window is attached to an edge)

auto clip\_area() const -> mir::*[optional\\_value](#page-62-0)*<mir::geometry::*[Rectangle](#page-216-2)*>

Mir will not render anything outside this rectangle.

void clip\_area(mir::*[optional\\_value](#page-62-0)*<mir::geometry::*[Rectangle](#page-216-2)*> const &area)

auto focus\_mode() const -> *[MirFocusMode](#page-138-0)*

How the window should gain and lose focus.

#### **Remark**

Since MirAL 3.3

#### auto visible\_on\_lock\_screen() const -> bool

If this surface should be shown while the compositor is locked.

#### **Remark**

Since MirAL 3.9

#### **Public Static Functions**

static bool needs\_titlebar(*[MirWindowType](#page-160-0)* type)

#### **Struct WindowManagerOption**

• Defined in file\_include\_miral\_miral\_window\_management\_options.h

#### **Struct Documentation**

struct WindowManagerOption

## **Public Members**

std::string const name

*[WindowManagementPolicyBuilder](#page-219-0)* const build

### **Struct WindowSpecification::AspectRatio**

• Defined in file\_include\_miral\_miral\_window\_specification.h

#### **Nested Relationships**

This struct is a nested type of *[Class WindowSpecification](#page-106-1)*.

### **Struct Documentation**

#### struct AspectRatio

## **Public Members**

unsigned width

unsigned height

#### **Struct MirBufferPackage**

• Defined in file\_include\_core\_mir\_toolkit\_mir\_native\_buffer.h

### **Struct Documentation**

#### struct MirBufferPackage

## **Public Members**

int data\_items

int fd\_items

int data[*[mir\\_buffer\\_package\\_max](#page-135-0)*]

#### int width

#### int height

int fd[*[mir\\_buffer\\_package\\_max](#page-135-0)*]

## int unused0

unsigned int flags

int stride

## int age

Number of frames submitted by the client since the client has rendered to this buffer. This has the same semantics as the EGL\_EXT\_buffer\_age extension **See also:** [http://www.khronos.org/registry/egl/extensions/EXT/EGL\\_EXT\\_buffer\\_age.txt](http://www.khronos.org/registry/egl/extensions/EXT/EGL_EXT_buffer_age.txt)

## <span id="page-46-0"></span>**Struct DisplayConfigurationOptions**

• Defined in file\_include\_miroil\_miroil\_display\_configuration\_storage.h

### **Nested Relationships**

## **Nested Types**

• *[Struct DisplayConfigurationOptions::DisplayMode](#page-47-0)*

## **Struct Documentation**

struct DisplayConfigurationOptions

## **Public Members**

mir::*[optional\\_value](#page-62-0)*<bool> used

mir::*[optional\\_value](#page-62-0)*<uint> clone\_output\_index

mir::*[optional\\_value](#page-62-0)*<*[DisplayMode](#page-47-1)*> mode

mir::*[optional\\_value](#page-62-0)*<*[MirOrientation](#page-143-1)*> orientation

mir::*[optional\\_value](#page-62-0)*<*[MirFormFactor](#page-138-1)*> form\_factor

<span id="page-47-1"></span>mir::*[optional\\_value](#page-62-0)*<float> scale

#### struct DisplayMode

### **Public Members**

mir::geometry::*[Size](#page-216-1)* size

double  $refresh_rate = \{-1\}$ 

#### <span id="page-47-0"></span>**Struct DisplayConfigurationOptions::DisplayMode**

• Defined in file\_include\_miroil\_miroil\_display\_configuration\_storage.h

#### **Nested Relationships**

This struct is a nested type of *[Struct DisplayConfigurationOptions](#page-46-0)*.

## **Struct Documentation**

### struct DisplayMode

### **Public Members**

mir::geometry::*[Size](#page-216-1)* size

double  $refresh_rate = \{-1\}$ 

#### **Struct DisplayId**

• Defined in file\_include\_miroil\_miroil\_display\_id.h

## **Struct Documentation**

struct DisplayId

# **Public Members**

*[Edid](#page-48-0)* edid

*[OutputId](#page-223-0)* output\_id

## <span id="page-48-1"></span>**Struct Edid**

• Defined in file\_include\_miroil\_miroil\_edid.h

### **Nested Relationships**

### **Nested Types**

- *[Struct Edid::Descriptor](#page-50-0)*
- *[Union Descriptor::Value](#page-161-0)*
- *[Struct Edid::PhysicalSizeMM](#page-51-0)*

### **Struct Documentation**

## <span id="page-48-0"></span>struct Edid

### **Public Functions**

*[Edid](#page-48-0)* &parse\_data(std::vector<uint8\_t> const&)

# **Public Members**

std::string vendor

uint16\_t **product\_code** =  $\{0\}$ 

uint $32_t$  serial\_number = {0}

*[PhysicalSizeMM](#page-50-1)* size = {0, 0}

*[Descriptor](#page-49-0)* descriptors[4]

#### <span id="page-49-0"></span>struct Descriptor

## **Public Types**

<span id="page-49-1"></span>enum class Type : uint8\_t *Values:*

enumerator timing\_identifiers

enumerator white\_point\_data

enumerator monitor\_name

enumerator monitor\_limits

enumerator unspecified\_text

enumerator serial\_number

enumerator undefined

# <span id="page-49-2"></span>**Public Functions**

std::string string\_value() const

#### **Public Members**

*[Type](#page-49-1)* **type** = {*Type*::*[undefined](#page-49-2)*}

*[Value](#page-49-3)* **value** = {{0}}

<span id="page-49-3"></span>union Value

## **Public Members**

char **monitor\_name**[13]

char unspecified\_text[13]

char serial\_number[13]

#### <span id="page-50-1"></span>struct PhysicalSizeMM

## **Public Members**

int width

int height

## <span id="page-50-0"></span>**Struct Edid::Descriptor**

• Defined in file\_include\_miroil\_miroil\_edid.h

## **Nested Relationships**

This struct is a nested type of *[Struct Edid](#page-48-1)*.

## **Nested Types**

• *[Union Descriptor::Value](#page-161-0)*

### **Struct Documentation**

#### struct Descriptor

# **Public Types**

enum class Type : uint8\_t *Values:*

enumerator timing\_identifiers

enumerator white\_point\_data

```
enumerator monitor_name
```
enumerator monitor\_limits

enumerator unspecified\_text

enumerator serial\_number

enumerator undefined

## **Public Functions**

std::string string\_value() const

## **Public Members**

*[Type](#page-49-1)* type = {*[Type](#page-49-1)*::*[undefined](#page-49-2)*}

*[Value](#page-49-3)* **value** =  $\{\{0\}\}\$ 

union Value

## **Public Members**

char **monitor\_name**[13]

char **unspecified\_text**[13]

char serial\_number[13]

### <span id="page-51-0"></span>**Struct Edid::PhysicalSizeMM**

• Defined in file\_include\_miroil\_miroil\_edid.h

## **Nested Relationships**

This struct is a nested type of *[Struct Edid](#page-48-1)*.

## **Struct Documentation**

#### struct PhysicalSizeMM

**Public Members**

int width

int height

## **Template Struct hash< ::mir::IntWrapper< Tag, ValueType > >**

• Defined in file\_include\_core\_mir\_int\_wrapper.h

## **Struct Documentation**

<span id="page-52-0"></span>template<typename Tag, typename ValueType> struct hash<::mir::*[IntWrapper](#page-61-0)*<*[Tag](#page-52-0)*, *[ValueType](#page-52-0)*>>

# **Public Functions**

inline constexpr std::size\_t operator()(::mir::*[IntWrapper](#page-61-0)*<*[Tag](#page-52-0)*, *[ValueType](#page-52-0)*> const &id) const

## **Public Members**

std::hash<int> self

### **Class DecorationProvider**

• Defined in file\_examples\_example-server-lib\_decoration\_provider.h

### **Class Documentation**

class DecorationProvider

#### **Public Functions**

DecorationProvider()

~DecorationProvider()

void **operator**()(struct wl\_display \*display)

void operator()(std::weak\_ptr<mir::scene::Session> const &session)

auto session() const -> std::shared\_ptr<mir::scene::Session>

void stop()

bool is\_decoration(miral::*[Window](#page-95-0)* const &window) const

### **Class FloatingWindowManagerPolicy**

• Defined in file\_examples\_example-server-lib\_floating\_window\_manager.h

#### **Inheritance Relationships**

### **Base Type**

• public miral::MinimalWindowManager (*[Class MinimalWindowManager](#page-76-0)*)

### **Class Documentation**

class FloatingWindowManagerPolicy : public miral::*[MinimalWindowManager](#page-77-0)*

#### **example event handling:**

o Switch apps: Alt+Tab, tap or click on the corresponding window o Switch window: Alt+`, tap or click on the corresponding window o Move window: Alt-leftmousebutton drag (three finger drag) o Resize window: Alt-middle\_button drag (three finger pinch) o Maximize/restore current window (to display size): Alt-F11 o Maximize/restore current window (to display height): Shift-F11 o Maximize/restore current window (to display width): Ctrl-F11 o Switch workspace.

... ... ... : Meta-Alt-[F1|F2|F3|F4] o Switch workspace taking active window: Meta-Ctrl-[F1|F2|F3|F4]

virtual bool handle\_pointer\_event(MirPointerEvent const \*event) override

pointer event handler **Parameters**  $event - the event$ 

**Returns** whether the policy has consumed the event virtual bool handle\_touch\_event(MirTouchEvent const \*event) override touch event handler **Parameters** event – the event **Returns** whether the policy has consumed the event virtual bool handle\_keyboard\_event(MirKeyboardEvent const \*event) override keyboard event handler **Parameters** event – the event **Returns** whether the policy has consumed the event **track events that affect titlebar** virtual void advise\_new\_window(miral::*[WindowInfo](#page-42-0)* const &window\_info) override Notification that a window has been created. **Parameters** window\_info – the window virtual void handle\_window\_ready(miral::*[WindowInfo](#page-42-0)* &window\_info) override notification that the first buffer has been posted **Parameters** window info – the window virtual void advise\_focus\_gained(miral::*[WindowInfo](#page-42-0)* const &info) override Notification that a window has gained focus. **Parameters** window\_info – the window virtual void handle\_modify\_window(miral::*[WindowInfo](#page-42-0)* &window\_info, miral::*[WindowSpecification](#page-106-0)* const &modifications) override request from client to modify the window specification. **Parameters**

- window\_info the window
- modifications the requested changes

**Note:** the request has already been validated against the type definition

## **Public Functions**

```
FloatingWindowManagerPolicy(miral::WindowManagerTools const &tools,
```
std::shared\_ptr<*[SplashSession](#page-126-0)*> const &spinner, miral::*[InternalClientLauncher](#page-75-0)* const &launcher, std::function<void()> &shutdown\_hook)

### ~FloatingWindowManagerPolicy()

virtual miral::*[WindowSpecification](#page-106-0)* place\_new\_window(miral::*[ApplicationInfo](#page-38-1)* const &app\_info, miral::*[WindowSpecification](#page-106-0)* const &request\_parameters) override

Customize initial window placement.

#### **Parameters**

- app\_info the application requesting a new window
- requested\_specification the requested specification (updated with default placement)

**Returns**

the customized specification

## **Protected Static Attributes**

static const int **modifier\_mask** = mir\_input\_event\_modifier\_alt | mir\_input\_event\_modifier\_shift | mir\_input\_event\_modifier\_sym | mir\_input\_event\_modifier\_ctrl | mir\_input\_event\_modifier\_meta

### <span id="page-55-0"></span>**Class KioskWindowManagerPolicy**

• Defined in file\_examples\_miral-kiosk\_kiosk\_window\_manager.h

### **Inheritance Relationships**

### **Base Type**

• public miral::CanonicalWindowManagerPolicy (*[Class CanonicalWindowManagerPolicy](#page-69-0)*)

## **Class Documentation**

<span id="page-55-1"></span>class KioskWindowManagerPolicy : public miral::*[CanonicalWindowManagerPolicy](#page-70-0)*

### **Public Functions**

KioskWindowManagerPolicy(miral::*[WindowManagerTools](#page-102-0)* const &tools, std::shared\_ptr<*[SplashSession](#page-126-0)*> const&)

virtual auto place\_new\_window(miral::*[ApplicationInfo](#page-38-1)* const &app\_info, miral::*[WindowSpecification](#page-106-0)* const &request) -> miral::*[WindowSpecification](#page-106-0)* override

Customize initial window placement.

#### **Parameters**

• app\_info – the application requesting a new window

• requested\_specification – the requested specification (updated with default placement)

#### **Returns**

the customized specification

virtual void advise\_focus\_gained(miral::*[WindowInfo](#page-42-0)* const &info) override

Notification that a window has gained focus.

**Parameters**

window\_info – the window

virtual bool handle\_keyboard\_event(MirKeyboardEvent const \*event) override

keyboard event handler **Parameters**  $event - the event$ **Returns**

whether the policy has consumed the event

virtual bool handle\_touch\_event(MirTouchEvent const \*event) override

touch event handler

**Parameters** event – the event **Returns** whether the policy has consumed the event

virtual bool handle\_pointer\_event(MirPointerEvent const \*event) override

pointer event handler

**Parameters**

 $event - the event$ 

#### **Returns**

whether the policy has consumed the event

virtual void handle\_modify\_window(miral::*[WindowInfo](#page-42-0)* &window\_info, miral::*[WindowSpecification](#page-106-0)* const &modifications) override

request from client to modify the window specification.

### **Parameters**

- window\_info the window
- **modifications** the requested changes

**Note:** the request has already been validated against the type definition

virtual void handle\_request\_move(miral::*[WindowInfo](#page-42-0)* &window\_info, MirInputEvent const \*input\_event) override

request from client to initiate move

#### **Parameters**

- window\_info the window
- **input\_event** the requesting event

**Note:** the request has already been validated against the requesting event

virtual void handle\_request\_resize(miral::*[WindowInfo](#page-42-0)* &window\_info, MirInputEvent const \*input\_event, *[MirResizeEdge](#page-153-0)* edge) override

request from client to initiate resize

#### **Parameters**

- window\_info the window
- input\_event the requesting event
- **edge** the edge(s) being dragged

**Note:** the request has already been validated against the requesting event

virtual Rectangle confirm\_placement\_on\_display(const miral::*[WindowInfo](#page-42-0)* &window\_info,

*[MirWindowState](#page-159-0)* new\_state, Rectangle const &new\_placement) override

Confirm (and optionally adjust) the placement of a window on the display.

Called when (re)placing fullscreen, maximized, horizontally maximised and vertically maximized windows to allow adjustment for decorations.

#### **Parameters**

- window\_info the window
- new\_state the new state
- new\_placement the suggested placement

#### **Returns**

the confirmed placement of the window

#### <span id="page-57-0"></span>**Class AbnormalExit**

• Defined in file\_include\_core\_mir\_abnormal\_exit.h

#### **Inheritance Relationships**

#### **Base Type**

• public std::runtime\_error

## **Derived Type**

• public mir::ExitWithOutput (*[Class ExitWithOutput](#page-59-0)*)

### **Class Documentation**

#### <span id="page-58-0"></span>class AbnormalExit : public std::runtime\_error

Indicates Mir should exit with an error message printed to stderr. Subclassed by *[mir::ExitWithOutput](#page-59-1)*

## **Public Functions**

inline AbnormalExit(std::string const &what)

## <span id="page-58-1"></span>**Class AnonymousShmFile**

• Defined in file\_include\_core\_mir\_anonymous\_shm\_file.h

## **Inheritance Relationships**

### **Base Type**

• public mir::ShmFile (*[Class ShmFile](#page-63-0)*)

### **Class Documentation**

<span id="page-58-2"></span>class AnonymousShmFile : public mir::*[ShmFile](#page-63-1)*

### **Public Functions**

AnonymousShmFile(size\_t size)

~AnonymousShmFile() noexcept

virtual void \*base\_ptr() const override

virtual int fd() const override

### <span id="page-59-0"></span>**Class ExitWithOutput**

• Defined in file\_include\_core\_mir\_abnormal\_exit.h

### **Inheritance Relationships**

#### **Base Type**

• public mir::AbnormalExit (*[Class AbnormalExit](#page-57-0)*)

## **Class Documentation**

#### <span id="page-59-1"></span>class ExitWithOutput : public mir::*[AbnormalExit](#page-58-0)*

Indicates Mir should exit with the given output (such as help text) printed to stdout.

### **Public Functions**

inline ExitWithOutput(std::string const &what)

### **Class FatalErrorStrategy**

• Defined in file\_include\_core\_mir\_fatal.h

# **Class Documentation**

### class FatalErrorStrategy

# **Public Functions**

inline explicit FatalErrorStrategy(void (\*fatal\_error\_handler)(char const \*reason, ...))

inline ~FatalErrorStrategy()

### **Class Fd**

• Defined in file\_include\_core\_mir\_fd.h

## **Class Documentation**

<span id="page-60-2"></span>class Fd

# **Public Functions**

explicit Fd(int fd)

explicit Fd(*[IntOwnedFd](#page-38-2)*)

Fd()

<span id="page-60-0"></span>Fd(*[Fd](#page-60-0)*&&)

<span id="page-60-1"></span>Fd(*[Fd](#page-60-1)* const&) = default

*[Fd](#page-60-2)* &operator=(*[Fd](#page-60-2)*)

operator int() const

## **Public Static Attributes**

static int const **invalid** =  $\{-1\}$ 

# **Friends**

friend auto close(*[Fd](#page-60-2)* const &fd) -> int = delete Prevent accidental calling of ::close()

### **Class Rectangles**

• Defined in file\_include\_core\_mir\_geometry\_rectangles.h

# **Class Documentation**

#### <span id="page-60-3"></span>class Rectangles

A collection of rectangles (with possible duplicates).

## **Public Types**

<span id="page-61-1"></span>typedef std::vector<*[Rectangle](#page-216-2)*>::const\_iterator const\_iterator

<span id="page-61-2"></span>typedef std::vector<*[Rectangle](#page-216-2)*>::size\_type size\_type

### **Public Functions**

#### Rectangles()

Rectangles(std::initializer\_list<*[Rectangle](#page-216-2)*> const &rects) void add(*[Rectangle](#page-216-2)* const &rect) void remove(*[Rectangle](#page-216-2)* const &rect) removes at most one matching rectangle void clear() *[Rectangle](#page-216-2)* bounding\_rectangle() const void confine(*[Point](#page-216-0)* &point) const *[const\\_iterator](#page-61-1)* begin() const *[const\\_iterator](#page-61-1)* end() const *[size\\_type](#page-61-2)* size() const bool operator==(*[Rectangles](#page-60-3)* const &rect) const bool operator!=(*[Rectangles](#page-60-3)* const &rect) const

## **Template Class IntWrapper**

• Defined in file\_include\_core\_mir\_int\_wrapper.h

## **Class Documentation**

<span id="page-61-0"></span>template<typename Tag, typename ValueType = int> class IntWrapper

## **Public Functions**

inline constexpr IntWrapper() inline explicit constexpr IntWrapper(*[ValueType](#page-61-0)* value) inline constexpr *[ValueType](#page-61-0)* as\_value() const

## **Template Class optional\_value**

• Defined in file\_include\_core\_mir\_optional\_value.h

### **Class Documentation**

<span id="page-62-0"></span>template<typename T>

class optional\_value

### **Public Functions**

optional\_value() = default

inline optional\_value(*[T](#page-62-0)* const &value)

inline *[optional\\_value](#page-62-0)* &operator=(*[T](#page-62-0)* const &value)

inline bool is\_set() const

inline *[T](#page-62-0)* const &value() const

inline *[T](#page-62-0)* &value()

inline *[T](#page-62-0)* &&consume()

inline operator bool() const

### **Class ProofOfMutexLock**

• Defined in file\_include\_core\_mir\_proof\_of\_mutex\_lock.h

## **Class Documentation**

#### <span id="page-62-1"></span>class ProofOfMutexLock

A method can take an instance of this class by reference to require callers to hold a mutex lock, without requiring a specific type of lock.

# **Public Functions**

<span id="page-63-2"></span>inline ProofOfMutexLock(std::lock\_guard<std::mutex> const&) inline ProofOfMutexLock(std::unique\_lock<std::mutex> const &lock) ProofOfMutexLock(*[ProofOfMutexLock](#page-63-2)* const&) = delete *[ProofOfMutexLock](#page-62-1)* operator=(*[ProofOfMutexLock](#page-62-1)* const&) = delete

## <span id="page-63-0"></span>**Class ShmFile**

• Defined in file\_include\_core\_mir\_shm\_file.h

## **Inheritance Relationships**

## **Derived Type**

• public mir::AnonymousShmFile (*[Class AnonymousShmFile](#page-58-1)*)

## **Class Documentation**

#### <span id="page-63-1"></span>class ShmFile

Subclassed by *[mir::AnonymousShmFile](#page-58-2)*

## **Public Functions**

virtual ~ShmFile() = default

virtual void \***base\_ptr**() const =  $0$ 

virtual int  $fd()$  const = 0

### **Protected Functions**

 $ShmFile() = default$ 

<span id="page-63-3"></span>ShmFile(*[ShmFile](#page-63-3)* const&) = delete

*[ShmFile](#page-63-1)* &operator=(*[ShmFile](#page-63-1)* const&) = delete

### <span id="page-64-4"></span>**Template Class Synchronised**

• Defined in file\_include\_core\_mir\_synchronised.h

## **Nested Relationships**

### **Nested Types**

• *[Template Class Synchronised::LockedImpl](#page-66-0)*

## **Class Documentation**

#### <span id="page-64-0"></span>template<typename T>

#### <span id="page-64-1"></span>class Synchronised

An object that enforces unique access to the data it contains.

This behaves like a mutex which owns the data it guards, and can give out a smart-pointer-esque handle to lock and access it.

**Template Parameters**

T – The type of data contained

## **Public Types**

#### <span id="page-64-2"></span>using Locked = *[LockedImpl](#page-65-0)*<*[T](#page-64-0)*>

Smart-pointer-esque accessor for the protected data.

Ensures exclusive access to the referenced data.

**Note:** Instances of Locked must not outlive the *[Synchronised](#page-64-1)* they are derived from.

#### <span id="page-64-3"></span>using LockedView = *[LockedImpl](#page-65-0)*<*[T](#page-64-0)* const>

Smart-pointer-esque accessor for the protected data.

Provides const access to the protected data, with the guarantee that no changes to the data can be made while this handle is live.

**Note:** Instances of Locked must not outlive the *[Synchronised](#page-64-1)* they are derived from.

### **Public Functions**

Synchronised() = default

inline Synchronised(*[T](#page-64-0)* &&initial\_value)

<span id="page-65-1"></span>Synchronised(*[Synchronised](#page-65-1)* const&) = delete

*[Synchronised](#page-64-0)* &operator=(*[Synchronised](#page-64-0)* const&) = delete

inline auto lock() -> *[Locked](#page-64-2)*

Lock the data and return an accessor.

#### **Returns**

A smart-pointer-esque accessor for the contained data. While code has access to a live Locked instance it is guaranteed to have unique access to the contained data.

inline auto lock() const -> *[LockedView](#page-64-3)*

Lock the data and return an accessor.

#### **Returns**

A smart-pointer-esque accessor for the contained data. While code has access to a live Locked instance it is guaranteed to have unique access to the contained data.

<span id="page-65-0"></span>template<typename U>

#### class LockedImpl

Smart-pointer-esque accessor for the protected data.

Ensures exclusive access to the referenced data.

**Note:** Instances of Locked must not outlive the *[Synchronised](#page-64-1)* they are derived from.

### **Public Functions**

<span id="page-65-2"></span>inline LockedImpl(*[LockedImpl](#page-65-2)* &&from) noexcept

```
\simLockedImpl() = default
```
inline auto operator\*() const -> *[U](#page-65-0)*&

inline auto operator->() const -> *[U](#page-65-0)*\*

inline void **drop**()

Relinquish access to the data.

This prevents further access to the contained data through this handle, and allows other code to acquire access.

<span id="page-65-3"></span>template<typename Cv, typename Predicate> inline void wait(*[Cv](#page-65-3)* &cv, *[Predicate](#page-65-3)* stop\_waiting)

Allows waiting for a condition variable.

The protected data may be accessed both in the predicate and after this method completes.

### <span id="page-66-0"></span>**Template Class Synchronised::LockedImpl**

• Defined in file\_include\_core\_mir\_synchronised.h

### **Nested Relationships**

This class is a nested type of *[Template Class Synchronised](#page-64-4)*.

### **Class Documentation**

<span id="page-66-2"></span>template<typename U>

#### class LockedImpl

Smart-pointer-esque accessor for the protected data.

Ensures exclusive access to the referenced data.

**Note:** Instances of Locked must not outlive the *[Synchronised](#page-64-1)* they are derived from.

### **Public Functions**

<span id="page-66-1"></span>inline LockedImpl(*[LockedImpl](#page-66-1)* &&from) noexcept

 $\sim$ LockedImpl() = default

inline auto operator\*() const -> *[U](#page-66-2)*&

inline auto operator->() const -> *[U](#page-66-2)*\*

#### inline void **drop**()

Relinquish access to the data.

This prevents further access to the contained data through this handle, and allows other code to acquire access.

## <span id="page-66-3"></span>template<typename Cv, typename Predicate>

inline void wait(*[Cv](#page-66-3)* &cv, *[Predicate](#page-66-3)* stop\_waiting)

Allows waiting for a condition variable.

The protected data may be accessed both in the predicate and after this method completes.

### **Class AddInitCallback**

• Defined in file\_include\_miral\_miral\_add\_init\_callback.h

## **Class Documentation**

### class AddInitCallback

Add a callback to be invoked when the server has been initialized, but before it starts. If multiple callbacks are added they will be invoked in the sequence added.

#### **Public Types**

<span id="page-67-0"></span>using  $Callback = std::function < void()$ 

## **Public Functions**

explicit AddInitCallback(*[Callback](#page-67-0)* const &callback)

#### ~AddInitCallback()

void operator()(mir::Server &server) const

#### **Class AppendEventFilter**

• Defined in file\_include\_miral\_miral\_append\_event\_filter.h

#### **Class Documentation**

#### class AppendEventFilter

#### **Public Functions**

explicit AppendEventFilter(std::function<bool(*[MirEvent](#page-220-0)* const \*event)> const &filter)

Append an event filter (after any existing filters, including the window manager). The supplied filter should return true if and only if it handles the event as filters later in the list will not be called.

#### **Remark**

the filter return type changed to bool in MirAL 3.6

void operator()(mir::Server &server)

### **Class ApplicationAuthorizer**

• Defined in file\_include\_miral\_miral\_application\_authorizer.h

### **Class Documentation**

#### <span id="page-68-1"></span>class ApplicationAuthorizer

### **Public Functions**

ApplicationAuthorizer() = default

virtual ~ApplicationAuthorizer() = default

<span id="page-68-0"></span>ApplicationAuthorizer(*[ApplicationAuthorizer](#page-68-0)* const&) = delete

*[ApplicationAuthorizer](#page-68-1)* &operator=(*[ApplicationAuthorizer](#page-68-1)* const&) = delete

virtual bool connection\_is\_allowed(*[ApplicationCredentials](#page-68-2)* const &creds) = 0

virtual bool configure\_display\_is\_allowed(*[ApplicationCredentials](#page-68-2)* const &creds) = 0

virtual bool set\_base\_display\_configuration\_is\_allowed(*[ApplicationCredentials](#page-68-2)* const &creds) = 0

virtual bool screencast\_is\_allowed(*[ApplicationCredentials](#page-68-2)* const &creds) = 0

virtual bool prompt\_session\_is\_allowed(*[ApplicationCredentials](#page-68-2)* const &creds) = 0

virtual bool configure\_input\_is\_allowed(*[ApplicationCredentials](#page-68-2)* const &creds) = 0

virtual bool set\_base\_input\_configuration\_is\_allowed(*[ApplicationCredentials](#page-68-2)* const &creds) = 0

### **Class ApplicationCredentials**

• Defined in file\_include\_miral\_miral\_application\_authorizer.h

### **Class Documentation**

### <span id="page-68-2"></span>class ApplicationCredentials

### **Public Functions**

ApplicationCredentials(mir::frontend::SessionCredentials const &creds)

 $pid_t$  **pid**() const

uid\_t uid() const

 $gid_t$   $gid()$  const

### **Class BasicSetApplicationAuthorizer**

• Defined in file\_include\_miral\_miral\_application\_authorizer.h

### **Inheritance Relationships**

## **Derived Type**

• public miral::SetApplicationAuthorizer< Policy > (*[Template Class SetApplicationAuthorizer](#page-84-0)*)

## **Class Documentation**

### class BasicSetApplicationAuthorizer

Subclassed by *[miral::SetApplicationAuthorizer< Policy >](#page-84-1)*

### **Public Functions**

explicit BasicSetApplicationAuthorizer(std::function<std::shared\_ptr<*[ApplicationAuthorizer](#page-68-1)*>()> const &builder)

# ~BasicSetApplicationAuthorizer()

void operator()(mir::Server &server)

auto the\_application\_authorizer() const -> std::shared\_ptr<*[ApplicationAuthorizer](#page-68-1)*>

### <span id="page-69-0"></span>**Class CanonicalWindowManagerPolicy**

• Defined in file\_include\_miral\_miral\_canonical\_window\_manager.h

### **Inheritance Relationships**

### **Base Type**

• public miral::WindowManagementPolicy (*[Class WindowManagementPolicy](#page-96-0)*)

## **Derived Type**

• public KioskWindowManagerPolicy (*[Class KioskWindowManagerPolicy](#page-55-0)*)

### **Class Documentation**

<span id="page-70-0"></span>class CanonicalWindowManagerPolicy : public miral::*[WindowManagementPolicy](#page-96-1)*

Widely accepted defaults for window management.

Subclassed by *[KioskWindowManagerPolicy](#page-55-1)*

#### **Public Functions**

explicit CanonicalWindowManagerPolicy(*[WindowManagerTools](#page-102-0)* const &tools)

virtual auto place\_new\_window(*[ApplicationInfo](#page-38-1)* const &app\_info, *[WindowSpecification](#page-106-0)* const &request\_parameters) -> *[WindowSpecification](#page-106-0)* override

Customize initial window placement.

**Parameters**

• app\_info – the application requesting a new window

• requested\_specification – the requested specification (updated with default placement)

#### **Returns**

the customized specification

virtual void handle\_window\_ready(*[WindowInfo](#page-42-0)* &window\_info) override

Tries to focus on the newly ready window.

virtual void handle\_modify\_window(*[WindowInfo](#page-42-0)* &window\_info, *[WindowSpecification](#page-106-0)* const &modifications) override

Applies the requested modifications.

virtual void handle\_raise\_window(*[WindowInfo](#page-42-0)* &window\_info) override

Tries to focus on the newly ready window.

virtual void advise\_focus\_gained(*[WindowInfo](#page-42-0)* const &info) override

Raises the window (and any children)

virtual auto confirm\_inherited\_move(*[WindowInfo](#page-42-0)* const &window\_info, Displacement movement) -> Rectangle override

Move the child window with the parent.

virtual auto confirm\_placement\_on\_display(*[WindowInfo](#page-42-0)* const &window\_info, *[MirWindowState](#page-159-0)*

new\_state, Rectangle const &new\_placement) -> Rectangle override

Confirm (and optionally adjust) the placement of a window on the display.

Called when (re)placing fullscreen, maximized, horizontally maximised and vertically maximized windows to allow adjustment for decorations.

**Parameters**

- window\_info the window
- new\_state the new state
- new\_placement the suggested placement

**Returns**

the confirmed placement of the window

### **Protected Attributes**

*[WindowManagerTools](#page-102-0)* tools

### **Class ConfigurationOption**

• Defined in file\_include\_miral\_miral\_configuration\_option.h

### **Class Documentation**

#### class ConfigurationOption

Add a user configuration option to Mir's option handling. By default the callback will be invoked following Mir initialisation but prior to the server starting. The value supplied to the callback will come from the command line, environment variable, config file or the default.

**Note:** Except for re-ordering implied by "pre\_init()" the callbacks will be invoked in the order supplied. \Remark: Renamed (from CommandLineOption) in MirAL 3.6

## **Public Functions**

ConfigurationOption(std::function<void(int value)> callback, std::string const &option, std::string const &description, int default\_value)

ConfigurationOption(std::function<void(double value)> callback, std::string const &option, std::string const &description, double default\_value)

- ConfigurationOption(std::function<void(std::string const &value)> callback, std::string const &option, std::string const &description, std::string const &default\_value)
- ConfigurationOption(std::function<void(std::string const &value)> callback, std::string const &option, std::string const &description, char const \*default\_value)

ConfigurationOption(std::function<void(bool value)> callback, std::string const &option, std::string const &description, bool default\_value)

ConfigurationOption(std::function<void(mir::*[optional\\_value](#page-62-0)*<int> const &value)> callback, std::string const &option, std::string const &description)

ConfigurationOption(std::function<void(mir::*[optional\\_value](#page-62-0)*<std::string> const &value)> callback, std::string const &option, std::string const &description)

ConfigurationOption(std::function<void(mir::*[optional\\_value](#page-62-0)*<bool> const &value)> callback, std::string const &option, std::string const &description)

ConfigurationOption(std::function<void(bool is\_set)> callback, std::string const &option, std::string const &description)
ConfigurationOption(std::function<void(std::vector<std::string> const &values)> callback, std::string const &option, std::string const &description)

<span id="page-72-0"></span>template<typename Lambda>

inline ConfigurationOption(*[Lambda](#page-72-0)* &&callback, std::string const &option, std::string const &description)

void operator()(mir::Server &server) const

~ConfigurationOption()

<span id="page-72-1"></span>ConfigurationOption(*[ConfigurationOption](#page-72-1)* const&)

auto operator=(*[ConfigurationOption](#page-71-0)* const&) -> *[ConfigurationOption](#page-71-0)*&

## **Friends**

friend auto pre\_init(*[ConfigurationOption](#page-71-0)* const &clo) -> *[ConfigurationOption](#page-71-0)*

Update the option to be called back *before* Mir initialization starts. **Parameters** clo – the option

## **Class CursorTheme**

• Defined in file\_include\_miral\_miral\_cursor\_theme.h

## **Class Documentation**

### class CursorTheme

Load an X-cursor theme, either the supplied default, or through the  $&\#8212;$ cursor-theme config option.

# **Public Functions**

explicit CursorTheme(std::string const &theme) Specify a default theme.

### ~CursorTheme()

void operator()(mir::Server &server) const

### **Class DisplayConfiguration**

• Defined in file\_include\_miral\_miral\_display\_configuration.h

# **Class Documentation**

### <span id="page-73-1"></span>class DisplayConfiguration

Enable display configuration. The config file (*[miral::MirRunner::display\\_config\\_file\(\)](#page-80-0)*) is located via the XDG Base Directory Specification. Vis: (\$XDG\_CONFIG\_HOME or \$HOME/.config followed by \$XDG\_CONFIG\_DIRS)

## **Remark**

Since MirAL 2.4

**Note:** From MirAL 3.8 will monitor the configuration file or, if none found, for the creation of a file in \$XDG\_CONFIG\_HOME or \$HOME/.config. Changes to this file will be reloaded. In addition, the selected layout may be overridden using a corresponding file: display\_config\_file() + "-layout" which will also be monitored and changes reloaded

# **Public Functions**

explicit DisplayConfiguration(*[MirRunner](#page-79-0)* const &mir\_runner)

auto layout\_option() -> *[ConfigurationOption](#page-71-0)*

Provide the default 'display-layout' configuration option.

void select\_layout(std::string const &layout)

Select a layout from the configuration.

```
auto list_layouts() -> std::vector<std::string>
```
List all layouts found in the config file.

#### void add\_output\_attribute(std::string const &key)

Enable a custom output attribute in the .display YAML.

#### **Remark**

Since MirAL 3.8

void operator()(mir::Server &server) const

~DisplayConfiguration()

<span id="page-73-0"></span>DisplayConfiguration(*[DisplayConfiguration](#page-73-0)* const&)

auto operator=(*[DisplayConfiguration](#page-73-1)* const&) -> *[DisplayConfiguration](#page-73-1)*&

# **Class ExternalClientLauncher**

• Defined in file\_include\_miral\_miral\_external\_client.h

## **Class Documentation**

#### class ExternalClientLauncher

# **Public Functions**

### ExternalClientLauncher()

### ~ExternalClientLauncher()

void operator()(mir::Server &server)

auto launch(std::vector<std::string> const &command\_line) const -> pid\_t

Launch with client environment configured for Wayland. If X11 is enabled, then DISPLAY will also be set accordingly.

#### **Remark**

Return type changed from void in MirAL 3.0

#### **Returns**

The pid of the process that was launched.

auto launch\_using\_x11(std::vector<std::string> const &command\_line) const -> pid\_t

If X11 is enabled, then launch with client environment configured for X11. For the occasions it is desired to coerce applications into using X11.

#### **Remark**

Return type changed from void in MirAL 3.0

#### **Returns**

The pid of the process that was launched (or -1 if X11 is not enabled)

void snapcraft\_launch(std::string const &desktop\_file) const

Use the proposed desktop-entry snap interface to launch another snap.

#### **Remark**

Since MirAL 3.0

auto launch(std::string const &command) const -> pid\_t

Launch with client environment configured for Wayland. If X11 is enabled, then DISPLAY will also be set accordingly.

**Remark**

Since MirAL 3.6

**Returns**

The pid of the process that was launched.

## **Public Static Functions**

static auto split\_command(std::string const &command) -> std::vector<std::string> Split out the tokens of a (possibly escaped) command.

## **Remark**

Since MirAL 3.6

## **Class InternalClientLauncher**

• Defined in file\_include\_miral\_miral\_internal\_client.h

# **Class Documentation**

# class InternalClientLauncher

### **Public Functions**

InternalClientLauncher()

### ~InternalClientLauncher()

void **operator**()(mir::Server &server)

void launch(std::function<void(struct ::wl\_display \*display)> const &wayland\_fd, std::function<void(std::weak\_ptr<mir::scene::Session> const session)> const &connect\_notification) const

<span id="page-75-0"></span>template<typename ClientObject> inline void launch(*[ClientObject](#page-75-0)* &client\_object) const

# **Class Keymap**

• Defined in file\_include\_miral\_miral\_keymap.h

# **Class Documentation**

## <span id="page-76-1"></span>class Keymap

Load a keymap.

# **Public Functions**

# Keymap()

Apply keymap from the config.

explicit Keymap(std::string const &keymap)

Specify a keymap. Format is:

<language>[+<variant>[+<options>]]

Options is a comma separated list. e.g. "gb" or "us+dvorak"

# ~Keymap()

<span id="page-76-0"></span>Keymap(*[Keymap](#page-76-0)* const &that)

auto operator=(*[Keymap](#page-76-1)* const &rhs) -> *[Keymap](#page-76-1)*&

void **operator()**(mir::Server &server) const

void set\_keymap(std::string const &keymap)

Specify a new keymap.

# <span id="page-76-2"></span>**Class MinimalWindowManager**

• Defined in file\_include\_miral\_miral\_minimal\_window\_manager.h

# **Inheritance Relationships**

# **Base Type**

• public miral::WindowManagementPolicy (*[Class WindowManagementPolicy](#page-96-0)*)

## **Derived Type**

• public FloatingWindowManagerPolicy (*[Class FloatingWindowManagerPolicy](#page-53-0)*)

# **Class Documentation**

<span id="page-77-0"></span>class MinimalWindowManager : public miral::*[WindowManagementPolicy](#page-96-1)*

Minimal implementation of a floating window management policy.

#### **Remark**

Since MirAL 2.5

Subclassed by *[FloatingWindowManagerPolicy](#page-53-1)*

## **Public Functions**

explicit MinimalWindowManager(*[WindowManagerTools](#page-102-0)* const &tools)

MinimalWindowManager(*[WindowManagerTools](#page-102-0)* const &tools, *[MirInputEventModifier](#page-140-0)*

pointer\_drag\_modifier)

Allows shells to change the modifer used to identify a window drag gesture The default is mir\_input\_event\_modifier\_alt.

### **Remark**

Since MirAL 3.7

#### ~MinimalWindowManager()

virtual auto place\_new\_window(*[ApplicationInfo](#page-38-0)* const &app\_info, *[WindowSpecification](#page-106-0)* const &requested\_specification) -> *[WindowSpecification](#page-106-0)* override

Honours the requested specification.

virtual void handle\_window\_ready(*[WindowInfo](#page-42-0)* &window\_info) override

If the window can have focus it is given focus.

virtual void handle\_modify\_window(*[WindowInfo](#page-42-0)* &window\_info, *[WindowSpecification](#page-106-0)* const &modifications) override

Honours the requested modifications.

virtual void handle\_raise\_window(*[WindowInfo](#page-42-0)* &window\_info) override

Gives focus to the requesting window (tree)

virtual auto confirm\_placement\_on\_display(*[WindowInfo](#page-42-0)* const &window\_info, *[MirWindowState](#page-159-0)*

new\_state, Rectangle const &new\_placement) -> Rectangle override

Honours the requested placement.

virtual bool handle\_keyboard\_event(MirKeyboardEvent const \*event) override Handles Alt-Tab, Alt-Grave and Alt-F4.

virtual bool handle\_touch\_event(MirTouchEvent const \*event) override Handles touch to focus.

virtual bool handle\_pointer\_event(MirPointerEvent const \*event) override Handles pre-existing move & resize gestures, plus click to focus.

virtual void handle\_request\_move(*[WindowInfo](#page-42-0)* &window\_info, MirInputEvent const \*input\_event) override

Initiates a move gesture (only implemented for pointers)

virtual void handle\_request\_resize(*[WindowInfo](#page-42-0)* &window\_info, MirInputEvent const \*input\_event, *[MirResizeEdge](#page-153-0)* edge) override

Initiates a resize gesture (only implemented for pointers)

virtual auto confirm\_inherited\_move(*[WindowInfo](#page-42-0)* const &window\_info, Displacement movement) -> Rectangle override

Honours the requested movement.

virtual void advise\_focus\_gained(*[WindowInfo](#page-42-0)* const &window\_info) override

Raises newly focused window.

virtual void advise\_focus\_lost(*[WindowInfo](#page-42-0)* const &window\_info) override

Notification that a window has lost focus.

**Parameters**

window\_info – the window

virtual void advise\_new\_app(miral::*[ApplicationInfo](#page-38-0)* &app\_info) override

Notification that a new application has connected.

**Parameters**

application – the application

virtual void advise\_delete\_app(miral::*[ApplicationInfo](#page-38-0)* const &app\_info) override

Notification that an application has disconnected.

**Parameters**

application – the application

# **Protected Functions**

bool begin\_pointer\_move(*[WindowInfo](#page-42-0)* const &window\_info, MirInputEvent const \*input\_event)

bool begin\_pointer\_resize(*[WindowInfo](#page-42-0)* const &window\_info, MirInputEvent const \*input\_event, *[MirResizeEdge](#page-153-0)* const &edge)

bool begin\_touch\_move(*[WindowInfo](#page-42-0)* const &window\_info, MirInputEvent const \*input\_event)

bool begin\_touch\_resize(*[WindowInfo](#page-42-0)* const &window\_info, MirInputEvent const \*input\_event, *[MirResizeEdge](#page-153-0)* const &edge)

# **Protected Attributes**

*[WindowManagerTools](#page-102-0)* tools

## **Class MirRunner**

• Defined in file\_include\_miral\_miral\_runner.h

## **Class Documentation**

### <span id="page-79-0"></span>class MirRunner

Runner for applying initialization options to Mir.

# **Public Functions**

MirRunner(int argc, char const \*argv[])

MirRunner(int argc, char const \*argv[], char const \*config\_file)

## ~MirRunner()

void add\_start\_callback(std::function<void()> const &start\_callback)

Add a callback to be invoked when the server has started, If multiple callbacks are added they will be invoked in the sequence added.

void add\_stop\_callback(std::function<void()> const &stop\_callback)

Add a callback to be invoked when the server is about to stop, If multiple callbacks are added they will be invoked in the reverse sequence added.

void register\_signal\_handler(std::initializer\_list<int>signals, std::function<void(int)> const &handler) Add signal handler to the server's main loop.

#### **Remark**

Since MirAL 3.7

auto register\_fd\_handler(mir::*[Fd](#page-60-0)* fd, std::function<void(int)> const &handler) -> std::unique\_ptr<miral::*[FdHandle](#page-40-0)*>

Add a watch on a file descriptor. The handler will be triggered when there is data to read on the Fd.

### **Remark**

Since MirAL 3.7

void set\_exception\_handler(std::function<void()> const &handler)

Set a handler for exceptions caught in *[run\\_with\(\)](#page-80-1)*. *[run\\_with\(\)](#page-80-1)* invokes handler() in catch (. . . ) blocks before returning EXIT\_FAILURE. Hence the exception can be re-thrown to retrieve type information. The default action is to call mir::report\_exception(std::cerr)

<span id="page-80-1"></span>auto run\_with(std::initializer\_list<std::function<void(::mir::Server&)>> options) -> int

Apply the supplied initialization options and run the Mir server.

**Returns**

EXIT\_SUCCESS or EXIT\_FAILURE according to whether the server ran successfully

**Note:** blocks until the Mir server exits

#### void stop()

Tell the Mir server to exit.

auto config\_file() const -> std::string

Name of the .config file. The .config file is located via the XDG Base Directory Specification: \$XDG\_CONFIG\_HOME or \$HOME/.config followed by \$XDG\_CONFIG\_DIRS Config file entries are long form (e.g. "x11-output=1200x720")

#### **Remark**

Since MirAL 2.4

<span id="page-80-0"></span>auto **display\_config\_file()** const -> std::string

Name of the .display configuration file. The .display file is located via the XDG Base Directory Specification: \$XDG\_CONFIG\_HOME or \$HOME/.config followed by \$XDG\_CONFIG\_DIRS Config file entries are long form (e.g. "x11-output=1200x720")

#### **Remark**

Since MirAL 2.4

auto **wayland\_display()** const -> mir::*optional value*<std::string>

Get the Wayland endpoint name (if any) usable as a \$WAYLAND\_DISPLAY value.

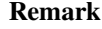

Since MirAL 2.8

auto x11\_display() const -> mir::*[optional\\_value](#page-62-0)*<std::string>

Get the X11 socket name (if any) usable as a \$DISPLAY value.

**Remark**

Since MirAL 2.8

# **Class Output**

• Defined in file\_include\_miral\_miral\_output.h

# **Nested Relationships**

# **Nested Types**

• *[Struct Output::PhysicalSizeMM](#page-40-1)*

# **Class Documentation**

#### <span id="page-81-0"></span>class Output

# **Public Types**

<span id="page-81-1"></span>enum class Type

*Values:*

enumerator unknown

enumerator vga

enumerator dvii

enumerator dvid

enumerator dvia

enumerator composite

enumerator svideo

enumerator lvds

enumerator component

enumerator ninepindin

enumerator displayport

enumerator hdmia

enumerator hdmib

enumerator tv

enumerator edp

# **Public Functions**

explicit **Output** (const mir::graphics::DisplayConfigurationOutput &output)

```
Output(Output const&)
```

```
Output &operator=(Output const&)
```
### ~Output()

```
auto type() const -> Type
The type of the output.
```

```
auto physical_size_mm() const -> PhysicalSizeMM
```
The physical size of the output.

- auto connected() const -> bool Whether the output is connected.
- auto used() const -> bool

Whether the output is used in the configuration.

### auto pixel\_format() const -> *[MirPixelFormat](#page-145-0)*

The current output pixel format.

auto refresh\_rate() const -> double

refresh\_rate in Hz

auto power\_mode() const -> *[MirPowerMode](#page-152-0)*

Current power mode.

auto orientation() const -> *[MirOrientation](#page-143-0)*

```
auto scale() const -> float
```
Requested scale factor for this output, for HiDPI support.

```
auto form_factor() const -> MirFormFactor
```
Form factor of this output; phone display, tablet, monitor, TV, projector...

auto extents() const -> Rectangle

The logical rectangle occupied by the output, based on its position, current mode and orientation (rotation)

```
auto id() const -> int
```
Mir's internal output ID mostly useful for matching against a *[miral::WindowInfo::output\\_id](#page-43-0)*.

### auto name() const -> std::string

The output name. This matches that suppled to clients through wl\_output.

### **Remark**

Since MirAL 3.8

auto  $attribute(std::string const &key) const \rightarrow std::optional < std::string>$ 

A custom attribute value.

#### **Remark**

Since MirAL 3.8

auto attributes\_map() const -> std::map<std::string const, std::optional<std::string>>

A custom attribute map.

# **Remark**

Since MirAL 3.8

auto valid() const -> bool

auto is\_same\_output(*[Output](#page-81-0)* const &other) const -> bool

## auto logical\_group\_id() const -> int

A positive number if this output is part of a logical output group (aka a display wall) A single display area will stretch across all outputs in a group Zero if this output is not part of a logical group.

## <span id="page-83-0"></span>struct PhysicalSizeMM

### **Public Members**

int width

int height

# **Class PrependEventFilter**

• Defined in file\_include\_miral\_miral\_prepend\_event\_filter.h

# **Class Documentation**

## class PrependEventFilter

# **Public Functions**

explicit PrependEventFilter(std::function<bool(*[MirEvent](#page-220-0)* const \*event)> const &filter)

Prepend an event filter (before any existing filters, including the window manager). The supplied filter should return true if and only if it handles the event as filters later in the list will not be called.

### **Remark**

Since MirAL 3.6

void **operator()**(mir::Server &server)

# **Template Class SetApplicationAuthorizer**

• Defined in file\_include\_miral\_miral\_application\_authorizer.h

# **Inheritance Relationships**

# **Base Type**

• public miral::BasicSetApplicationAuthorizer (*[Class BasicSetApplicationAuthorizer](#page-69-0)*)

# **Class Documentation**

<span id="page-84-0"></span>template<typename Policy>

class SetApplicationAuthorizer : public miral::*[BasicSetApplicationAuthorizer](#page-69-1)*

# **Public Functions**

<span id="page-85-0"></span>template<typename ... Args> inline explicit SetApplicationAuthorizer(*[Args](#page-85-0)* const&... args)

inline auto the\_custom\_application\_authorizer() const -> std::shared\_ptr<*[Policy](#page-84-0)*>

# **Class SetCommandLineHandler**

• Defined in file\_include\_miral\_miral\_set\_command\_line\_handler.h

# **Class Documentation**

## class SetCommandLineHandler

Set a handler for any command line options Mir/MirAL does not recognise. This will be invoked if any unrecognised options are found during initialisation. Any unrecognised arguments are passed to this function. The pointers remain valid for the duration of the call only. If set\_command\_line\_handler is not called the default action is to exit by throwing *[mir::AbnormalExit](#page-58-0)* (which will be handled by the exception handler prior to exiting run().

# **Public Types**

<span id="page-85-1"></span>using  $\text{Handler} = \text{std::function} \langle \text{void}(\text{int } \text{arg}c, \text{char } \text{const} \rangle \langle \text{const} \rangle$ 

# **Public Functions**

explicit SetCommandLineHandler(*[Handler](#page-85-1)* const &handler)

# ~SetCommandLineHandler()

void operator()(mir::Server &server) const

# **Class SetTerminator**

• Defined in file\_include\_miral\_miral\_set\_terminator.h

# **Class Documentation**

### class SetTerminator

Set handler for termination requests. terminator will be called following receipt of SIGTERM or SIGINT. The default terminator stop()s the server, replacements should probably do the same in addition to any additional shutdown logic.

# **Public Types**

<span id="page-86-0"></span>using  $Terminator = std::function < void(int signal) >$ 

# **Public Functions**

explicit SetTerminator(*[Terminator](#page-86-0)* const &terminator)

~SetTerminator()

void operator()(mir::Server &server) const

# **Class SetWindowManagementPolicy**

• Defined in file\_include\_miral\_miral\_set\_window\_management\_policy.h

# **Class Documentation**

## class SetWindowManagementPolicy

# **Public Functions**

SetWindowManagementPolicy(std::function<std::unique\_ptr<*[WindowManagementPolicy](#page-96-1)*>(*[WindowManagerTools](#page-102-0)* const &tools)> const &builder)

### ~SetWindowManagementPolicy()

void operator()(mir::Server &server) const

# **Class StartupInternalClient**

• Defined in file\_include\_miral\_miral\_internal\_client.h

# **Class Documentation**

### class StartupInternalClient

Wrapper for running an internal Mir client at startup. **Param client\_code** code implementing the internal client **Param connection\_notification** handler for registering the server-side application

Note: client code will be executed on its own thread, this must exit

**Note:** connection\_notification will be called on a worker thread and must not block

# **Public Functions**

explicit StartupInternalClient(std::function<void(struct ::wl\_display \*display)> client\_code, std::function<void(std::weak\_ptr<mir::scene::Session> const session)> connect\_notification)

<span id="page-87-0"></span>template<typename ClientObject> inline explicit StartupInternalClient(*[ClientObject](#page-87-0)* const &client\_object)

#### ~StartupInternalClient()

void operator()(mir::Server &server)

### <span id="page-87-3"></span>**Class WaylandExtensions**

• Defined in file\_include\_miral\_miral\_wayland\_extensions.h

## **Nested Relationships**

## **Nested Types**

- *[Struct WaylandExtensions::Builder](#page-41-0)*
- *[Class WaylandExtensions::Context](#page-94-0)*
- *[Class WaylandExtensions::EnableInfo](#page-94-1)*

### **Class Documentation**

#### <span id="page-87-2"></span><span id="page-87-1"></span>class WaylandExtensions

Enable configuration of the Wayland extensions enabled at runtime.

This adds the command line options ' $&\#8212$ ; wayland-extensions', ' $&\#8212$ ; add-wayland-extensions', '—drop-wayland-extensions' and the corresponding MIR\_SERVER\_\* environment variables and config file options.

- The server can add support for additional extensions
- The server can specify the configuration defaults
- Mir's option handling allows the defaults to be overridden

#### **Remark**

Since MirAL 2.4

### **Unnamed Group**

static char const \*const zwlr\_layer\_shell\_v1

Supported wayland extensions that are not enabled by default.

These can be passed into *[WaylandExtensions::enable\(\)](#page-90-0)* to turn them on. Enables shell components such as panels, notifications and lock screens. It is recommended to use this in conjunction with *[condition](#page-91-0)[ally\\_enable\(\)](#page-91-0)* as malicious clients could potentially use this protocol to steal input focus or otherwise bother the user.

#### **Remark**

Since MirAL 2.6

static char const \*const zxdg\_output\_manager\_v1

Allows clients to retrieve additional information about outputs.

## **Remark**

Since MirAL 2.6

#### static char const \*const zwlr\_foreign\_toplevel\_manager\_v1

Allows a client to get information and gain control over all toplevels of all clients Useful for taskbars and app switchers Could allow a client to extract information about other programs the user is running.

#### **Remark**

Since MirAL 3.1

#### static char const \*const zwp\_virtual\_keyboard\_manager\_v1

Allows clients to act as a virtual keyboard, useful for on-screen keyboards. Clients are not required to display anything to send keyboard events using this extension, so malicious clients could use it to take actions without user input.

#### **Remark**

Since MirAL 3.4

#### static const char \*const zwp\_input\_method\_v1

Allows clients (such as on-screen keyboards) to intercept physical key events and act as a source of text input for other clients. Input methods are not required to display anything to use this extension, so malicious clients could use it to intercept keys events or take actions without user input.

#### **Remark**

Since MirAL 3.10

static const char \*const zwp\_input\_panel\_v1

Allows clients to display a surface as an input panel surface. The input panel surface is shown when a text input is active and hidden otherwise. The panel itself can either be attached to the edge of the screen or set to float near the active input. This is often used in conjunction with zwp\_input\_method\_v1.

#### **Remark**

Since MirAL 3.10

#### static char const \*const zwp\_input\_method\_manager\_v2

Allows clients (such as on-screen keyboards) to intercept physical key events and act as a source of text input for other clients. Input methods are not required to display anything to use this extension, so malicious clients could use it to intercept keys events or take actions without user input.

#### **Remark**

Since MirAL 3.4

#### static char const \*const zwlr\_screencopy\_manager\_v1

Allows clients to take screenshots and record the screen. Only enable for clients that are trusted to view all displayed content, including windows of other apps.

#### **Remark**

Since MirAL 3.5

static char const \*const zwlr\_virtual\_pointer\_manager\_v1

Allows clients to act as a virtual pointer, useful for remote control and automation. Clients are not required to display anything to send pointer events using this extension, so malicious clients could use it to take actions without user input.

#### **Remark**

Since MirAL 3.6

static char const \*const ext\_session\_lock\_manager\_v1

Allows clients to act as a screen lock.

#### **Remark**

Since MirAL 3.6

## <span id="page-90-2"></span>void add\_extension(*[Builder](#page-92-0)* const &builder)

Add a bespoke Wayland extension both to "supported" and "enabled by default".

#### **Remark**

Since MirAL 2.5

#### void add\_extension\_disabled\_by\_default(*[Builder](#page-92-0)* const &builder)

Add a bespoke Wayland extension both to "supported" but not "enabled by default".

#### **Remark**

Since MirAL 2.5

### <span id="page-90-0"></span>auto enable(std::string name) -> *[WaylandExtensions](#page-87-1)*&

Enable a Wayland extension by default. The user can still disable it with the drop-wayland-extensions or wayland-extensions options. The extension can be forced to be enabled regardless of user options with *[conditionally\\_enable\(\)](#page-91-0)*.

#### **Remark**

Since MirAL 2.6

#### <span id="page-90-1"></span>auto disable(std::string name) -> *[WaylandExtensions](#page-87-1)*&

Disable a Wayland extension by default. The user can still enable it with the add-wayland-extensions or wayland-extensions options. The extension can be forced to be disabled regardless of user options with *[conditionally\\_enable\(\)](#page-91-0)*.

#### **Remark**

Since MirAL 2.6

#### <span id="page-91-0"></span>auto conditionally\_enable(std::string name, *[EnableCallback](#page-91-1)* const &callback) -> *[WaylandExtensions](#page-87-1)*&

Enable a Wayland extension only when the callback returns true. The callback can use info.user\_preference() to respect the extension options the user provided, it is not required. Unlike *[en](#page-90-0)[able\(\)](#page-90-0)* and *[disable\(\)](#page-90-1)*, *[conditionally\\_enable\(\)](#page-91-0)* can override the user options. The callback may be called multiple times for a each client/extension pair (for example, once each time a client creates or destroys a wl\_registry). All client processing will be blocked while the callback is being executed. To minimise the impact on client responsiveness users may want to cache the result of any expensive checks made in the callback.

#### **Remark**

Since MirAL 3.4

<span id="page-91-2"></span>static auto **recommended**() -> std::set<std::string>

The set of Wayland extensions that Mir recommends. Also the set that is enabled by default upon construction of a *[WaylandExtensions](#page-87-2)* object.

#### **Remark**

Since MirAL 2.6

#### <span id="page-91-3"></span>static auto **supported**() -> std::set<std::string>

The set of Wayland extensions that core Mir supports. Does not include bespoke extensions A superset of *[recommended\(\)](#page-91-2)*

### **Remark**

Since MirAL 2.6

## **Public Types**

using **Filter** = std::function<br/>cool(*[Application](#page-218-0)* const &app, char const \*protocol)>

#### **Remark**

Since MirAL 2.5

<span id="page-91-1"></span>using EnableCallback = std::function<bool(*[EnableInfo](#page-93-0)* const &info)>

#### **Remark**

Since MirAL 3.4

# **Public Functions**

## WaylandExtensions()

Default to enabling the extensions recommended by Mir.

void operator()(mir::Server &server) const

~WaylandExtensions()

<span id="page-92-1"></span>WaylandExtensions(*[WaylandExtensions](#page-92-1)* const&)

auto operator=(*[WaylandExtensions](#page-87-1)* const&) -> *[WaylandExtensions](#page-87-1)*&

## auto **all\_supported**() const -> std::set<std::string>

All Wayland extensions supported. This includes both the *[supported\(\)](#page-91-3)* provided by Mir and any extensions that have been added using *[add\\_extension\(\)](#page-90-2)*.

### **Remark**

Since MirAL 3.0

## <span id="page-92-0"></span>struct Builder

A *[Builder](#page-41-1)* creates and registers an extension protocol.

### **Remark**

Since MirAL 2.5

# **Public Members**

std::string **name** 

Name of the protocol extension's Wayland global.

# std::function< std::shared\_ptr< void >Context const \*context)> build

Functor that creates and registers an extension protocol.

# **Param context**

giving access to:

- the wl\_display (so that, for example, the extension can be registered); and,
- allowing server initiated code to be executed on the Wayland mainloop.

## <span id="page-92-2"></span>**Return**

a shared pointer to the implementation. (Mir will manage the lifetime)

#### class Context

*[Context](#page-94-2)* information useful for implementing Wayland extensions.

### **Remark**

Since MirAL 2.5

### **Public Functions**

virtual auto  $display()$  const -> wl\_display\* = 0

virtual void run\_on\_wayland\_mainloop(std::function<void()>  $&&&w$ ork) const = 0

### **Protected Functions**

 $Context() = default$ 

virtual ~**Context**() = default

<span id="page-93-1"></span>Context(*[Context](#page-93-1)* const&) = delete

*[Context](#page-92-2)* &operator=(*[Context](#page-92-2)* const&) = delete

#### <span id="page-93-0"></span>class EnableInfo

Information that can be used to determine if to enable a conditionally enabled extension.

#### **Remark**

Since MirAL 3.4

# **Public Functions**

auto app() const -> *[Application](#page-218-0)* const&

The application that is being given access to this extension.

auto name() const -> const char\*

The name of the extension/global, always the same as given to *[conditionally\\_enable\(\)](#page-91-0)*

auto **user\_preference**() const -> std::optional<br/><br/>bool>

If the user has enabled or disabled this extension one of the wayland extension Mir options.

# <span id="page-94-0"></span>**Class WaylandExtensions::Context**

• Defined in file\_include\_miral\_miral\_wayland\_extensions.h

# **Nested Relationships**

This class is a nested type of *[Class WaylandExtensions](#page-87-3)*.

# **Class Documentation**

## <span id="page-94-2"></span>class Context

*[Context](#page-94-2)* information useful for implementing Wayland extensions.

### **Remark**

Since MirAL 2.5

# **Public Functions**

virtual auto  $display() const \rightarrow wL-display* = 0$ 

virtual void **run\_on\_wayland\_mainloop**(std::function<void()>  $\&&$  work) const = 0

# **Protected Functions**

 $Context() = default$ 

virtual  $\sim$ Context() = default

Context(*[Context](#page-93-1)* const&) = delete

*[Context](#page-92-2)* &operator=(*[Context](#page-92-2)* const&) = delete

# <span id="page-94-1"></span>**Class WaylandExtensions::EnableInfo**

• Defined in file\_include\_miral\_miral\_wayland\_extensions.h

## **Nested Relationships**

This class is a nested type of *[Class WaylandExtensions](#page-87-3)*.

# **Class Documentation**

## class EnableInfo

Information that can be used to determine if to enable a conditionally enabled extension.

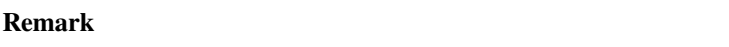

Since MirAL 3.4

# **Public Functions**

auto app() const -> *[Application](#page-218-0)* const&

The application that is being given access to this extension.

auto name() const -> const char\*

The name of the extension/global, always the same as given to *[conditionally\\_enable\(\)](#page-91-0)*

### auto **user\_preference**() const -> std::optional<br/>kool>

If the user has enabled or disabled this extension one of the wayland extension Mir options.

# **Class Window**

• Defined in file\_include\_miral\_miral\_window.h

## **Class Documentation**

### <span id="page-95-1"></span><span id="page-95-0"></span>class Window

Handle class to manage a Mir surface. It may be null (e.g. default initialized)

#### **Unnamed Group**

void resize(mir::geometry::*[Size](#page-216-0)* const &size) Not for external use, use *[WindowManagerTools::modify\\_window\(\)](#page-104-0)* instead.

void move\_to(mir::geometry::*[Point](#page-216-1)* top\_left)

# **Public Functions**

# Window()

Window(*[Application](#page-218-0)* const &application, std::shared\_ptr<mir::scene::Surface> const &surface)

## $~\sim$ Window()

auto top\_left() const -> mir::geometry::*[Point](#page-216-1)*

The position of the top-left corner of the window frame.

auto size() const -> mir::geometry::*[Size](#page-216-0)*

The size of the window frame. Units are logical screen coordinates (not necessarily device pixels). Any decorations are included in the size.

auto application() const -> *[Application](#page-218-0)*

The application that created this window.

operator bool() const

Indicates that the *[Window](#page-95-0)* isn't null.

# <span id="page-96-0"></span>**Class WindowManagementPolicy**

• Defined in file\_include\_miral\_miral\_window\_management\_policy.h

# **Inheritance Relationships**

# **Derived Types**

- public TilingWindowManagerPolicy (*[Class TilingWindowManagerPolicy](#page-127-0)*)
- public miral::CanonicalWindowManagerPolicy (*[Class CanonicalWindowManagerPolicy](#page-69-2)*)
- public miral::MinimalWindowManager (*[Class MinimalWindowManager](#page-76-2)*)

# **Class Documentation**

### <span id="page-96-2"></span><span id="page-96-1"></span>class WindowManagementPolicy

The interface through which the window management policy is determined.

Subclassed by *[TilingWindowManagerPolicy](#page-127-1)*, *[miral::CanonicalWindowManagerPolicy](#page-70-0)*, *[mi](#page-77-0)[ral::MinimalWindowManager](#page-77-0)*

### **handle events originating from the client**

The policy is expected to update the model as appropriate

virtual void handle\_window\_ready(*[WindowInfo](#page-42-0)* &window\_info) = 0

notification that the first buffer has been posted

**Parameters** window\_info – the window

virtual void handle\_modify\_window(*[WindowInfo](#page-42-0)* &window\_info, *[WindowSpecification](#page-106-0)* const  $\&$ modifications) = 0

request from client to modify the window specification.

**Parameters**

- window info the window
- modifications the requested changes

**Note:** the request has already been validated against the type definition

virtual void handle\_raise\_window(*[WindowInfo](#page-42-0)* &window\_info) = 0

request from client to raise the window **Parameters** window\_info – the window

**Note:** the request has already been validated against the requesting event

```
virtual auto confirm_placement_on_display(WindowInfo const &window_info, MirWindowState
```
new\_state, Rectangle const &new\_placement) -> Rectangle  $= 0$ 

Confirm (and optionally adjust) the placement of a window on the display.

Called when (re)placing fullscreen, maximized, horizontally maximised and vertically maximized windows to allow adjustment for decorations.

**Parameters**

- window  $info$  the window
- new\_state the new state
- new\_placement the suggested placement

**Returns**

the confirmed placement of the window

#### **handle events originating from user**

The policy is expected to interpret (and optionally consume) the event

virtual bool **handle\_keyboard\_event**(MirKeyboardEvent const \*event) =  $0$ 

keyboard event handler **Parameters**  $event - the event$ **Returns** whether the policy has consumed the event virtual bool **handle\_touch\_event**(MirTouchEvent const \*event) =  $0$ touch event handler **Parameters** event  $-$  the event **Returns**

whether the policy has consumed the event

virtual bool **handle\_pointer\_event**(MirPointerEvent const \*event) =  $0$ 

pointer event handler **Parameters** event – the event **Returns** whether the policy has consumed the event

### **notification of WM events that the policy may need to track.**

virtual void advise\_new\_app(*[ApplicationInfo](#page-38-0)* &application)

Notification that a new application has connected.

**Parameters**

application – the application

virtual void advise\_delete\_app(*[ApplicationInfo](#page-38-0)* const &application)

Notification that an application has disconnected.

**Parameters** application – the application

virtual void advise\_new\_window(*[WindowInfo](#page-42-0)* const &window\_info)

Notification that a window has been created. **Parameters**

window\_info – the window

virtual void advise\_focus\_lost(*[WindowInfo](#page-42-0)* const &window\_info)

Notification that a window has lost focus.

**Parameters**

window\_info – the window

virtual void advise\_focus\_gained(*[WindowInfo](#page-42-0)* const &window\_info)

Notification that a window has gained focus.

**Parameters**

window\_info – the window

virtual void advise\_state\_change(*[WindowInfo](#page-42-0)* const &window\_info, *[MirWindowState](#page-159-0)* state)

Notification that a window is about to change state.

**Parameters**

• window  $info$  – the window

• state – the new state

virtual void advise\_move\_to(*[WindowInfo](#page-42-0)* const &window\_info, Point top\_left)

Notification that a window is about to move.

#### **Parameters**

- window\_info the window
- top\_left the new position

virtual void advise\_resize(*[WindowInfo](#page-42-0)* const &window\_info, Size const &new\_size)

Notification that a window is about to resize.

**Parameters**

- window  $info$  the window
- new\_size the new size

virtual void advise\_delete\_window(*[WindowInfo](#page-42-0)* const &window\_info)

Notification that a window is about to be destroyed.

**Parameters**

window\_info – the window

virtual void advise\_raise(std::vector<*[Window](#page-95-1)*> const &windows)

Notification that windows are being raised to the top.

These windows are ordered with parents before children, and form a single tree rooted at the first element. **Parameters**

windows – the windows

**Note:** The relative Z-order of these windows will be maintained, they will be raised en bloc.

virtual void advise\_adding\_to\_workspace(std::shared\_ptr<Workspace> const &workspace, std::vector<*[Window](#page-95-1)*> const &windows)

Notification that windows are being added to a workspace.

These windows are ordered with parents before children, and form a single tree rooted at the first element. **Parameters**

- workspace the workspace
- **windows** the windows

virtual void advise\_removing\_from\_workspace(std::shared\_ptr<Workspace> const &workspace, std::vector<*[Window](#page-95-1)*> const &windows)

Notification that windows are being removed from a workspace.

- These windows are ordered with parents before children, and form a single tree rooted at the first element. **Parameters**
	- workspace the workspace
	- windows the windows

#### **handle requests originating from the client**

The policy is expected to update the model as appropriate

virtual void handle\_request\_move(*[WindowInfo](#page-42-0)* &window\_info, MirInputEvent const \*input\_event) = 0

request from client to initiate move

## **Parameters**

- window\_info the window
- **input\_event** the requesting event

**Note:** the request has already been validated against the requesting event

virtual void handle\_request\_resize(*[WindowInfo](#page-42-0)* &window\_info, MirInputEvent const \*input\_event, *[MirResizeEdge](#page-153-0)* edge) = 0

request from client to initiate resize

### **Parameters**

- window\_info the window
- **input\_event** the requesting event
- edge the edge(s) being dragged

**Note:** the request has already been validated against the requesting event

#### **notification of changes to the (connected, active) outputs.**

virtual void advise\_output\_create(*[Output](#page-81-0)* const &output)

virtual void advise\_output\_update(*[Output](#page-81-0)* const &updated, *[Output](#page-81-0)* const &original)

virtual void advise\_output\_delete(*[Output](#page-81-0)* const &output)

### **notification of changes to the current application zones**

An application zone is the area a maximized application will fill.

There is often (but not necessarily) one zone per output. The areas normal applications windows should avoid (such as the areas covered by panels) will not be part of an application zone

virtual void advise\_application\_zone\_create(*[Zone](#page-111-0)* const &application\_zone)

virtual void advise\_application\_zone\_update(*[Zone](#page-111-0)* const &updated, *[Zone](#page-111-0)* const &original)

virtual void advise\_application\_zone\_delete(*[Zone](#page-111-0)* const &application\_zone)

# **Public Functions**

virtual void advise\_begin()

before any related calls begin

virtual void **advise\_end**()

after any related calls end

virtual auto place\_new\_window(*[ApplicationInfo](#page-38-0)* const &app\_info, *[WindowSpecification](#page-106-0)* const

&requested\_specification) -> *[WindowSpecification](#page-106-0)* = 0

Customize initial window placement.

## **Parameters**

- app\_info the application requesting a new window
- requested\_specification the requested specification (updated with default placement)

## **Returns**

the customized specification

virtual auto confirm\_inherited\_move(*[WindowInfo](#page-42-0)* const &window\_info, Displacement movement) ->  $Rectangle = 0$ 

Confirm (and optionally adjust) the motion of a child window when the parent is moved. **Parameters**

• window\_info – the window

• **movement** – the movement of the parent

**Returns**

the confirmed placement of the window

virtual ~WindowManagementPolicy() = default

WindowManagementPolicy() = default

<span id="page-101-0"></span>WindowManagementPolicy(*[WindowManagementPolicy](#page-101-0)* const&) = delete

*[WindowManagementPolicy](#page-96-1)* &operator=(*[WindowManagementPolicy](#page-96-1)* const&) = delete

## **Class WindowManagerOptions**

• Defined in file\_include\_miral\_miral\_window\_management\_options.h

# **Class Documentation**

class WindowManagerOptions

# **Public Functions**

WindowManagerOptions() = delete

inline explicit WindowManagerOptions(std::initializer\_list<*[WindowManagerOption](#page-44-0)*> const &policies) void operator()(mir::Server &server) const

## **Public Members**

std::vector<*[WindowManagerOption](#page-44-0)*> const policies

## **Class WindowManagerTools**

• Defined in file include miral miral window manager tools.h

# **Class Documentation**

## <span id="page-102-0"></span>class WindowManagerTools

*[Window](#page-95-0)* management functions for querying and updating MirAL's model.

# **Query & Update Model**

These functions assume that the BasicWindowManager data structures can be accessed freely.

I.e. they should only be used by a thread that has called the *[WindowManagementPolicy](#page-96-2)* methods (where any necessary locks are held) or via a *[invoke\\_under\\_lock\(\)](#page-106-1)* callback.

auto count\_applications() const -> unsigned int

count the applications **Returns**

number of applications

void for\_each\_application(std::function<void(*[ApplicationInfo](#page-38-0)* &info)> const &functor)

execute functor for each application

**Parameters**

functor – the functor

auto find\_application(std::function<bool(*[ApplicationInfo](#page-38-0)* const &info)> const &predicate) -> *[Application](#page-218-0)*

find an application meeting the predicate

**Parameters**

predicate – the predicate

**Returns**

the application

auto info\_for(std::weak\_ptr<mir::scene::Session> const &session) const -> *[ApplicationInfo](#page-38-0)*&

retrieve metadata for an application

**Parameters**

session – the application session

## **Returns**

the metadata

auto info\_for(std::weak\_ptr<mir::scene::Surface> const &surface) const -> *[WindowInfo](#page-42-0)*&

retrieve metadata for a window

### **Parameters**

surface – the window surface

# **Returns**

the metadata

auto info\_for(*[Window](#page-95-1)* const &window) const -> *[WindowInfo](#page-42-0)*&

retrieve metadata for a window

#### **Parameters**

window – the window

**Returns**

the metadata

auto info\_for\_window\_id(std::string const &id) const -> *[WindowInfo](#page-42-0)*&

retrieve metadata for a persistent surface id

**Parameters**

id – the persistent surface id

**Throws**

invalid\_argument – or runtime\_error if the id is badly formatted/doesn't identify a current window

#### **Returns**

the metadata

auto id\_for\_window(*[Window](#page-95-1)* const &window) const -> std::string

retrieve the persistent surface id for a window

**Parameters**

window – the window

**Returns**

the persistent surface id

#### void ask\_client\_to\_close(*[Window](#page-95-1)* const &window)

Send close request to the window.

auto active\_window() const -> *[Window](#page-95-1)*

retrieve the active window

## auto select\_active\_window(*[Window](#page-95-1)* const &hint) -> *[Window](#page-95-1)*

select a new active window based on the hint

**Parameters**

hint – the hint

# **Returns**

the new active window

#### void drag\_active\_window(mir::geometry::*[Displacement](#page-213-0)* movement)

move the active window

void drag\_window(*[Window](#page-95-1)* const &window, mir::geometry::*[Displacement](#page-213-0)* movement)

move the window

### void focus\_next\_application()

make the next application active

#### void focus\_prev\_application()

make the previous application active

#### **Remark**

Since MirAL 2.5

### void focus\_next\_within\_application()

make the next surface active within the active application

#### void focus\_prev\_within\_application()

make the prev surface active within the active application

### auto window\_to\_select\_application(const *[Application](#page-218-0)*) const -> std::optional<*[Window](#page-95-1)*>

If possible, returns the application window to select, otherwise std::nullopt

**Remark**

Since MirAL 3.10

- auto window\_at(mir::geometry::*[Point](#page-216-1)* cursor) const -> *[Window](#page-95-1)* Find the topmost window at the cursor.
- auto active\_output() -> mir::geometry::*[Rectangle](#page-216-2)* const Find the active output area.

auto active\_application\_zone() const -> *[Zone](#page-111-0)*

Find the active zone area.

#### **Remark**

Since MirAL 3.0

void raise\_tree(*[Window](#page-95-1)* const &root) Raise window and all its children.

void swap\_tree\_order(*[Window](#page-95-1)* const &first, *[Window](#page-95-1)* const &second) Swaps the position of the windows in regards to Z order.

## **Remark**

SinceMirAL 3.10

#### **Parameters**

- first –
- second –

void send\_tree\_to\_back(*[Window](#page-95-1)* const &root)

Moves the window to the bottom of the Z order remark Since MirAL 3.10.

<span id="page-104-0"></span>void modify\_window(*[WindowInfo](#page-42-0)* &window\_info, *[WindowSpecification](#page-106-0)* const &modifications)

Apply modifications to a window.

- void modify\_window(*[Window](#page-95-1)* const &window, *[WindowSpecification](#page-106-0)* const &modifications) Apply modifications to a window.
- void place\_and\_size\_for\_state(*[WindowSpecification](#page-106-0)* &modifications, *[WindowInfo](#page-42-0)* const &window\_info) const

Set a default size and position to reflect state change.

#### auto create\_workspace() -> std::shared\_ptr<Workspace>

Create a workspace.

### **Remark**

the tools hold only a weak\_ptr<> to the workspace - there is no need for an explicit "destroy".

**Returns**

a shared\_ptr owning the workspace

void add\_tree\_to\_workspace(*[Window](#page-95-1)* const &window, std::shared\_ptr<Workspace> const &workspace)

Add the tree containing window to a workspace.

**Parameters**

- **window** the window
- workspace the workspace;

void remove\_tree\_from\_workspace(*[Window](#page-95-1)* const &window, std::shared\_ptr<Workspace> const &workspace)

Remove the tree containing window from a workspace.

#### **Parameters**

- **window** the window
- workspace the workspace;

void move\_workspace\_content\_to\_workspace(std::shared\_ptr<Workspace> const &to\_workspace,

std::shared\_ptr<Workspace> const &from\_workspace)

Moves all the content from one workspace to another.

**Parameters**

- from\_workspace the workspace to move the windows from;
- to\_workspace the workspace to move the windows to;

void for\_each\_workspace\_containing(*[Window](#page-95-1)* const &window,

std::function<void(std::shared\_ptr<Workspace> const &workspace)> const &callback)

invoke callback with each workspace containing window

**Parameters**

- window –
- callback –

**Warning:** it is unsafe to add or remove windows from workspaces from the callback during enumeration

void for\_each\_window\_in\_workspace(std::shared\_ptr<Workspace> const &workspace,

std::function<void(*[Window](#page-95-1)* const &window)> const &callback)

invoke callback with each window contained in workspace

**Parameters**

- workspace –
- callback –

**Warning:** it is unsafe to add or remove windows from workspaces from the callback during enumeration

# **Public Functions**

explicit WindowManagerTools(WindowManagerToolsImplementation \*tools)

<span id="page-106-2"></span>WindowManagerTools(*[WindowManagerTools](#page-106-2)* const&)

*[WindowManagerTools](#page-102-0)* &operator=(*[WindowManagerTools](#page-102-0)* const&)

## ~WindowManagerTools()

<span id="page-106-1"></span>void invoke\_under\_lock(std::function<void()> const &callback)

Multi-thread support Allows threads that don't hold a lock on the model to acquire one and call the "Update Model" member functions.

This should NOT be used by a thread that has called the *[WindowManagementPolicy](#page-96-2)* methods (and already holds the lock).

# **Class WindowSpecification**

• Defined in file include miral miral window specification.h

# **Nested Relationships**

# **Nested Types**

• *[Struct WindowSpecification::AspectRatio](#page-45-0)*

# **Class Documentation**

### <span id="page-106-0"></span>class WindowSpecification

# **Unnamed Group**

auto min\_width() -> mir::*[optional\\_value](#page-62-0)*<Width>&

Constrains how a window can be resized, see the corresponding properties on *[WindowInfo](#page-42-1)* for details.

auto min\_height() -> mir::*[optional\\_value](#page-62-0)*<Height>&

auto max\_width() -> mir::*[optional\\_value](#page-62-0)*<Width>&

auto max\_height() -> mir::*[optional\\_value](#page-62-0)*<Height>&

auto width\_inc() -> mir::*[optional\\_value](#page-62-0)*<DeltaX>&

auto height\_inc() -> mir::*[optional\\_value](#page-62-0)*<DeltaY>&

auto min\_aspect() -> mir::*[optional\\_value](#page-62-0)*<*[AspectRatio](#page-110-0)*>&

auto max\_aspect() -> mir::*[optional\\_value](#page-62-0)*<*[AspectRatio](#page-110-0)*>&

## **Unnamed Group**

auto depth\_layer() const -> mir::*[optional\\_value](#page-62-0)*<*[MirDepthLayer](#page-136-0)*> const&

The depth layer of a child window is updated with the depth layer of its parent, but can be overridden.

auto depth\_layer() -> mir::*[optional\\_value](#page-62-0)*<*[MirDepthLayer](#page-136-0)*>&

## **Unnamed Group**

auto attached\_edges() const -> mir::*[optional\\_value](#page-62-0)*<*[MirPlacementGravity](#page-146-0)*> const&

The set of window eges that are attched to edges of the output If attached to perpendicular edges, it is attached to the corner where the two edges intersect If attached to oposite edges (eg left and right), it is stretched across the output in that direction If all edges are specified, it takes up the entire output.

auto attached\_edges() -> mir::*[optional\\_value](#page-62-0)*<*[MirPlacementGravity](#page-146-0)*>&

## **Unnamed Group**

auto exclusive\_rect() const -> mir::*[optional\\_value](#page-62-0)*<mir::*[optional\\_value](#page-62-0)*<mir::geometry::*[Rectangle](#page-216-2)*>> const&

The area over which the window should not be occluded Only meaningful for windows attached to an edge If the outer optional is unset (the default), the window's exclusive rect is not changed by this spec If the outer optional is set but the inner is not, the window's exclusive rect is cleared.

auto exclusive\_rect() -> mir::*[optional\\_value](#page-62-0)*<mir::*[optional\\_value](#page-62-0)*<mir::geometry::*[Rectangle](#page-216-2)*>>&

### **Unnamed Group**

auto application\_id() const -> mir::*[optional\\_value](#page-62-0)*<std::string> const&

The D-bus service name and basename of the app's .desktop file See [http://standards.freedesktop.org/](http://standards.freedesktop.org/desktop-entry-spec/) [desktop-entry-spec/.](http://standards.freedesktop.org/desktop-entry-spec/)

auto application\_id() -> mir::*[optional\\_value](#page-62-0)*<std::string>&

# **Unnamed Group**

```
auto server_side_decorated() const -> mir::optional_value<bool> const&
```
If this window should have server-side decorations provided by Mir Currently, Mir only respects this value during surface construction.

auto server\_side\_decorated() -> mir::*[optional\\_value](#page-62-0)*<bool>&
### **Unnamed Group**

auto focus\_mode() const -> mir::*[optional\\_value](#page-62-0)*<*[MirFocusMode](#page-138-0)*> const& How the window should gain and lose focus.

## **Remark**

Since MirAL 3.3

auto focus\_mode() -> mir::*[optional\\_value](#page-62-0)*<*[MirFocusMode](#page-138-0)*>&

#### **Unnamed Group**

auto visible\_on\_lock\_screen() const -> mir::*[optional\\_value](#page-62-0)*<bool> const& If this surface should be shown while the compositor is locked.

#### **Remark**

Since MirAL 3.9

auto visible\_on\_lock\_screen() -> mir::*[optional\\_value](#page-62-0)*<bool>&

### **Public Types**

<span id="page-108-1"></span>enum class InputReceptionMode

*Values:*

enumerator normal

enumerator receives\_all\_input

# **Public Functions**

WindowSpecification()

<span id="page-108-0"></span>WindowSpecification(*[WindowSpecification](#page-108-0)* const &that)

auto operator=(*[WindowSpecification](#page-106-0)* const &that) -> *[WindowSpecification](#page-106-0)*&

WindowSpecification(mir::shell::SurfaceSpecification const &spec)

~WindowSpecification()

auto top\_left() const -> mir::*[optional\\_value](#page-62-0)*<Point> const&

auto size() const -> mir::*[optional\\_value](#page-62-0)*<Size> const& auto name() const -> mir::*[optional\\_value](#page-62-0)*<std::string> const& auto output\_id() const -> mir::*[optional\\_value](#page-62-0)*<int> const& auto type() const -> mir::*[optional\\_value](#page-62-0)*<*[MirWindowType](#page-160-0)*> const& auto state() const -> mir::*[optional\\_value](#page-62-0)*<*[MirWindowState](#page-159-0)*> const& auto preferred\_orientation() const -> mir::*[optional\\_value](#page-62-0)*<*[MirOrientationMode](#page-143-0)*> const& auto aux\_rect() const -> mir::*[optional\\_value](#page-62-0)*<Rectangle> const& auto placement\_hints() const -> mir::*[optional\\_value](#page-62-0)*<*[MirPlacementHints](#page-147-0)*> const& auto window\_placement\_gravity() const -> mir::*[optional\\_value](#page-62-0)*<*[MirPlacementGravity](#page-146-0)*> const& auto aux\_rect\_placement\_gravity() const -> mir::*[optional\\_value](#page-62-0)*<*[MirPlacementGravity](#page-146-0)*> const& auto aux\_rect\_placement\_offset() const -> mir::*[optional\\_value](#page-62-0)*<Displacement> const& auto min\_width() const -> mir::*[optional\\_value](#page-62-0)*<Width> const& auto min\_height() const -> mir::*[optional\\_value](#page-62-0)*<Height> const& auto max\_width() const -> mir::*[optional\\_value](#page-62-0)*<Width> const& auto max\_height() const -> mir::*[optional\\_value](#page-62-0)*<Height> const& auto width\_inc() const -> mir::*[optional\\_value](#page-62-0)*<DeltaX> const& auto height\_inc() const -> mir::*[optional\\_value](#page-62-0)*<DeltaY> const& auto min\_aspect() const -> mir::*[optional\\_value](#page-62-0)*<*[AspectRatio](#page-110-0)*> const& auto max\_aspect() const -> mir::*[optional\\_value](#page-62-0)*<*[AspectRatio](#page-110-0)*> const& auto parent() const -> mir::*[optional\\_value](#page-62-0)*<std::weak\_ptr<mir::scene::Surface>> const& auto input\_shape() const -> mir::*[optional\\_value](#page-62-0)*<std::vector<Rectangle>> const& auto input\_mode() const -> mir::*[optional\\_value](#page-62-0)*<*[InputReceptionMode](#page-108-1)*> const& auto shell\_chrome() const -> mir::*[optional\\_value](#page-62-0)*<*[MirShellChrome](#page-154-0)*> const& auto confine\_pointer() const -> mir::*[optional\\_value](#page-62-0)*<*[MirPointerConfinementState](#page-151-0)*> const& auto userdata() const -> mir::*[optional\\_value](#page-62-0)*<std::shared\_ptr<void>> const& auto top\_left() -> mir::*[optional\\_value](#page-62-0)*<Point>& auto size() -> mir::*[optional\\_value](#page-62-0)*<Size>&

The new size of the window frame (including any decorations). Will be adjusted based on *[min\\_width\(\)](#page-106-1)*, *[WindowInfo::max\\_width\(\)](#page-42-0)*, *[WindowInfo::min\\_height\(\)](#page-42-1)*, *[WindowInfo::max\\_height\(\)](#page-42-2)*, *[WindowInfo::min\\_aspect\(\)](#page-42-3)*, *[WindowInfo::max\\_aspect\(\)](#page-42-4)*, *[WindowInfo::width\\_inc\(\)](#page-42-5)* and *[Window-](#page-42-6)Info::height inc()*. Set these to properties to their default values if they should be ignored.

auto name() -> mir::*[optional\\_value](#page-62-0)*<std::string>&

auto output\_id() -> mir::*[optional\\_value](#page-62-0)*<int>& auto type() -> mir::*[optional\\_value](#page-62-0)*<*[MirWindowType](#page-160-0)*>& auto state() -> mir::*[optional\\_value](#page-62-0)*<*[MirWindowState](#page-159-0)*>& auto preferred\_orientation() -> mir::*[optional\\_value](#page-62-0)*<*[MirOrientationMode](#page-143-0)*>& auto aux\_rect() -> mir::*[optional\\_value](#page-62-0)*<Rectangle>& Relative to window's surface's CONTENT offset and size (not equal to the top\_left and size exposed by this interface if server-side decorations are in use) auto placement\_hints() -> mir::*[optional\\_value](#page-62-0)*<*[MirPlacementHints](#page-147-0)*>& auto window\_placement\_gravity() -> mir::*[optional\\_value](#page-62-0)*<*[MirPlacementGravity](#page-146-0)*>& auto aux\_rect\_placement\_gravity() -> mir::*[optional\\_value](#page-62-0)*<*[MirPlacementGravity](#page-146-0)*>& auto aux\_rect\_placement\_offset() -> mir::*[optional\\_value](#page-62-0)*<Displacement>& auto parent() -> mir::*[optional\\_value](#page-62-0)*<std::weak\_ptr<mir::scene::Surface>>& auto input\_shape() -> mir::*[optional\\_value](#page-62-0)*<std::vector<Rectangle>>& auto input\_mode() -> mir::*[optional\\_value](#page-62-0)*<*[InputReceptionMode](#page-108-1)*>& auto shell\_chrome() -> mir::*[optional\\_value](#page-62-0)*<*[MirShellChrome](#page-154-0)*>&

auto confine\_pointer() -> mir::*[optional\\_value](#page-62-0)*<*[MirPointerConfinementState](#page-151-0)*>&

<span id="page-110-0"></span>auto userdata() -> mir::*[optional\\_value](#page-62-0)*<std::shared\_ptr<void>>&

struct AspectRatio

### **Public Members**

unsigned width

unsigned height

#### **Class X11Support**

• Defined in file\_include\_miral\_miral\_x11\_support.h

# **Class Documentation**

#### <span id="page-110-2"></span><span id="page-110-1"></span>class X11Support

Add user configuration options for X11 support.

#### **Remark**

Since MirAL 2.4

Note: From MirAL 4.1, the enable-x11 option requires an argument (e.g., enable-x11=true to enable X11 support).

# **Public Functions**

void operator()(mir::Server &server) const

X11Support()

~X11Support()

<span id="page-111-0"></span>X11Support(*[X11Support](#page-111-0)* const&)

auto operator=(*[X11Support](#page-110-1)* const&) -> *[X11Support](#page-110-1)*&

auto default\_to\_enabled() -> *[X11Support](#page-110-1)*&

Set X11 support as enabled by default.

### **Remark**

Since MirAL 4.1

#### **Returns**

A reference to the modified *[miral::X11Support](#page-110-2)* object with the updated default configuration.

# **Class Zone**

• Defined in file\_include\_miral\_miral\_zone.h

#### **Class Documentation**

#### <span id="page-111-1"></span>class Zone

A rectangular area of the display. Not tied to a specific output.

# **Public Functions**

<span id="page-112-0"></span>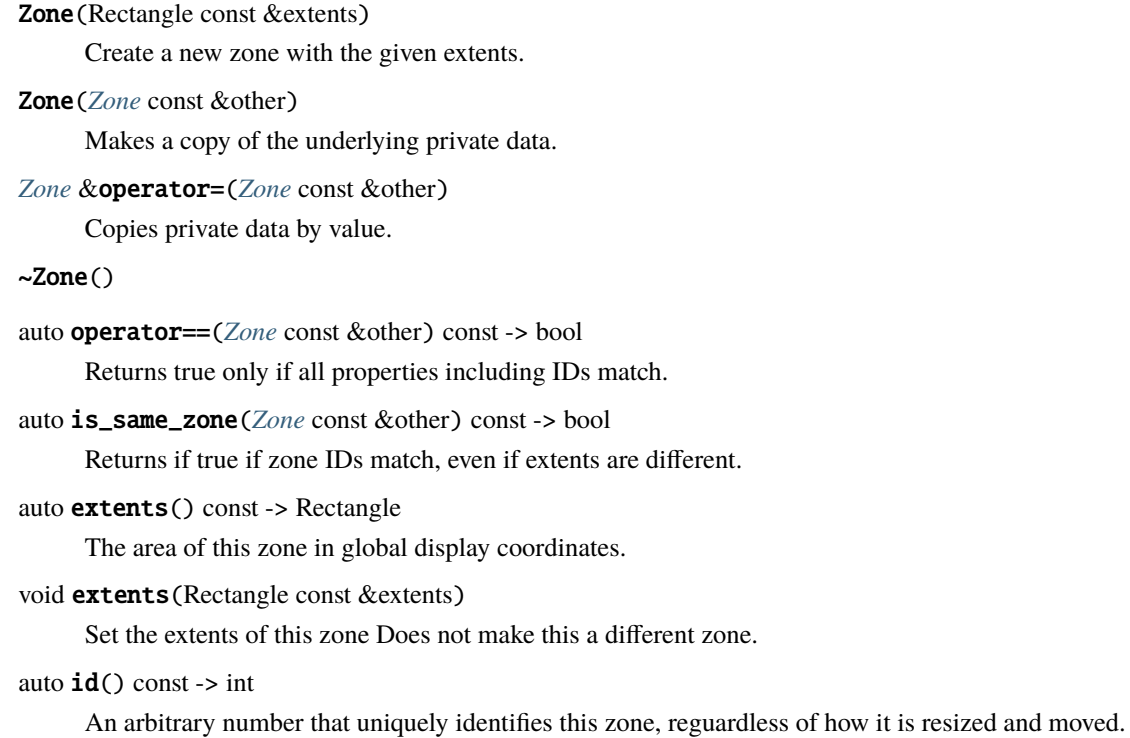

## **Remark**

Since MirAL 3.6

# <span id="page-112-1"></span>**Class MirEglSurface**

• Defined in file\_examples\_miral-shell\_spinner\_miregl.h

# **Inheritance Relationships**

### **Base Type**

• private WaylandSurface (*[Class WaylandSurface](#page-134-0)*)

## <span id="page-113-4"></span>class MirEglSurface : private *[WaylandSurface](#page-135-0)*

# **Public Functions**

<span id="page-113-0"></span>MirEglSurface(std::shared\_ptr<MirEglApp> const &mir\_egl\_app, struct *[wl\\_output](#page-113-0)* \*wl\_output)

~MirEglSurface()

<span id="page-113-1"></span>template<typename Painter> inline void paint(*[Painter](#page-113-1)* const &functor)

#### **Class Compositor**

• Defined in file\_include\_miroil\_miroil\_compositor.h

## **Class Documentation**

<span id="page-113-2"></span>class Compositor

## **Public Functions**

virtual ~Compositor()

*[Compositor](#page-113-2)* &operator=(*[Compositor](#page-113-2)* const&) = delete

virtual void  $start() = 0$ 

virtual void  $stop() = 0$ 

## **Protected Functions**

 $Composition() = default$ 

<span id="page-113-3"></span>Compositor(*[Compositor](#page-113-3)* const&) = delete

## **Class DisplayConfigurationControllerWrapper**

• Defined in file\_include\_miroil\_miroil\_display\_configuration\_controller\_wrapper.h

## class DisplayConfigurationControllerWrapper

## **Public Functions**

DisplayConfigurationControllerWrapper(std::shared\_ptr<mir::shell::DisplayConfigurationController> const &wrapped)

#### ~DisplayConfigurationControllerWrapper() = default

void set\_base\_configuration(std::shared\_ptr<mir::graphics::DisplayConfiguration> const &conf)

Set the base display configuration.

This is the display configuration that is used by default, but will be overridden by a client's requested configuration if that client is focused.

**Parameters**

conf – **[in]** The new display configuration to set

#### **Class DisplayConfigurationPolicy**

• Defined in file\_include\_miroil\_miroil\_display\_configuration\_policy.h

# **Class Documentation**

<span id="page-114-1"></span>class DisplayConfigurationPolicy

# **Public Functions**

DisplayConfigurationPolicy()

virtual ~DisplayConfigurationPolicy()

<span id="page-114-0"></span>DisplayConfigurationPolicy(*[DisplayConfigurationPolicy](#page-114-0)* const&) = delete

*[DisplayConfigurationPolicy](#page-114-1)* &operator=(*[DisplayConfigurationPolicy](#page-114-1)* const&) = delete

virtual void  $apply_to(min::graphics::DisplayConfiguration &conf) = 0$ 

## **Class DisplayConfigurationStorage**

• Defined in file\_include\_miroil\_miroil\_display\_configuration\_storage.h

## <span id="page-115-1"></span>class DisplayConfigurationStorage

# **Public Functions**

virtual ~DisplayConfigurationStorage() = default virtual void save(const *[DisplayId](#page-48-0)*&, const *[DisplayConfigurationOptions](#page-46-0)*&) = 0 virtual bool load(const *[DisplayId](#page-48-0)*&, *[DisplayConfigurationOptions](#page-46-0)*&) const = 0

# **Class DisplayListenerWrapper**

• Defined in file\_include\_miroil\_miroil\_display\_listener\_wrapper.h

## **Class Documentation**

#### class DisplayListenerWrapper

#### **Public Functions**

DisplayListenerWrapper(std::shared\_ptr<mir::compositor::DisplayListener> const &display\_listener) ~DisplayListenerWrapper() void add\_display(mir::geometry::*[Rectangle](#page-216-0)* const &area) void remove\_display(mir::geometry::*[Rectangle](#page-216-0)* const &area)

# <span id="page-115-0"></span>**Class EventBuilder**

• Defined in file\_include\_miroil\_miroil\_event\_builder.h

## **Nested Relationships**

# **Nested Types**

• *[Class EventBuilder::EventInfo](#page-117-0)*

class EventBuilder

### **Public Functions**

#### EventBuilder()

virtual ~EventBuilder()

void add\_touch(*[MirEvent](#page-220-0)* &event, *[MirTouchId](#page-228-0)* touch\_id, *[MirTouchAction](#page-155-0)* action, *[MirTouchTooltype](#page-157-0)* tooltype, float x\_axis\_value, float y\_axis\_value, float pressure\_value, float touch\_major\_value, float touch\_minor\_value, float size\_value)

mir::*[EventUPtr](#page-212-0)* make\_key\_event(*[MirInputDeviceId](#page-222-0)* device\_id, std::chrono::nanoseconds timestamp, std::vector<uint8\_t> const &cookie, *[MirKeyboardAction](#page-141-0)* action, xkb\_keysym\_t keysym, int scan\_code, *[MirInputEventModifiers](#page-222-1)* modifiers)

mir::*[EventUPtr](#page-212-0)* make\_touch\_event(*[MirInputDeviceId](#page-222-0)* device\_id, std::chrono::nanoseconds timestamp, std::vector<uint8\_t> const &mac, *[MirInputEventModifiers](#page-222-1)* modifiers)

mir::*[EventUPtr](#page-212-0)* make\_pointer\_event(*[MirInputDeviceId](#page-222-0)* device\_id, std::chrono::nanoseconds timestamp, std::vector<uint8\_t> const &mac, *[MirInputEventModifiers](#page-222-1)* modifiers, *[MirPointerAction](#page-149-0)* action, *[MirPointerButtons](#page-226-0)* buttons\_pressed, float x\_axis\_value, float y\_axis\_value, float hscroll\_value, float vscroll\_value, float relative\_x\_value, float relative\_y\_value)

*[EventInfo](#page-116-0)* \*find\_info(ulong qtTimestamp)

<span id="page-116-0"></span>void store(const MirInputEvent \*mirInputEvent, ulong qtTimestamp)

#### class EventInfo

## **Public Functions**

void store(const MirInputEvent \*mirInputEvent, ulong qtTimestamp)

## **Public Members**

ulong timestamp

*[MirInputDeviceId](#page-222-0)* device\_id

std::vector<uint8\_t> cookie

float **relative\_x** =  $\{0\}$ 

float **relative\_y** =  $\{0\}$ 

# <span id="page-117-0"></span>**Class EventBuilder::EventInfo**

• Defined in file\_include\_miroil\_miroil\_event\_builder.h

# **Nested Relationships**

This class is a nested type of *[Class EventBuilder](#page-115-0)*.

# **Class Documentation**

## class EventInfo

# **Public Functions**

void store(const MirInputEvent \*mirInputEvent, ulong qtTimestamp)

# **Public Members**

## ulong timestamp

*[MirInputDeviceId](#page-222-0)* device\_id

std::vector<uint8\_t> cookie

float **relative\_x** =  $\{0\}$ 

float **relative\_y** =  $\{0\}$ 

# **Class GLBuffer**

• Defined in file\_include\_miroil\_miroil\_mirbuffer.h

# **Class Documentation**

<span id="page-117-1"></span>class GLBuffer

# **Public Functions**

#### ~GLBuffer()

explicit GLBuffer(std::shared\_ptr<mir::graphics::Buffer> const &buffer)

bool has\_alpha\_channel() const

mir::geometry::*[Size](#page-216-1)* size() const

void bind()

void reset(std::shared\_ptr<mir::graphics::Buffer> const &buffer)

void reset()

bool empty()

# **Public Static Functions**

static std::shared\_ptr<*[GLBuffer](#page-117-1)*> from\_mir\_buffer(std::shared\_ptr<mir::graphics::Buffer> const &buffer)

## **Class InputDevice**

• Defined in file include miroil miroil input device.h

### **Class Documentation**

#### <span id="page-118-2"></span>class InputDevice

## **Public Functions**

InputDevice(std::shared\_ptr<mir::input::Device> const &device)

<span id="page-118-0"></span>InputDevice(*[InputDevice](#page-118-0)* const &src)

<span id="page-118-1"></span>InputDevice(*[InputDevice](#page-118-1)* &&src)

InputDevice()

```
~InputDevice()
```
auto operator=(*[InputDevice](#page-118-2)* const &src) -> *[InputDevice](#page-118-2)*&

auto operator=(*[InputDevice](#page-118-2)* &&src) -> *[InputDevice](#page-118-2)*&

bool operator==(*[InputDevice](#page-118-2)* const &other)

void apply\_keymap(std::string const &layout, std::string const &variant)

auto get\_device\_id() -> *[MirInputDeviceId](#page-222-0)*

auto get\_device\_name() -> std::string

auto is\_keyboard() -> bool

auto is\_alpha\_numeric() -> bool

#### **Class InputDeviceObserver**

• Defined in file\_include\_miroil\_miroil\_input\_device\_observer.h

### **Class Documentation**

### <span id="page-119-1"></span>class InputDeviceObserver

# **Public Functions**

InputDeviceObserver() = default

<span id="page-119-0"></span>InputDeviceObserver(*[InputDeviceObserver](#page-119-0)* const&) = delete

*[InputDeviceObserver](#page-119-1)* &operator=(*[InputDeviceObserver](#page-119-1)* const&) = delete

virtual ~InputDeviceObserver()

virtual void device\_added(miroil::*[InputDevice](#page-118-2)* device) = 0

virtual void device\_removed(miroil::*[InputDevice](#page-118-2)* device) = 0

#### **Class MirPromptSession**

• Defined in file\_include\_miroil\_miroil\_mir\_prompt\_session.h

# **Class Documentation**

#### <span id="page-119-4"></span>class MirPromptSession

# **Public Functions**

<span id="page-119-3"></span><span id="page-119-2"></span>MirPromptSession(::*[MirPromptSession](#page-227-0)* \*promptSession) MirPromptSession(*[MirPromptSession](#page-119-2)* const &src) MirPromptSession(*[MirPromptSession](#page-119-3)* &&src) ~MirPromptSession() auto operator=(*[MirPromptSession](#page-119-4)* const &src) -> *[MirPromptSession](#page-119-4)*& auto operator=(*[MirPromptSession](#page-119-4)* &&src) -> *[MirPromptSession](#page-119-4)*&

bool operator==(*[MirPromptSession](#page-119-4)* const &other)

bool new\_fds\_for\_prompt\_providers(unsigned int no\_of\_fds, *[MirClientFdCallback](#page-220-1)* callback, void \*context)

### **Public Members**

::*[MirPromptSession](#page-227-0)* \*prompt\_session

# **Class MirServerHooks**

• Defined in file\_include\_miroil\_miroil\_mir\_server\_hooks.h

#### **Class Documentation**

#### class MirServerHooks

# **Public Functions**

#### MirServerHooks()

void operator()(mir::Server &server)

auto the\_prompt\_session\_listener() const -> *[PromptSessionListener](#page-122-0)*\*

auto the\_prompt\_session\_manager() const -> std::shared\_ptr<mir::scene::PromptSessionManager>

auto the\_mir\_display() const -> std::shared\_ptr<mir::graphics::Display>

auto the\_display\_configuration\_controller() const ->

std::shared\_ptr<mir::shell::DisplayConfigurationController>

void create\_named\_cursor(*[CreateNamedCursor](#page-223-0)* func)

void create\_input\_device\_observer(std::shared\_ptr<*[InputDeviceObserver](#page-119-1)*> &observer)

void create\_prompt\_session\_listener(std::shared\_ptr<*[PromptSessionListener](#page-122-0)*> listener)

#### **Class OpenGLContext**

• Defined in file\_include\_miroil\_miroil\_open\_gl\_context.h

### class OpenGLContext

### **Public Functions**

OpenGLContext(mir::graphics::GLConfig \*gl\_config)

void **operator()**(mir::Server &server)

auto the\_open\_gl\_config() const -> std::shared\_ptr<mir::graphics::GLConfig>

## **Class PersistDisplayConfig**

• Defined in file\_include\_miroil\_miroil\_persist\_display\_config.h

## **Class Documentation**

#### <span id="page-121-1"></span>class PersistDisplayConfig

Restores the saved display configuration and saves changes to the base configuration.

# **Public Types**

## <span id="page-121-2"></span>using DisplayConfigurationPolicyWrapper =

std::function<std::shared\_ptr<*[DisplayConfigurationPolicy](#page-114-1)*>(std::shared\_ptr<mir::graphics::DisplayConfigurationPolicy> const &wrapped)>

# **Public Functions**

# ~PersistDisplayConfig()

<span id="page-121-0"></span>PersistDisplayConfig(*[PersistDisplayConfig](#page-121-0)* const&)

auto operator=(*[PersistDisplayConfig](#page-121-1)* const&) -> *[PersistDisplayConfig](#page-121-1)*&

PersistDisplayConfig(std::shared\_ptr<*[DisplayConfigurationStorage](#page-115-1)*> const &storage, *[DisplayConfigurationPolicyWrapper](#page-121-2)* const &custom\_wrapper)

void **operator()**(mir::Server &server)

## **Class PromptSessionListener**

• Defined in file\_include\_miroil\_miroil\_prompt\_session\_listener.h

# **Class Documentation**

#### <span id="page-122-0"></span>class PromptSessionListener

## **Public Functions**

#### virtual ~PromptSessionListener()

*[PromptSessionListener](#page-122-0)* &operator=(*[PromptSessionListener](#page-122-0)* const&) = delete virtual void starting(std::shared\_ptr<mir::scene::PromptSession> const  $\&$ prompt\_session) = 0 virtual void **stopping**(std::shared\_ptr<mir::scene::PromptSession> const  $\&$ prompt\_session) = 0 virtual void suspending(std::shared\_ptr<mir::scene::PromptSession> const &prompt\_session) = 0 virtual void **resuming**(std::shared\_ptr<mir::scene::PromptSession> const  $\&$ prompt\_session) = 0 virtual void prompt\_provider\_added(mir::scene::PromptSession const &prompt\_session, std::shared\_ptr<mir::scene::Session> const &prompt\_provider) = 0

virtual void prompt\_provider\_removed(mir::scene::PromptSession const &prompt\_session, std::shared\_ptr<mir::scene::Session> const &prompt\_provider) = 0

# **Protected Functions**

PromptSessionListener() = default

<span id="page-122-1"></span>PromptSessionListener(*[PromptSessionListener](#page-122-1)* const&) = delete

## **Class PromptSessionManager**

• Defined in file\_include\_miroil\_miroil\_prompt\_session\_manager.h

## **Class Documentation**

<span id="page-122-2"></span>class PromptSessionManager

## **Public Functions**

PromptSessionManager(std::shared\_ptr<mir::scene::PromptSessionManager> const &prompt\_session\_manager)

<span id="page-123-0"></span>PromptSessionManager(*[PromptSessionManager](#page-123-0)* const &src)

<span id="page-123-1"></span>PromptSessionManager(*[PromptSessionManager](#page-123-1)* &&src)

~PromptSessionManager()

auto operator=(*[PromptSessionManager](#page-122-2)* const &src) -> *[PromptSessionManager](#page-122-2)*&

auto operator=(*[PromptSessionManager](#page-122-2)* &&src) -> *[PromptSessionManager](#page-122-2)*&

bool operator==(*[PromptSessionManager](#page-122-2)* const &other)

auto **application\_for**(std::shared\_ptr<mir::scene::PromptSession> const &prompt\_session) const -> miral::*[Application](#page-218-0)*

void resume\_prompt\_session(std::shared\_ptr<mir::scene::PromptSession> const &prompt\_session) const void stop\_prompt\_session(std::shared\_ptr<mir::scene::PromptSession> const &prompt\_session) const void suspend\_prompt\_session(std::shared\_ptr<mir::scene::PromptSession> const &prompt\_session) const

### **Class SetCompositor**

• Defined in file\_include\_miroil\_miroil\_set\_compositor.h

### **Class Documentation**

#### class SetCompositor

#### **Public Functions**

SetCompositor(ConstructorFunction constructor, InitFunction init)

void **operator()**(mir::Server &server)

# **Class Surface**

• Defined in file\_include\_miroil\_miroil\_surface.h

# class Surface

### **Public Functions**

Surface(std::shared\_ptr<mir::scene::Surface> wrapped)

 $\sim$ Surface() = default

mir::scene::Surface \*get\_wrapped() const

void add\_observer(std::shared\_ptr<miroil::*[SurfaceObserver](#page-124-0)*> const &observer)

void remove\_observer(std::shared\_ptr<miroil::*[SurfaceObserver](#page-124-0)*> const &observer)

int buffers\_ready\_for\_compositor(void const \*compositor\_id) const

mir::graphics::RenderableList generate\_renderables(miroil::*[CompositorID](#page-223-1)* id) const

bool is\_confined\_to\_window()

void set\_orientation(*[MirOrientation](#page-143-1)* orientation)

void set\_confine\_pointer\_state(*[MirPointerConfinementState](#page-151-0)* state)

std::shared\_ptr<mir::scene::Surface> parent() const

mir::geometry::*[Point](#page-216-2)* top\_left() const Top-left corner (of the window frame if present)

bool visible() const

int configure(*[MirWindowAttrib](#page-158-0)* attrib, int value)

int query(*[MirWindowAttrib](#page-158-0)* attrib) const

void set\_keymap(*[MirInputDeviceId](#page-222-0)* id, std::string const &model, std::string const &layout, std::string const &variant, std::string const &options)

#### **Class SurfaceObserver**

• Defined in file\_include\_miroil\_miroil\_surface\_observer.h

## **Class Documentation**

<span id="page-124-0"></span>class SurfaceObserver

#### **Public Functions**

SurfaceObserver() = default

<span id="page-125-0"></span>SurfaceObserver(*[SurfaceObserver](#page-125-0)* const&) = delete

*[SurfaceObserver](#page-124-0)* &operator=(*[SurfaceObserver](#page-124-0)* const&) = delete

virtual ~SurfaceObserver() = default

virtual void attrib\_changed(mir::scene::Surface const \*surf, *[MirWindowAttrib](#page-158-0)* attrib, int value) = 0

virtual void window\_resized\_to(mir::scene::Surface const \*surf, mir::geometry::*[Size](#page-216-1)* const &window\_size)  $= 0$ 

virtual void content\_resized\_to(mir::scene::Surface const \*surf, mir::geometry::*[Size](#page-216-1)* const  $\&$ content size) = 0

virtual void moved\_to(mir::scene::Surface const \*surf, mir::geometry::*[Point](#page-216-2)* const &top\_left) = 0

```
virtual void hidden_set_to(mir::scene::Surface const *surf, bool hide) = 0
```
virtual void frame\_posted(mir::scene::Surface const \*surf, int frames\_available, mir::geometry::*[Size](#page-216-1)* const  $\&$ size) = 0

virtual void  $\alpha$ lpha\_set\_to(mir::scene::Surface const \*surf, float alpha) = 0

virtual void orientation\_set\_to(mir::scene::Surface const \*surf, *[MirOrientation](#page-143-1)* orientation) = 0

virtual void **transformation\_set\_to**(mir::scene::Surface const \*surf, glm::mat4 const  $&t$ ) = 0

virtual void cursor\_image\_set\_to(mir::scene::Surface const \*surf, mir::graphics::CursorImage const  $&\text{image}$ ) = 0

virtual void  $client\_surface\_close\_requested(mir::scene::Surface const * surf) = 0$ 

virtual void keymap\_changed(mir::scene::Surface const \*surf, *[MirInputDeviceId](#page-222-0)* id, std::string const &model, std::string const &layout, std::string const &variant, std::string const  $&$ options) = 0

virtual void **renamed**(mir::scene::Surface const \*surf, char const \*name) =  $0$ 

virtual void **cursor\_image\_removed**(mir::scene::Surface const \*surf) =  $0$ 

virtual void placed\_relative(mir::scene::Surface const \*surf, mir::geometry::*[Rectangle](#page-216-0)* const &placement)  $= 0$ 

virtual void input\_consumed(mir::scene::Surface const \*surf, *[MirEvent](#page-220-0)* const \*event) = 0

virtual void start\_drag\_and\_drop(mir::scene::Surface const \*surf, std::vector<uint8\_t> const &handle) = 0

virtual void depth\_layer\_set\_to(mir::scene::Surface const \*surf, *[MirDepthLayer](#page-136-0)* depth\_layer) = 0

virtual void application\_id\_set\_to(mir::scene::Surface const \*surf, std::string const &application\_id) = 0

# **Class SpinnerSplash**

• Defined in file\_examples\_miral-shell\_spinner\_splash.h

# **Class Documentation**

## class SpinnerSplash

## **Public Functions**

SpinnerSplash()

~SpinnerSplash()

void **operator()**(struct wl\_display \*display)

void operator()(std::weak\_ptr<mir::scene::Session> const &session)

operator std::shared\_ptr<[SplashSession](#page-126-0)>() const

# **Class SplashSession**

• Defined in file\_examples\_example-server-lib\_splash\_session.h

## **Class Documentation**

## <span id="page-126-0"></span>class SplashSession

## **Public Functions**

virtual auto **session**() const -> std::shared\_ptr<mir::scene::Session> = 0

SplashSession() = default

virtual ~SplashSession() = default

<span id="page-126-1"></span>SplashSession(*[SplashSession](#page-126-1)* const&) = delete

*[SplashSession](#page-126-0)* &operator=(*[SplashSession](#page-126-0)* const&) = delete

## **Class SwSplash**

• Defined in file\_examples\_example-server-lib\_sw\_splash.h

## **Class Documentation**

#### class SwSplash

## **Public Functions**

SwSplash()

~SwSplash()

void **operator()**(struct wl\_display \*display)

void operator()(std::weak\_ptr<mir::scene::Session> const &session)

void enable(bool show\_splash\_opt)

operator std::shared\_ptr<[SplashSession](#page-126-0)>() const

#### <span id="page-127-0"></span>**Class TilingWindowManagerPolicy**

• Defined in file\_examples\_example-server-lib\_tiling\_window\_manager.h

# **Nested Relationships**

## **Nested Types**

• *[Class TilingWindowManagerPolicy::MRUTileList](#page-130-0)*

#### **Inheritance Relationships**

#### **Base Type**

• public miral::WindowManagementPolicy (*[Class WindowManagementPolicy](#page-96-0)*)

## **Class Documentation**

class TilingWindowManagerPolicy : public miral::*[WindowManagementPolicy](#page-96-1)*

## **Public Functions**

explicit TilingWindowManagerPolicy(miral::*[WindowManagerTools](#page-102-0)* const &tools, std::shared\_ptr<*[SplashSession](#page-126-0)*> const &spinner, miral::*[InternalClientLauncher](#page-75-0)* const &launcher)

virtual auto place\_new\_window(miral::*[ApplicationInfo](#page-38-0)* const &app\_info, miral::*[WindowSpecification](#page-106-0)* const &request\_parameters) -> miral::*[WindowSpecification](#page-106-0)* override

Customize initial window placement.

**Parameters**

• app\_info – the application requesting a new window

• requested\_specification – the requested specification (updated with default placement)

**Returns**

the customized specification

virtual void handle\_window\_ready(miral::*[WindowInfo](#page-42-7)* &window\_info) override

notification that the first buffer has been posted

**Parameters**

window  $info$  – the window

virtual void handle\_modify\_window(miral::*[WindowInfo](#page-42-7)* &window\_info, miral::*[WindowSpecification](#page-106-0)* const &modifications) override

request from client to modify the window specification.

**Parameters**

• window\_info – the window

• modifications – the requested changes

**Note:** the request has already been validated against the type definition

virtual bool handle\_keyboard\_event(MirKeyboardEvent const \*event) override

keyboard event handler **Parameters** event  $-$  the event **Returns** whether the policy has consumed the event

virtual bool handle\_touch\_event(MirTouchEvent const \*event) override

touch event handler

**Parameters**  $event - the event$ 

**Returns**

whether the policy has consumed the event

virtual bool handle\_pointer\_event(MirPointerEvent const \*event) override

pointer event handler **Parameters**

event – the event

### **Returns**

whether the policy has consumed the event

virtual void handle\_raise\_window(miral::*[WindowInfo](#page-42-7)* &window\_info) override

request from client to raise the window

**Parameters**

window  $info$  – the window

**Note:** the request has already been validated against the requesting event

virtual void advise\_end() override

after any related calls end

virtual void advise\_new\_window(miral::*[WindowInfo](#page-42-7)* const &window\_info) override

Notification that a window has been created.

**Parameters** window\_info – the window

virtual void advise\_focus\_gained(miral::*[WindowInfo](#page-42-7)* const &info) override

Notification that a window has gained focus.

**Parameters**

window  $info$  – the window

virtual void advise\_new\_app(miral::*[ApplicationInfo](#page-38-0)* &application) override

Notification that a new application has connected.

**Parameters**

application – the application

virtual void advise\_delete\_app(miral::*[ApplicationInfo](#page-38-0)* const &application) override

Notification that an application has disconnected.

**Parameters**

application – the application

virtual void handle\_request\_move(miral::*[WindowInfo](#page-42-7)* &window\_info, MirInputEvent const \*input\_event) override

request from client to initiate move

### **Parameters**

• window\_info – the window

• **input\_event** – the requesting event

**Note:** the request has already been validated against the requesting event

virtual void handle\_request\_resize(miral::*[WindowInfo](#page-42-7)* &window\_info, MirInputEvent const \*input\_event, *[MirResizeEdge](#page-153-0)* edge) override

request from client to initiate resize

#### **Parameters**

- window\_info the window
- **input\_event** the requesting event
- edge the edge(s) being dragged

**Note:** the request has already been validated against the requesting event

virtual auto confirm\_inherited\_move(miral::*[WindowInfo](#page-42-7)* const &window\_info, Displacement movement) -> Rectangle override

Confirm (and optionally adjust) the motion of a child window when the parent is moved. **Parameters**

• window\_info – the window

• **movement** – the movement of the parent

**Returns**

the confirmed placement of the window

virtual Rectangle confirm\_placement\_on\_display(const miral::*[WindowInfo](#page-42-7)* &window\_info,

*[MirWindowState](#page-159-0)* new\_state, Rectangle const &new\_placement) override

Confirm (and optionally adjust) the placement of a window on the display.

Called when (re)placing fullscreen, maximized, horizontally maximised and vertically maximized windows to allow adjustment for decorations.

## **Parameters**

- window\_info the window
- new\_state the new state
- new\_placement the suggested placement

**Returns**

the confirmed placement of the window

#### <span id="page-130-0"></span>**Class TilingWindowManagerPolicy::MRUTileList**

• Defined in file\_examples\_example-server-lib\_tiling\_window\_manager.h

#### **Nested Relationships**

This class is a nested type of *[Class TilingWindowManagerPolicy](#page-127-0)*.

#### **Class Documentation**

class MRUTileList

### **Public Types**

<span id="page-130-1"></span>using **Enumerator** = std::function<void(std::shared\_ptr<void> const &tile)>

# **Public Functions**

void push(std::shared\_ptr<void> const &tile) void erase(std::shared\_ptr<void> const &tile) void enumerate(*[Enumerator](#page-130-1)* const &enumerator) const inline auto  $count()$  -> size\_t

# **Class WaylandApp**

• Defined in file\_examples\_example-server-lib\_wayland\_app.h

# **Class Documentation**

### <span id="page-131-0"></span>class WaylandApp

#### **Public Functions**

WaylandApp()

WaylandApp(wl\_display \*display)

virtual ~WaylandApp() = default

void wayland\_init(wl\_display \*display)

Needs to be two-step initialized to virtual methods are called.

```
void roundtrip() const
```
inline auto **display**() const -> wl\_display\*

inline auto **compositor**() const -> wl\_compositor\*

inline auto  $shm()$  const ->  $wl\_shm*$ 

inline auto **seat**() const -> wl\_seat\*

inline auto  $shell()$  const -> wl\_shell\*

#### **Protected Functions**

inline virtual void output\_ready(*[WaylandOutput](#page-133-0)* const\*) inline virtual void output\_changed(*[WaylandOutput](#page-133-0)* const\*) inline virtual void output\_gone(*[WaylandOutput](#page-133-0)* const\*)

# **Protected Attributes**

## friend WaylandOutput

# **Class WaylandCallback**

• Defined in file\_examples\_example-server-lib\_wayland\_app.h

# **Class Documentation**

## class WaylandCallback

# **Public Static Functions**

static void create(wl\_callback \*callback, std::function<void()> &&func) Takes ownership of callback.

# **Template Class WaylandObject**

• Defined in file\_examples\_example-server-lib\_wayland\_app.h

## **Class Documentation**

<span id="page-132-0"></span>template<typename T>

class WaylandObject

## **Public Functions**

inline WaylandObject()

inline WaylandObject(*[T](#page-132-0)* \*proxy, void (\*destroy)(*[T](#page-132-0)*\*))

inline operator  $T^*($  $T^*($  const

# **Class WaylandOutput**

• Defined in file\_examples\_example-server-lib\_wayland\_app.h

### <span id="page-133-0"></span>class WaylandOutput

### **Public Functions**

WaylandOutput(*[WaylandApp](#page-131-0)* \*app, wl\_output \*output)

virtual ~WaylandOutput() = default

inline auto scale() const -> int

inline auto transform() const -> int

inline auto operator==(wl\_output \*other) const -> bool

inline auto  $w1()$  const -> wl\_output\*

## **Class WaylandShm**

• Defined in file\_examples\_example-server-lib\_wayland\_shm.h

# **Class Documentation**

#### <span id="page-133-1"></span>class WaylandShm

A single *[WaylandShm](#page-133-1)* does not efficiently provision multiple buffers for multiple window sizes. Please use one *[WaylandShm](#page-133-1)* per window (if windows may have distinct sizes)

# **Public Functions**

WaylandShm(wl\_shm \*shm)

Does not take ownership of the wl\_shm.

auto get\_buffer(mir::geometry::*[Size](#page-216-1)* size, mir::geometry::*[Stride](#page-217-0)* stride) -> std::shared\_ptr<*[WaylandShmBuffer](#page-134-1)*>

Always returns a buffer of the correct size that is not in-use.

## **Class WaylandShmBuffer**

• Defined in file\_examples\_example-server-lib\_wayland\_shm.h

# **Inheritance Relationships**

# **Base Type**

• public std::enable\_shared\_from\_this< WaylandShmBuffer >

### **Class Documentation**

<span id="page-134-1"></span>class WaylandShmBuffer : public std::enable\_shared\_from\_this<*[WaylandShmBuffer](#page-134-1)*>

## **Public Functions**

WaylandShmBuffer(std::shared\_ptr<WaylandShmPool> pool, void \*data, mir::geometry::*[Size](#page-216-1)* size, mir::geometry::*[Stride](#page-217-0)* stride, wl\_buffer \*buffer)

#### ~WaylandShmBuffer()

inline auto data() const -> void\*

inline auto size() const -> mir::geometry::*[Size](#page-216-1)*

inline auto stride() const -> mir::geometry::*[Stride](#page-217-0)*

inline auto  $is_in\_use()$  const -> bool

Returns if this buffer is currently being used by the compositor. In-use buffers keep themselves alive.

auto use() -> wl\_buffer\*

Marks this buffer as in-use and assumes the resulting wl\_buffer is sent to the compositor. Keeps this buffer alive until the compositor releases it (if it's not sent to the compositor or the compositor never releases it this buffer is leaked). Should only be called if the buffer is not already in-use.

## <span id="page-134-0"></span>**Class WaylandSurface**

• Defined in file\_examples\_example-server-lib\_wayland\_surface.h

## **Inheritance Relationships**

## **Derived Type**

• private MirEglSurface (*[Class MirEglSurface](#page-112-1)*)

#### <span id="page-135-0"></span>class WaylandSurface

Subclassed by *[MirEglSurface](#page-113-4)*

# **Public Functions**

WaylandSurface(*[WaylandApp](#page-131-0)* const \*app) virtual ~WaylandSurface() = default void attach\_buffer(wl\_buffer \*buffer, int scale) void commit() const void set\_fullscreen(wl\_output \*output) output can be null, user needs to commit after void add\_frame\_callback(std::function<void()> &&func) inline auto app() const -> *[WaylandApp](#page-131-0)* const\* inline auto surface() const -> wl\_surface\* inline auto configured\_size() const -> mir::geometry::*[Size](#page-216-1)*

# **Protected Functions**

inline virtual void configured() Called when the compositor configures this shell surface.

# **Enums**

# **Enum @0**

• Defined in file\_include\_core\_mir\_toolkit\_mir\_native\_buffer.h

# **Enum Documentation**

## enum [anonymous]

*Values:*

## enumerator mir\_buffer\_package\_max

# **Enum MirBufferFlag**

• Defined in file\_include\_core\_mir\_toolkit\_mir\_native\_buffer.h

# **Enum Documentation**

#### enum MirBufferFlag

*Values:*

enumerator mir\_buffer\_flag\_can\_scanout

enumerator mir\_buffer\_flag\_fenced

## **Enum MirDepthLayer**

• Defined in file\_include\_core\_mir\_toolkit\_common.h

## **Enum Documentation**

#### <span id="page-136-0"></span>enum MirDepthLayer

Depth layer controls Z ordering of surfaces.

A surface will always appear on top of surfaces with a lower depth layer, and below those with a higher one. A depth layer can be converted to a number with *[mir::mir\\_depth\\_layer\\_get\\_index\(\)](#page-188-0)*. This is useful for creating a list indexed by depth layer, or comparing the height of two layers.

*Values:*

#### enumerator mir\_depth\_layer\_background

For desktop backgrounds and alike (lowest layer)

#### enumerator mir\_depth\_layer\_below

For panels or other controls/decorations below normal windows.

#### enumerator mir\_depth\_layer\_application

For normal application windows.

#### enumerator mir\_depth\_layer\_always\_on\_top

For always-on-top application windows.

#### enumerator mir\_depth\_layer\_above

For panels or notifications that want to be above normal windows.

### enumerator mir\_depth\_layer\_overlay

For overlays such as lock screens (heighest layer)

#### **Enum MirEdgeAttachment**

• Defined in file\_include\_core\_mir\_toolkit\_common.h

## **Enum Documentation**

#### enum MirEdgeAttachment

*Values:*

enumerator mir\_edge\_attachment\_vertical

enumerator mir\_edge\_attachment\_horizontal

enumerator mir\_edge\_attachment\_any

# **Enum MirEventType**

• Defined in file\_include\_core\_mir\_toolkit\_events\_enums.h

#### **Enum Documentation**

#### enum MirEventType

*Values:*

enumerator mir\_event\_type\_key

enumerator mir\_event\_type\_motion

enumerator mir\_event\_type\_window

enumerator mir\_event\_type\_resize

enumerator mir\_event\_type\_prompt\_session\_state\_change

enumerator mir\_event\_type\_orientation

enumerator mir\_event\_type\_close\_window

enumerator mir\_event\_type\_input

enumerator mir\_event\_type\_input\_configuration

enumerator mir\_event\_type\_window\_output

enumerator mir\_event\_type\_input\_device\_state

enumerator mir\_event\_type\_window\_placement

### **Enum MirFocusMode**

• Defined in file\_include\_core\_mir\_toolkit\_common.h

### **Enum Documentation**

#### <span id="page-138-0"></span>enum MirFocusMode

Focus mode controls how a surface gains and loses focus.

#### *Values:*

#### enumerator mir\_focus\_mode\_focusable

The surface can gain and lose focus normally.

#### enumerator mir\_focus\_mode\_disabled

The surface will never be given focus.

#### enumerator mir\_focus\_mode\_grabbing

This mode causes the surface to take focus if possible, and prevents focus from leaving it as long as it has this mode.

# **Enum MirFormFactor**

• Defined in file\_include\_core\_mir\_toolkit\_common.h

# **Enum Documentation**

#### enum MirFormFactor

Form factor associated with a physical output.

*Values:*

enumerator mir\_form\_factor\_unknown

enumerator mir\_form\_factor\_phone

enumerator mir\_form\_factor\_tablet

enumerator mir\_form\_factor\_monitor

enumerator mir\_form\_factor\_tv

enumerator mir\_form\_factor\_projector

#### **Enum MirInputDeviceCapability**

• Defined in file\_include\_core\_mir\_toolkit\_mir\_input\_device\_types.h

## **Enum Documentation**

### enum MirInputDeviceCapability

*Values:*

enumerator mir\_input\_device\_capability\_none

enumerator mir\_input\_device\_capability\_pointer

enumerator mir\_input\_device\_capability\_keyboard

enumerator mir\_input\_device\_capability\_touchpad

enumerator mir\_input\_device\_capability\_touchscreen

enumerator mir\_input\_device\_capability\_gamepad

enumerator mir\_input\_device\_capability\_joystick

enumerator mir\_input\_device\_capability\_switch

enumerator mir\_input\_device\_capability\_multitouch

enumerator mir\_input\_device\_capability\_alpha\_numeric capable to detect multiple contacts

#### **Enum MirInputEventModifier**

• Defined in file\_include\_core\_mir\_toolkit\_events\_enums.h

### **Enum Documentation**

#### enum MirInputEventModifier

Description of key modifier state. *Values:*

enumerator mir\_input\_event\_modifier\_none enumerator mir\_input\_event\_modifier\_alt enumerator mir\_input\_event\_modifier\_alt\_left enumerator mir\_input\_event\_modifier\_alt\_right enumerator mir\_input\_event\_modifier\_shift enumerator mir\_input\_event\_modifier\_shift\_left enumerator mir\_input\_event\_modifier\_shift\_right enumerator mir\_input\_event\_modifier\_sym enumerator mir\_input\_event\_modifier\_function enumerator mir\_input\_event\_modifier\_ctrl enumerator mir\_input\_event\_modifier\_ctrl\_left enumerator mir\_input\_event\_modifier\_ctrl\_right enumerator mir\_input\_event\_modifier\_meta enumerator mir\_input\_event\_modifier\_meta\_left enumerator mir\_input\_event\_modifier\_meta\_right enumerator mir\_input\_event\_modifier\_caps\_lock

enumerator mir\_input\_event\_modifier\_num\_lock

enumerator mir\_input\_event\_modifier\_scroll\_lock

#### **Enum MirInputEventType**

• Defined in file\_include\_core\_mir\_toolkit\_events\_enums.h

## **Enum Documentation**

#### enum MirInputEventType

*Values:*

enumerator mir\_input\_event\_type\_key

enumerator mir\_input\_event\_type\_touch

enumerator mir\_input\_event\_type\_pointer

enumerator mir\_input\_event\_type\_keyboard\_resync

enumerator mir\_input\_event\_types

#### **Enum MirKeyboardAction**

• Defined in file\_include\_core\_mir\_toolkit\_events\_enums.h

# **Enum Documentation**

#### <span id="page-141-0"></span>enum MirKeyboardAction

Possible actions for changing key state.

*Values:*

enumerator mir\_keyboard\_action\_up

enumerator mir\_keyboard\_action\_down

enumerator mir\_keyboard\_action\_repeat

enumerator mir\_keyboard\_action\_modifiers

enumerator mir\_keyboard\_actions

# **Enum MirLifecycleState**

• Defined in file\_include\_core\_mir\_toolkit\_common.h

# **Enum Documentation**

#### enum MirLifecycleState

*Values:*

enumerator mir\_lifecycle\_state\_will\_suspend

enumerator mir\_lifecycle\_state\_resumed

enumerator mir\_lifecycle\_connection\_lost

# **Enum MirMirrorMode**

• Defined in file\_include\_core\_mir\_toolkit\_common.h

## **Enum Documentation**

#### enum MirMirrorMode

Mirroring axis relative to the "natural" orientation of the display. *Values:*

enumerator mir\_mirror\_mode\_none

enumerator mir\_mirror\_mode\_vertical

enumerator mir\_mirror\_mode\_horizontal

## **Enum MirOrientation**

• Defined in file\_include\_core\_mir\_toolkit\_common.h

# **Enum Documentation**

## <span id="page-143-1"></span>enum MirOrientation

Direction relative to the "natural" orientation of the display. *Values:*

enumerator mir\_orientation\_normal

enumerator mir\_orientation\_left

enumerator mir\_orientation\_inverted

enumerator mir\_orientation\_right

#### **Enum MirOrientationMode**

• Defined in file\_include\_core\_mir\_toolkit\_common.h

#### **Enum Documentation**

#### <span id="page-143-0"></span>enum MirOrientationMode

*Values:*

enumerator mir\_orientation\_mode\_portrait

enumerator mir\_orientation\_mode\_landscape

enumerator mir\_orientation\_mode\_portrait\_inverted

enumerator mir\_orientation\_mode\_landscape\_inverted

enumerator mir\_orientation\_mode\_portrait\_any

enumerator mir\_orientation\_mode\_landscape\_any

enumerator mir\_orientation\_mode\_any
### **Enum MirOutputGammaSupported**

• Defined in file\_include\_core\_mir\_toolkit\_common.h

#### **Enum Documentation**

#### enum MirOutputGammaSupported

Supports gamma correction. *Values:*

enumerator mir\_output\_gamma\_unsupported

enumerator mir\_output\_gamma\_supported

# **Enum MirOutputType**

• Defined in file\_include\_core\_mir\_toolkit\_common.h

# **Enum Documentation**

### enum MirOutputType

*Values:*

enumerator mir\_output\_type\_unknown

enumerator mir\_output\_type\_vga

enumerator mir\_output\_type\_dvii

enumerator mir\_output\_type\_dvid

enumerator mir\_output\_type\_dvia

enumerator mir\_output\_type\_composite

enumerator mir\_output\_type\_svideo

enumerator mir\_output\_type\_lvds

enumerator mir\_output\_type\_component

enumerator mir\_output\_type\_ninepindin enumerator mir\_output\_type\_displayport enumerator mir\_output\_type\_hdmia enumerator mir\_output\_type\_hdmib enumerator mir\_output\_type\_tv enumerator mir\_output\_type\_edp enumerator mir\_output\_type\_virtual enumerator mir\_output\_type\_dsi enumerator mir\_output\_type\_dpi

# **Enum MirPixelFormat**

• Defined in file\_include\_core\_mir\_toolkit\_common.h

# **Enum Documentation**

### enum MirPixelFormat

32-bit pixel formats (8888): The order of components in the enum matches the order of the components as they would be written in an integer representing a pixel value of that format.

For example; abgr\_8888 should be coded as 0xAABBGGRR, which will end up as R,G,B,A in memory on a little endian system, and as A,B,G,R on a big endian system.

24-bit pixel formats (888): These are in literal byte order, regardless of CPU architecture it's always the same. Writing these 3-byte pixels is typically slower than other formats but uses less memory than 32-bit and is endianindependent.

16-bit pixel formats (565/5551/4444): Always interpreted as one 16-bit integer per pixel with components in high-to-low bit order following the format name. These are the fastest formats, however colour quality is visibly lower.

*Values:*

enumerator mir\_pixel\_format\_invalid

enumerator mir\_pixel\_format\_abgr\_8888

enumerator mir\_pixel\_format\_xbgr\_8888

```
enumerator mir_pixel_format_argb_8888
```

```
enumerator mir_pixel_format_xrgb_8888
```
enumerator mir\_pixel\_format\_bgr\_888

enumerator mir\_pixel\_format\_rgb\_888

enumerator mir\_pixel\_format\_rgb\_565

enumerator mir\_pixel\_format\_rgba\_5551

enumerator mir\_pixel\_format\_rgba\_4444

enumerator mir\_pixel\_formats

#### **Enum MirPlacementGravity**

• Defined in file\_include\_core\_mir\_toolkit\_common.h

#### **Enum Documentation**

#### enum MirPlacementGravity

Reference point for aligning a surface relative to a rectangle.

Each element (surface and rectangle) has a MirPlacementGravity assigned.

*Values:*

#### enumerator mir\_placement\_gravity\_center

the reference point is at the center.

#### enumerator mir\_placement\_gravity\_west

the reference point is at the middle of the left edge.

#### enumerator mir\_placement\_gravity\_east

the reference point is at the middle of the right edge.

#### enumerator mir\_placement\_gravity\_north

the reference point is in the middle of the top edge.

#### enumerator mir\_placement\_gravity\_south

the reference point is at the middle of the lower edge.

enumerator mir\_placement\_gravity\_northwest

the reference point is at the top left corner.

enumerator mir\_placement\_gravity\_northeast the reference point is at the top right corner.

enumerator mir\_placement\_gravity\_southwest the reference point is at the lower left corner.

enumerator mir\_placement\_gravity\_southeast

the reference point is at the lower right corner.

# **Enum MirPlacementHints**

• Defined in file\_include\_core\_mir\_toolkit\_common.h

# **Enum Documentation**

#### enum MirPlacementHints

Positioning hints for aligning a window relative to a rectangle.

These hints determine how the window should be positioned in the case that the surface would fall off-screen if placed in its ideal position.

For example, mir\_placement\_hints\_flip\_x will invert the x component of aux\_rect\_placement\_offset and replace mir\_placement\_gravity\_northwest with mir\_placement\_gravity\_northeast and vice versa if the window extends beyond the left or right edges of the monitor.

If mir\_placement\_hints\_slide\_x is set, the window can be shifted horizontally to fit on-screen.

If mir\_placement\_hints\_resize\_x is set, the window can be shrunken horizontally to fit.

If mir\_placement\_hints\_antipodes is set then the rect gravity may be substituted with the opposite corner (e.g. mir\_placement\_gravity\_northeast to mir\_placement\_gravity\_southwest) in combination with other options.

When multiple flags are set, flipping should take precedence over sliding, which should take precedence over resizing.

*Values:*

#### enumerator mir\_placement\_hints\_flip\_x

allow flipping anchors horizontally

### enumerator mir\_placement\_hints\_flip\_y

allow flipping anchors vertically

#### enumerator mir\_placement\_hints\_slide\_x

allow sliding window horizontally

enumerator mir\_placement\_hints\_slide\_y allow sliding window vertically

enumerator mir\_placement\_hints\_resize\_x allow resizing window horizontally

enumerator mir\_placement\_hints\_resize\_y allow resizing window vertically

enumerator mir\_placement\_hints\_antipodes allow flipping aux\_anchor to opposite corner

enumerator mir\_placement\_hints\_flip\_any allow flipping anchors on both axes

enumerator mir\_placement\_hints\_slide\_any allow sliding window on both axes

enumerator mir\_placement\_hints\_resize\_any allow resizing window on both axes

# **Enum MirPointerAcceleration**

• Defined in file\_include\_core\_mir\_toolkit\_mir\_input\_device\_types.h

# **Enum Documentation**

# enum MirPointerAcceleration

MirPointerAcceleration describes the way pointer movement is filtered:

- mir\_pointer\_acceleration\_none: (acceleration bias + 1.0) is applied as a factor to the current velocity of the pointer. So a bias of 0 to results to no change of velocity.
- mir\_pointer\_acceleration\_adaptive: acceleration bias selects an acceleration function based on the current velocity that usually consists of two linear inclines separated by a plateau.

*Values:*

enumerator mir\_pointer\_acceleration\_none

enumerator mir\_pointer\_acceleration\_adaptive

# **Enum MirPointerAction**

• Defined in file\_include\_core\_mir\_toolkit\_events\_enums.h

### **Enum Documentation**

#### enum MirPointerAction

Possible pointer actions. *Values:*

enumerator mir\_pointer\_action\_button\_up

enumerator mir\_pointer\_action\_button\_down

enumerator mir\_pointer\_action\_enter

enumerator mir\_pointer\_action\_leave

enumerator mir\_pointer\_action\_motion

enumerator mir\_pointer\_actions

# **Enum MirPointerAxis**

• Defined in file\_include\_core\_mir\_toolkit\_events\_enums.h

# **Enum Documentation**

### enum MirPointerAxis

Identifiers for pointer axis. *Values:*

enumerator mir\_pointer\_axis\_x

enumerator mir\_pointer\_axis\_y

enumerator mir\_pointer\_axis\_vscroll

enumerator mir\_pointer\_axis\_hscroll

enumerator mir\_pointer\_axis\_relative\_x

enumerator mir\_pointer\_axis\_relative\_y

enumerator mir\_pointer\_axis\_vscroll\_discrete

enumerator mir\_pointer\_axis\_hscroll\_discrete

enumerator mir\_pointer\_axis\_vscroll\_value120

enumerator mir\_pointer\_axis\_hscroll\_value120

enumerator mir\_pointer\_axes

### **Enum MirPointerAxisSource**

• Defined in file\_include\_core\_mir\_toolkit\_events\_enums.h

### **Enum Documentation**

#### enum MirPointerAxisSource

Identifiers for pointer event source.

*Values:*

enumerator mir\_pointer\_axis\_source\_none

enumerator mir\_pointer\_axis\_source\_wheel

enumerator mir\_pointer\_axis\_source\_finger

enumerator mir\_pointer\_axis\_source\_continuous

enumerator mir\_pointer\_axis\_source\_wheel\_tilt

# **Enum MirPointerButton**

• Defined in file\_include\_core\_mir\_toolkit\_events\_enums.h

# **Enum Documentation**

#### enum MirPointerButton

*Values:*

enumerator mir\_pointer\_button\_primary

enumerator mir\_pointer\_button\_secondary

enumerator mir\_pointer\_button\_tertiary

enumerator mir\_pointer\_button\_back

enumerator mir\_pointer\_button\_forward

enumerator mir\_pointer\_button\_side

enumerator mir\_pointer\_button\_extra

enumerator mir\_pointer\_button\_task

# **Enum MirPointerConfinementState**

• Defined in file\_include\_core\_mir\_toolkit\_common.h

# **Enum Documentation**

# enum MirPointerConfinementState

Pointer Confinement.

*Values:*

enumerator mir\_pointer\_unconfined

enumerator mir\_pointer\_confined\_oneshot

enumerator mir\_pointer\_confined\_persistent

enumerator mir\_pointer\_locked\_oneshot

enumerator mir\_pointer\_locked\_persistent

# **Enum MirPointerHandedness**

• Defined in file\_include\_core\_mir\_toolkit\_mir\_input\_device\_types.h

# **Enum Documentation**

#### enum MirPointerHandedness

*Values:*

enumerator mir\_pointer\_handedness\_right

enumerator mir\_pointer\_handedness\_left

# **Enum MirPowerMode**

• Defined in file\_include\_core\_mir\_toolkit\_common.h

# **Enum Documentation**

# enum MirPowerMode

*Values:*

enumerator mir\_power\_mode\_on

enumerator mir\_power\_mode\_standby

enumerator mir\_power\_mode\_suspend

enumerator mir\_power\_mode\_off

# **Enum MirPromptSessionState**

• Defined in file\_include\_core\_mir\_toolkit\_common.h

# **Enum Documentation**

# enum MirPromptSessionState

*Values:*

enumerator mir\_prompt\_session\_state\_stopped

enumerator mir\_prompt\_session\_state\_started

enumerator mir\_prompt\_session\_state\_suspended

#### **Enum MirResizeEdge**

• Defined in file\_include\_core\_mir\_toolkit\_common.h

#### **Enum Documentation**

#### enum MirResizeEdge

Hints for resizing a window.

These values are used to indicate which edge(s) of a surface is being dragged in a resize operation. *Values:*

enumerator mir\_resize\_edge\_none

enumerator mir\_resize\_edge\_west

enumerator mir\_resize\_edge\_east

enumerator mir\_resize\_edge\_north

enumerator mir\_resize\_edge\_south

enumerator mir\_resize\_edge\_northwest

enumerator mir\_resize\_edge\_northeast

enumerator mir\_resize\_edge\_southwest

enumerator mir\_resize\_edge\_southeast

# **Enum MirShellChrome**

• Defined in file\_include\_core\_mir\_toolkit\_common.h

# **Enum Documentation**

# enum MirShellChrome

Shell chrome.

*Values:*

enumerator mir\_shell\_chrome\_normal

enumerator mir\_shell\_chrome\_low

# **Enum MirSubpixelArrangement**

• Defined in file\_include\_core\_mir\_toolkit\_common.h

# **Enum Documentation**

#### enum MirSubpixelArrangement

Physical arrangement of subpixels on the physical output.

This is always relative to the "natural" orientation of the display - mir\_orientation\_normal. *Values:*

enumerator mir\_subpixel\_arrangement\_unknown

Arrangement of subpixels cannot be determined.

# enumerator mir\_subpixel\_arrangement\_horizontal\_rgb

Subpixels are arranged horizontally, R, G, B from left to right.

# enumerator mir\_subpixel\_arrangement\_horizontal\_bgr

Subpixels are arranged horizontally, B, G, R from left to right.

# enumerator mir\_subpixel\_arrangement\_vertical\_rgb

Subpixels are arranged vertically, R, G, B from top to bottom.

# enumerator mir\_subpixel\_arrangement\_vertical\_bgr

Subpixels are arranged vertically, B, G, R from top to bottom.

# enumerator mir\_subpixel\_arrangement\_none

Device does not have regular subpixels.

### **Enum MirTouchAction**

• Defined in file\_include\_core\_mir\_toolkit\_events\_enums.h

# **Enum Documentation**

#### enum MirTouchAction

Possible per touch actions for state changing. *Values:*

enumerator mir\_touch\_action\_up

enumerator mir\_touch\_action\_down

enumerator mir\_touch\_action\_change

enumerator mir\_touch\_actions

### **Enum MirTouchAxis**

• Defined in file\_include\_core\_mir\_toolkit\_events\_enums.h

# **Enum Documentation**

#### enum MirTouchAxis

Identifiers for touch axis.

*Values:*

enumerator mir\_touch\_axis\_x

enumerator mir\_touch\_axis\_y

enumerator mir\_touch\_axis\_pressure

enumerator mir\_touch\_axis\_touch\_major

enumerator mir\_touch\_axis\_touch\_minor

enumerator mir\_touch\_axis\_size

enumerator mir\_touch\_axes

# **Enum MirTouchpadClickMode**

• Defined in file\_include\_core\_mir\_toolkit\_mir\_input\_device\_types.h

# **Enum Documentation**

#### enum MirTouchpadClickMode

MirTouchpadClickMode configures how the touchpad itself should generate pointer button events.

The available click modes may be active simultaneously.

- mir\_touchpad\_click\_mode\_none: no active click mode
- mir touchpad click mode area to click: simulate pointer buttons using click areas on the touchpad

• mir\_touchpad\_click\_mode\_finger\_count: simulate pointer buttons using the number of fingers down *Values:*

enumerator mir\_touchpad\_click\_mode\_none

enumerator mir\_touchpad\_click\_mode\_area\_to\_click

enumerator mir\_touchpad\_click\_mode\_finger\_count

#### **Enum MirTouchpadScrollMode**

• Defined in file\_include\_core\_mir\_toolkit\_mir\_input\_device\_types.h

#### **Enum Documentation**

#### enum MirTouchpadScrollMode

MirTouchpadScrollMode configures how the touchpad should generate scroll events.

- mir\_touchpad\_scroll\_mode\_none: no scroll
- mir\_touchpad\_scroll\_mode\_two\_finger\_scroll: two finger movement generates generates vertical and horizontal scroll events
- mir\_touchpad\_scroll\_mode\_edge\_scroll: touch movement at the edge of the touchpad genertes scroll events
- mir\_touchpad\_scroll\_mode\_button\_down\_scroll: movement on the touchpad generates scroll events when a button is held down simultaneously

*Values:*

enumerator mir\_touchpad\_scroll\_mode\_none

enumerator mir\_touchpad\_scroll\_mode\_two\_finger\_scroll

enumerator mir\_touchpad\_scroll\_mode\_edge\_scroll

enumerator mir\_touchpad\_scroll\_mode\_button\_down\_scroll

#### **Enum MirTouchscreenMappingMode**

• Defined in file\_include\_core\_mir\_toolkit\_mir\_input\_device\_types.h

# **Enum Documentation**

#### enum MirTouchscreenMappingMode

Mapping modes for touchscreen devices.

The mode defines how coordinates from the touchscreen frequently referred to as device coordinates are translated into scene coordinates.

This configuration mode is relevant for different classes of input devices, i.e handheld devices with builtin touchscreens or external graphic tablets or external monitors with touchscreen capabilities.

*Values:*

#### enumerator mir\_touchscreen\_mapping\_mode\_to\_output

Map the device coordinates onto specific output.

#### enumerator mir\_touchscreen\_mapping\_mode\_to\_display\_wall

Map the device coordinates onto the whole wall of outputs.

# **Enum MirTouchTooltype**

• Defined in file\_include\_core\_mir\_toolkit\_events\_enums.h

# **Enum Documentation**

#### enum MirTouchTooltype

Identifiers for per-touch tool types. *Values:*

enumerator mir\_touch\_tooltype\_unknown

enumerator mir\_touch\_tooltype\_finger

enumerator mir\_touch\_tooltype\_stylus

enumerator mir\_touch\_tooltypes

# **Enum MirWindowAttrib**

• Defined in file\_include\_core\_mir\_toolkit\_common.h

# **Enum Documentation**

#### enum MirWindowAttrib

Attributes of a window that the client and server/shell may wish to get or set over the wire. *Values:*

```
enumerator mir_window_attrib_type
```
enumerator mir\_window\_attrib\_state

#### enumerator mir\_window\_attrib\_swapinterval

*Deprecated:*

Do not listen for events reporting this attribute.

Use the "mir\_\*\_get\_swapinterval()" functions instead if you wish query its value

#### enumerator mir\_window\_attrib\_focus

enumerator mir\_window\_attrib\_dpi

enumerator mir\_window\_attrib\_visibility

enumerator mir\_window\_attrib\_preferred\_orientation

enumerator mir\_window\_attribs

# **Enum MirWindowFocusState**

• Defined in file\_include\_core\_mir\_toolkit\_common.h

# **Enum Documentation**

# enum MirWindowFocusState

*Values:*

enumerator mir\_window\_focus\_state\_unfocused

Inactive and does not have focus

#### enumerator mir\_window\_focus\_state\_focused

Active and has keybaord focus

# enumerator mir\_window\_focus\_state\_active

Active but does not have keyboard focus

# **Enum MirWindowState**

• Defined in file\_include\_core\_mir\_toolkit\_common.h

# **Enum Documentation**

#### enum MirWindowState

*Values:*

enumerator mir\_window\_state\_unknown

enumerator mir\_window\_state\_restored

enumerator mir\_window\_state\_minimized

enumerator mir\_window\_state\_maximized

enumerator mir\_window\_state\_vertmaximized

enumerator mir\_window\_state\_fullscreen

enumerator mir\_window\_state\_horizmaximized

enumerator mir\_window\_state\_hidden

#### enumerator mir\_window\_state\_attached

Used for panels, notifications and other windows attached to output edges.

enumerator mir\_window\_states

# **Enum MirWindowType**

• Defined in file\_include\_core\_mir\_toolkit\_common.h

# **Enum Documentation**

#### enum MirWindowType

*Values:*

enumerator mir\_window\_type\_normal AKA "regular"

enumerator mir\_window\_type\_utility AKA "floating"

enumerator mir\_window\_type\_dialog

enumerator mir\_window\_type\_gloss

enumerator mir\_window\_type\_freestyle

enumerator mir\_window\_type\_menu

enumerator mir\_window\_type\_inputmethod AKA "OSK" or handwriting etc.

enumerator mir\_window\_type\_satellite AKA "toolbox"/"toolbar"

enumerator mir\_window\_type\_tip AKA "tooltip"

enumerator mir\_window\_type\_decoration

enumerator mir\_window\_types

# **Enum MirWindowVisibility**

• Defined in file\_include\_core\_mir\_toolkit\_common.h

# **Enum Documentation**

#### enum MirWindowVisibility

*Values:*

enumerator mir\_window\_visibility\_occluded

enumerator mir\_window\_visibility\_exposed

# **Unions**

#### **Union Descriptor::Value**

• Defined in file\_include\_miroil\_miroil\_edid.h

### **Nested Relationships**

This union is a nested type of *[Struct Edid::Descriptor](#page-50-0)*.

# **Union Documentation**

### union Value

*#include <edid.h>*

# **Public Members**

char **monitor\_name**[13]

char unspecified\_text[13]

char serial\_number[13]

# **Functions**

# **Function make\_mir\_eglapp**

• Defined in file\_examples\_miral-shell\_spinner\_miregl.h

# **Function Documentation**

std::shared\_ptr<MirEglApp> make\_mir\_eglapp(struct wl\_display \*display)

# **Function mir::fatal\_error\_abort**

• Defined in file\_include\_core\_mir\_fatal.h

# **Function Documentation**

void mir::fatal\_error\_abort(char const \*reason, ...)

An alternative to *[fatal\\_error\\_except\(\)](#page-162-0)* that kills the program and dump core as cleanly as possible. **Parameters**

reason – **[in]** A printf-style format string.

# **Function mir::fatal\_error\_except**

• Defined in file\_include\_core\_mir\_fatal.h

# **Function Documentation**

#### <span id="page-162-0"></span>void mir::fatal\_error\_except(char const \*reason, ...)

Throws an exception that will typically kill the Mir server and propagate from mir::run\_mir. **Parameters**

reason – **[in]** A printf-style format string.

# **Template Function mir::geometry::as\_delta(generic::X<T> const&)**

• Defined in file\_include\_core\_mir\_geometry\_dimensions.h

# **Function Documentation**

<span id="page-162-1"></span>template<typename T> inline constexpr generic::*[DeltaX](#page-214-0)*<*[T](#page-162-1)*> mir::geometry::as\_delta(generic::*[X](#page-215-0)*<*[T](#page-162-1)*> const &x)

# **Template Function mir::geometry::as\_delta(generic::Y<T> const&)**

• Defined in file\_include\_core\_mir\_geometry\_dimensions.h

# **Function Documentation**

<span id="page-163-0"></span>template<typename T> inline constexpr generic::*[DeltaY](#page-214-1)*<*[T](#page-163-0)*> mir::geometry::**as\_delta**(generic::*[Y](#page-215-1)*<*T*> const &y)

# **Template Function mir::geometry::as\_delta(generic::Width<T> const&)**

• Defined in file\_include\_core\_mir\_geometry\_dimensions.h

# **Function Documentation**

<span id="page-163-1"></span>template<typename T> inline constexpr generic::*[DeltaX](#page-214-0)*<*[T](#page-163-1)*> mir::geometry::as\_delta(generic::*[Width](#page-214-2)*<*[T](#page-163-1)*> const &w)

# **Template Function mir::geometry::as\_delta(generic::Height<T> const&)**

• Defined in file\_include\_core\_mir\_geometry\_dimensions.h

# **Function Documentation**

<span id="page-163-2"></span>template<typename T> inline constexpr generic::*[DeltaY](#page-214-1)*<*[T](#page-163-2)*> mir::geometry::as\_delta(generic::*[Height](#page-214-3)*<*[T](#page-163-2)*> const &h)

# **Template Function mir::geometry::as\_height(generic::DeltaY<T> const&)**

• Defined in file\_include\_core\_mir\_geometry\_dimensions.h

# **Function Documentation**

<span id="page-163-3"></span>template<typename T> inline constexpr generic::*[Height](#page-214-3)*<*[T](#page-163-3)*> mir::geometry::as\_height(generic::*[DeltaY](#page-214-1)*<*[T](#page-163-3)*> const &dy)

# **Template Function mir::geometry::as\_height(generic::Y<T> const&)**

• Defined in file\_include\_core\_mir\_geometry\_dimensions.h

# **Function Documentation**

<span id="page-164-0"></span>template<typename T> inline constexpr generic::*[Height](#page-214-3)*<*[T](#page-164-0)*> mir::geometry::as\_height(generic::*[Y](#page-215-1)*<*[T](#page-164-0)*> const &y)

# **Template Function mir::geometry::as\_width(generic::DeltaX<T> const&)**

• Defined in file\_include\_core\_mir\_geometry\_dimensions.h

# **Function Documentation**

```
template<typename T>
inline constexpr generic::Width<T> mir::geometry::as_width(generic::DeltaX<T> const &dx)
```
# **Template Function mir::geometry::as\_width(generic::X<T> const&)**

• Defined in file\_include\_core\_mir\_geometry\_dimensions.h

# **Function Documentation**

```
template<typename T>
inline constexpr generic::Width<T> mir::geometry::as_width(generic::X<T> const &x)
```
# **Template Function mir::geometry::as\_x(generic::DeltaX<T> const&)**

• Defined in file\_include\_core\_mir\_geometry\_dimensions.h

# **Function Documentation**

<span id="page-164-3"></span>template<typename T> inline constexpr generic::*[X](#page-215-0)*<*[T](#page-164-3)*> mir::geometry::as\_x(generic::*[DeltaX](#page-214-0)*<*[T](#page-164-3)*> const &dx)

# **Template Function mir::geometry::as\_x(generic::Width<T> const&)**

• Defined in file\_include\_core\_mir\_geometry\_dimensions.h

# **Function Documentation**

<span id="page-165-0"></span>template<typename T> inline constexpr generic::*[X](#page-215-0)*<*[T](#page-165-0)*> mir::geometry::as\_x(generic::*[Width](#page-214-2)*<*[T](#page-165-0)*> const &w)

# **Template Function mir::geometry::as\_y(generic::DeltaY<T> const&)**

• Defined in file\_include\_core\_mir\_geometry\_dimensions.h

# **Function Documentation**

<span id="page-165-1"></span>template<typename T> inline constexpr generic::*[Y](#page-215-1)*<*[T](#page-165-1)*> mir::geometry::as\_y(generic::*[DeltaY](#page-214-1)*<*[T](#page-165-1)*> const &dy)

# **Template Function mir::geometry::as\_y(generic::Height<T> const&)**

• Defined in file\_include\_core\_mir\_geometry\_dimensions.h

# **Function Documentation**

<span id="page-165-2"></span>template<typename T> inline constexpr generic::*[Y](#page-215-1)*<*[T](#page-165-2)*> mir::geometry::as\_y(generic::*[Height](#page-214-3)*<*[T](#page-165-2)*> const &h)

# **Template Function mir::geometry::generic::as\_displacement(Size<T> const&)**

• Defined in file\_include\_core\_mir\_geometry\_displacement.h

# **Function Documentation**

<span id="page-165-3"></span>template<typename T> inline constexpr *[Displacement](#page-32-0)*<*[T](#page-165-3)*> mir::geometry::generic::as\_displacement(*[Size](#page-35-0)*<*[T](#page-165-3)*> const &size)

# **Template Function mir::geometry::generic::as\_displacement(Point<T> const&)**

• Defined in file include core mir geometry displacement.h

# **Function Documentation**

<span id="page-166-0"></span>template<typename T> inline constexpr *[Displacement](#page-32-0)*<*[T](#page-166-0)*> mir::geometry::generic::as\_displacement(*[Point](#page-33-0)*<*[T](#page-166-0)*> const &point)

# **Template Function mir::geometry::generic::as\_point(Displacement<T> const&)**

• Defined in file\_include\_core\_mir\_geometry\_displacement.h

# **Function Documentation**

```
template<typename T>
inline constexpr Point<T> mir::geometry::generic::as_point(Displacement<T> const &disp)
```
# **Template Function mir::geometry::generic::as\_point(Size<T> const&)**

• Defined in file\_include\_core\_mir\_geometry\_size.h

# **Function Documentation**

```
template<typename T>
inline constexpr Point<T> mir::geometry::generic::as_point(Size<T> const &size)
```
# **Template Function mir::geometry::generic::as\_size(Displacement<T> const&)**

• Defined in file\_include\_core\_mir\_geometry\_displacement.h

```
template<typename T>
inline constexpr Size<T> mir::geometry::generic::as_size(Displacement<T> const &disp)
```
# **Template Function mir::geometry::generic::as\_size(Point<T> const&)**

• Defined in file include core mir geometry size.h

### **Function Documentation**

```
template<typename T>
inline constexpr Size<T> mir::geometry::generic::as_size(Point<T> const &point)
```
# **Template Function mir::geometry::generic::intersection\_of**

• Defined in file\_include\_core\_mir\_geometry\_rectangle.h

#### **Function Documentation**

<span id="page-167-1"></span>template<typename T> *[Rectangle](#page-34-0)*<*[T](#page-167-1)*> mir::geometry::generic::intersection\_of(*[Rectangle](#page-34-0)*<*[T](#page-167-1)*> const &a, *[Rectangle](#page-34-0)*<*[T](#page-167-1)*> const

#### &b)

# **Template Function mir::geometry::generic::operator!=(Displacement<T> const&, Displacement<T> const&)**

• Defined in file\_include\_core\_mir\_geometry\_displacement.h

### **Function Documentation**

<span id="page-167-2"></span>template<typename T> inline constexpr bool mir::geometry::generic::operator!=(*[Displacement](#page-32-0)*<*[T](#page-167-2)*> const &lhs, *[Displacement](#page-32-0)*<*[T](#page-167-2)*> const &rhs)

#### **Template Function mir::geometry::generic::operator!=(Point<T> const&, Point<T> const&)**

• Defined in file\_include\_core\_mir\_geometry\_point.h

### **Function Documentation**

<span id="page-167-3"></span>template<typename T> inline constexpr bool mir::geometry::generic::operator!=(*[Point](#page-33-0)*<*[T](#page-167-3)*> const &lhs, *[Point](#page-33-0)*<*[T](#page-167-3)*> const &rhs)

# **Template Function mir::geometry::generic::operator!=(Rectangle<T> const&, Rectangle<T> const&)**

• Defined in file include core mir geometry rectangle.h

# **Function Documentation**

<span id="page-168-0"></span>template<typename T> inline constexpr bool mir::geometry::generic::operator!=(*[Rectangle](#page-34-0)*<*[T](#page-168-0)*> const &lhs, *[Rectangle](#page-34-0)*<*[T](#page-168-0)*> const

#### &rhs)

# **Template Function mir::geometry::generic::operator!=(Size<T> const&, Size<T> const&)**

• Defined in file\_include\_core\_mir\_geometry\_size.h

# **Function Documentation**

<span id="page-168-1"></span>template<typename T> inline constexpr bool mir::geometry::generic::operator!=(*[Size](#page-35-0)*<*[T](#page-168-1)*> const &lhs, *[Size](#page-35-0)*<*[T](#page-168-1)*> const &rhs)

# **Template Function mir::geometry::generic::operator\*(Scalar, Width<T> const&)**

• Defined in file\_include\_core\_mir\_geometry\_dimensions.h

# **Function Documentation**

<span id="page-168-2"></span>template<typename T, typename Scalar> inline constexpr *[Width](#page-214-2)*<*[T](#page-168-2)*> mir::geometry::generic::operator\*(*[Scalar](#page-168-2)* scale, *[Width](#page-214-2)*<*[T](#page-168-2)*> const &w)

# **Template Function mir::geometry::generic::operator\*(Scalar, Height<T> const&)**

• Defined in file\_include\_core\_mir\_geometry\_dimensions.h

# **Function Documentation**

<span id="page-168-3"></span>template<typename T, typename Scalar> inline constexpr *[Height](#page-214-3)*<*[T](#page-168-3)*> mir::geometry::generic::operator\*(*[Scalar](#page-168-3)* scale, *[Height](#page-214-3)*<*[T](#page-168-3)*> const &h)

# **Template Function mir::geometry::generic::operator\*(Scalar, DeltaX<T> const&)**

• Defined in file include core mir geometry dimensions.h

# **Function Documentation**

<span id="page-169-0"></span>template<typename T, typename Scalar> inline constexpr *[DeltaX](#page-214-0)*<*[T](#page-169-0)*> mir::geometry::generic::operator\*(*[Scalar](#page-169-0)* scale, *[DeltaX](#page-214-0)*<*[T](#page-169-0)*> const &dx)

# **Template Function mir::geometry::generic::operator\*(Scalar, DeltaY<T> const&)**

• Defined in file\_include\_core\_mir\_geometry\_dimensions.h

# **Function Documentation**

<span id="page-169-1"></span>template<typename T, typename Scalar> inline constexpr *[DeltaY](#page-214-1)*<*[T](#page-169-1)*> mir::geometry::generic::operator\*(*[Scalar](#page-169-1)* scale, *[DeltaY](#page-214-1)*<*[T](#page-169-1)*> const &dy)

# **Template Function mir::geometry::generic::operator\*(Width<T> const&, Scalar)**

• Defined in file\_include\_core\_mir\_geometry\_dimensions.h

# **Function Documentation**

<span id="page-169-2"></span>template<typename T, typename Scalar> inline constexpr *[Width](#page-214-2)*<*[T](#page-169-2)*> mir::geometry::generic::operator\*(*[Width](#page-214-2)*<*[T](#page-169-2)*> const &w, *[Scalar](#page-169-2)* scale)

# **Template Function mir::geometry::generic::operator\*(Height<T> const&, Scalar)**

• Defined in file\_include\_core\_mir\_geometry\_dimensions.h

# **Function Documentation**

<span id="page-169-3"></span>template<typename T, typename Scalar> inline constexpr *[Height](#page-214-3)*<*[T](#page-169-3)*> mir::geometry::generic::operator\*(*[Height](#page-214-3)*<*[T](#page-169-3)*> const &h, *[Scalar](#page-169-3)* scale)

# **Template Function mir::geometry::generic::operator\*(DeltaX<T> const&, Scalar)**

• Defined in file include core mir geometry dimensions.h

# **Function Documentation**

<span id="page-170-0"></span>template<typename T, typename Scalar> inline constexpr *[DeltaX](#page-214-0)*<*[T](#page-170-0)*> mir::geometry::generic::operator\*(*[DeltaX](#page-214-0)*<*[T](#page-170-0)*> const &dx, *[Scalar](#page-170-0)* scale)

# **Template Function mir::geometry::generic::operator\*(DeltaY<T> const&, Scalar)**

• Defined in file\_include\_core\_mir\_geometry\_dimensions.h

# **Function Documentation**

<span id="page-170-1"></span>template<typename T, typename Scalar> inline constexpr *[DeltaY](#page-214-1)*<*[T](#page-170-1)*> mir::geometry::generic::operator\*(*[DeltaY](#page-214-1)*<*[T](#page-170-1)*> const &dy, *[Scalar](#page-170-1)* scale)

# **Template Function mir::geometry::generic::operator\*(Scalar, Displacement<T> const&)**

• Defined in file include core mir geometry displacement.h

# **Function Documentation**

<span id="page-170-2"></span>template<typename T, typename Scalar> inline constexpr *[Displacement](#page-32-0)*<*[T](#page-170-2)*> mir::geometry::generic::operator\*(*[Scalar](#page-170-2)* scale, *[Displacement](#page-32-0)*<*[T](#page-170-2)*> const &disp)

# **Template Function mir::geometry::generic::operator\*(Displacement<T> const&, Scalar)**

• Defined in file\_include\_core\_mir\_geometry\_displacement.h

# **Function Documentation**

<span id="page-170-3"></span>template<typename T, typename Scalar> inline constexpr *[Displacement](#page-32-0)*<*[T](#page-170-3)*> mir::geometry::generic::operator\*(*[Displacement](#page-32-0)*<*[T](#page-170-3)*> const &disp, *[Scalar](#page-170-3)* scale)

# **Template Function mir::geometry::generic::operator\*(Scalar, Size<T> const&)**

• Defined in file include core mir geometry size.h

# **Function Documentation**

<span id="page-171-0"></span>template<typename T, typename Scalar> inline constexpr *[Size](#page-35-0)*<*[T](#page-171-0)*> mir::geometry::generic::operator\*(*[Scalar](#page-171-0)* scale, *[Size](#page-35-0)*<*[T](#page-171-0)*> const &size)

# **Template Function mir::geometry::generic::operator\*(Size<T> const&, Scalar)**

• Defined in file\_include\_core\_mir\_geometry\_size.h

# **Function Documentation**

<span id="page-171-1"></span>template<typename T, typename Scalar> inline constexpr *[Size](#page-35-0)*<*[T](#page-171-1)*> mir::geometry::generic::operator\*(*[Size](#page-35-0)*<*[T](#page-171-1)*> const &size, *[Scalar](#page-171-1)* scale)

# **Template Function mir::geometry::generic::operator+(DeltaX<T>, DeltaX<T>)**

• Defined in file\_include\_core\_mir\_geometry\_dimensions.h

# **Function Documentation**

<span id="page-171-2"></span>template<typename T> inline constexpr *[DeltaX](#page-214-0)*<*[T](#page-171-2)*> mir::geometry::generic::operator+(*[DeltaX](#page-214-0)*<*[T](#page-171-2)*> lhs, *[DeltaX](#page-214-0)*<*[T](#page-171-2)*> rhs)

# **Template Function mir::geometry::generic::operator+(DeltaY<T>, DeltaY<T>)**

• Defined in file\_include\_core\_mir\_geometry\_dimensions.h

# **Function Documentation**

<span id="page-171-3"></span>template<typename T> inline constexpr *[DeltaY](#page-214-1)*<*[T](#page-171-3)*> mir::geometry::generic::operator+(*[DeltaY](#page-214-1)*<*[T](#page-171-3)*> lhs, *[DeltaY](#page-214-1)*<*[T](#page-171-3)*> rhs)

# **Template Function mir::geometry::generic::operator+(X<T>, DeltaX<T>)**

• Defined in file\_include\_core\_mir\_geometry\_dimensions.h

# **Function Documentation**

<span id="page-172-0"></span>template<typename T> inline constexpr *[X](#page-215-0)*<*[T](#page-172-0)*> mir::geometry::generic::operator+(*[X](#page-215-0)*<*[T](#page-172-0)*> lhs, *[DeltaX](#page-214-0)*<*[T](#page-172-0)*> rhs)

# **Template Function mir::geometry::generic::operator+(Y<T>, DeltaY<T>)**

• Defined in file\_include\_core\_mir\_geometry\_dimensions.h

# **Function Documentation**

```
template<typename T>
inline constexpr Y<T> mir::geometry::generic::operator+(Y<T> lhs, DeltaY<T> rhs)
```
# **Template Function mir::geometry::generic::operator+(Width<T>, DeltaX<T>)**

• Defined in file\_include\_core\_mir\_geometry\_dimensions.h

# **Function Documentation**

```
template<typename T>
inline constexpr Width<T> mir::geometry::generic::operator+(Width<T> lhs, DeltaX<T> rhs)
```
# **Template Function mir::geometry::generic::operator+(Height<T>, DeltaY<T>)**

• Defined in file\_include\_core\_mir\_geometry\_dimensions.h

```
template<typename T>
inline constexpr Height<T> mir::geometry::generic::operator+(Height<T> lhs, DeltaY<T> rhs)
```
# **Template Function mir::geometry::generic::operator+(Width<T>, Width<T>)**

• Defined in file include core mir geometry dimensions.h

# **Function Documentation**

```
template<typename T>
inline constexpr Width<T> mir::geometry::generic::operator+(Width<T> lhs, Width<T> rhs)
```
# **Template Function mir::geometry::generic::operator+(Height<T>, Height<T>)**

• Defined in file\_include\_core\_mir\_geometry\_dimensions.h

# **Function Documentation**

<span id="page-173-1"></span>template<typename T> inline constexpr *[Height](#page-214-3)*<*[T](#page-173-1)*> mir::geometry::generic::operator+(*[Height](#page-214-3)*<*[T](#page-173-1)*> lhs, *[Height](#page-214-3)*<*[T](#page-173-1)*> rhs)

# **Template Function mir::geometry::generic::operator+(Displacement<T> const&, Displacement<T> const&)**

• Defined in file include core mir\_geometry\_displacement.h

# **Function Documentation**

<span id="page-173-2"></span>template<typename T> inline constexpr *[Displacement](#page-32-0)*<*[T](#page-173-2)*> mir::geometry::generic::operator+(*[Displacement](#page-32-0)*<*[T](#page-173-2)*> const &lhs, *[Displacement](#page-32-0)*<*[T](#page-173-2)*> const &rhs)

# **Template Function mir::geometry::generic::operator+(Point<T> const&, Displacement<T> const&)**

• Defined in file\_include\_core\_mir\_geometry\_displacement.h

# **Function Documentation**

<span id="page-173-3"></span>template<typename T> inline constexpr *[Point](#page-33-0)*<*[T](#page-173-3)*> mir::geometry::generic::operator+(*[Point](#page-33-0)*<*[T](#page-173-3)*> const &lhs, *[Displacement](#page-32-0)*<*[T](#page-173-3)*> const &rhs)

# **Template Function mir::geometry::generic::operator+(Displacement<T> const&, Point<T> const&)**

• Defined in file include core mir geometry displacement.h

# **Function Documentation**

<span id="page-174-0"></span>template<typename T> inline constexpr *[Point](#page-33-0)*<*[T](#page-174-0)*> mir::geometry::generic::operator+(*[Displacement](#page-32-0)*<*[T](#page-174-0)*> const &lhs, *[Point](#page-33-0)*<*[T](#page-174-0)*> const &rhs)

# **Template Function mir::geometry::generic::operator+(Point<T>, DeltaX<T>)**

• Defined in file\_include\_core\_mir\_geometry\_point.h

# **Function Documentation**

```
template<typename T>
inline constexpr Point<T> mir::geometry::generic::operator+(Point<T> lhs, DeltaX<T> rhs)
```
# **Template Function mir::geometry::generic::operator+(Point<T>, DeltaY<T>)**

• Defined in file\_include\_core\_mir\_geometry\_point.h

# **Function Documentation**

<span id="page-174-2"></span>template<typename T> inline constexpr *[Point](#page-33-0)*<*[T](#page-174-2)*> mir::geometry::generic::operator+(*[Point](#page-33-0)*<*[T](#page-174-2)*> lhs, *[DeltaY](#page-214-1)*<*[T](#page-174-2)*> rhs)

# **Template Function mir::geometry::generic::operator+=(DeltaX<T>&, DeltaX<T>)**

• Defined in file\_include\_core\_mir\_geometry\_dimensions.h

# **Function Documentation**

<span id="page-174-3"></span>template<typename T> inline *[DeltaX](#page-214-0)*<*[T](#page-174-3)*> &mir::geometry::generic::operator+=(*[DeltaX](#page-214-0)*<*[T](#page-174-3)*> &lhs, *[DeltaX](#page-214-0)*<*[T](#page-174-3)*> rhs)

# **Template Function mir::geometry::generic::operator+=(DeltaY<T>&, DeltaY<T>)**

• Defined in file\_include\_core\_mir\_geometry\_dimensions.h

# **Function Documentation**

<span id="page-175-0"></span>template<typename T> inline *[DeltaY](#page-214-1)*<*[T](#page-175-0)*> &mir::geometry::generic::operator+=(*[DeltaY](#page-214-1)*<*[T](#page-175-0)*> &lhs, *[DeltaY](#page-214-1)*<*[T](#page-175-0)*> rhs)

# **Template Function mir::geometry::generic::operator+=(X<T>&, DeltaX<T>)**

• Defined in file\_include\_core\_mir\_geometry\_dimensions.h

# **Function Documentation**

```
template<typename T>
inline X<T> &mir::geometry::generic::operator+=(X<T> &lhs, DeltaX<T> rhs)
```
# **Template Function mir::geometry::generic::operator+=(Y<T>&, DeltaY<T>)**

• Defined in file\_include\_core\_mir\_geometry\_dimensions.h

# **Function Documentation**

```
template<typename T>
inline Y<T> &mir::geometry::generic::operator+=(Y<T> &lhs, DeltaY<T> rhs)
```
# **Template Function mir::geometry::generic::operator+=(Width<T>&, DeltaX<T>)**

• Defined in file\_include\_core\_mir\_geometry\_dimensions.h

```
template<typename T>
inline Width<T> &mir::geometry::generic::operator+=(Width<T> &lhs, DeltaX<T> rhs)
```
# **Template Function mir::geometry::generic::operator+=(Height<T>&, DeltaY<T>)**

• Defined in file include core mir geometry dimensions.h

# **Function Documentation**

<span id="page-176-0"></span>template<typename T> inline *[Height](#page-214-3)*<*[T](#page-176-0)*> &mir::geometry::generic::operator+=(*[Height](#page-214-3)*<*[T](#page-176-0)*> &lhs, *[DeltaY](#page-214-1)*<*[T](#page-176-0)*> rhs)

# **Template Function mir::geometry::generic::operator+=(Width<T>&, Width<T>)**

• Defined in file\_include\_core\_mir\_geometry\_dimensions.h

# **Function Documentation**

```
template<typename T>
inline Width<T> &mir::geometry::generic::operator+=(Width<T> &lhs, Width<T> rhs)
```
# **Template Function mir::geometry::generic::operator+=(Height<T>&, Height<T>)**

• Defined in file\_include\_core\_mir\_geometry\_dimensions.h

# **Function Documentation**

```
template<typename T>
inline Height<T> &mir::geometry::generic::operator+=(Height<T> &lhs, Height<T> rhs)
```
# **Template Function mir::geometry::generic::operator+=(Point<T>&, Displacement<T> const&)**

• Defined in file\_include\_core\_mir\_geometry\_displacement.h

```
template<typename T>
inline constexpr Point<T> &mir::geometry::generic::operator+=(Point<T> &lhs, Displacement<T> const
                                                                &rhs)
```
# **Template Function mir::geometry::generic::operator+=(Point<T>&, DeltaX<T>)**

• Defined in file\_include\_core\_mir\_geometry\_point.h

# **Function Documentation**

<span id="page-177-0"></span>template<typename T> inline *[Point](#page-33-0)*<*[T](#page-177-0)*> &mir::geometry::generic::operator+=(*[Point](#page-33-0)*<*[T](#page-177-0)*> &lhs, *[DeltaX](#page-214-0)*<*[T](#page-177-0)*> rhs)

# **Template Function mir::geometry::generic::operator+=(Point<T>&, DeltaY<T>)**

• Defined in file\_include\_core\_mir\_geometry\_point.h

# **Function Documentation**

```
template<typename T>
inline Point<T> &mir::geometry::generic::operator+=(Point<T> &lhs, DeltaY<T> rhs)
```
# **Template Function mir::geometry::generic::operator-(DeltaX<T>, DeltaX<T>)**

• Defined in file\_include\_core\_mir\_geometry\_dimensions.h

# **Function Documentation**

```
template<typename T>
inline constexpr DeltaX<T> mir::geometry::generic::operator-(DeltaX<T> lhs, DeltaX<T> rhs)
```
# **Template Function mir::geometry::generic::operator-(DeltaY<T>, DeltaY<T>)**

• Defined in file\_include\_core\_mir\_geometry\_dimensions.h

```
template<typename T>
inline constexpr DeltaY<T> mir::geometry::generic::operator-(DeltaY<T> lhs, DeltaY<T> rhs)
```
# **Template Function mir::geometry::generic::operator-(DeltaX<T>)**

• Defined in file\_include\_core\_mir\_geometry\_dimensions.h

# **Function Documentation**

<span id="page-178-0"></span>template<typename T> inline constexpr *[DeltaX](#page-214-0)*<*[T](#page-178-0)*> mir::geometry::generic::operator-(*[DeltaX](#page-214-0)*<*[T](#page-178-0)*> rhs)

# **Template Function mir::geometry::generic::operator-(DeltaY<T>)**

• Defined in file\_include\_core\_mir\_geometry\_dimensions.h

# **Function Documentation**

```
template<typename T>
inline constexpr DeltaY<T> mir::geometry::generic::operator-(DeltaY<T> rhs)
```
# **Template Function mir::geometry::generic::operator-(X<T>, DeltaX<T>)**

• Defined in file\_include\_core\_mir\_geometry\_dimensions.h

# **Function Documentation**

```
template<typename T>
inline constexpr X<T> mir::geometry::generic::operator-(X<T> lhs, DeltaX<T> rhs)
```
# **Template Function mir::geometry::generic::operator-(Y<T>, DeltaY<T>)**

• Defined in file\_include\_core\_mir\_geometry\_dimensions.h

```
template<typename T>
inline constexpr Y<T> mir::geometry::generic::operator-(Y<T> lhs, DeltaY<T> rhs)
```
# **Template Function mir::geometry::generic::operator-(Width<T>, DeltaX<T>)**

• Defined in file\_include\_core\_mir\_geometry\_dimensions.h

# **Function Documentation**

```
template<typename T>
inline constexpr Width<T> mir::geometry::generic::operator-(Width<T> lhs, DeltaX<T> rhs)
```
# **Template Function mir::geometry::generic::operator-(Height<T>, DeltaY<T>)**

• Defined in file\_include\_core\_mir\_geometry\_dimensions.h

# **Function Documentation**

```
template<typename T>
inline constexpr Height<T> mir::geometry::generic::operator-(Height<T> lhs, DeltaY<T> rhs)
```
# **Template Function mir::geometry::generic::operator-(X<T>, X<T>)**

• Defined in file\_include\_core\_mir\_geometry\_dimensions.h

# **Function Documentation**

```
template<typename T>
inline constexpr DeltaX<T> mir::geometry::generic::operator-(X<T> lhs, X<T> rhs)
```
# **Template Function mir::geometry::generic::operator-(Y<T>, Y<T>)**

• Defined in file\_include\_core\_mir\_geometry\_dimensions.h

```
template<typename T>
inline constexpr DeltaY<T> mir::geometry::generic::operator-(Y<T> lhs, Y<T> rhs)
```
## **Template Function mir::geometry::generic::operator-(Width<T>, Width<T>)**

• Defined in file include core mir geometry dimensions.h

### **Function Documentation**

<span id="page-180-0"></span>template<typename T> inline constexpr *[DeltaX](#page-214-0)*<*[T](#page-180-0)*> mir::geometry::generic::operator-(*[Width](#page-214-1)*<*[T](#page-180-0)*> lhs, *[Width](#page-214-1)*<*[T](#page-180-0)*> rhs)

### **Template Function mir::geometry::generic::operator-(Height<T>, Height<T>)**

• Defined in file\_include\_core\_mir\_geometry\_dimensions.h

#### **Function Documentation**

<span id="page-180-1"></span>template<typename T> inline constexpr *[DeltaY](#page-214-2)*<*[T](#page-180-1)*> mir::geometry::generic::operator-(*[Height](#page-214-3)*<*[T](#page-180-1)*> lhs, *[Height](#page-214-3)*<*[T](#page-180-1)*> rhs)

### **Template Function mir::geometry::generic::operator-(Displacement<T> const&, Displacement<T> const&)**

• Defined in file include core mir\_geometry\_displacement.h

### **Function Documentation**

<span id="page-180-2"></span>template<typename T> inline constexpr *[Displacement](#page-32-0)*<*[T](#page-180-2)*> mir::geometry::generic::operator-(*[Displacement](#page-32-0)*<*[T](#page-180-2)*> const &lhs, *[Displacement](#page-32-0)*<*[T](#page-180-2)*> const &rhs)

### **Template Function mir::geometry::generic::operator-(Displacement<T> const&)**

• Defined in file\_include\_core\_mir\_geometry\_displacement.h

## **Function Documentation**

<span id="page-180-3"></span>template<typename T> inline constexpr *[Displacement](#page-32-0)*<*[T](#page-180-3)*> mir::geometry::generic::operator-(*[Displacement](#page-32-0)*<*[T](#page-180-3)*> const &rhs)

## **Template Function mir::geometry::generic::operator-(Point<T> const&, Displacement<T> const&)**

• Defined in file include core mir geometry displacement.h

#### **Function Documentation**

<span id="page-181-0"></span>template<typename T> inline constexpr *[Point](#page-33-0)*<*[T](#page-181-0)*> mir::geometry::generic::operator-(*[Point](#page-33-0)*<*[T](#page-181-0)*> const &lhs, *[Displacement](#page-32-0)*<*[T](#page-181-0)*> const &rhs)

### **Template Function mir::geometry::generic::operator-(Point<T> const&, Point<T> const&)**

• Defined in file include core mir geometry displacement.h

#### **Function Documentation**

<span id="page-181-1"></span>template<typename T> inline constexpr *[Displacement](#page-32-0)*<*[T](#page-181-1)*> mir::geometry::generic::operator-(*[Point](#page-33-0)*<*[T](#page-181-1)*> const &lhs, *[Point](#page-33-0)*<*[T](#page-181-1)*> const &rhs)

#### **Template Function mir::geometry::generic::operator-(Point<T>, DeltaX<T>)**

• Defined in file\_include\_core\_mir\_geometry\_point.h

#### **Function Documentation**

<span id="page-181-2"></span>template<typename T> inline constexpr *[Point](#page-33-0)*<*[T](#page-181-2)*> mir::geometry::generic::operator-(*[Point](#page-33-0)*<*[T](#page-181-2)*> lhs, *[DeltaX](#page-214-0)*<*[T](#page-181-2)*> rhs)

### **Template Function mir::geometry::generic::operator-(Point<T>, DeltaY<T>)**

• Defined in file\_include\_core\_mir\_geometry\_point.h

### **Function Documentation**

<span id="page-181-3"></span>template<typename T> inline constexpr *[Point](#page-33-0)*<*[T](#page-181-3)*> mir::geometry::generic::operator-(*[Point](#page-33-0)*<*[T](#page-181-3)*> lhs, *[DeltaY](#page-214-2)*<*[T](#page-181-3)*> rhs)

## **Template Function mir::geometry::generic::operator-=(DeltaX<T>&, DeltaX<T>)**

• Defined in file\_include\_core\_mir\_geometry\_dimensions.h

## **Function Documentation**

<span id="page-182-0"></span>template<typename T> inline *[DeltaX](#page-214-0)*<*[T](#page-182-0)*> &mir::geometry::generic::operator-=(*[DeltaX](#page-214-0)*<*[T](#page-182-0)*> &lhs, *[DeltaX](#page-214-0)*<*[T](#page-182-0)*> rhs)

## **Template Function mir::geometry::generic::operator-=(DeltaY<T>&, DeltaY<T>)**

• Defined in file\_include\_core\_mir\_geometry\_dimensions.h

## **Function Documentation**

```
template<typename T>
inline DeltaY<T> &mir::geometry::generic::operator-=(DeltaY<T> &lhs, DeltaY<T> rhs)
```
## **Template Function mir::geometry::generic::operator-=(X<T>&, DeltaX<T>)**

• Defined in file\_include\_core\_mir\_geometry\_dimensions.h

# **Function Documentation**

```
template<typename T>
inline X<T> &mir::geometry::generic::operator-=(X<T> &lhs, DeltaX<T> rhs)
```
### **Template Function mir::geometry::generic::operator-=(Y<T>&, DeltaY<T>)**

• Defined in file\_include\_core\_mir\_geometry\_dimensions.h

# **Function Documentation**

<span id="page-182-3"></span>template<typename T> inline *[Y](#page-215-1)*<*[T](#page-182-3)*> &mir::geometry::generic::operator-=(*[Y](#page-215-1)*<*[T](#page-182-3)*> &lhs, *[DeltaY](#page-214-2)*<*[T](#page-182-3)*> rhs)

## **Template Function mir::geometry::generic::operator-=(Width<T>&, DeltaX<T>)**

• Defined in file\_include\_core\_mir\_geometry\_dimensions.h

## **Function Documentation**

<span id="page-183-0"></span>template<typename T> inline *[Width](#page-214-1)*<*[T](#page-183-0)*> &mir::geometry::generic::operator-=(*[Width](#page-214-1)*<*[T](#page-183-0)*> &lhs, *[DeltaX](#page-214-0)*<*[T](#page-183-0)*> rhs)

## **Template Function mir::geometry::generic::operator-=(Height<T>&, DeltaY<T>)**

• Defined in file\_include\_core\_mir\_geometry\_dimensions.h

## **Function Documentation**

```
template<typename T>
inline Height<T> &mir::geometry::generic::operator-=(Height<T> &lhs, DeltaY<T> rhs)
```
## **Template Function mir::geometry::generic::operator-=(Point<T>&, Displacement<T> const&)**

• Defined in file\_include\_core\_mir\_geometry\_displacement.h

# **Function Documentation**

```
template<typename T>
inline constexpr Point<T> &mir::geometry::generic::operator-=(Point<T> &lhs, Displacement<T> const
                                                                &rhs)
```
### **Template Function mir::geometry::generic::operator-=(Point<T>&, DeltaX<T>)**

• Defined in file\_include\_core\_mir\_geometry\_point.h

### **Function Documentation**

<span id="page-183-3"></span>template<typename T> inline *[Point](#page-33-0)*<*[T](#page-183-3)*> &mir::geometry::generic::operator-=(*[Point](#page-33-0)*<*[T](#page-183-3)*> &lhs, *[DeltaX](#page-214-0)*<*[T](#page-183-3)*> rhs)

## **Template Function mir::geometry::generic::operator-=(Point<T>&, DeltaY<T>)**

• Defined in file include core mir geometry point.h

### **Function Documentation**

<span id="page-184-0"></span>template<typename T> inline *[Point](#page-33-0)*<*[T](#page-184-0)*> &mir::geometry::generic::operator-=(*[Point](#page-33-0)*<*[T](#page-184-0)*> &lhs, *[DeltaY](#page-214-2)*<*[T](#page-184-0)*> rhs)

## **Template Function mir::geometry::generic::operator/(Width<T> const&, Scalar)**

• Defined in file\_include\_core\_mir\_geometry\_dimensions.h

### **Function Documentation**

<span id="page-184-1"></span>template<typename T, typename Scalar> inline constexpr *[Width](#page-214-1)*<*[T](#page-184-1)*> mir::geometry::generic::operator/(*[Width](#page-214-1)*<*[T](#page-184-1)*> const &w, *[Scalar](#page-184-1)* scale)

### **Template Function mir::geometry::generic::operator/(Height<T> const&, Scalar)**

• Defined in file\_include\_core\_mir\_geometry\_dimensions.h

### **Function Documentation**

<span id="page-184-2"></span>template<typename T, typename Scalar> inline constexpr *[Height](#page-214-3)*<*[T](#page-184-2)*> mir::geometry::generic::operator/(*[Height](#page-214-3)*<*[T](#page-184-2)*> const &h, *[Scalar](#page-184-2)* scale)

### **Template Function mir::geometry::generic::operator/(DeltaX<T> const&, Scalar)**

• Defined in file\_include\_core\_mir\_geometry\_dimensions.h

### **Function Documentation**

<span id="page-184-3"></span>template<typename T, typename Scalar> inline constexpr *[DeltaX](#page-214-0)*<*[T](#page-184-3)*> mir::geometry::generic::operator/(*[DeltaX](#page-214-0)*<*[T](#page-184-3)*> const &dx, *[Scalar](#page-184-3)* scale)

## **Template Function mir::geometry::generic::operator/(DeltaY<T> const&, Scalar)**

• Defined in file\_include\_core\_mir\_geometry\_dimensions.h

# **Function Documentation**

<span id="page-185-0"></span>template<typename T, typename Scalar> inline constexpr *[DeltaY](#page-214-2)*<*[T](#page-185-0)*> mir::geometry::generic::operator/(*[DeltaY](#page-214-2)*<*[T](#page-185-0)*> const &dy, *[Scalar](#page-185-0)* scale)

## **Template Function mir::geometry::generic::operator/(Size<T> const&, Scalar)**

• Defined in file\_include\_core\_mir\_geometry\_size.h

## **Function Documentation**

<span id="page-185-1"></span>template<typename T, typename Scalar> inline constexpr *[Size](#page-35-0)*<*[T](#page-185-1)*> mir::geometry::generic::operator/(*[Size](#page-35-0)*<*[T](#page-185-1)*> const &size, *[Scalar](#page-185-1)* scale)

### **Template Function mir::geometry::generic::operator<**

• Defined in file\_include\_core\_mir\_geometry\_displacement.h

# **Function Documentation**

<span id="page-185-2"></span>template<typename T> inline bool mir::geometry::generic::operator<(*[Displacement](#page-32-0)*<*[T](#page-185-2)*> const &lhs, *[Displacement](#page-32-0)*<*[T](#page-185-2)*> const &rhs)

### **Template Function mir::geometry::generic::operator<<(std::ostream&, Value<T, Tag> const&)**

• Defined in file\_include\_core\_mir\_geometry\_dimensions.h

### **Function Documentation**

<span id="page-185-3"></span>template<typename T, typename Tag> std::ostream &mir::geometry::generic::operator<<(std::ostream &out, *[Value](#page-35-1)*<*[T](#page-185-3)*, *[Tag](#page-185-3)*> const &value)

### **Template Function mir::geometry::generic::operator<<(std::ostream&, Displacement<T> const&)**

• Defined in file include core mir geometry displacement.h

### **Function Documentation**

<span id="page-186-0"></span>template<typename T> std::ostream &mir::geometry::generic::operator<<(std::ostream &out, *[Displacement](#page-32-0)*<*[T](#page-186-0)*> const &value)

### **Template Function mir::geometry::generic::operator<<(std::ostream&, Point<T> const&)**

• Defined in file\_include\_core\_mir\_geometry\_point.h

### **Function Documentation**

<span id="page-186-1"></span>template<typename T> std::ostream &mir::geometry::generic::operator<<(std::ostream &out, *[Point](#page-33-0)*<*[T](#page-186-1)*> const &value)

## **Template Function mir::geometry::generic::operator<<(std::ostream&, Rectangle<T> const&)**

• Defined in file\_include\_core\_mir\_geometry\_rectangle.h

# **Function Documentation**

<span id="page-186-2"></span>template<typename T> std::ostream &mir::geometry::generic::operator<<(std::ostream &out, *[Rectangle](#page-34-0)*<*[T](#page-186-2)*> const &value)

### **Template Function mir::geometry::generic::operator<<(std::ostream&, Size<T> const&)**

• Defined in file\_include\_core\_mir\_geometry\_size.h

# **Function Documentation**

<span id="page-186-3"></span>template<typename T> std::ostream &mir::geometry::generic::operator<<(std::ostream &out, *[Size](#page-35-0)*<*[T](#page-186-3)*> const &value)

## **Template Function mir::geometry::generic::operator==(Displacement<T> const&, Displacement<T> const&)**

• Defined in file include core mir geometry displacement.h

### **Function Documentation**

```
template<typename T>
inline constexpr bool mir::geometry::generic::operator==(Displacement<T> const &lhs, Displacement<T>
                                                          const &rhs)
```
#### **Template Function mir::geometry::generic::operator==(Point<T> const&, Point<T> const&)**

• Defined in file\_include\_core\_mir\_geometry\_point.h

### **Function Documentation**

<span id="page-187-1"></span>template<typename T> inline constexpr bool mir::geometry::generic::operator==(*[Point](#page-33-0)*<*[T](#page-187-1)*> const &lhs, *[Point](#page-33-0)*<*[T](#page-187-1)*> const &rhs)

### **Template Function mir::geometry::generic::operator==(Rectangle<T> const&, Rectangle<T> const&)**

• Defined in file\_include\_core\_mir\_geometry\_rectangle.h

### **Function Documentation**

<span id="page-187-2"></span>template<typename T> inline constexpr bool mir::geometry::generic::operator==(*[Rectangle](#page-34-0)*<*[T](#page-187-2)*> const &lhs, *[Rectangle](#page-34-0)*<*[T](#page-187-2)*> const &rhs)

#### **Template Function mir::geometry::generic::operator==(Size<T> const&, Size<T> const&)**

• Defined in file\_include\_core\_mir\_geometry\_size.h

#### **Function Documentation**

<span id="page-187-3"></span>template<typename T> inline constexpr bool mir::geometry::generic::operator==(*[Size](#page-35-0)*<*[T](#page-187-3)*> const &lhs, *[Size](#page-35-0)*<*[T](#page-187-3)*> const &rhs)

### **Function mir::geometry::operator<<**

• Defined in file\_include\_core\_mir\_geometry\_rectangles.h

## **Function Documentation**

std::ostream &mir::geometry::operator<<(std::ostream &out, *[Rectangles](#page-60-0)* const &value)

## **Function mir::mir\_depth\_layer\_get\_index**

• Defined in file\_include\_core\_mir\_depth\_layer.h

## **Function Documentation**

```
auto mir::mir_depth_layer_get_index(MirDepthLayer depth_layer) -> unsigned int
```
Returns the height of a MirDepthLayer.

As the name implies, the returned value is usable as an array index (0 is returned for the bottommost layer and there are no gaps between layers). The values returned for each layer are in no way stable across Mir versions, and are only meaningful relative to each other.

## **Template Function mir::operator!=(IntWrapper<Tag, ValueType> const&, IntWrapper<Tag, Value-Type> const&)**

• Defined in file\_include\_core\_mir\_int\_wrapper.h

### **Function Documentation**

<span id="page-188-0"></span>template<typename Tag, typename ValueType> inline constexpr bool mir::operator!=(*[IntWrapper](#page-61-0)*<*[Tag](#page-188-0)*, *[ValueType](#page-188-0)*> const &lhs, *[IntWrapper](#page-61-0)*<*[Tag](#page-188-0)*, *[ValueType](#page-188-0)*> const &rhs)

### **Template Function mir::operator!=(optional\_value<T> const&, optional\_value<T> const&)**

• Defined in file\_include\_core\_mir\_optional\_value.h

## **Function Documentation**

<span id="page-188-1"></span>template<typename T> inline bool mir::operator!=(*[optional\\_value](#page-62-0)*<*[T](#page-188-1)*> const &lhs, *[optional\\_value](#page-62-0)*<*[T](#page-188-1)*> const &rhs)

# **Template Function mir::operator!=(optional\_value<T> const&, T const&)**

• Defined in file\_include\_core\_mir\_optional\_value.h

## **Function Documentation**

<span id="page-189-0"></span>template<typename T> inline bool mir::operator!=(*[optional\\_value](#page-62-0)*<*[T](#page-189-0)*> const &lhs, *[T](#page-189-0)* const &rhs)

## **Template Function mir::operator!=(T const&, optional\_value<T> const&)**

• Defined in file\_include\_core\_mir\_optional\_value.h

### **Function Documentation**

<span id="page-189-1"></span>template<typename T> inline bool mir:: **operator!** = (*[T](#page-189-1)* const &lhs, *[optional\\_value](#page-62-0)*<*T* > const &rhs)

### **Template Function mir::operator<**

• Defined in file\_include\_core\_mir\_int\_wrapper.h

# **Function Documentation**

<span id="page-189-2"></span>template<typename Tag, typename ValueType> inline constexpr bool mir::operator<(*[IntWrapper](#page-61-0)*<*[Tag](#page-189-2)*, *[ValueType](#page-189-2)*> const &lhs, *[IntWrapper](#page-61-0)*<*[Tag](#page-189-2)*, *[ValueType](#page-189-2)*> const &rhs)

### **Template Function mir::operator<<**

• Defined in file\_include\_core\_mir\_int\_wrapper.h

### **Function Documentation**

<span id="page-189-3"></span>template<typename Tag, typename ValueType> std::ostream &mir::operator<<(std::ostream &out, *[IntWrapper](#page-61-0)*<*[Tag](#page-189-3)*, *[ValueType](#page-189-3)*> const &value)

### **Template Function mir::operator<=**

• Defined in file\_include\_core\_mir\_int\_wrapper.h

# **Function Documentation**

<span id="page-190-0"></span>template<typename Tag, typename ValueType> inline constexpr bool mir::operator<=(*[IntWrapper](#page-61-0)*<*[Tag](#page-190-0)*, *[ValueType](#page-190-0)*> const &lhs, *[IntWrapper](#page-61-0)*<*[Tag](#page-190-0)*, *[ValueType](#page-190-0)*> const &rhs)

# **Template Function mir::operator==(IntWrapper<Tag, ValueType> const&, IntWrapper<Tag, Value-Type> const&)**

• Defined in file\_include\_core\_mir\_int\_wrapper.h

## **Function Documentation**

<span id="page-190-1"></span>template<typename Tag, typename ValueType> inline constexpr bool mir::operator==(*[IntWrapper](#page-61-0)*<*[Tag](#page-190-1)*, *[ValueType](#page-190-1)*> const &lhs, *[IntWrapper](#page-61-0)*<*[Tag](#page-190-1)*, *[ValueType](#page-190-1)*> const &rhs)

## **Template Function mir::operator==(optional\_value<T> const&, optional\_value<T> const&)**

• Defined in file\_include\_core\_mir\_optional\_value.h

### **Function Documentation**

<span id="page-190-2"></span>template<typename T> inline bool mir:: **operator**==(*[optional\\_value](#page-62-0)*<*[T](#page-190-2)*> const &lhs, *optional\_value*<*T*> const &rhs)

### **Template Function mir::operator==(optional\_value<T> const&, T const&)**

• Defined in file\_include\_core\_mir\_optional\_value.h

### **Function Documentation**

<span id="page-190-3"></span>template<typename T> inline bool mir::operator==(*[optional\\_value](#page-62-0)*<*[T](#page-190-3)*> const &lhs, *[T](#page-190-3)* const &rhs)

# **Template Function mir::operator==(T const&, optional\_value<T> const&)**

• Defined in file include core mir optional value.h

### **Function Documentation**

<span id="page-191-0"></span>template<typename T> inline bool mir::operator==(*[T](#page-191-0)* const &lhs, *[optional\\_value](#page-62-0)*<*[T](#page-191-0)*> const &rhs)

### **Template Function mir::operator>=**

• Defined in file\_include\_core\_mir\_int\_wrapper.h

### **Function Documentation**

<span id="page-191-1"></span>template<typename Tag, typename ValueType> inline constexpr bool mir::operator>=(*[IntWrapper](#page-61-0)*<*[Tag](#page-191-1)*, *[ValueType](#page-191-1)*> const &lhs, *[IntWrapper](#page-61-0)*<*[Tag](#page-191-1)*, *[ValueType](#page-191-1)*> const &rhs)

## **Function mir\_eglapp\_init**

• Defined in file\_examples\_miral-shell\_spinner\_eglapp.h

### **Function Documentation**

std::vector<std::shared\_ptr<*[MirEglSurface](#page-113-0)*>> mir\_eglapp\_init(struct wl\_display \*display)

### **Function mir\_surface\_init**

• Defined in file\_examples\_miral-shell\_spinner\_miregl.h

### **Function Documentation**

std::vector<std::shared\_ptr<*[MirEglSurface](#page-113-0)*>> mir\_surface\_init(std::shared\_ptr<MirEglApp> const &app)

# **Template Function miral::add\_window\_manager\_policy**

• Defined in file\_include\_miral\_miral\_window\_management\_options.h

# **Function Documentation**

<span id="page-192-0"></span>template<typename Policy, typename ... Args> inline auto miral::add\_window\_manager\_policy(std::string const &name, *[Args](#page-192-0)*&... args) -> *[WindowManagerOption](#page-44-0)*

### **Function miral::application\_for(wl\_client \*)**

• Defined in file\_include\_miral\_miral\_wayland\_extensions.h

# **Function Documentation**

auto miral::application\_for(wl\_client \*client) -> *[Application](#page-218-0)* Get the MirAL application for a wl\_client.

#### **Remark**

Since MirAL 2.5

**Returns**

The application (null if no application is found)

# **Function miral::application\_for(wl\_resource \*)**

• Defined in file\_include\_miral\_miral\_wayland\_extensions.h

# **Function Documentation**

auto miral::application\_for(wl\_resource \*resource) -> *[Application](#page-218-0)* Get the MirAL application for a wl\_resource.

#### **Remark**

Since MirAL 2.5

**Returns**

The application (null if no application is found)

# **Function miral::apply\_lifecycle\_state\_to**

• Defined in file\_include\_miral\_miral\_application.h

### **Function Documentation**

void miral::apply\_lifecycle\_state\_to(*[Application](#page-218-0)* const &application, *[MirLifecycleState](#page-142-0)* state)

## **Function miral::display\_configuration\_options**

• Defined in file\_include\_miral\_miral\_display\_configuration\_option.h

## **Function Documentation**

void miral::display\_configuration\_options(mir::Server &server) Enable the display configuration options.

- display-config {clone,sidebyside,single,static=<filename>}
- translucent {on,off}

### **Function miral::equivalent\_display\_area**

• Defined in file\_include\_miral\_miral\_output.h

## **Function Documentation**

auto miral::equivalent\_display\_area(*[Output](#page-81-0)* const &lhs, *[Output](#page-81-0)* const &rhs) -> bool

## **Function miral::kill**

• Defined in file\_include\_miral\_miral\_application.h

### **Function Documentation**

void miral::kill(*[Application](#page-218-0)* const &application, int sig)

## **Template Function miral::lambda\_as\_function**

• Defined in file\_include\_miral\_miral\_lambda\_as\_function.h

# **Function Documentation**

<span id="page-194-0"></span>template<typename Lambda> auto miral::lambda\_as\_function(*[Lambda](#page-194-0)* &&lambda) -> typename detail::*[FunctionType](#page-39-0)*<decltype(&*[Lambda](#page-194-0)*::operator())>::type

## **Function miral::name\_of**

• Defined in file\_include\_miral\_miral\_application.h

### **Function Documentation**

auto miral::name\_of(*[Application](#page-218-0)* const &application) -> std::string

### **Function miral::operator!=(Output::PhysicalSizeMM const&, Output::PhysicalSizeMM const&)**

• Defined in file\_include\_miral\_miral\_output.h

# **Function Documentation**

inline bool miral::operator!=(*[Output](#page-81-0)*::*[PhysicalSizeMM](#page-83-0)* const &lhs, *[Output](#page-81-0)*::*[PhysicalSizeMM](#page-83-0)* const &rhs)

### **Function miral::operator!=(Window const&, Window const&)**

• Defined in file\_include\_miral\_miral\_window.h

### **Function Documentation**

inline bool miral::operator!=(*[Window](#page-95-0)* const &lhs, *[Window](#page-95-0)* const &rhs)

### **Function miral::operator!=(std::shared\_ptr<mir::scene::Surface> const&, Window const&)**

• Defined in file\_include\_miral\_miral\_window.h

# **Function Documentation**

inline bool miral::operator!=(std::shared\_ptr<mir::scene::Surface> const &lhs, *[Window](#page-95-0)* const &rhs)

### **Function miral::operator!=(Window const&, std::shared\_ptr<mir::scene::Surface> const&)**

• Defined in file\_include\_miral\_miral\_window.h

### **Function Documentation**

inline bool miral::operator!=(*[Window](#page-95-0)* const &lhs, std::shared\_ptr<mir::scene::Surface> const &rhs)

### **Function miral::operator<**

• Defined in file\_include\_miral\_miral\_window.h

# **Function Documentation**

bool miral::operator<(*[Window](#page-95-0)* const &lhs, *[Window](#page-95-0)* const &rhs)

#### **Function miral::operator<=**

• Defined in file\_include\_miral\_miral\_window.h

### **Function Documentation**

inline bool miral::operator<=(*[Window](#page-95-0)* const &lhs, *[Window](#page-95-0)* const &rhs)

### **Function miral::operator==(Output::PhysicalSizeMM const&, Output::PhysicalSizeMM const&)**

• Defined in file\_include\_miral\_miral\_output.h

# **Function Documentation**

bool miral::operator==(*[Output](#page-81-0)*::*[PhysicalSizeMM](#page-83-0)* const &lhs, *[Output](#page-81-0)*::*[PhysicalSizeMM](#page-83-0)* const &rhs)

## **Function miral::operator==(Window const&, Window const&)**

• Defined in file\_include\_miral\_miral\_window.h

# **Function Documentation**

bool miral::operator==(*[Window](#page-95-0)* const &lhs, *[Window](#page-95-0)* const &rhs)

### **Function miral::operator==(std::shared\_ptr<mir::scene::Surface> const&, Window const&)**

• Defined in file\_include\_miral\_miral\_window.h

### **Function Documentation**

bool miral::operator==(std::shared\_ptr<mir::scene::Surface> const &lhs, *[Window](#page-95-0)* const &rhs)

### **Function miral::operator==(Window const&, std::shared\_ptr<mir::scene::Surface> const&)**

• Defined in file\_include\_miral\_miral\_window.h

### **Function Documentation**

bool miral::operator==(*[Window](#page-95-0)* const &lhs, std::shared\_ptr<mir::scene::Surface> const &rhs)

### **Function miral::operator>**

• Defined in file\_include\_miral\_miral\_window.h

### **Function Documentation**

inline bool miral::operator>(*[Window](#page-95-0)* const &lhs, *[Window](#page-95-0)* const &rhs)

### **Function miral::operator>=**

• Defined in file\_include\_miral\_miral\_window.h

## **Function Documentation**

inline bool miral::operator>=(*[Window](#page-95-0)* const &lhs, *[Window](#page-95-0)* const &rhs)

#### **Function miral::pid\_of**

• Defined in file\_include\_miral\_miral\_application.h

#### **Function Documentation**

auto miral::pid\_of(*[Application](#page-218-0)* const &application) -> pid\_t

#### **Function miral::pre\_init**

• Defined in file\_include\_miral\_miral\_configuration\_option.h

# **Function Documentation**

auto miral::pre\_init(*[ConfigurationOption](#page-71-0)* const &clo) -> *[ConfigurationOption](#page-71-0)*

Update the option to be called back *before* Mir initialization starts. **Parameters** clo – the option

### **Function miral::PrintTo**

• Defined in file\_include\_miral\_miral\_window.h

### **Function Documentation**

void miral::PrintTo(*[Window](#page-95-0)* const &bar, std::ostream \*os) Customization for Google test (to print surface name in errors)

#### **See also:**

<https://github.com/google/googletest/blob/main/docs/advanced.md#teaching-googletest-how-to-print-your-values>

#### **Remark**

Since MirAL 3.3

## **Template Function miral::set\_window\_management\_policy**

• Defined in file\_include\_miral\_miral\_set\_window\_management\_policy.h

## **Function Documentation**

<span id="page-198-0"></span>template<typename Policy, typename ...Args> auto miral::set\_window\_management\_policy(*[Args](#page-198-0)*&... args) -> *[SetWindowManagementPolicy](#page-86-0)*

### **Function miral::socket\_fd\_of**

• Defined in file\_include\_miral\_miral\_application.h

#### **Function Documentation**

#### auto miral::socket\_fd\_of(*[Application](#page-218-0)* const &application) -> int

Returns the file descriptor of the client's socket connection, or -1 if there is no client socket. May be used for authentication with apparmor. X11 apps always return -1, since they do not connect directly to the Mir process.

#### **Remark**

Since MirAL 3.4

### **Function miral::toolkit::mir\_event\_get\_input\_event**

• Defined in file\_include\_miral\_miral\_toolkit\_event.h

#### **Function Documentation**

MirInputEvent const \*miral::toolkit::mir\_event\_get\_input\_event(*[MirEvent](#page-220-0)* const \*event)

Retrieve the MirInputEvent associated with a MirEvent of type mir\_event\_type\_input.

See <mir\_toolkit/events/input/input\_event.h> for accessors.

**Parameters** event – **[in]** The event **Returns** The associated MirInputEvent

#### **Function miral::toolkit::mir\_event\_get\_type**

• Defined in file\_include\_miral\_miral\_toolkit\_event.h

### **Function Documentation**

#### *[MirEventType](#page-137-0)* miral::toolkit::mir\_event\_get\_type(*[MirEvent](#page-220-0)* const \*event)

Retrieves the type of a MirEvent.

Now preferred over direct access to ev->type. In particular ev->type will never be mir\_event\_type\_input and mir event get type is the only way to ensure mir event get input event will succeed.

```
Parameters
```
event – **[in]** The event

```
Returns
```
The event type

#### **Function miral::toolkit::mir\_input\_event\_get\_event**

• Defined in file\_include\_miral\_miral\_toolkit\_event.h

#### **Function Documentation**

```
MirEvent const *miral::toolkit::mir_input_event_get_event(MirInputEvent const *event)
     **
     Retrieve the MirEvent associated with a given input event.
           Parameters
                event – [in] The input event
```
**Returns**

The MirEvent

### **Function miral::toolkit::mir\_input\_event\_get\_event\_time**

• Defined in file\_include\_miral\_miral\_toolkit\_event.h

# **Function Documentation**

```
int64_t miral::toolkit::mir_input_event_get_event_time(MirInputEvent const *event)
     **
```
Retrieve the time at which an input event occurred.

**Parameters** event – **[in]** The input event **Returns** A timestamp in nanoseconds-since-epoch

## **Function miral::toolkit::mir\_input\_event\_get\_keyboard\_event**

• Defined in file\_include\_miral\_miral\_toolkit\_event.h

### **Function Documentation**

MirKeyboardEvent const \*miral::toolkit::mir\_input\_event\_get\_keyboard\_event(MirInputEvent const

\*event)

Retrieve the MirKeyboardEvent associated with a given input event. **Parameters** event – **[in]** The input event **Returns** The MirKeyboardEvent or NULL if event type is not mir\_input\_event\_type\_key

#### **Function miral::toolkit::mir\_input\_event\_get\_pointer\_event**

• Defined in file\_include\_miral\_miral\_toolkit\_event.h

### **Function Documentation**

MirPointerEvent const \*miral::toolkit::mir\_input\_event\_get\_pointer\_event(MirInputEvent const \*event)

Retrieve the MirPointerEvent associated with a given input event.

**Parameters**

event – **[in]** The input event

**Returns**

The MirPointerEvent or NULL if event type is not mir\_input\_event\_type\_pointer

#### **Function miral::toolkit::mir\_input\_event\_get\_touch\_event**

• Defined in file\_include\_miral\_miral\_toolkit\_event.h

### **Function Documentation**

MirTouchEvent const \*miral::toolkit::mir\_input\_event\_get\_touch\_event(MirInputEvent const \*event)

Retrieve the MirTouchEvent associated with a given input event.

## **Parameters**

event – **[in]** The input event

#### **Returns**

The MirTouchEvent or NULL if event type is not mir\_input\_event\_type\_touch

# **Function miral::toolkit::mir\_input\_event\_get\_type**

• Defined in file\_include\_miral\_miral\_toolkit\_event.h

### **Function Documentation**

*[MirInputEventType](#page-141-0)* miral::toolkit::mir\_input\_event\_get\_type(MirInputEvent const \*event)

Retrieve the type of an input event.

E.g. key, touch. . . **Parameters** event – **[in]** The input event **Returns** The input event type

## **Function miral::toolkit::mir\_input\_event\_has\_cookie**

• Defined in file\_include\_miral\_miral\_toolkit\_event.h

## **Function Documentation**

bool miral::toolkit::mir\_input\_event\_has\_cookie(MirInputEvent const \*ev)

Query if an input event contains a cookie.

**Parameters**

ev – **[in]** The input event

**Returns**

True if the input event contains a cookie

### **Function miral::toolkit::mir\_keyboard\_event\_action**

• Defined in file\_include\_miral\_miral\_toolkit\_event.h

# **Function Documentation**

*[MirKeyboardAction](#page-141-1)* miral::toolkit::mir\_keyboard\_event\_action(MirKeyboardEvent const \*event)

Retrieve the action which triggered a given key event.

**Parameters**

event – **[in]** The key event **Returns**

The associated action

### **Function miral::toolkit::mir\_keyboard\_event\_input\_event**

• Defined in file\_include\_miral\_miral\_toolkit\_event.h

### **Function Documentation**

MirInputEvent const \*miral::toolkit::mir\_keyboard\_event\_input\_event(MirKeyboardEvent const \*event)

Retrieve the corresponding input event. **Parameters** event – **[in]** The keyboard event **Returns** The input event

#### **Function miral::toolkit::mir\_keyboard\_event\_key\_text**

• Defined in file\_include\_miral\_miral\_toolkit\_event.h

### **Function Documentation**

char const \*miral::toolkit::mir\_keyboard\_event\_key\_text(MirKeyboardEvent const \*event)

Retrieve the text the key press would emit as null terminated utf8 string.

The text will only be available to key down and key repeat events. For mir\_keyboard\_action\_up or key presses that do produce text an empty string will be returned.

**Parameters** event – **[in]** The key event **Returns** The text

### **Function miral::toolkit::mir\_keyboard\_event\_keysym**

• Defined in file\_include\_miral\_miral\_toolkit\_event.h

#### **Function Documentation**

xkb\_keysym\_t miral::toolkit::mir\_keyboard\_event\_keysym(MirKeyboardEvent const \*event)

Retrieve the xkb mapped keysym associated with the key acted on.

. May be interpreted as per <xkbcommon/xkbcommon-keysyms.h>

#### **Remark**

Since MirAL 3.3

**Parameters** event – **[in]** The key event

#### **Returns**

The xkb\_keysym

## **Function miral::toolkit::mir\_keyboard\_event\_modifiers**

• Defined in file\_include\_miral\_miral\_toolkit\_event.h

### **Function Documentation**

*[MirInputEventModifiers](#page-222-0)* miral::toolkit::mir\_keyboard\_event\_modifiers(MirKeyboardEvent const \*event)

Retrieve the modifier keys pressed when the key action occured.

**Parameters**

event – **[in]** The key event

#### **Returns**

The modifier mask

## **Function miral::toolkit::mir\_keyboard\_event\_scan\_code**

• Defined in file\_include\_miral\_miral\_toolkit\_event.h

## **Function Documentation**

int miral::toolkit::mir\_keyboard\_event\_scan\_code(MirKeyboardEvent const \*event)

Retrieve the raw hardware scan code associated with the key acted on.

May be interpreted as per <linux/input.h> **Parameters** event – **[in]** The key event **Returns** The scancode

### **Function miral::toolkit::mir\_pointer\_event\_action**

• Defined in file\_include\_miral\_miral\_toolkit\_event.h

# **Function Documentation**

*[MirPointerAction](#page-149-0)* miral::toolkit::mir\_pointer\_event\_action(MirPointerEvent const \*event)

Retrieve the action which occured to generate a given pointer event.

#### **Parameters**

event – **[in]** The pointer event

#### **Returns**

Action performed by the pointer

### **Function miral::toolkit::mir\_pointer\_event\_axis\_value**

• Defined in file\_include\_miral\_miral\_toolkit\_event.h

### **Function Documentation**

float miral::toolkit::mir\_pointer\_event\_axis\_value(MirPointerEvent const \*event, *[MirPointerAxis](#page-149-1)* axis)

Retrieve the axis value reported by a given pointer event.

**Parameters**

• event – **[in]** The pointer event

• axis – **[in]** The axis to retreive a value from

**Returns**

The value of the given axis

## **Function miral::toolkit::mir\_pointer\_event\_button\_state**

• Defined in file\_include\_miral\_miral\_toolkit\_event.h

## **Function Documentation**

```
bool miral::toolkit::mir_pointer_event_button_state(MirPointerEvent const *event, MirPointerButton
                                                             button)
     Retrieve the state of a given pointer button when the action occurred.
           Parameters
                     • event – [in] The pointer event
                     • button – [in] The button to check
           Returns
                 Whether the given button is depressed
Function miral::toolkit::mir_pointer_event_buttons
```
• Defined in file\_include\_miral\_miral\_toolkit\_event.h

## **Function Documentation**

*[MirPointerButtons](#page-226-0)* miral::toolkit::mir\_pointer\_event\_buttons(MirPointerEvent const \*event)

Retreive the pointer button state as a masked set of values.

**Parameters** event – **[in]** The pointer event **Returns** The button state

## **Function miral::toolkit::mir\_pointer\_event\_input\_event**

• Defined in file\_include\_miral\_miral\_toolkit\_event.h

### **Function Documentation**

MirInputEvent const \*miral::toolkit::mir\_pointer\_event\_input\_event(MirPointerEvent const \*event)

Retrieve the corresponding input event. **Parameters** event – **[in]** The pointer event **Returns** The input event

## **Function miral::toolkit::mir\_pointer\_event\_modifiers**

• Defined in file\_include\_miral\_miral\_toolkit\_event.h

# **Function Documentation**

*[MirInputEventModifiers](#page-222-0)* miral::toolkit::mir\_pointer\_event\_modifiers(MirPointerEvent const \*event)

Retrieve the modifier keys pressed when the pointer action occured.

**Parameters** event – **[in]** The pointer event **Returns**

The modifier mask

### **Function miral::toolkit::mir\_touch\_event\_action**

• Defined in file\_include\_miral\_miral\_toolkit\_event.h

## **Function Documentation**

*[MirTouchAction](#page-155-0)* miral::toolkit::mir\_touch\_event\_action(MirTouchEvent const \*event, unsigned int touch\_index)

Retrieve the action which occured for a touch at given index.

#### **Parameters**

- event **[in]** The touch event
- touch\_index **[in]** The touch index. Must be less than (touch\_count 1).

**Returns**

Action performed for the touch at index.

### **Function miral::toolkit::mir\_touch\_event\_axis\_value**

• Defined in file\_include\_miral\_miral\_toolkit\_event.h

### **Function Documentation**

float miral::toolkit::mir\_touch\_event\_axis\_value(MirTouchEvent const \*event, unsigned int touch index, *[MirTouchAxis](#page-155-1)* axis)

Retrieve the axis value for a given axis on an indexed touch.

#### **Parameters**

- event **[in]** The touch event
- touch\_index **[in]** The touch index. Must be less than (touch\_count 1).
- axis **[in]** The axis to retreive a value from

#### **Returns**

The value of the given axis

### **Function miral::toolkit::mir\_touch\_event\_id**

• Defined in file\_include\_miral\_miral\_toolkit\_event.h

### **Function Documentation**

```
MirTouchId miral::toolkit::mir_touch_event_id(MirTouchEvent const *event, unsigned int touch_index)
```
Retrieve the TouchID for a touch at given index.

**Parameters**

- event **[in]** The touch event
- touch\_index **[in]** The touch index. Must be less than (touch\_count 1).

#### **Returns**

ID of the touch at index

### **Function miral::toolkit::mir\_touch\_event\_input\_event**

• Defined in file\_include\_miral\_miral\_toolkit\_event.h

### **Function Documentation**

MirInputEvent const \*miral::toolkit::mir\_touch\_event\_input\_event(MirTouchEvent const \*event)

Retrieve the corresponding input event.

**Parameters**

event – **[in]** The touch event **Returns** The input event

#### **Function miral::toolkit::mir\_touch\_event\_modifiers**

• Defined in file\_include\_miral\_miral\_toolkit\_event.h

### **Function Documentation**

*[MirInputEventModifiers](#page-222-0)* miral::toolkit::mir\_touch\_event\_modifiers(MirTouchEvent const \*event)

Retrieve the modifier keys pressed when the touch action occured. **Parameters** event – **[in]** The key event **Returns** The modifier mask

#### **Function miral::toolkit::mir\_touch\_event\_point\_count**

• Defined in file\_include\_miral\_miral\_toolkit\_event.h

## **Function Documentation**

```
unsigned int miral::toolkit::mir_touch_event_point_count(MirTouchEvent const *event)
```
Retrieve the number of touches reported for a given touch event.

Each touch is said to be index in the event and may be accessed by index  $0, 1, \ldots$ , (touch\_count - 1) **Parameters**

event – **[in]** The touch event

#### **Returns**

The number of touches

#### **Function miral::toolkit::mir\_touch\_event\_tooltype**

• Defined in file\_include\_miral\_miral\_toolkit\_event.h

#### **Function Documentation**

*[MirTouchTooltype](#page-157-0)* miral::toolkit::mir\_touch\_event\_tooltype(MirTouchEvent const \*event, unsigned int touch\_index)

Retrieve the tooltype for touch at given index.

#### **Parameters**

- event **[in]** The touch event
- **touch\_index [in]** The touch index. Must be less than (touch count 1).

### **Returns**

Tooltype used for the touch at index

### **Function miral::window\_for**

• Defined in file\_include\_miral\_miral\_wayland\_extensions.h

## **Function Documentation**

#### auto miral::window\_for(wl\_resource \*surface) -> *[Window](#page-95-0)*

Get the MirAL *[Window](#page-95-1)* for a Wayland Surface, XdgSurface, etc. Note that there may not be a corresponding *[miral::Window](#page-95-1)* (e.g. the surface is created and assigned properties before 'commit' creates the *[miral::Window](#page-95-1)*).

#### **Remark**

Since MirAL 2.5

**Returns**

The window (null if no window is found)

## **Function miroil::dispatch\_input\_event**

• Defined in file\_include\_miroil\_miroil\_eventdispatch.h

## **Function Documentation**

void miroil::dispatch\_input\_event(const miral::*[Window](#page-95-0)* &window, const MirInputEvent \*event)

### **Specialized Template Function std::swap**

• Defined in file\_include\_miral\_miral\_window\_info.h

# **Function Documentation**

template<> inline void std::swap(miral::*[WindowInfo](#page-42-0)* &lhs, miral::*[WindowInfo](#page-42-0)* &rhs)

### **Function wallpaper::font\_file(std::string const&)**

• Defined in file\_examples\_example-server-lib\_wallpaper\_config.h

# **Function Documentation**

void wallpaper::**font\_file**(std::string const &font\_file)

## **Function wallpaper::font\_file()**

• Defined in file\_examples\_example-server-lib\_wallpaper\_config.h

## **Function Documentation**

auto wallpaper:: font\_file() -> std:: string

### **Variables**

### **Variable mir::fatal\_error**

• Defined in file\_include\_core\_mir\_fatal.h

## **Variable Documentation**

### <span id="page-209-0"></span>void (\*mir::fatal\_error)(char const \*reason, ...)

*[fatal\\_error\(\)](#page-209-0)* is strictly for "this should never happen" situations that you cannot recover from.

By default it points at *[fatal\\_error\\_abort\(\)](#page-162-0)*. Note the reason parameter is a simple char\* so its value is clearly visible in stack trace output.

#### **Remark**

There is no attempt to make this thread-safe, if it needs to be changed that should be done before spinning up the Mir server.

#### **Param reason**

**[in]** A printf-style format string.

### **Variable mir\_eglapp\_background\_opacity**

• Defined in file\_examples\_miral-shell\_spinner\_eglapp.h

# **Variable Documentation**

float mir\_eglapp\_background\_opacity

### **Defines**

### **Define \_\_has\_extension**

• Defined in file\_include\_core\_mir\_toolkit\_common.h

## **Define Documentation**

\_\_has\_extension

### **Define \_\_has\_feature**

• Defined in file\_include\_core\_mir\_toolkit\_common.h

# **Define Documentation**

 $_{\_has\_feature(x)}$ 

# **Define MIR\_BYTES\_PER\_PIXEL**

• Defined in file\_include\_core\_mir\_toolkit\_common.h

### **Define Documentation**

# MIR\_BYTES\_PER\_PIXEL(f)

# **Define MIR\_VERSION\_NUMBER**

• Defined in file\_include\_core\_mir\_toolkit\_mir\_version\_number.h

### **Define Documentation**

# <span id="page-210-0"></span>MIR\_VERSION\_NUMBER(major, minor, micro) MIR\_VERSION\_NUMBER.

Returns the combined version information as a single 32-bit value for logical comparisons. For example: #if MIR\_CLIENT\_VERSION >= *[MIR\\_VERSION\\_NUMBER\(2,3,4\)](#page-210-0)*

This can be useful to conditionally build code depending on new features or specific bugfixes in the Mir client library.

#### **Parameters**

- **major** [in] The major version (eg: 3 for version 3.2.33)
- minor [in] The minor version (eg: 2 for version 3.2.33)
- $micro [in]$  The micro version (eg: 33 for version 3.2.33)

#### **Define MIRAL\_MAJOR\_VERSION**

• Defined in file\_include\_miral\_miral\_version.h

#### **Define Documentation**

#### MIRAL\_MAJOR\_VERSION

MIRAL\_MAJOR\_VERSION.

The major MirAL API version. This will increase once per API incompatible release.

See also: <http://semver.org/>

#### **Define MIRAL\_MICRO\_VERSION**

• Defined in file\_include\_miral\_miral\_version.h

#### **Define Documentation**

#### MIRAL\_MICRO\_VERSION

#### MIRAL\_MICRO\_VERSION.

The micro miral API version. This will increment each release. This is usually uninteresting for server code, but may be of use in selecting whether to use a feature that has previously been buggy.

This corresponds to the PATCH field of <http://semver.org/>

#### **Define MIRAL\_MINOR\_VERSION**

• Defined in file include miral miral version.h

## **Define Documentation**

#### MIRAL\_MINOR\_VERSION

MIRAL\_MINOR\_VERSION.

The minor MirAL API version. This will increase each time new backwards-compatible API is added, and will reset to 0 each time MIRAL\_MAJOR\_VERSION is incremented.

See also: <http://semver.org/>

## **Define MIRAL\_VERSION**

• Defined in file\_include\_miral\_miral\_version.h

### **Define Documentation**

#### MIRAL\_VERSION

MIRAL\_VERSION.

The current version of the MirAL headers in use.

## **Typedefs**

## **Typedef mir::EventUPtr**

• Defined in file\_include\_miroil\_miroil\_event\_builder.h

# **Typedef Documentation**

typedef std::unique\_ptr<*[MirEvent](#page-220-0)*, void (\*)(*[MirEvent](#page-220-0)*\*)> mir::EventUPtr

### **Typedef mir::geometry::DeltaX**

• Defined in file\_include\_core\_mir\_geometry\_forward.h

# **Typedef Documentation**

using mir::geometry::DeltaX = generic::*[DeltaX](#page-214-0)*<int>

### **Typedef mir::geometry::DeltaXF**

• Defined in file\_include\_core\_mir\_geometry\_forward.h

## **Typedef Documentation**

using mir::geometry::DeltaXF = generic::*[DeltaX](#page-214-0)*<float>

# **Typedef mir::geometry::DeltaY**

• Defined in file\_include\_core\_mir\_geometry\_forward.h

## **Typedef Documentation**

using mir::geometry::[DeltaY](#page-214-2) = generic::DeltaY <int>

### **Typedef mir::geometry::DeltaYF**

• Defined in file\_include\_core\_mir\_geometry\_forward.h

### **Typedef Documentation**

using mir::geometry::DeltaYF = generic::*[DeltaY](#page-214-2)*<float>

### **Typedef mir::geometry::Displacement**

• Defined in file\_include\_core\_mir\_geometry\_forward.h

### **Typedef Documentation**

using mir::geometry::Displacement = generic::*[Displacement](#page-32-0)*<int>

### **Typedef mir::geometry::DisplacementF**

• Defined in file\_include\_core\_mir\_geometry\_forward.h

### **Typedef Documentation**

using mir::geometry::DisplacementF = generic::*[Displacement](#page-32-0)*<float>

### **Typedef mir::geometry::generic::DeltaX**

• Defined in file\_include\_core\_mir\_geometry\_forward.h

# **Typedef Documentation**

<span id="page-214-0"></span>template<typename T>

using mir::geometry::generic::DeltaX = *[Value](#page-35-1)*<*[T](#page-214-0)*, *[DeltaXTag](#page-31-0)*>

# **Typedef mir::geometry::generic::DeltaY**

• Defined in file\_include\_core\_mir\_geometry\_forward.h

## **Typedef Documentation**

<span id="page-214-2"></span>template<typename T>

using mir::geometry::generic::DeltaY = *[Value](#page-35-1)*<*[T](#page-214-2)*, *[DeltaYTag](#page-32-1)*>

## **Typedef mir::geometry::generic::Height**

• Defined in file\_include\_core\_mir\_geometry\_forward.h

# **Typedef Documentation**

<span id="page-214-3"></span>template<typename T>

using mir::geometry::generic::Height = *[Value](#page-35-1)*<*[T](#page-214-3)*, *[HeightTag](#page-37-0)*>

# **Typedef mir::geometry::generic::Width**

• Defined in file\_include\_core\_mir\_geometry\_forward.h

# **Typedef Documentation**

<span id="page-214-1"></span>template<typename T>

using mir::geometry::generic::Width = *[Value](#page-35-1)*<*[T](#page-214-1)*, *[WidthTag](#page-37-1)*>

### **Typedef mir::geometry::generic::X**

• Defined in file\_include\_core\_mir\_geometry\_forward.h

# **Typedef Documentation**

<span id="page-215-0"></span>template<typename T>

using mir::geometry::generic::X = *[Value](#page-35-1)*<*[T](#page-215-0)*, *[XTag](#page-37-2)*>

# **Typedef mir::geometry::generic::Y**

• Defined in file\_include\_core\_mir\_geometry\_forward.h

## **Typedef Documentation**

<span id="page-215-1"></span>template<typename T>

using mir::geometry::generic::Y = *[Value](#page-35-1)*<*[T](#page-215-1)*, *[YTag](#page-38-0)*>

# **Typedef mir::geometry::Height**

• Defined in file\_include\_core\_mir\_geometry\_forward.h

# **Typedef Documentation**

using mir::geometry::**[Height](#page-214-3)** = generic::*Height<int>* 

# **Typedef mir::geometry::HeightF**

• Defined in file\_include\_core\_mir\_geometry\_forward.h

# **Typedef Documentation**

using mir::geometry::HeightF = generic::*[Height](#page-214-3)*<float>

### **Typedef mir::geometry::Point**

• Defined in file\_include\_core\_mir\_geometry\_forward.h
# <span id="page-216-0"></span>**Typedef Documentation**

using mir::geometry::[Point](#page-33-0) = generic::*Point<int>* 

## **Typedef mir::geometry::PointF**

• Defined in file\_include\_core\_mir\_geometry\_forward.h

## **Typedef Documentation**

using mir::geometry::PointF = generic::*[Point](#page-33-0)*<float>

## **Typedef mir::geometry::Rectangle**

• Defined in file\_include\_core\_mir\_geometry\_forward.h

## **Typedef Documentation**

using mir::geometry::Rectangle = generic::*[Rectangle](#page-34-0)*<int>

## **Typedef mir::geometry::RectangleF**

• Defined in file\_include\_core\_mir\_geometry\_forward.h

## **Typedef Documentation**

using mir::geometry::RectangleF = generic::*[Rectangle](#page-34-0)*<float>

## **Typedef mir::geometry::Size**

• Defined in file\_include\_core\_mir\_geometry\_forward.h

## **Typedef Documentation**

using mir::geometry::Size = generic::*[Size](#page-35-0)*<int>

## <span id="page-217-0"></span>**Typedef mir::geometry::SizeF**

• Defined in file\_include\_core\_mir\_geometry\_forward.h

## **Typedef Documentation**

using mir::geometry::SizeF = generic::*[Size](#page-35-0)*<float>

## **Typedef mir::geometry::Stride**

• Defined in file\_include\_core\_mir\_geometry\_forward.h

## **Typedef Documentation**

using mir::geometry::Stride = generic::*[Value](#page-35-1)*<int, *[StrideTag](#page-37-0)*>

## **Typedef mir::geometry::Width**

• Defined in file\_include\_core\_mir\_geometry\_forward.h

## **Typedef Documentation**

using  $m$ ir::geometry::[Width](#page-214-0) = generic::Width<int>

## **Typedef mir::geometry::WidthF**

• Defined in file\_include\_core\_mir\_geometry\_forward.h

## **Typedef Documentation**

using  $\texttt{mir::geometry::Width} = \texttt{generic::Width}$  $\texttt{mir::geometry::Width} = \texttt{generic::Width}$  $\texttt{mir::geometry::Width} = \texttt{generic::Width}$  - float>

## **Typedef mir::geometry::X**

• Defined in file\_include\_core\_mir\_geometry\_forward.h

# <span id="page-218-0"></span>**Typedef Documentation**

using  $m$ ir::geometry::**[X](#page-215-0)** = generic::*X* <int>

## **Typedef mir::geometry::XF**

• Defined in file\_include\_core\_mir\_geometry\_forward.h

## **Typedef Documentation**

using  $m$ ir::geometry::[X](#page-215-0)F = generic::X<float>

## **Typedef mir::geometry::Y**

• Defined in file\_include\_core\_mir\_geometry\_forward.h

## **Typedef Documentation**

using  $m$ ir::geometry::**[Y](#page-215-1)** = generic::*Y* <int>

## **Typedef mir::geometry::YF**

• Defined in file\_include\_core\_mir\_geometry\_forward.h

# **Typedef Documentation**

using mir::geometry::YF = generic::*[Y](#page-215-1)*<float>

## **Typedef miral::Application**

• Defined in file\_include\_miral\_miral\_application.h

## **Typedef Documentation**

using miral::Application = std::shared\_ptr<mir::scene::Session>

# <span id="page-219-0"></span>**Typedef miral::BufferStreamId**

• Defined in file\_include\_miral\_miral\_window\_specification.h

## **Typedef Documentation**

typedef mir::*[IntWrapper](#page-61-0)*<detail::SessionsBufferStreamIdTag> miral::BufferStreamId

## **Typedef miral::CommandLineOption**

• Defined in file\_include\_miral\_miral\_command\_line\_option.h

## **Typedef Documentation**

using miral::CommandLineOption = *[ConfigurationOption](#page-71-0)*

## **Typedef miral::WindowManagementPolicyBuilder**

• Defined in file\_include\_miral\_miral\_window\_management\_options.h

## **Typedef Documentation**

using miral:: WindowManagementPolicyBuilder = std::function<std::unique\_ptr<miral::*[WindowManagementPolicy](#page-96-0)*>(*[WindowManagerTools](#page-102-0)* const &tools)>

# **Typedef MirBufferPackage**

• Defined in file\_include\_core\_mir\_toolkit\_mir\_native\_buffer.h

# **Typedef Documentation**

typedef struct *[MirBufferPackage](#page-45-0)* MirBufferPackage

## <span id="page-220-1"></span>**Typedef MirClientFdCallback**

• Defined in file\_include\_miroil\_miroil\_mir\_prompt\_session.h

## **Typedef Documentation**

typedef void (\*MirClientFdCallback)(*[MirPromptSession](#page-227-0)* \*prompt\_session, size\_t count, int const \*fds, void \*context)

## **Typedef MirDepthLayer**

• Defined in file\_include\_core\_mir\_toolkit\_common.h

## **Typedef Documentation**

#### typedef enum *[MirDepthLayer](#page-136-0)* MirDepthLayer

Depth layer controls Z ordering of surfaces.

A surface will always appear on top of surfaces with a lower depth layer, and below those with a higher one. A depth layer can be converted to a number with *[mir::mir\\_depth\\_layer\\_get\\_index\(\)](#page-188-0)*. This is useful for creating a list indexed by depth layer, or comparing the height of two layers.

## **Typedef MirEdgeAttachment**

• Defined in file\_include\_core\_mir\_toolkit\_common.h

## **Typedef Documentation**

typedef enum *[MirEdgeAttachment](#page-137-0)* MirEdgeAttachment

## **Typedef MirEvent**

• Defined in file\_include\_miral\_miral\_append\_event\_filter.h

## **Typedef Documentation**

<span id="page-220-0"></span>typedef struct *[MirEvent](#page-220-0)* MirEvent

## <span id="page-221-0"></span>**Typedef MirEvent**

• Defined in file\_include\_miral\_miral\_prepend\_event\_filter.h

## **Typedef Documentation**

typedef struct *[MirEvent](#page-220-0)* MirEvent

## **Typedef MirFocusMode**

• Defined in file\_include\_core\_mir\_toolkit\_common.h

## **Typedef Documentation**

## typedef enum *[MirFocusMode](#page-138-0)* MirFocusMode

Focus mode controls how a surface gains and loses focus.

## **Typedef MirFormFactor**

• Defined in file\_include\_core\_mir\_toolkit\_common.h

## **Typedef Documentation**

# typedef enum *[MirFormFactor](#page-138-1)* MirFormFactor

Form factor associated with a physical output.

# **Typedef MirInputDeviceCapabilities**

• Defined in file\_include\_core\_mir\_toolkit\_mir\_input\_device\_types.h

# **Typedef Documentation**

typedef unsigned int MirInputDeviceCapabilities

# <span id="page-222-0"></span>**Typedef MirInputDeviceId**

• Defined in file\_include\_core\_mir\_toolkit\_mir\_input\_device\_types.h

## **Typedef Documentation**

typedef int64\_t MirInputDeviceId

## **Typedef MirInputEventModifiers**

• Defined in file\_include\_core\_mir\_toolkit\_events\_enums.h

## **Typedef Documentation**

typedef unsigned int MirInputEventModifiers

## **Typedef MirLifecycleState**

• Defined in file\_include\_core\_mir\_toolkit\_common.h

## **Typedef Documentation**

typedef enum *[MirLifecycleState](#page-142-0)* MirLifecycleState

## **Typedef MirMirrorMode**

• Defined in file\_include\_core\_mir\_toolkit\_common.h

#### **Typedef Documentation**

#### typedef enum *[MirMirrorMode](#page-142-1)* MirMirrorMode

Mirroring axis relative to the "natural" orientation of the display.

# <span id="page-223-0"></span>**Typedef MirNativeBuffer**

• Defined in file\_include\_core\_mir\_toolkit\_mir\_native\_buffer.h

## **Typedef Documentation**

typedef struct *[MirBufferPackage](#page-45-0)* MirNativeBuffer

## **Typedef miroil::CompositorID**

• Defined in file\_include\_miroil\_miroil\_surface.h

## **Typedef Documentation**

using miroil:: CompositorID = void const\*

## **Typedef miroil::CreateNamedCursor**

• Defined in file\_include\_miroil\_miroil\_mir\_server\_hooks.h

## **Typedef Documentation**

using miroil::CreateNamedCursor = std::function<std::shared\_ptr<mir::graphics::CursorImage>(std::string const &name)>

# **Typedef miroil::OutputId**

• Defined in file\_include\_miroil\_miroil\_display\_id.h

# **Typedef Documentation**

using miroil::OutputId = mir::*[IntWrapper](#page-61-0)*<mir::graphics::detail::GraphicsConfOutputIdTag>

# <span id="page-224-0"></span>**Typedef MirOrientation**

• Defined in file\_include\_core\_mir\_toolkit\_common.h

## **Typedef Documentation**

#### typedef enum *[MirOrientation](#page-143-0)* MirOrientation

Direction relative to the "natural" orientation of the display.

## **Typedef MirOrientationMode**

• Defined in file\_include\_core\_mir\_toolkit\_common.h

## **Typedef Documentation**

typedef enum *[MirOrientationMode](#page-143-1)* MirOrientationMode

## **Typedef MirOutputGammaSupported**

• Defined in file\_include\_core\_mir\_toolkit\_common.h

## **Typedef Documentation**

typedef enum *[MirOutputGammaSupported](#page-144-0)* MirOutputGammaSupported Supports gamma correction.

# **Typedef MirOutputType**

• Defined in file\_include\_core\_mir\_toolkit\_common.h

# **Typedef Documentation**

typedef enum *[MirOutputType](#page-144-1)* MirOutputType

## <span id="page-225-0"></span>**Typedef MirPixelFormat**

• Defined in file\_include\_core\_mir\_toolkit\_common.h

## **Typedef Documentation**

#### typedef enum *[MirPixelFormat](#page-145-0)* MirPixelFormat

32-bit pixel formats (8888): The order of components in the enum matches the order of the components as they would be written in an integer representing a pixel value of that format.

For example; abgr\_8888 should be coded as 0xAABBGGRR, which will end up as R,G,B,A in memory on a little endian system, and as A,B,G,R on a big endian system.

24-bit pixel formats (888): These are in literal byte order, regardless of CPU architecture it's always the same. Writing these 3-byte pixels is typically slower than other formats but uses less memory than 32-bit and is endianindependent.

16-bit pixel formats (565/5551/4444): Always interpreted as one 16-bit integer per pixel with components in high-to-low bit order following the format name. These are the fastest formats, however colour quality is visibly lower.

## **Typedef MirPlacementGravity**

• Defined in file\_include\_core\_mir\_toolkit\_common.h

# **Typedef Documentation**

#### typedef enum *[MirPlacementGravity](#page-146-0)* MirPlacementGravity

Reference point for aligning a surface relative to a rectangle.

Each element (surface and rectangle) has a MirPlacementGravity assigned.

## **Typedef MirPlacementHints**

• Defined in file\_include\_core\_mir\_toolkit\_common.h

## **Typedef Documentation**

#### typedef enum *[MirPlacementHints](#page-147-0)* MirPlacementHints

Positioning hints for aligning a window relative to a rectangle.

These hints determine how the window should be positioned in the case that the surface would fall off-screen if placed in its ideal position.

For example, mir\_placement\_hints\_flip\_x will invert the x component of aux\_rect\_placement\_offset and replace mir\_placement\_gravity\_northwest with mir\_placement\_gravity\_northeast and vice versa if the window extends beyond the left or right edges of the monitor.

If mir\_placement\_hints\_slide\_x is set, the window can be shifted horizontally to fit on-screen.

<span id="page-226-0"></span>If mir\_placement\_hints\_resize\_x is set, the window can be shrunken horizontally to fit.

If mir\_placement\_hints\_antipodes is set then the rect gravity may be substituted with the opposite corner (e.g. mir\_placement\_gravity\_northeast to mir\_placement\_gravity\_southwest) in combination with other options.

When multiple flags are set, flipping should take precedence over sliding, which should take precedence over resizing.

## **Typedef MirPointerAcceleration**

• Defined in file\_include\_core\_mir\_toolkit\_mir\_input\_device\_types.h

## **Typedef Documentation**

#### typedef enum *[MirPointerAcceleration](#page-148-0)* MirPointerAcceleration

MirPointerAcceleration describes the way pointer movement is filtered:

- mir\_pointer\_acceleration\_none: (acceleration bias + 1.0) is applied as a factor to the current velocity of the pointer. So a bias of 0 to results to no change of velocity.
- mir\_pointer\_acceleration\_adaptive: acceleration bias selects an acceleration function based on the current velocity that usually consists of two linear inclines separated by a plateau.

## **Typedef MirPointerButtons**

• Defined in file\_include\_core\_mir\_toolkit\_events\_enums.h

## **Typedef Documentation**

typedef unsigned int MirPointerButtons

## **Typedef MirPointerConfinementState**

• Defined in file\_include\_core\_mir\_toolkit\_common.h

## **Typedef Documentation**

typedef enum *[MirPointerConfinementState](#page-151-0)* MirPointerConfinementState

Pointer Confinement.

## <span id="page-227-1"></span>**Typedef MirPointerHandedness**

• Defined in file\_include\_core\_mir\_toolkit\_mir\_input\_device\_types.h

## **Typedef Documentation**

typedef enum *[MirPointerHandedness](#page-152-0)* MirPointerHandedness

## **Typedef MirPowerMode**

• Defined in file\_include\_core\_mir\_toolkit\_common.h

## **Typedef Documentation**

typedef enum *[MirPowerMode](#page-152-1)* MirPowerMode

## **Typedef MirPromptSession**

• Defined in file\_include\_miroil\_miroil\_mir\_prompt\_session.h

## **Typedef Documentation**

<span id="page-227-0"></span>typedef struct *[MirPromptSession](#page-227-0)* MirPromptSession

## **Typedef MirPromptSessionState**

• Defined in file\_include\_core\_mir\_toolkit\_common.h

## **Typedef Documentation**

typedef enum *[MirPromptSessionState](#page-152-2)* MirPromptSessionState

# **Typedef MirResizeEdge**

• Defined in file\_include\_core\_mir\_toolkit\_common.h

# <span id="page-228-0"></span>**Typedef Documentation**

#### typedef enum *[MirResizeEdge](#page-153-0)* MirResizeEdge

Hints for resizing a window.

These values are used to indicate which edge(s) of a surface is being dragged in a resize operation.

## **Typedef MirShellChrome**

• Defined in file\_include\_core\_mir\_toolkit\_common.h

# **Typedef Documentation**

typedef enum *[MirShellChrome](#page-154-0)* MirShellChrome

Shell chrome.

## **Typedef MirSubpixelArrangement**

• Defined in file\_include\_core\_mir\_toolkit\_common.h

## **Typedef Documentation**

## typedef enum *[MirSubpixelArrangement](#page-154-1)* MirSubpixelArrangement

Physical arrangement of subpixels on the physical output.

This is always relative to the "natural" orientation of the display - mir\_orientation\_normal.

# **Typedef MirTouchId**

• Defined in file\_include\_miral\_miral\_toolkit\_event.h

## **Typedef Documentation**

## typedef int32\_t MirTouchId

An identifier for a touch-point.

TouchId's are unique per-gesture. That is to say, once a touch has gone down at time T, no other touch will use that touch's ID until all touches at time T have come up.

# <span id="page-229-0"></span>**Typedef MirTouchpadClickMode**

• Defined in file\_include\_core\_mir\_toolkit\_mir\_input\_device\_types.h

## **Typedef Documentation**

#### typedef enum *[MirTouchpadClickMode](#page-156-0)* MirTouchpadClickMode

MirTouchpadClickMode configures how the touchpad itself should generate pointer button events.

The available click modes may be active simultaneously.

- mir\_touchpad\_click\_mode\_none: no active click mode
- mir\_touchpad\_click\_mode\_area\_to\_click: simulate pointer buttons using click areas on the touchpad
- mir\_touchpad\_click\_mode\_finger\_count: simulate pointer buttons using the number of fingers down

## **Typedef MirTouchpadClickModes**

• Defined in file\_include\_core\_mir\_toolkit\_mir\_input\_device\_types.h

## **Typedef Documentation**

typedef unsigned int MirTouchpadClickModes

## **Typedef MirTouchpadScrollMode**

• Defined in file\_include\_core\_mir\_toolkit\_mir\_input\_device\_types.h

## **Typedef Documentation**

#### typedef enum *[MirTouchpadScrollMode](#page-156-1)* MirTouchpadScrollMode

MirTouchpadScrollMode configures how the touchpad should generate scroll events.

- mir\_touchpad\_scroll\_mode\_none: no scroll
- mir\_touchpad\_scroll\_mode\_two\_finger\_scroll: two finger movement generates generates vertical and horizontal scroll events
- mir\_touchpad\_scroll\_mode\_edge\_scroll: touch movement at the edge of the touchpad genertes scroll events
- mir\_touchpad\_scroll\_mode\_button\_down\_scroll: movement on the touchpad generates scroll events when a button is held down simultaneously

## <span id="page-230-0"></span>**Typedef MirTouchpadScrollModes**

• Defined in file\_include\_core\_mir\_toolkit\_mir\_input\_device\_types.h

## **Typedef Documentation**

typedef unsigned int MirTouchpadScrollModes

## **Typedef MirTouchscreenMappingMode**

• Defined in file\_include\_core\_mir\_toolkit\_mir\_input\_device\_types.h

## **Typedef Documentation**

#### typedef enum *[MirTouchscreenMappingMode](#page-157-0)* MirTouchscreenMappingMode

Mapping modes for touchscreen devices.

The mode defines how coordinates from the touchscreen frequently referred to as device coordinates are translated into scene coordinates.

This configuration mode is relevant for different classes of input devices, i.e handheld devices with builtin touchscreens or external graphic tablets or external monitors with touchscreen capabilities.

#### **Typedef MirWindowAttrib**

• Defined in file\_include\_core\_mir\_toolkit\_common.h

## **Typedef Documentation**

#### typedef enum *[MirWindowAttrib](#page-158-0)* MirWindowAttrib

Attributes of a window that the client and server/shell may wish to get or set over the wire.

## **Typedef MirWindowFocusState**

• Defined in file\_include\_core\_mir\_toolkit\_common.h

# <span id="page-231-0"></span>**Typedef Documentation**

typedef enum *[MirWindowFocusState](#page-158-1)* MirWindowFocusState

## **Typedef MirWindowState**

• Defined in file\_include\_core\_mir\_toolkit\_common.h

## **Typedef Documentation**

typedef enum *[MirWindowState](#page-159-0)* MirWindowState

## **Typedef MirWindowType**

• Defined in file\_include\_core\_mir\_toolkit\_common.h

## **Typedef Documentation**

typedef enum *[MirWindowType](#page-160-0)* MirWindowType

## **Typedef MirWindowVisibility**

• Defined in file\_include\_core\_mir\_toolkit\_common.h

# **Typedef Documentation**

typedef enum *[MirWindowVisibility](#page-161-0)* MirWindowVisibility

# **INDEX**

# Symbols

\_\_has\_extension (*C macro*), [207](#page-210-0) \_\_has\_feature (*C macro*), [207](#page-210-0) [anonymous] (*C++ enum*), [132](#page-135-0) [anonymous]::mir\_buffer\_package\_max (*C++ enumerator*), [132](#page-135-0)

# D.

DecorationProvider (*C++ class*), [50](#page-53-0) DecorationProvider::~DecorationProvider (*C++ function*), [50](#page-53-0) DecorationProvider::DecorationProvider (*C++ function*), [50](#page-53-0) DecorationProvider::is\_decoration (*C++ function*), [50](#page-53-0) DecorationProvider::operator() (*C++ function*), [50](#page-53-0) DecorationProvider::session (*C++ function*), [50](#page-53-0) DecorationProvider::stop (*C++ function*), [50](#page-53-0)

# F

FloatingWindowManagerPolicy (*C++ class*), [50](#page-53-0) FloatingWindowManagerPolicy::~FloatingWindowManagerPolicy (*C++ function*), [53](#page-56-0) (*C++ function*), [52](#page-55-0) FloatingWindowManagerPolicy::advise\_focus\_gained (*C++ function*), [51](#page-54-0) FloatingWindowManagerPolicy::advise\_new\_window M (*C++ function*), [51](#page-54-0) FloatingWindowManagerPolicy::FloatingWindowMandbert201nQtymalExit(C++ class),[55](#page-58-0) (*C++ function*), [52](#page-55-0) FloatingWindowManagerPolicy::handle\_keyboard\_event (*C++ function*), [51](#page-54-0) FloatingWindowManagerPolicy::handle\_modify\_win<del>MbW</del>::AnonymousShmFile::~AnonymousShmFile (*C++ function*), [51](#page-54-0) FloatingWindowManagerPolicy::handle\_pointer\_ev<del>ent</del>::AnonymousShmFile::AnonymousShmFile (*C++ function*), [50](#page-53-0) FloatingWindowManagerPolicy::handle\_touch\_event mir::AnonymousShmFile::base\_ptr (*C++ function*), (*C++ function*), [51](#page-54-0) FloatingWindowManagerPolicy::handle\_window\_rea<sup>my</sup>;::AnonymousShmFile::fd(*C++ function*),[55](#page-58-0) (*C++ function*), [51](#page-54-0) FloatingWindowManagerPolicy::modifier\_mask (*C++ member*), [52](#page-55-0) KioskWindowManagerPolicy::place\_new\_window (*C++ function*), [53](#page-56-0) make\_mir\_eglapp (*C++ function*), [159](#page-162-0) mir::AbnormalExit::AbnormalExit (*C++ function*), [55](#page-58-0) mir::AnonymousShmFile (*C++ class*), [55](#page-58-0) (*C++ function*), [55](#page-58-0) (*C++ function*), [55](#page-58-0) [55](#page-58-0) mir::EventUPtr (*C++ type*), [209](#page-212-0) mir::ExitWithOutput (*C++ class*), [56](#page-59-0)

FloatingWindowManagerPolicy::place\_new\_window (*C++ function*), [52](#page-55-0)

KioskWindowManagerPolicy (*C++ class*), [52](#page-55-0)

# K

KioskWindowManagerPolicy::advise\_focus\_gained (*C++ function*), [53](#page-56-0) KioskWindowManagerPolicy::confirm\_placement\_on\_display (*C++ function*), [54](#page-57-0) KioskWindowManagerPolicy::handle\_keyboard\_event (*C++ function*), [53](#page-56-0) KioskWindowManagerPolicy::handle\_modify\_window (*C++ function*), [53](#page-56-0) KioskWindowManagerPolicy::handle\_pointer\_event (*C++ function*), [53](#page-56-0) KioskWindowManagerPolicy::handle\_request\_move (*C++ function*), [53](#page-56-0) KioskWindowManagerPolicy::handle\_request\_resize (*C++ function*), [54](#page-57-0) KioskWindowManagerPolicy::handle\_touch\_event (*C++ function*), [53](#page-56-0) KioskWindowManagerPolicy::KioskWindowManagerPolicy

mir::ExitWithOutput::ExitWithOutput (*C++ function*), [56](#page-59-0) mir::fatal\_error (*C++ member*), [206](#page-209-0) mir::fatal\_error\_abort (*C++ function*), [159](#page-162-0) mir::fatal\_error\_except (*C++ function*), [159](#page-162-0) mir::FatalErrorStrategy (*C++ class*), [56](#page-59-0) mir::FatalErrorStrategy::~FatalErrorStrategy (*C++ function*), [56](#page-59-0) mir::FatalErrorStrategy::FatalErrorStrategy (*C++ function*), [56](#page-59-0) mir::Fd (*C++ class*), [57](#page-60-0) mir::Fd::close (*C++ function*), [57](#page-60-0) mir::Fd::Fd (*C++ function*), [57](#page-60-0) mir::Fd::invalid (*C++ member*), [57](#page-60-0) mir::Fd::operator int (*C++ function*), [57](#page-60-0) mir::Fd::operator= (*C++ function*), [57](#page-60-0) mir::geometry::as\_delta (*C++ function*), [159,](#page-162-0) [160](#page-163-0) mir::geometry::as\_height (*C++ function*), [160,](#page-163-0) [161](#page-164-0) mir::geometry::as\_width (*C++ function*), [161](#page-164-0) mir::geometry::as\_x (*C++ function*), [161,](#page-164-0) [162](#page-165-0) mir::geometry::as\_y (*C++ function*), [162](#page-165-0) mir::geometry::DeltaX (*C++ type*), [209](#page-212-0) mir::geometry::DeltaXF (*C++ type*), [209](#page-212-0) mir::geometry::DeltaXTag (*C++ struct*), [28](#page-31-0) mir::geometry::DeltaY (*C++ type*), [210](#page-213-0) mir::geometry::DeltaYF (*C++ type*), [210](#page-213-0) mir::geometry::DeltaYTag (*C++ struct*), [29](#page-32-0) mir::geometry::Displacement (*C++ type*), [210](#page-213-0) mir::geometry::DisplacementF (*C++ type*), [210](#page-213-0) mir::geometry::generic::as\_displacement (*C++ function*), [162,](#page-165-0) [163](#page-166-0) mir::geometry::generic::as\_point (*C++ function*), [163](#page-166-0) mir::geometry::generic::as\_size (*C++ function*), [163,](#page-166-0) [164](#page-167-0) mir::geometry::generic::DeltaX (*C++ type*), [211](#page-214-1) mir::geometry::generic::DeltaY (*C++ type*), [211](#page-214-1) mir::geometry::generic::Displacement (*C++ struct*), [29](#page-32-0) mir::geometry::generic::Displacement::Displacement mir::geometry::generic::Rectangle::contains (*C++ function*), [29](#page-32-0) mir::geometry::generic::Displacement::dx (*C++ member*), [30](#page-33-1) mir::geometry::generic::Displacement::dy (*C++ member*), [30](#page-33-1) mir::geometry::generic::Displacement::length\_<mark>squareg</mark>eometry::generic::Rectangle::Rectangle (*C++ function*), [29](#page-32-0) mir::geometry::generic::Displacement::operatom#ir::geometry::generic::Rectangle::right (*C++ function*), [29](#page-32-0) mir::geometry::generic::Displacement::ValueType mir::geometry::generic::Rectangle::size (*C++ type*), [29](#page-32-0) mir::geometry::generic::Height (*C++ type*), [211](#page-214-1) mir::geometry::generic::intersection\_of (*C++ function*), [164](#page-167-0)

mir::geometry::generic::operator!= (*C++ function*), [164,](#page-167-0) [165](#page-168-0) mir::geometry::generic::operator\* (*C++ function*), [165–](#page-168-0)[168](#page-171-0) mir::geometry::generic::operator+ (*C++ function*), [168–](#page-171-0)[171](#page-174-0) mir::geometry::generic::operator+= (*C++ function*), [171–](#page-174-0)[174](#page-177-0) mir::geometry::generic::operator/ (*C++ function*), [181,](#page-184-0) [182](#page-185-0) mir::geometry::generic::operator== (*C++ function*), [184](#page-187-0) mir::geometry::generic::operator- (*C++ function*), [174–](#page-177-0)[178](#page-181-0) mir::geometry::generic::operator-= (*C++ function*), [179–](#page-182-0)[181](#page-184-0) mir::geometry::generic::operator< (*C++ function*), [182](#page-185-0) mir::geometry::generic::operator<< (*C++ function*), [182,](#page-185-0) [183](#page-186-0) mir::geometry::generic::Point (*C++ struct*), [30](#page-33-1) mir::geometry::generic::Point::operator= (*C++ function*), [30](#page-33-1) mir::geometry::generic::Point::Point (*C++ function*), [30](#page-33-1) mir::geometry::generic::Point::ValueType (*C++ type*), [30](#page-33-1) mir::geometry::generic::Point::x (*C++ member*), [30](#page-33-1) mir::geometry::generic::Point::y (*C++ member*), [30](#page-33-1) mir::geometry::generic::Rectangle (*C++ struct*), [31](#page-34-1) mir::geometry::generic::Rectangle::bottom (*C++ function*), [31](#page-34-1) mir::geometry::generic::Rectangle::bottom\_left (*C++ function*), [31](#page-34-1) mir::geometry::generic::Rectangle::bottom\_right (*C++ function*), [31](#page-34-1) (*C++ function*), [31](#page-34-1) mir::geometry::generic::Rectangle::left (*C++ function*), [31](#page-34-1) mir::geometry::generic::Rectangle::overlaps (*C++ function*), [31](#page-34-1) (*C++ function*), [31](#page-34-1) (*C++ function*), [31](#page-34-1) (*C++ member*), [31](#page-34-1)

mir::geometry::generic::Rectangle::top (*C++ function*), [31](#page-34-1)

mir::geometry::generic::Rectangle::top\_left

(*C++ member*), [31](#page-34-1) mir::geometry::generic::Rectangle::top\_right mir::geometry::Rectangles::add (*C++ function*), (*C++ function*), [31](#page-34-1) mir::geometry::generic::Size (*C++ struct*), [32](#page-35-2) mir::geometry::generic::Size::height (*C++ member*), [32](#page-35-2) mir::geometry::generic::Size::operator= (*C++ function*), [32](#page-35-2) mir::geometry::generic::Size::Size (*C++ function*), [32](#page-35-2) mir::geometry::generic::Size::ValueType (*C++ type*), [32](#page-35-2) mir::geometry::generic::Size::width (*C++ member*), [32](#page-35-2) mir::geometry::generic::Value (*C++ struct*), [32](#page-35-2) mir::geometry::generic::Value::as\_int (*C++ function*), [33](#page-36-0) mir::geometry::generic::Value::as\_uint32\_t (*C++ function*), [33](#page-36-0) mir::geometry::generic::Value::as\_value (*C++ function*), [33](#page-36-0) mir::geometry::generic::Value::operator!= (*C++ function*), [33](#page-36-0) mir::geometry::generic::Value::operator= (*C++ function*), [33](#page-36-0) mir::geometry::generic::Value::operator== (*C++ function*), [33](#page-36-0) mir::geometry::generic::Value::operator> (*C++ function*), [33](#page-36-0) mir::geometry::generic::Value::operator>= (*C++ function*), [33](#page-36-0) mir::geometry::generic::Value::operator< (*C++ function*), [33](#page-36-0) mir::geometry::generic::Value::operator<= (*C++ function*), [33](#page-36-0) mir::geometry::generic::Value::TagType (*C++ type*), [33](#page-36-0) mir::geometry::generic::Value::Value (*C++ function*), [33](#page-36-0) mir::geometry::generic::Value::value (*C++ member*), [33](#page-36-0) mir::geometry::generic::Value::ValueType (*C++ type*), [33](#page-36-0) mir::geometry::generic::Width (*C++ type*), [211](#page-214-1) mir::geometry::generic::X (*C++ type*), [212](#page-215-2) mir::geometry::generic::Y (*C++ type*), [212](#page-215-2) mir::geometry::Height (*C++ type*), [212](#page-215-2) mir::geometry::HeightF (*C++ type*), [212](#page-215-2) mir::geometry::HeightTag (*C++ struct*), [34](#page-37-1) mir::geometry::operator<< (*C++ function*), [185](#page-188-1) mir::geometry::Point (*C++ type*), [213](#page-216-0) mir::geometry::PointF (*C++ type*), [213](#page-216-0) mir::geometry::Rectangle (*C++ type*), [213](#page-216-0) mir::geometry::RectangleF (*C++ type*), [213](#page-216-0) mir::geometry::Rectangles (*C++ class*), [57](#page-60-0)

[58](#page-61-1) mir::geometry::Rectangles::begin (*C++ function*), [58](#page-61-1) mir::geometry::Rectangles::bounding\_rectangle (*C++ function*), [58](#page-61-1) mir::geometry::Rectangles::clear (*C++ function*), [58](#page-61-1) mir::geometry::Rectangles::confine (*C++ function*), [58](#page-61-1) mir::geometry::Rectangles::const\_iterator (*C++ type*), [58](#page-61-1) mir::geometry::Rectangles::end (*C++ function*), [58](#page-61-1) mir::geometry::Rectangles::operator!= (*C++ function*), [58](#page-61-1) mir::geometry::Rectangles::operator== (*C++ function*), [58](#page-61-1) mir::geometry::Rectangles::Rectangles (*C++ function*), [58](#page-61-1) mir::geometry::Rectangles::remove (*C++ function*), [58](#page-61-1) mir::geometry::Rectangles::size (*C++ function*), [58](#page-61-1) mir::geometry::Rectangles::size\_type (*C++ type*), [58](#page-61-1) mir::geometry::Size (*C++ type*), [213](#page-216-0) mir::geometry::SizeF (*C++ type*), [214](#page-217-0) mir::geometry::Stride (*C++ type*), [214](#page-217-0) mir::geometry::StrideTag (*C++ struct*), [34](#page-37-1) mir::geometry::Width (*C++ type*), [214](#page-217-0) mir::geometry::WidthF (*C++ type*), [214](#page-217-0) mir::geometry::WidthTag (*C++ struct*), [34](#page-37-1) mir::geometry::X (*C++ type*), [215](#page-218-0) mir::geometry::XF (*C++ type*), [215](#page-218-0) mir::geometry::XTag (*C++ struct*), [34](#page-37-1) mir::geometry::Y (*C++ type*), [215](#page-218-0) mir::geometry::YF (*C++ type*), [215](#page-218-0) mir::geometry::YTag (*C++ struct*), [35](#page-38-0) mir::IntOwnedFd (*C++ struct*), [35](#page-38-0) mir::IntOwnedFd::int\_owned\_fd (*C++ member*), [35](#page-38-0) mir::IntWrapper (*C++ class*), [58](#page-61-1) mir::IntWrapper::as\_value (*C++ function*), [59](#page-62-0) mir::IntWrapper::IntWrapper (*C++ function*), [59](#page-62-0) mir::mir\_depth\_layer\_get\_index (*C++ function*), [185](#page-188-1) mir::operator!= (*C++ function*), [185,](#page-188-1) [186](#page-189-0) mir::operator== (*C++ function*), [187,](#page-190-0) [188](#page-191-0) mir::operator>= (*C++ function*), [188](#page-191-0) mir::operator< (*C++ function*), [186](#page-189-0) mir::operator<= (*C++ function*), [187](#page-190-0) mir::operator<< (*C++ function*), [186](#page-189-0)

- mir::optional\_value::consume (*C++ function*), [59](#page-62-0)
- mir::optional\_value::is\_set (*C++ function*), [59](#page-62-0)
- mir::optional\_value::operator bool (*C++ function*), [59](#page-62-0)
- mir::optional\_value::operator= (*C++ function*), [59](#page-62-0)
- mir::optional\_value::optional\_value (*C++ function*), [59](#page-62-0)
- mir::optional\_value::value (*C++ function*), [59](#page-62-0)
- mir::ProofOfMutexLock (*C++ class*), [59](#page-62-0)
- mir::ProofOfMutexLock::operator= (*C++ function*), [60](#page-63-0)
- mir::ProofOfMutexLock::ProofOfMutexLock (*C++ function*), [60](#page-63-0)
- mir::ShmFile (*C++ class*), [60](#page-63-0)
- mir::ShmFile::~ShmFile (*C++ function*), [60](#page-63-0)
- mir::ShmFile::base\_ptr (*C++ function*), [60](#page-63-0)
- mir::ShmFile::fd (*C++ function*), [60](#page-63-0)
- mir::ShmFile::operator= (*C++ function*), [60](#page-63-0)
- mir::ShmFile::ShmFile (*C++ function*), [60](#page-63-0)
- mir::Synchronised (*C++ class*), [61](#page-64-0)
- mir::Synchronised::lock (*C++ function*), [62](#page-65-0)
- mir::Synchronised::Locked (*C++ type*), [61](#page-64-0)
- mir::Synchronised::LockedImpl (*C++ class*), [62,](#page-65-0) [63](#page-66-0)
- mir::Synchronised::LockedImpl::~LockedImpl (*C++ function*), [62,](#page-65-0) [63](#page-66-0)
- mir::Synchronised::LockedImpl::drop (*C++ function*), [62,](#page-65-0) [63](#page-66-0)
- mir::Synchronised::LockedImpl::LockedImpl (*C++ function*), [62,](#page-65-0) [63](#page-66-0)
- mir::Synchronised::LockedImpl::operator\* (*C++ function*), [62,](#page-65-0) [63](#page-66-0)
- mir::Synchronised::LockedImpl::operator-> (*C++ function*), [62,](#page-65-0) [63](#page-66-0)
- mir::Synchronised::LockedImpl::wait (*C++ function*), [62,](#page-65-0) [63](#page-66-0)
- mir::Synchronised::LockedView (*C++ type*), [61](#page-64-0)
- mir::Synchronised::operator= (*C++ function*), [62](#page-65-0)
- mir::Synchronised::Synchronised (*C++ function*), [62](#page-65-0)
- MIR\_BYTES\_PER\_PIXEL (*C macro*), [207](#page-210-0)
- mir\_eglapp\_background\_opacity (*C++ member*), [207](#page-210-0)
- mir\_eglapp\_init (*C++ function*), [188](#page-191-0)
- mir\_surface\_init (*C++ function*), [188](#page-191-0)
- MIR\_VERSION\_NUMBER (*C macro*), [207](#page-210-0)
- miral::add\_window\_manager\_policy (*C++ function*), [189](#page-192-0)
- miral::AddInitCallback (*C++ class*), [64](#page-67-0)
- miral::AddInitCallback::~AddInitCallback (*C++ function*), [64](#page-67-0)
- miral::AddInitCallback::AddInitCallback (*C++ function*), [64](#page-67-0)
- miral::AddInitCallback::Callback (*C++ type*), [64](#page-67-0)
- miral::AddInitCallback::operator() (*C++ function*), [64](#page-67-0)
- miral::AppendEventFilter (*C++ class*), [64](#page-67-0)
- miral::AppendEventFilter::AppendEventFilter (*C++ function*), [64](#page-67-0)
- miral::AppendEventFilter::operator() (*C++ function*), [64](#page-67-0)
	- miral::Application (*C++ type*), [215](#page-218-0)
	- miral::application\_for (*C++ function*), [189](#page-192-0)
	- miral::ApplicationAuthorizer (*C++ class*), [65](#page-68-0)
	- miral::ApplicationAuthorizer::~ApplicationAuthorizer (*C++ function*), [65](#page-68-0)
	- miral::ApplicationAuthorizer::ApplicationAuthorizer (*C++ function*), [65](#page-68-0)
	- miral::ApplicationAuthorizer::configure\_display\_is\_allowed (*C++ function*), [65](#page-68-0)
	- miral::ApplicationAuthorizer::configure\_input\_is\_allowed (*C++ function*), [65](#page-68-0)
	- miral::ApplicationAuthorizer::connection\_is\_allowed (*C++ function*), [65](#page-68-0)
	- miral::ApplicationAuthorizer::operator= (*C++ function*), [65](#page-68-0)
	- miral::ApplicationAuthorizer::prompt\_session\_is\_allowed (*C++ function*), [65](#page-68-0)
	- miral::ApplicationAuthorizer::screencast\_is\_allowed (*C++ function*), [65](#page-68-0)
- $(C++$  miral::ApplicationAuthorizer::set\_base\_display\_configurati (*C++ function*), [65](#page-68-0)
	- miral::ApplicationAuthorizer::set\_base\_input\_configuration\_is\_allowed (*C++ function*), [65](#page-68-0)
	- miral::ApplicationCredentials (*C++ class*), [65](#page-68-0)
	- miral::ApplicationCredentials::ApplicationCredentials (*C++ function*), [65](#page-68-0)
	- miral::ApplicationCredentials::gid (*C++ function*), [65](#page-68-0)
	- miral::ApplicationCredentials::pid (*C++ function*), [65](#page-68-0)
	- miral::ApplicationCredentials::uid (*C++ function*), [65](#page-68-0)
	- miral::ApplicationInfo (*C++ struct*), [35](#page-38-0)
	- miral::ApplicationInfo::~ApplicationInfo (*C++ function*), [35](#page-38-0)
	- miral::ApplicationInfo::application (*C++ function*), [35](#page-38-0)
	- miral::ApplicationInfo::ApplicationInfo (*C++ function*), [35](#page-38-0)
	- miral::ApplicationInfo::name (*C++ function*), [35](#page-38-0)
	- miral::ApplicationInfo::operator= (*C++ function*), [35](#page-38-0)
	- miral::ApplicationInfo::userdata (*C++ function*), [36](#page-39-0)
	- miral::ApplicationInfo::windows (*C++ function*), [35](#page-38-0)

miral::apply\_lifecycle\_state\_to (*C++ function*), [190](#page-193-0) miral::BasicSetApplicationAuthorizer (*C++ class*), [66](#page-69-0) miral::BasicSetApplicationAuthorizer::~BasicSetApplicationAuth[oriz](#page-39-0)er (*C++ type*), 36 (*C++ function*), [66](#page-69-0) miral::BasicSetApplicationAuthorizer::BasicSetApplica**ti***a***mkuthor**i)z(**Ar**g...)> (*C++ struct*), (*C++ function*), [66](#page-69-0) miral::BasicSetApplicationAuthorizer::operator() miral::detail::FunctionType<Return (*C++ function*), [66](#page-69-0) miral::BasicSetApplicationAut[hori](#page-40-0)zer::the\_application*t*yput)hôrizer (*C++ function*), [66](#page-69-0) miral::BufferStreamId (*C++ type*), [216](#page-219-0) miral::CanonicalWindowManagerPolicy (*C++ class*), [67](#page-70-0) miral::CanonicalWindowManagerPolicy::advise\_focus\_gained (*C++ function*), [70](#page-73-0) (*C++ function*), [67](#page-70-0) miral::CanonicalWindowManagerPolicy::CanonicalWindowM**a6age***fProdnic***y**),[70](#page-73-0) (*C++ function*), [67](#page-70-0) miral::CanonicalWindowManagerPolicy::confirm\_inherited*Cmow¢unction*),[70](#page-73-0) (*C++ function*), [67](#page-70-0) miral::CanonicalWindowManagerPolicy::confirm\_placement*Ce*nt*dinspla*y),[70](#page-73-0) (*C++ function*), [67](#page-70-0) miral::CanonicalWindowManagerPolicy::handle\_modify\_window (*C++ function*), [70](#page-73-0) (*C++ function*), [67](#page-70-0) miral::CanonicalWindowManagerPolicy::handle\_raise\_win**d6\+**+function),[70](#page-73-0) (*C++ function*), [67](#page-70-0) miral::CanonicalWindowManagerPolicy::handle\_window\_re*admyction*),[70](#page-73-0) (*C++ function*), [67](#page-70-0) miral::CanonicalWindowManagerPolicy::place\_new\_window (*C++ function*), [70](#page-73-0) (*C++ function*), [67](#page-70-0) miral::CanonicalWindowManagerPolicy::tools (*C++ member*), [68](#page-71-1) miral::CommandLineOption (*C++ type*), [216](#page-219-0) miral::ConfigurationOption (*C++ class*), [68](#page-71-1) miral::ConfigurationOption::~ConfigurationOptimiral::ExternalClientLauncher::ExternalClientLauncher (*C++ function*), [69](#page-72-0) miral::ConfigurationOption::ConfigurationOption miral::ExternalClientLauncher::launch (*C++* (*C++ function*), [68,](#page-71-1) [69](#page-72-0) miral::ConfigurationOption::operator() (*C++* miral::ExternalClientLauncher::launch\_using\_x11 *function*), [69](#page-72-0) miral::ConfigurationOption::operator= (*C++* miral::ExternalClientLauncher::operator() *function*), [69](#page-72-0) miral::ConfigurationOption::pre\_init (*C++ function*), [69](#page-72-0) miral::CursorTheme (*C++ class*), [69](#page-72-0) miral::CursorTheme::~CursorTheme (*C++ function*), [69](#page-72-0) miral::CursorTheme::CursorTheme (*C++ function*), [69](#page-72-0) miral::CursorTheme::operator() (*C++ function*), [69](#page-72-0) miral::detail::FunctionType (*C++ struct*), [36](#page-39-0) miral::detail::FunctionType<Return (Lambda::\*)(Arg...) const> (*C++ struct*), [36](#page-39-0)  $(C++$  miral::detail::FunctionType<Return (Lambda::\*)(Arg...) const>::type miral::detail::FunctionType<Return [36](#page-39-0) (Lambda::\*)(Arg...)>::type (*C++* miral::display\_configuration\_options (*C++ function*), [190](#page-193-0) miral::DisplayConfiguration (*C++ class*), [70](#page-73-0) miral::DisplayConfiguration::~DisplayConfiguration miral::DisplayConfiguration::add\_output\_attribute miral::DisplayConfiguration::DisplayConfiguration miral::DisplayConfiguration::layout\_option miral::DisplayConfiguration::list\_layouts miral::DisplayConfiguration::operator() miral::DisplayConfiguration::operator= (*C++* miral::DisplayConfiguration::select\_layout miral::equivalent\_display\_area (*C++ function*), [190](#page-193-0) miral::ExternalClientLauncher (*C++ class*), [71](#page-74-0) miral::ExternalClientLauncher::~ExternalClientLauncher (*C++ function*), [71](#page-74-0) (*C++ function*), [71](#page-74-0) *function*), [71](#page-74-0) (*C++ function*), [71](#page-74-0) (*C++ function*), [71](#page-74-0) miral::ExternalClientLauncher::snapcraft\_launch (*C++ function*), [71](#page-74-0) miral::ExternalClientLauncher::split\_command (*C++ function*), [72](#page-75-0) miral::FdHandle (*C++ struct*), [37](#page-40-0) miral::FdHandle::~FdHandle (*C++ function*), [37](#page-40-0) miral::InternalClientLauncher (*C++ class*), [72](#page-75-0) miral::InternalClientLauncher::~InternalClientLauncher (*C++ function*), [72](#page-75-0) miral::InternalClientLauncher::InternalClientLauncher (*C++ function*), [72](#page-75-0)

miral::InternalClientLauncher::launch (*C++ function*), [72](#page-75-0) miral::InternalClientLauncher::operator() (*C++ function*), [72](#page-75-0) miral::Keymap (*C++ class*), [73](#page-76-0) miral::Keymap::~Keymap (*C++ function*), [73](#page-76-0) miral::Keymap::Keymap (*C++ function*), [73](#page-76-0) miral::Keymap::operator() (*C++ function*), [73](#page-76-0) miral::Keymap::operator= (*C++ function*), [73](#page-76-0) miral::Keymap::set\_keymap (*C++ function*), [73](#page-76-0) miral::kill (*C++ function*), [190](#page-193-0) miral::lambda\_as\_function (*C++ function*), [191](#page-194-0) miral::MinimalWindowManager (*C++ class*), [74](#page-77-0) miral::MinimalWindowManager::~MinimalWindowManager miral::MirRunner::register\_fd\_handler (*C++* (*C++ function*), [74](#page-77-0) miral::MinimalWindowManager::advise\_delete\_app miral::MirRunner::register\_signal\_handler (*C++ function*), [75](#page-78-0) miral::MinimalWindowManager::advise\_focus\_gained miral::MirRunner::run\_with (*C++ function*), [77](#page-80-0) (*C++ function*), [75](#page-78-0) miral::MinimalWindowManager::advise\_focus\_lost (*C++ function*), [75](#page-78-0) miral::MinimalWindowManager::advise\_new\_app (*C++ function*), [75](#page-78-0) miral::MinimalWindowManager::begin\_pointer\_move miral::MirRunner::x11\_display (*C++ function*), [77](#page-80-0) (*C++ function*), [75](#page-78-0) miral::MinimalWindowManager::begin\_pointer\_resize miral::operator!= (*C++ function*), [191,](#page-194-0) [192](#page-195-0) (*C++ function*), [75](#page-78-0) miral::MinimalWindowManager::begin\_touch\_move miral::operator> (*C++ function*), [193](#page-196-0) (*C++ function*), [75](#page-78-0) miral::MinimalWindowManager::begin\_touch\_resize miral::operator< (*C++ function*), [192](#page-195-0) (*C++ function*), [75](#page-78-0) miral::MinimalWindowManager::confirm\_inherited\_move miral::Output (*C++ class*), [78](#page-81-0) (*C++ function*), [75](#page-78-0) miral::MinimalWindowManager::confirm\_placement\_on\_display miral::Output::attribute (*C++ function*), [80](#page-83-0) (*C++ function*), [74](#page-77-0) miral::MinimalWindowManager::handle\_keyboard\_event miral::Output::connected (*C++ function*), [79](#page-82-0) (*C++ function*), [75](#page-78-0) miral::MinimalWindowManager::handle\_modify\_window miral::Output::form\_factor (*C++ function*), [79](#page-82-0) (*C++ function*), [74](#page-77-0) miral::MinimalWindowManager::handle\_pointer\_event miral::Output::is\_same\_output (*C++ function*), [80](#page-83-0) (*C++ function*), [75](#page-78-0) miral::MinimalWindowManager::handle\_raise\_window (*C++ function*), [74](#page-77-0) miral::MinimalWindowManager::handle\_request\_move miral::Output::operator= (*C++ function*), [79](#page-82-0) (*C++ function*), [75](#page-78-0) miral::MinimalWindowManager::handle\_request\_resize miral::Output::Output (*C++ function*), [79](#page-82-0) (*C++ function*), [75](#page-78-0) miral::MinimalWindowManager::handle\_touch\_event (*C++ function*), [75](#page-78-0) miral::MinimalWindowManager::handle\_window\_ready (*C++ function*), [74](#page-77-0) miral::MinimalWindowManager::MinimalWindowManager (*C++ function*), [74](#page-77-0) miral::MinimalWindowManager::place\_new\_window (*C++ function*), [74](#page-77-0) miral::MinimalWindowManager::tools (*C++ member*), [76](#page-79-0) miral::MirRunner (*C++ class*), [76](#page-79-0) miral::MirRunner::~MirRunner (*C++ function*), [76](#page-79-0) miral::MirRunner::add\_start\_callback (*C++ function*), [76](#page-79-0) miral::MirRunner::add\_stop\_callback (*C++ function*), [76](#page-79-0) miral::MirRunner::config\_file (*C++ function*), [77](#page-80-0) miral::MirRunner::display\_config\_file (*C++ function*), [77](#page-80-0) miral::MirRunner::MirRunner (*C++ function*), [76](#page-79-0) *function*), [76](#page-79-0) (*C++ function*), [76](#page-79-0) miral::MirRunner::set\_exception\_handler (*C++ function*), [76](#page-79-0) miral::MirRunner::stop (*C++ function*), [77](#page-80-0) miral::MirRunner::wayland\_display (*C++ function*), [77](#page-80-0) miral::name\_of (*C++ function*), [191](#page-194-0) miral::operator== (*C++ function*), [192,](#page-195-0) [193](#page-196-0) miral::operator>= (*C++ function*), [194](#page-197-0) miral::operator<= (*C++ function*), [192](#page-195-0) miral::Output::~Output (*C++ function*), [79](#page-82-0) miral::Output::attributes\_map (*C++ function*), [80](#page-83-0) miral::Output::extents (*C++ function*), [79](#page-82-0) miral::Output::id (*C++ function*), [79](#page-82-0) miral::Output::logical\_group\_id (*C++ function*), [80](#page-83-0) miral::Output::name (*C++ function*), [79](#page-82-0) miral::Output::orientation (*C++ function*), [79](#page-82-0) miral::Output::physical\_size\_mm (*C++ function*), [79](#page-82-0) miral::Output::PhysicalSizeMM (*C++ struct*), [37,](#page-40-0) [80](#page-83-0) miral::Output::PhysicalSizeMM::height (*C++ member*), [37,](#page-40-0) [80](#page-83-0) miral::Output::PhysicalSizeMM::width (*C++ member*), [37,](#page-40-0) [80](#page-83-0)

miral::Output::pixel\_format (*C++ function*), [79](#page-82-0) miral::Output::power\_mode (*C++ function*), [79](#page-82-0) miral::Output::refresh\_rate (*C++ function*), [79](#page-82-0) miral::Output::scale (*C++ function*), [79](#page-82-0) miral::Output::Type (*C++ enum*), [78](#page-81-0) miral::Output::type (*C++ function*), [79](#page-82-0) miral::Output::Type::component (*C++ enumerator*), [78](#page-81-0) miral::Output::Type::composite (*C++ enumerator*), [78](#page-81-0) miral::Output::Type::displayport (*C++ enumerator*), [78](#page-81-0) miral::Output::Type::dvia (*C++ enumerator*), [78](#page-81-0) miral::Output::Type::dvid (*C++ enumerator*), [78](#page-81-0) miral::Output::Type::dvii (*C++ enumerator*), [78](#page-81-0) miral::Output::Type::edp (*C++ enumerator*), [79](#page-82-0) miral::Output::Type::hdmia (*C++ enumerator*), [79](#page-82-0) miral::Output::Type::hdmib (*C++ enumerator*), [79](#page-82-0) miral::Output::Type::lvds (*C++ enumerator*), [78](#page-81-0) miral::Output::Type::ninepindin (*C++ enumerator*), [78](#page-81-0) miral::Output::Type::svideo (*C++ enumerator*), [78](#page-81-0) miral::Output::Type::tv (*C++ enumerator*), [79](#page-82-0) miral::Output::Type::unknown (*C++ enumerator*), [78](#page-81-0) miral::Output::Type::vga (*C++ enumerator*), [78](#page-81-0) miral::Output::used (*C++ function*), [79](#page-82-0) miral::Output::valid (*C++ function*), [80](#page-83-0) miral::pid\_of (*C++ function*), [194](#page-197-0) miral::pre\_init (*C++ function*), [194](#page-197-0) miral::PrependEventFilter (*C++ class*), [81](#page-84-0) miral::PrependEventFilter::operator() (*C++ function*), [81](#page-84-0) miral::PrependEventFilter::PrependEventFilter (*C++ function*), [81](#page-84-0) miral::PrintTo (*C++ function*), [194](#page-197-0) miral::set\_window\_management\_policy (*C++ function*), [195](#page-198-0) miral::SetApplicationAuthorizer (*C++ class*), [81](#page-84-0) miral::toolkit::mir\_input\_event\_has\_cookie miral::SetApplicationAuthorizer::SetApplicationAuthorizer (*C++ function*), [198](#page-201-0) (*C++ function*), [82](#page-85-0) (*C++ function*), [82](#page-85-0) miral::SetCommandLineHandler (*C++ class*), [82](#page-85-0) (*C++ function*), [82](#page-85-0) miral::SetCommandLineHandler::Handler (*C++* miral::toolkit::mir\_keyboard\_event\_keysym *type*), [82](#page-85-0) miral::SetCommandLineHandler::operator() (*C++ function*), [82](#page-85-0) (*C++ function*), [82](#page-85-0) miral::SetTerminator (*C++ class*), [82](#page-85-0) miral::SetTerminator::~SetTerminator (*C++* [83](#page-86-0) miral::toolkit::mir\_keyboard\_event\_input\_event

*function*), [83](#page-86-0) miral::SetTerminator::operator() (*C++ function*), [83](#page-86-0) miral::SetTerminator::SetTerminator (*C++ function*), [83](#page-86-0) miral::SetTerminator::Terminator (*C++ type*), [83](#page-86-0) miral::SetWindowManagementPolicy (*C++ class*), miral::SetWindowManagementPolicy::~SetWindowManagementPolicy (*C++ function*), [83](#page-86-0) miral::SetWindowManagementPolicy::operator() (*C++ function*), [83](#page-86-0) miral::SetWindowManagementPolicy::SetWindowManagementPolicy (*C++ function*), [83](#page-86-0) miral::socket\_fd\_of (*C++ function*), [195](#page-198-0) miral::StartupInternalClient (*C++ class*), [83](#page-86-0)

- miral::StartupInternalClient::~StartupInternalClient (*C++ function*), [84](#page-87-0)
- miral::StartupInternalClient::operator() (*C++ function*), [84](#page-87-0)
- miral::StartupInternalClient::StartupInternalClient (*C++ function*), [84](#page-87-0)
- miral::toolkit::mir\_event\_get\_input\_event (*C++ function*), [195](#page-198-0)
- miral::toolkit::mir\_event\_get\_type (*C++ function*), [196](#page-199-0)
- miral::toolkit::mir\_input\_event\_get\_event (*C++ function*), [196](#page-199-0)
- miral::toolkit::mir\_input\_event\_get\_event\_time (*C++ function*), [196](#page-199-0)
- miral::toolkit::mir\_input\_event\_get\_keyboard\_event (*C++ function*), [197](#page-200-0)
- miral::toolkit::mir\_input\_event\_get\_pointer\_event (*C++ function*), [197](#page-200-0)
- miral::toolkit::mir\_input\_event\_get\_touch\_event (*C++ function*), [197](#page-200-0)
- miral::toolkit::mir\_input\_event\_get\_type (*C++ function*), [198](#page-201-0)
	-

```
miral::toolkit::mir_keyboard_event_action
```
miral::SetApplicationAuthorizer::the\_custom\_applicati**onc<del>\_autho</del>anicee**r[198](#page-201-0)

- (*C++ function*), [199](#page-202-0)
- miral::SetCommandLineHandler::~SetCommandLineH**aindler**:toolkit::mir\_keyboard\_event\_key\_text (*C++ function*), [199](#page-202-0)
	- (*C++ function*), [199](#page-202-0)
	- miral::toolkit::mir\_keyboard\_event\_modifiers (*C++ function*), [200](#page-203-0)
- miral::SetCommandLineHandler::SetCommandLineH**amidlæl::t**oolkit::mir\_keyboard\_event\_scan\_code (*C++ function*), [200](#page-203-0)
	- miral::toolkit::mir\_pointer\_event\_action

(*C++ function*), [200](#page-203-0) miral::toolkit::mir\_pointer\_event\_axis\_value (*C++ function*), [201](#page-204-0) miral::toolkit::mir\_pointer\_event\_button\_state (*C++ function*), [201](#page-204-0) miral::toolkit::mir\_pointer\_event\_buttons (*C++ function*), [201](#page-204-0) miral::toolkit::mir\_pointer\_event\_input\_event (*C++ function*), [202](#page-205-0) miral::toolkit::mir\_pointer\_event\_modifiers (*C++ function*), [202](#page-205-0) miral::toolkit::mir\_touch\_event\_action (*C++ function*), [202](#page-205-0) miral::toolkit::mir\_touch\_event\_axis\_value (*C++ function*), [203](#page-206-0) miral::toolkit::mir\_touch\_event\_id (*C++ function*), [203](#page-206-0) miral::toolkit::mir\_touch\_event\_input\_event (*C++ function*), [203](#page-206-0) miral::toolkit::mir\_touch\_event\_modifiers (*C++ function*), [204](#page-207-0) miral::toolkit::mir\_touch\_event\_point\_count (*C++ function*), [204](#page-207-0) miral::toolkit::mir\_touch\_event\_tooltype (*C++ function*), [204](#page-207-0) miral::WaylandExtensions (*C++ class*), [84](#page-87-0) miral::WaylandExtensions::~WaylandExtensions (*C++ function*), [89](#page-92-0) miral::WaylandExtensions::add\_extension (*C++ function*), [87](#page-90-0) miral::WaylandExtensions::add\_extension\_disabled\_by\_d**e***Ca<del>ul</del>tnember***),[86](#page-89-0)** (*C++ function*), [87](#page-90-0) miral::WaylandExtensions::all\_supported (*C++ function*), [89](#page-92-0) miral::WaylandExtensions::Builder (*C++ struct*), [38,](#page-41-0) [89](#page-92-0) miral::WaylandExtensions::Builder::name (*C++ member*), [38,](#page-41-0) [89](#page-92-0) miral::WaylandExtensions::conditionally\_enable (*C++ function*), [87](#page-90-0) miral::WaylandExtensions::Context (*C++ class*), [89,](#page-92-0) [91](#page-94-0) miral::WaylandExtensions::Context::~Context (*C++ function*), [90,](#page-93-0) [91](#page-94-0) miral::WaylandExtensions::Context::Context (*C++ function*), [90,](#page-93-0) [91](#page-94-0) miral::WaylandExtensions::Context::display (*C++ function*), [90,](#page-93-0) [91](#page-94-0) miral::WaylandExtensions::Context::operator= miral::Window::resize (*C++ function*), [92](#page-95-0) (*C++ function*), [90,](#page-93-0) [91](#page-94-0) miral::WaylandExtensions::Context::run\_on\_wayl**minch\_maiWilmodop**w::top\_left(*C++ function*), [93](#page-96-1) (*C++ function*), [90,](#page-93-0) [91](#page-94-0) miral::WaylandExtensions::disable (*C++ function*), [87](#page-90-0)

miral::WaylandExtensions::enable (*C++ function*), [87](#page-90-0) miral::WaylandExtensions::EnableCallback (*C++ type*), [88](#page-91-0) miral::WaylandExtensions::EnableInfo (*C++ class*), [90,](#page-93-0) [92](#page-95-0) miral::WaylandExtensions::EnableInfo::app (*C++ function*), [90,](#page-93-0) [92](#page-95-0) miral::WaylandExtensions::EnableInfo::name (*C++ function*), [90,](#page-93-0) [92](#page-95-0) miral::WaylandExtensions::EnableInfo::user\_preference (*C++ function*), [90,](#page-93-0) [92](#page-95-0) miral::WaylandExtensions::ext\_session\_lock\_manager\_v1 (*C++ member*), [86](#page-89-0) miral::WaylandExtensions::Filter (*C++ type*), [88](#page-91-0) miral::WaylandExtensions::operator() (*C++ function*), [89](#page-92-0) miral::WaylandExtensions::operator= (*C++ function*), [89](#page-92-0) miral::WaylandExtensions::recommended (*C++ function*), [88](#page-91-0) miral::WaylandExtensions::supported (*C++ function*), [88](#page-91-0) miral::WaylandExtensions::WaylandExtensions (*C++ function*), [89](#page-92-0) miral::WaylandExtensions::zwlr\_foreign\_toplevel\_manager\_v1 (*C++ member*), [85](#page-88-0) miral::WaylandExtensions::zwlr\_layer\_shell\_v1 (*C++ member*), [85](#page-88-0) miral::WaylandExtensions::zwlr\_screencopy\_manager\_v1 miral::WaylandExtensions::zwlr\_virtual\_pointer\_manager\_v1 (*C++ member*), [86](#page-89-0) miral::WaylandExtensions::zwp\_input\_method\_manager\_v2 (*C++ member*), [86](#page-89-0) miral::WaylandExtensions::zwp\_input\_method\_v1 (*C++ member*), [85](#page-88-0) miral::WaylandExtensions::zwp\_input\_panel\_v1 (*C++ member*), [86](#page-89-0) miral::WaylandExtensions::zwp\_virtual\_keyboard\_manager\_v1 (*C++ member*), [85](#page-88-0) miral::WaylandExtensions::zxdg\_output\_manager\_v1 (*C++ member*), [85](#page-88-0) miral::Window (*C++ class*), [92](#page-95-0) miral::Window::~Window (*C++ function*), [93](#page-96-1) miral::Window::application (*C++ function*), [93](#page-96-1) miral::Window::move\_to (*C++ function*), [92](#page-95-0) miral::Window::operator bool (*C++ function*), [93](#page-96-1) miral::Window::size (*C++ function*), [93](#page-96-1) miral::Window::Window (*C++ function*), [93](#page-96-1) miral::window\_for (*C++ function*), [205](#page-208-0)

miral::WindowInfo (*C++ struct*), [39](#page-42-0)

- miral::WindowInfo::~WindowInfo (*C++ function*), miral::WindowInfo::width\_inc (*C++ function*), [39](#page-42-0) [40](#page-43-0)
- miral::WindowInfo::application\_id (*C++ function*), [39](#page-42-0)
- miral::WindowInfo::AspectRatio (*C++ type*), [40](#page-43-0)
- miral::WindowInfo::attached\_edges (*C++ function*), [41](#page-44-0)
- miral::WindowInfo::can\_be\_active (*C++ function*), [40](#page-43-0)
- miral::WindowInfo::can\_morph\_to (*C++ function*), [40](#page-43-0)
- miral::WindowInfo::children (*C++ function*), [40](#page-43-0)
- miral::WindowInfo::clip\_area (*C++ function*), [41](#page-44-0)
- miral::WindowInfo::confine\_pointer (*C++ function*), [40](#page-43-0)
- miral::WindowInfo::constrain\_resize (*C++ function*), [40](#page-43-0)
- miral::WindowInfo::depth\_layer (*C++ function*), [40](#page-43-0)
- miral::WindowInfo::exclusive\_rect (*C++ function*), [41](#page-44-0)
- miral::WindowInfo::focus\_mode (*C++ function*), [41](#page-44-0)
- miral::WindowInfo::has\_output\_id (*C++ function*), [40](#page-43-0)
- miral::WindowInfo::height\_inc (*C++ function*), [39](#page-42-0)
- miral::WindowInfo::is\_visible (*C++ function*), [40](#page-43-0)
- miral::WindowInfo::max\_aspect (*C++ function*), [39](#page-42-0)
- miral::WindowInfo::max\_height (*C++ function*), [39](#page-42-0)
- miral::WindowInfo::max\_width (*C++ function*), [39](#page-42-0)
- miral::WindowInfo::min\_aspect (*C++ function*), [39](#page-42-0)
- miral::WindowInfo::min\_height (*C++ function*), [39](#page-42-0) miral::WindowInfo::min\_width (*C++ function*), [39](#page-42-0)
- miral::WindowInfo::must\_have\_parent (*C++*
- *function*), [40](#page-43-0)
- miral::WindowInfo::must\_not\_have\_parent (*C++ function*), [40](#page-43-0)
- miral::WindowInfo::name (*C++ function*), [40](#page-43-0)
- miral::WindowInfo::needs\_titlebar (*C++ function*), [41](#page-44-0)
- miral::WindowInfo::operator= (*C++ function*), [40](#page-43-0)
- miral::WindowInfo::output\_id (*C++ function*), [40](#page-43-0)
- miral::WindowInfo::parent (*C++ function*), [40](#page-43-0)
- miral::WindowInfo::preferred\_orientation (*C++ function*), [40](#page-43-0)
- miral::WindowInfo::restore\_rect (*C++ function*), [40](#page-43-0)
- miral::WindowInfo::shell\_chrome (*C++ function*), [40](#page-43-0)
- miral::WindowInfo::state (*C++ function*), [40](#page-43-0)
- miral::WindowInfo::swap (*C++ function*), [40](#page-43-0)
- miral::WindowInfo::type (*C++ function*), [40](#page-43-0)
- miral::WindowInfo::userdata (*C++ function*), [40](#page-43-0)
- miral::WindowInfo::visible\_on\_lock\_screen (*C++ function*), [41](#page-44-0)
- 
- miral::WindowInfo::window (*C++ function*), [40](#page-43-0)
- miral::WindowInfo::WindowInfo (*C++ function*), [40](#page-43-0)
- miral::WindowManagementPolicy (*C++ class*), [93](#page-96-1)
- miral::WindowManagementPolicy::~WindowManagementPolicy (*C++ function*), [98](#page-101-0)
- miral::WindowManagementPolicy::advise\_adding\_to\_workspace (*C++ function*), [96](#page-99-0)
- miral::WindowManagementPolicy::advise\_application\_zone\_create (*C++ function*), [97](#page-100-0)
- miral::WindowManagementPolicy::advise\_application\_zone\_del (*C++ function*), [97](#page-100-0)
- miral::WindowManagementPolicy::advise\_application\_zone\_upd (*C++ function*), [97](#page-100-0)
- miral::WindowManagementPolicy::advise\_begin (*C++ function*), [97](#page-100-0)
- miral::WindowManagementPolicy::advise\_delete\_app (*C++ function*), [95](#page-98-0)
- miral::WindowManagementPolicy::advise\_delete\_window (*C++ function*), [96](#page-99-0)
- miral::WindowManagementPolicy::advise\_end (*C++ function*), [97](#page-100-0)
- miral::WindowManagementPolicy::advise\_focus\_gained (*C++ function*), [95](#page-98-0)
- miral::WindowManagementPolicy::advise\_focus\_lost (*C++ function*), [95](#page-98-0)
- miral::WindowManagementPolicy::advise\_move\_to (*C++ function*), [95](#page-98-0)
- miral::WindowManagementPolicy::advise\_new\_app (*C++ function*), [95](#page-98-0)
- miral::WindowManagementPolicy::advise\_new\_window (*C++ function*), [95](#page-98-0)
- miral::WindowManagementPolicy::advise\_output\_create (*C++ function*), [97](#page-100-0)
- miral::WindowManagementPolicy::advise\_output\_delete (*C++ function*), [97](#page-100-0)
- miral::WindowManagementPolicy::advise\_output\_update (*C++ function*), [97](#page-100-0)
- miral::WindowManagementPolicy::advise\_raise (*C++ function*), [96](#page-99-0)
- miral::WindowManagementPolicy::advise\_removing\_from\_workspace (*C++ function*), [96](#page-99-0)
- miral::WindowManagementPolicy::advise\_resize (*C++ function*), [95](#page-98-0)
- miral::WindowManagementPolicy::advise\_state\_change (*C++ function*), [95](#page-98-0)
- miral::WindowManagementPolicy::confirm\_inherited\_move (*C++ function*), [97](#page-100-0)
- miral::WindowManagementPolicy::confirm\_placement\_on\_display (*C++ function*), [94](#page-97-0)
- miral::WindowManagementPolicy::handle\_keyboard\_event (*C++ function*), [94](#page-97-0)
- miral::WindowManagementPolicy::handle\_modify\_window (*C++ function*), [94](#page-97-0)

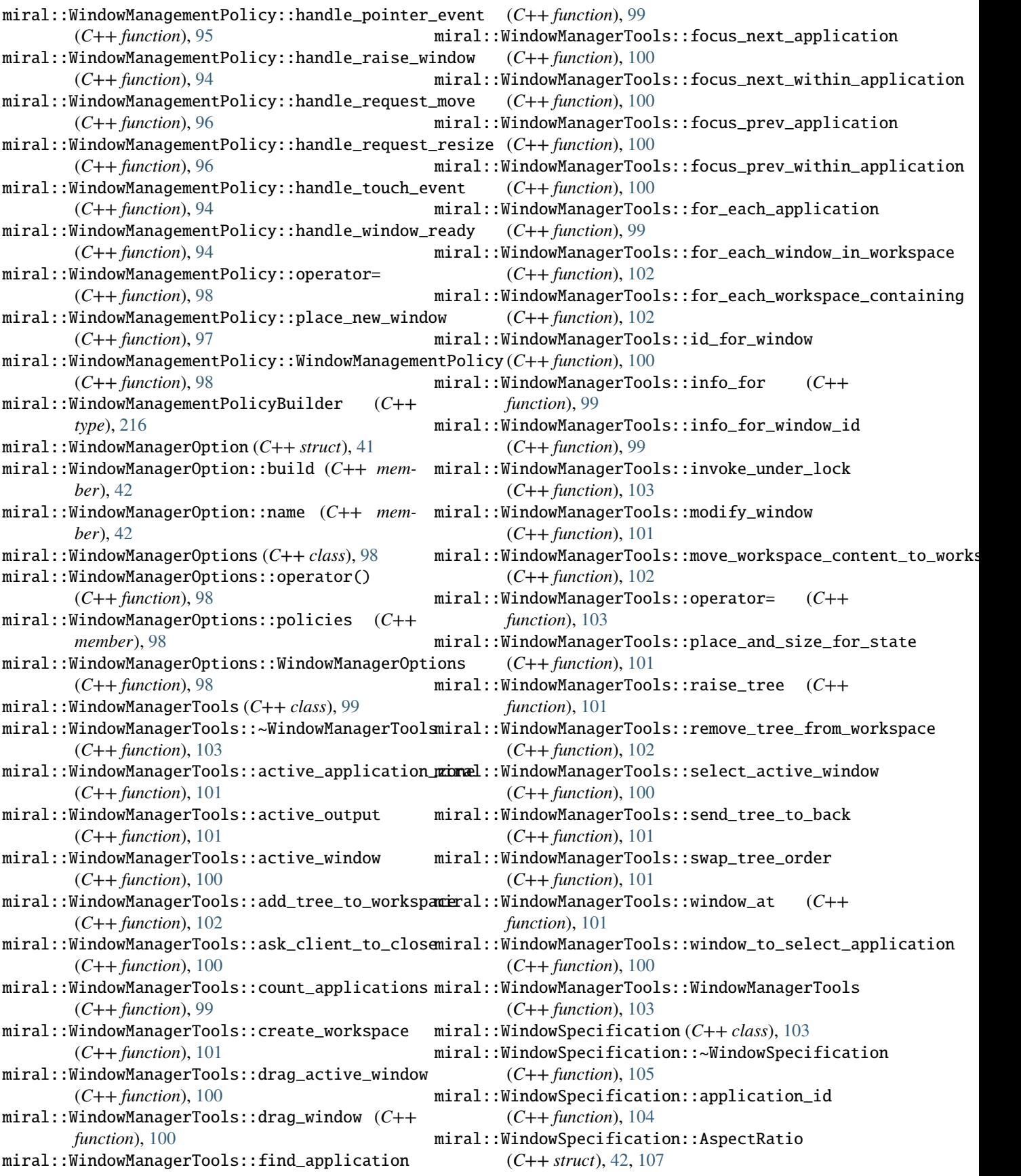

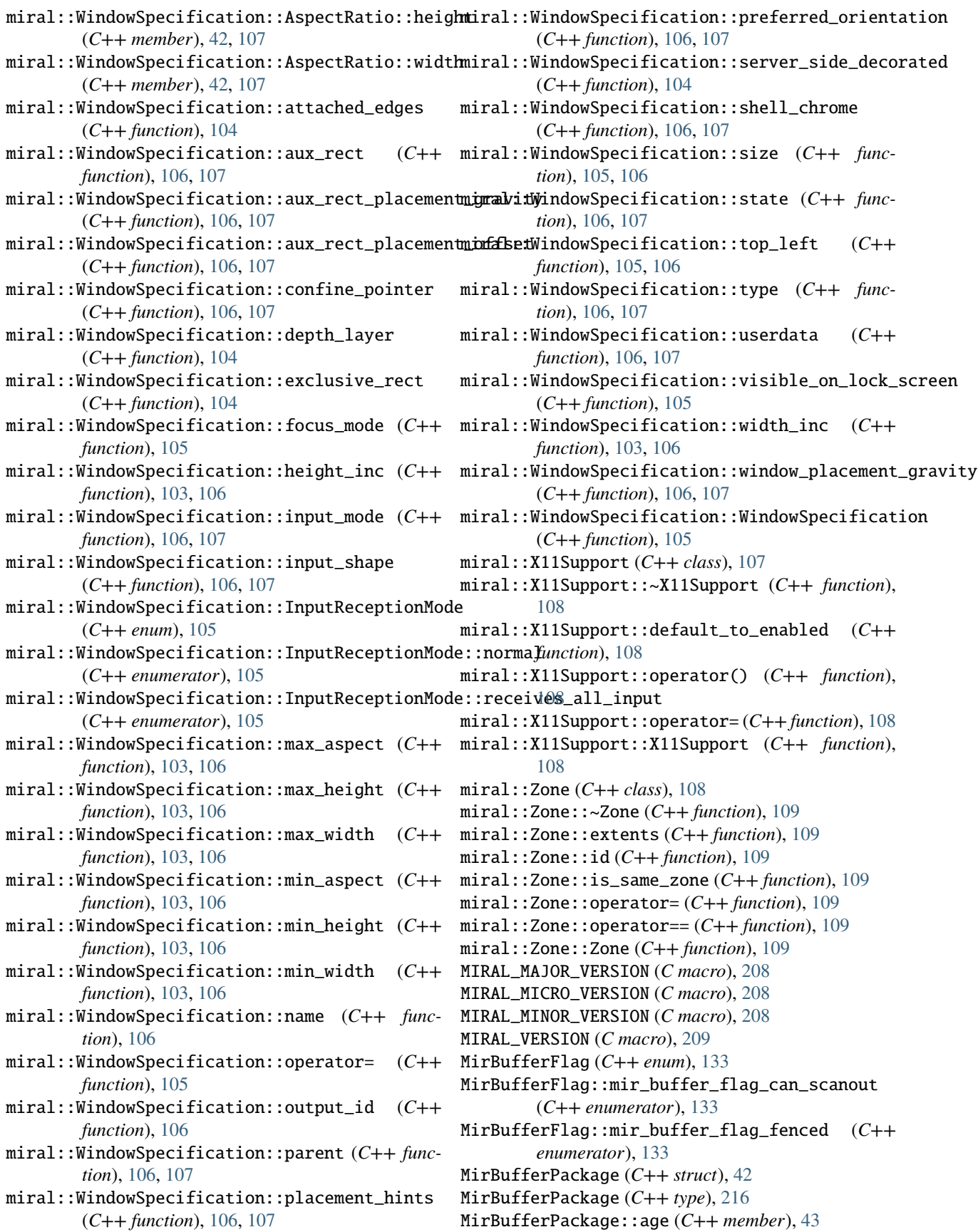

MirBufferPackage::data (*C++ member*), [42](#page-45-1) MirBufferPackage::data\_items (*C++ member*), [42](#page-45-1) MirBufferPackage::fd (*C++ member*), [43](#page-46-0) MirBufferPackage::fd\_items (*C++ member*), [42](#page-45-1) MirBufferPackage::flags (*C++ member*), [43](#page-46-0) MirBufferPackage::height (*C++ member*), [43](#page-46-0) MirBufferPackage::stride (*C++ member*), [43](#page-46-0) MirBufferPackage::unused0 (*C++ member*), [43](#page-46-0) MirBufferPackage::width (*C++ member*), [42](#page-45-1) MirClientFdCallback (*C++ type*), [217](#page-220-1) MirDepthLayer (*C++ enum*), [133](#page-136-1) MirDepthLayer (*C++ type*), [217](#page-220-1) MirDepthLayer::mir\_depth\_layer\_above (*C++ enumerator*), [133](#page-136-1) MirDepthLayer::mir\_depth\_layer\_always\_on\_top (*C++ enumerator*), [133](#page-136-1) MirDepthLayer::mir\_depth\_layer\_application (*C++ enumerator*), [133](#page-136-1) MirDepthLayer::mir\_depth\_layer\_background (*C++ enumerator*), [133](#page-136-1) MirDepthLayer::mir\_depth\_layer\_below (*C++ enumerator*), [133](#page-136-1) MirDepthLayer::mir\_depth\_layer\_overlay (*C++ enumerator*), [133](#page-136-1) MirEdgeAttachment (*C++ enum*), [134](#page-137-1) MirEdgeAttachment (*C++ type*), [217](#page-220-1) MirEdgeAttachment::mir\_edge\_attachment\_any (*C++ enumerator*), [134](#page-137-1) MirEdgeAttachment::mir\_edge\_attachment\_horizontal (*C++ enumerator*), [134](#page-137-1) MirEdgeAttachment::mir\_edge\_attachment\_vertical (*C++ enumerator*), [134](#page-137-1) MirEglSurface (*C++ class*), [110](#page-113-0) MirEglSurface::~MirEglSurface (*C++ function*), [110](#page-113-0) MirEglSurface::MirEglSurface (*C++ function*), [110](#page-113-0) MirEglSurface::paint (*C++ function*), [110](#page-113-0) MirEvent (*C++ type*), [217,](#page-220-1) [218](#page-221-0) MirEventType (*C++ enum*), [134](#page-137-1) MirEventType::mir\_event\_type\_close\_window (*C++ enumerator*), [134](#page-137-1) MirEventType::mir\_event\_type\_input (*C++ enumerator*), [134](#page-137-1) (*C++ enumerator*), [134](#page-137-1) (*C++ enumerator*), [135](#page-138-2) *ator*), [134](#page-137-1) MirEventType::mir\_event\_type\_motion (*C++ enumerator*), [134](#page-137-1) MirEventType::mir\_event\_type\_orientation (*C++ enumerator*), [134](#page-137-1)

MirEventType::mir\_event\_type\_input\_configurati**\ir**InputDeviceCapability::mir\_input\_device\_capability\_none MirEventType::mir\_event\_type\_input\_device\_statNirInputDeviceCapability::mir\_input\_device\_capability\_poir MirEventType::mir\_event\_type\_key (*C++ enumer*- MirInputDeviceCapability::mir\_input\_device\_capability\_swit (*C++ enumerator*), [134](#page-137-1) MirEventType::mir\_event\_type\_resize (*C++ enumerator*), [134](#page-137-1) MirEventType::mir\_event\_type\_window (*C++ enumerator*), [134](#page-137-1) MirEventType::mir\_event\_type\_window\_output (*C++ enumerator*), [134](#page-137-1) MirEventType::mir\_event\_type\_window\_placement (*C++ enumerator*), [135](#page-138-2) MirFocusMode (*C++ enum*), [135](#page-138-2) MirFocusMode (*C++ type*), [218](#page-221-0) MirFocusMode::mir\_focus\_mode\_disabled (*C++ enumerator*), [135](#page-138-2) MirFocusMode::mir\_focus\_mode\_focusable (*C++ enumerator*), [135](#page-138-2) MirFocusMode::mir\_focus\_mode\_grabbing (*C++ enumerator*), [135](#page-138-2) MirFormFactor (*C++ enum*), [135](#page-138-2) MirFormFactor (*C++ type*), [218](#page-221-0) MirFormFactor::mir\_form\_factor\_monitor (*C++ enumerator*), [135](#page-138-2) MirFormFactor::mir\_form\_factor\_phone (*C++ enumerator*), [135](#page-138-2) MirFormFactor::mir\_form\_factor\_projector (*C++ enumerator*), [136](#page-139-0) MirFormFactor::mir\_form\_factor\_tablet (*C++ enumerator*), [135](#page-138-2) MirFormFactor::mir\_form\_factor\_tv (*C++ enumerator*), [136](#page-139-0) MirFormFactor::mir\_form\_factor\_unknown (*C++ enumerator*), [135](#page-138-2) MirInputDeviceCapabilities (*C++ type*), [218](#page-221-0) MirInputDeviceCapability (*C++ enum*), [136](#page-139-0) MirInputDeviceCapability::mir\_input\_device\_capability\_alph (*C++ enumerator*), [136](#page-139-0) MirInputDeviceCapability::mir\_input\_device\_capability\_game (*C++ enumerator*), [136](#page-139-0) MirInputDeviceCapability::mir\_input\_device\_capability\_joys (*C++ enumerator*), [136](#page-139-0) MirInputDeviceCapability::mir\_input\_device\_capability\_keyb (*C++ enumerator*), [136](#page-139-0) MirInputDeviceCapability::mir\_input\_device\_capability\_mult (*C++ enumerator*), [136](#page-139-0) (*C++ enumerator*), [136](#page-139-0) (*C++ enumerator*), [136](#page-139-0) (*C++ enumerator*), [136](#page-139-0) MirInputDeviceCapability::mir\_input\_device\_capability\_touc (*C++ enumerator*), [136](#page-139-0) MirInputDeviceCapability::mir\_input\_device\_capability\_touc (*C++ enumerator*), [136](#page-139-0)

MirEventType::mir\_event\_type\_prompt\_session\_st**\\ire[phatDge**viceId( $C++ type$ ),[219](#page-222-0)

MirInputEventModifier (*C++ enum*), [137](#page-140-0) MirInputEventModifier::mir\_input\_event\_modifier\_alt (*C++ enumerator*), [138](#page-141-0) (*C++ enumerator*), [137](#page-140-0) MirInputEventModifier::mir\_input\_event\_modifier\_alt\_left (*C++ enumerator*), [138](#page-141-0) (*C++ enumerator*), [137](#page-140-0) MirInputEventModifier::mir\_input\_event\_modifier\_alt\_right (*C++ enumerator*), [138](#page-141-0) (*C++ enumerator*), [137](#page-140-0) MirInputEventModifier::mir\_input\_event\_modifier\_caps\_lock MirLifecycleState (*C++ type*), [219](#page-222-0) (*C++ enumerator*), [137](#page-140-0) MirInputEventModifier::mir\_input\_event\_modifier\_ctrl (*C++ enumerator*), [139](#page-142-2) (*C++ enumerator*), [137](#page-140-0) MirInputEventModifier::mir\_input\_event\_modifier\_ctrl\_left (*C++ enumerator*), [139](#page-142-2) (*C++ enumerator*), [137](#page-140-0) MirInputEventModifier::mir\_input\_event\_modifier\_ctrl\_right (*C++ enumerator*), [139](#page-142-2) (*C++ enumerator*), [137](#page-140-0) MirInputEventModifier::mir\_input\_event\_modifi**eYirMinctacMo**de(C++*type*),[219](#page-222-0) (*C++ enumerator*), [137](#page-140-0) MirInputEventModifier::mir\_input\_event\_modifier\_meta (*C++ enumerator*), [139](#page-142-2) (*C++ enumerator*), [137](#page-140-0) MirInputEventModifier::mir\_input\_event\_modifier\_meta\_left *merator*), [139](#page-142-2) (*C++ enumerator*), [137](#page-140-0) MirInputEventModifier::mir\_input\_event\_modifier\_meta\_right (*C++ enumerator*), [139](#page-142-2) (*C++ enumerator*), [137](#page-140-0) MirInputEventModifier::mir\_input\_event\_modifier\_none miroil::Compositor (*C++ class*), [110](#page-113-0) (*C++ enumerator*), [137](#page-140-0) MirInputEventModifier::mir\_input\_event\_modifier\_num\_lddk (*C++ enumerator*), [137](#page-140-0) MirInputEventModifier::mir\_input\_event\_modifier\_scroll\_lDock (*C++ enumerator*), [138](#page-141-0) MirInputEventModifier::mir\_input\_event\_modifier\_shift [110](#page-113-0) (*C++ enumerator*), [137](#page-140-0) MirInputEventModifier::mir\_input\_event\_modifier\_shift\_left miroil::Compositor::stop (*C++ function*), [110](#page-113-0) (*C++ enumerator*), [137](#page-140-0) MirInputEventModifier::mir\_input\_event\_modifier\_shift\_right miroil::CreateNamedCursor (*C++ type*), [220](#page-223-0) (*C++ enumerator*), [137](#page-140-0) MirInputEventModifier::mir\_input\_event\_modifi**erisyml::**DisplayConfigurationControllerWrapper (*C++ enumerator*), [137](#page-140-0) MirInputEventModifiers (*C++ type*), [219](#page-222-0) MirInputEventType (*C++ enum*), [138](#page-141-0) MirInputEventType::mir\_input\_event\_type\_key (*C++ enumerator*), [138](#page-141-0) MirInputEventType::mir\_input\_event\_type\_keyboarircresyncisplayConfigurationControllerWrapper::set\_base\_co (*C++ enumerator*), [138](#page-141-0) MirInputEventType::mir\_input\_event\_type\_pointer miroil::DisplayConfigurationOptions (*C++* (*C++ enumerator*), [138](#page-141-0) MirInputEventType::mir\_input\_event\_type\_touch miroil::DisplayConfigurationOptions::clone\_output\_index (*C++ enumerator*), [138](#page-141-0) MirInputEventType::mir\_input\_event\_types (*C++ enumerator*), [138](#page-141-0) MirKeyboardAction (*C++ enum*), [138](#page-141-0) MirKeyboardAction::mir\_keyboard\_action\_down (*C++ enumerator*), [138](#page-141-0) MirKeyboardAction::mir\_keyboard\_action\_modifiers (*C++ enumerator*), [138](#page-141-0) MirKeyboardAction::mir\_keyboard\_action\_repeat MirKeyboardAction::mir\_keyboard\_action\_up MirKeyboardAction::mir\_keyboard\_actions MirLifecycleState (*C++ enum*), [139](#page-142-2) MirLifecycleState::mir\_lifecycle\_connection\_lost MirLifecycleState::mir\_lifecycle\_state\_resumed MirLifecycleState::mir\_lifecycle\_state\_will\_suspend MirMirrorMode (*C++ enum*), [139](#page-142-2) MirMirrorMode::mir\_mirror\_mode\_horizontal MirMirrorMode::mir\_mirror\_mode\_none (*C++ enu-*MirMirrorMode::mir\_mirror\_mode\_vertical MirNativeBuffer (*C++ type*), [220](#page-223-0) miroil::Compositor::~Compositor (*C++ function*), miroil::Compositor::Compositor (*C++ function*), miroil::Compositor::operator= (*C++ function*), miroil::Compositor::start (*C++ function*), [110](#page-113-0) miroil::CompositorID (*C++ type*), [220](#page-223-0) miroil::dispatch\_input\_event (*C++ function*), [205](#page-208-0) (*C++ class*), [111](#page-114-0) miroil::DisplayConfigurationControllerWrapper::~DisplayConfigurationControllerWrapper (*C++ function*), [111](#page-114-0) miroil::DisplayConfigurationControllerWrapper::DisplayConfigurationControllerWrapper (*C++ function*), [111](#page-114-0) (*C++ function*), [111](#page-114-0) *struct*), [43](#page-46-0) (*C++ member*), [43](#page-46-0) miroil::DisplayConfigurationOptions::DisplayMode (*C++ struct*), [44](#page-47-0) miroil::DisplayConfigurationOptions::DisplayMode::refresh\_rate (*C++ member*), [44](#page-47-0) miroil::DisplayConfigurationOptions::DisplayMode::size (*C++ member*), [44](#page-47-0) miroil::DisplayConfigurationOptions::form\_factor

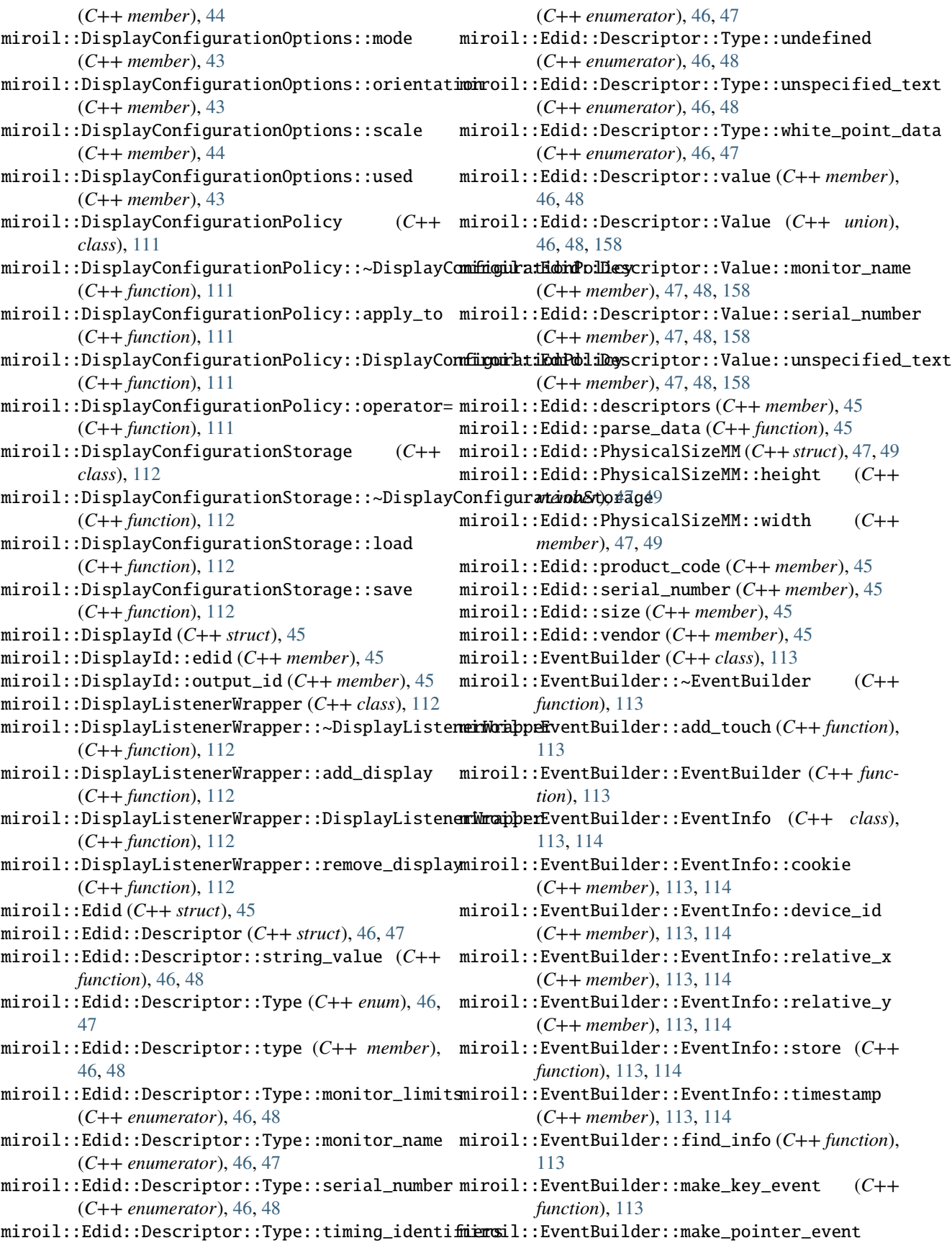

(*C++ function*), [113](#page-116-0) miroil::EventBuilder::make\_touch\_event (*C++ function*), [113](#page-116-0) miroil::EventBuilder::store (*C++ function*), [113](#page-116-0) miroil::GLBuffer (*C++ class*), [114](#page-117-0) miroil::GLBuffer::~GLBuffer (*C++ function*), [115](#page-118-0) miroil::GLBuffer::bind (*C++ function*), [115](#page-118-0) miroil::GLBuffer::empty (*C++ function*), [115](#page-118-0) miroil::GLBuffer::from\_mir\_buffer (*C++ function*), [115](#page-118-0) miroil::GLBuffer::GLBuffer (*C++ function*), [115](#page-118-0) miroil::GLBuffer::has\_alpha\_channel (*C++ function*), [115](#page-118-0) miroil::GLBuffer::reset (*C++ function*), [115](#page-118-0) miroil::GLBuffer::size (*C++ function*), [115](#page-118-0) miroil::InputDevice (*C++ class*), [115](#page-118-0) miroil::InputDevice::~InputDevice (*C++ function*), [115](#page-118-0) miroil::InputDevice::apply\_keymap (*C++ function*), [115](#page-118-0) miroil::InputDevice::get\_device\_id (*C++ function*), [115](#page-118-0) miroil::InputDevice::get\_device\_name (*C++ function*), [115](#page-118-0) miroil::InputDevice::InputDevice (*C++ function*), [115](#page-118-0) miroil::InputDevice::is\_alpha\_numeric (*C++ function*), [116](#page-119-0) miroil::InputDevice::is\_keyboard (*C++ function*), [115](#page-118-0) miroil::InputDevice::operator= (*C++ function*), miroil::OutputId (*C++ type*), [220](#page-223-0) [115](#page-118-0) miroil::InputDevice::operator== (*C++ function*), [115](#page-118-0) miroil::InputDeviceObserver (*C++ class*), [116](#page-119-0) miroil::InputDeviceObserver::~InputDeviceObserver (*C++ function*), [116](#page-119-0) miroil::InputDeviceObserver::device\_added (*C++ function*), [116](#page-119-0) miroil::InputDeviceObserver::device\_removed (*C++ function*), [116](#page-119-0) miroil::InputDeviceObserver::InputDeviceObserver (*C++ function*), [116](#page-119-0) miroil::InputDeviceObserver::operator= (*C++ function*), [116](#page-119-0) miroil::MirPromptSession (*C++ class*), [116](#page-119-0) miroil::MirPromptSession::~MirPromptSession (*C++ function*), [116](#page-119-0) miroil::MirPromptSession::MirPromptSession (*C++ function*), [116](#page-119-0) miroil::MirPromptSession::new\_fds\_for\_prompt\_providers (*C++ function*), [119](#page-122-0) (*C++ function*), [117](#page-120-0) miroil::MirPromptSession::operator= (*C++ function*), [116](#page-119-0)

miroil::MirPromptSession::operator== (*C++ function*), [116](#page-119-0) miroil::MirPromptSession::prompt\_session (*C++ member*), [117](#page-120-0) miroil::MirServerHooks (*C++ class*), [117](#page-120-0) miroil::MirServerHooks::create\_input\_device\_observer (*C++ function*), [117](#page-120-0) miroil::MirServerHooks::create\_named\_cursor (*C++ function*), [117](#page-120-0) miroil::MirServerHooks::create\_prompt\_session\_listener (*C++ function*), [117](#page-120-0) miroil::MirServerHooks::MirServerHooks (*C++ function*), [117](#page-120-0) miroil::MirServerHooks::operator() (*C++ function*), [117](#page-120-0) miroil::MirServerHooks::the\_display\_configuration\_controller (*C++ function*), [117](#page-120-0) miroil::MirServerHooks::the\_mir\_display (*C++ function*), [117](#page-120-0) miroil::MirServerHooks::the\_prompt\_session\_listener (*C++ function*), [117](#page-120-0) miroil::MirServerHooks::the\_prompt\_session\_manager (*C++ function*), [117](#page-120-0) miroil::OpenGLContext (*C++ class*), [118](#page-121-0) miroil::OpenGLContext::OpenGLContext (*C++ function*), [118](#page-121-0) miroil::OpenGLContext::operator() (*C++ function*), [118](#page-121-0) miroil::OpenGLContext::the\_open\_gl\_config (*C++ function*), [118](#page-121-0) miroil::PersistDisplayConfig (*C++ class*), [118](#page-121-0) miroil::PersistDisplayConfig::~PersistDisplayConfig (*C++ function*), [118](#page-121-0) miroil::PersistDisplayConfig::DisplayConfigurationPolicyWi (*C++ type*), [118](#page-121-0) miroil::PersistDisplayConfig::operator() (*C++ function*), [118](#page-121-0) miroil::PersistDisplayConfig::operator= (*C++ function*), [118](#page-121-0) miroil::PersistDisplayConfig::PersistDisplayConfig (*C++ function*), [118](#page-121-0) miroil::PromptSessionListener (*C++ class*), [119](#page-122-0) miroil::PromptSessionListener::~PromptSessionListener (*C++ function*), [119](#page-122-0) miroil::PromptSessionListener::operator= (*C++ function*), [119](#page-122-0) miroil::PromptSessionListener::prompt\_provider\_added (*C++ function*), [119](#page-122-0) miroil::PromptSessionListener::prompt\_provider\_removed miroil::PromptSessionListener::PromptSessionListener (*C++ function*), [119](#page-122-0)

miroil::PromptSessionListener::resuming

(*C++ function*), [119](#page-122-0) miroil::PromptSessionListener::starting (*C++ function*), [119](#page-122-0) miroil::PromptSessionListener::stopping (*C++ function*), [119](#page-122-0) miroil::PromptSessionListener::suspending (*C++ function*), [119](#page-122-0) miroil::PromptSessionManager (*C++ class*), [119](#page-122-0) miroil::PromptSessionManager::~PromptSessionM**amager**l::SurfaceObserver::client\_surface\_close\_requested (*C++ function*), [120](#page-123-0) miroil::PromptSessionManager::application\_for miroil::SurfaceObserver::content\_resized\_to (*C++ function*), [120](#page-123-0) miroil::PromptSessionManager::operator= (*C++ function*), [120](#page-123-0) miroil::PromptSessionManager::operator== (*C++ function*), [120](#page-123-0) miroil::PromptSessionManager::PromptSessionManager miroil::SurfaceObserver::depth\_layer\_set\_to (*C++ function*), [120](#page-123-0) miroil::PromptSessionManager::resume\_prompt\_session miroil::SurfaceObserver::frame\_posted (*C++* (*C++ function*), [120](#page-123-0) miroil::PromptSessionManager::stop\_prompt\_session miroil::SurfaceObserver::hidden\_set\_to (*C++* (*C++ function*), [120](#page-123-0) miroil::PromptSessionManager::suspend\_prompt\_session miroil::SurfaceObserver::input\_consumed (*C++ function*), [120](#page-123-0) miroil::SetCompositor (*C++ class*), [120](#page-123-0) miroil::SetCompositor::operator() (*C++ function*), [120](#page-123-0) miroil::SetCompositor::SetCompositor (*C++ function*), [120](#page-123-0) miroil::Surface (*C++ class*), [121](#page-124-0) miroil::Surface::~Surface (*C++ function*), [121](#page-124-0) miroil::Surface::add\_observer (*C++ function*), [121](#page-124-0) miroil::Surface::buffers\_ready\_for\_compositor (*C++ function*), [121](#page-124-0) miroil::Surface::configure (*C++ function*), [121](#page-124-0) miroil::Surface::generate\_renderables (*C*++ miroil::SurfaceObserver::start\_drag\_and\_drop *function*), [121](#page-124-0) miroil::Surface::get\_wrapped (*C++ function*), [121](#page-124-0) miroil::Surface::is\_confined\_to\_window (*C++ function*), [121](#page-124-0) miroil::Surface::parent (*C++ function*), [121](#page-124-0) miroil::Surface::query (*C++ function*), [121](#page-124-0) miroil::Surface::remove\_observer (*C++ function*), [121](#page-124-0) miroil::Surface::set\_confine\_pointer\_state (*C++ function*), [121](#page-124-0) miroil::Surface::set\_keymap (*C++ function*), [121](#page-124-0) miroil::Surface::set\_orientation (*C++ function*), [121](#page-124-0) miroil::Surface::Surface (*C++ function*), [121](#page-124-0) miroil::Surface::top\_left (*C++ function*), [121](#page-124-0) miroil::Surface::visible (*C++ function*), [121](#page-124-0) miroil::SurfaceObserver (*C++ class*), [121](#page-124-0) miroil::SurfaceObserver::~SurfaceObserver (*C++ function*), [122](#page-125-0) miroil::SurfaceObserver::alpha\_set\_to (*C++ function*), [122](#page-125-0) miroil::SurfaceObserver::application\_id\_set\_to (*C++ function*), [122](#page-125-0) miroil::SurfaceObserver::attrib\_changed (*C++ function*), [122](#page-125-0) (*C++ function*), [122](#page-125-0) (*C++ function*), [122](#page-125-0) miroil::SurfaceObserver::cursor\_image\_removed (*C++ function*), [122](#page-125-0) miroil::SurfaceObserver::cursor\_image\_set\_to (*C++ function*), [122](#page-125-0) (*C++ function*), [122](#page-125-0) *function*), [122](#page-125-0) *function*), [122](#page-125-0) (*C++ function*), [122](#page-125-0) miroil::SurfaceObserver::keymap\_changed (*C++ function*), [122](#page-125-0) miroil::SurfaceObserver::moved\_to (*C++ function*), [122](#page-125-0) miroil::SurfaceObserver::operator= (*C++ function*), [122](#page-125-0) miroil::SurfaceObserver::orientation\_set\_to (*C++ function*), [122](#page-125-0) miroil::SurfaceObserver::placed\_relative (*C++ function*), [122](#page-125-0) miroil::SurfaceObserver::renamed (*C++ function*), [122](#page-125-0) (*C++ function*), [122](#page-125-0) miroil::SurfaceObserver::SurfaceObserver (*C++ function*), [122](#page-125-0) miroil::SurfaceObserver::transformation\_set\_to (*C++ function*), [122](#page-125-0) miroil::SurfaceObserver::window\_resized\_to (*C++ function*), [122](#page-125-0) MirOrientation (*C++ enum*), [140](#page-143-2) MirOrientation (*C++ type*), [221](#page-224-0) MirOrientation::mir\_orientation\_inverted (*C++ enumerator*), [140](#page-143-2) MirOrientation::mir\_orientation\_left (*C++ enumerator*), [140](#page-143-2) MirOrientation::mir\_orientation\_normal (*C++ enumerator*), [140](#page-143-2) MirOrientation::mir\_orientation\_right (*C++ enumerator*), [140](#page-143-2)

MirOrientationMode (*C++ enum*), [140](#page-143-2) MirOrientationMode (*C++ type*), [221](#page-224-0) MirOrientationMode::mir\_orientation\_mode\_any MirOutputType::mir\_output\_type\_vga (*C++ enu-*(*C++ enumerator*), [140](#page-143-2) MirOrientationMode::mir\_orientation\_mode\_landscape MirOutputType::mir\_output\_type\_virtual (*C++* (*C++ enumerator*), [140](#page-143-2) MirOrientationMode::mir\_orientation\_mode\_lands**\timeli***xe***lyF**ormat(*C++ enum*),[142](#page-145-1) (*C++ enumerator*), [140](#page-143-2) MirOrientationMode::mir\_orientation\_mode\_lands**\tape\_ixel\Ronnad**t::mir\_pixel\_format\_abgr\_8888 (*C++ enumerator*), [140](#page-143-2) MirOrientationMode::mir\_orientation\_mode\_portn%minPixelFormat::mir\_pixel\_format\_argb\_8888 (*C++ enumerator*), [140](#page-143-2) MirOrientationMode::mir\_orientation\_mode\_portr**MintPaxey**lFormat::mir\_pixel\_format\_bgr\_888 (*C++ enumerator*), [140](#page-143-2) MirOrientationMode::mir\_orientation\_mode\_portr**MinPixe/Ethema**t::mir\_pixel\_format\_invalid (*C++ enumerator*), [140](#page-143-2) MirOutputGammaSupported (*C++ enum*), [141](#page-144-2) MirOutputGammaSupported (*C++ type*), [221](#page-224-0) MirOutputGammaSupported::mir\_output\_gamma\_supp**MintRi**kelFormat::mir\_pixel\_format\_rgb\_888 (*C++ enumerator*), [141](#page-144-2) MirOutputGammaSupported::mir\_output\_gamma\_unsu**ppoRiceel**Format::mir\_pixel\_format\_rgba\_4444 (*C++ enumerator*), [141](#page-144-2) MirOutputType (*C++ enum*), [141](#page-144-2) MirOutputType (*C++ type*), [221](#page-224-0) MirOutputType::mir\_output\_type\_component (*C++ enumerator*), [141](#page-144-2) MirOutputType::mir\_output\_type\_composite (*C++ enumerator*), [141](#page-144-2) MirOutputType::mir\_output\_type\_displayport (*C++ enumerator*), [142](#page-145-1) MirOutputType::mir\_output\_type\_dpi (*C++ enumerator*), [142](#page-145-1) MirOutputType::mir\_output\_type\_dsi (*C++ enumerator*), [142](#page-145-1) MirOutputType::mir\_output\_type\_dvia (*C++ enumerator*), [141](#page-144-2) MirOutputType::mir\_output\_type\_dvid (*C++ enumerator*), [141](#page-144-2) MirOutputType::mir\_output\_type\_dvii (*C++ enu-*MirPlacementGravity::mir\_placement\_gravity\_northeast *merator*), [141](#page-144-2) MirOutputType::mir\_output\_type\_edp (*C++ enu-*MirPlacementGravity::mir\_placement\_gravity\_northwest *merator*), [142](#page-145-1) MirOutputType::mir\_output\_type\_hdmia (*C++ enumerator*), [142](#page-145-1) MirOutputType::mir\_output\_type\_hdmib (*C++ enumerator*), [142](#page-145-1) MirOutputType::mir\_output\_type\_lvds (*C++ enu-*MirPlacementGravity::mir\_placement\_gravity\_southwest *merator*), [141](#page-144-2) MirOutputType::mir\_output\_type\_ninepindin (*C++ enumerator*), [141](#page-144-2) MirOutputType::mir\_output\_type\_svideo (*C++* MirPlacementHints (*C++ enum*), [144](#page-147-1) *enumerator*), [141](#page-144-2) MirOutputType::mir\_output\_type\_tv (*C++ enu-*MirPlacementHints::mir\_placement\_hints\_antipodes *merator*), [142](#page-145-1) MirOutputType::mir\_output\_type\_unknown (*C++ enumerator*), [141](#page-144-2) *merator*), [141](#page-144-2) *enumerator*), [142](#page-145-1) MirPixelFormat (*C++ type*), [222](#page-225-0) (*C++ enumerator*), [142](#page-145-1) (*C++ enumerator*), [142](#page-145-1) (*C++ enumerator*), [143](#page-146-1) (*C++ enumerator*), [142](#page-145-1) MirPixelFormat::mir\_pixel\_format\_rgb\_565 (*C++ enumerator*), [143](#page-146-1) (*C++ enumerator*), [143](#page-146-1) (*C++ enumerator*), [143](#page-146-1) MirPixelFormat::mir\_pixel\_format\_rgba\_5551 (*C++ enumerator*), [143](#page-146-1) MirPixelFormat::mir\_pixel\_format\_xbgr\_8888 (*C++ enumerator*), [142](#page-145-1) MirPixelFormat::mir\_pixel\_format\_xrgb\_8888 (*C++ enumerator*), [143](#page-146-1) MirPixelFormat::mir\_pixel\_formats (*C++ enumerator*), [143](#page-146-1) MirPlacementGravity (*C++ enum*), [143](#page-146-1) MirPlacementGravity (*C++ type*), [222](#page-225-0) MirPlacementGravity::mir\_placement\_gravity\_center (*C++ enumerator*), [143](#page-146-1) MirPlacementGravity::mir\_placement\_gravity\_east (*C++ enumerator*), [143](#page-146-1) MirPlacementGravity::mir\_placement\_gravity\_north (*C++ enumerator*), [143](#page-146-1) (*C++ enumerator*), [144](#page-147-1) (*C++ enumerator*), [143](#page-146-1)  $(C++$  MirPlacementGravity::mir\_placement\_gravity\_south (*C++ enumerator*), [143](#page-146-1)  $(C++$  MirPlacementGravity::mir\_placement\_gravity\_southeast (*C++ enumerator*), [144](#page-147-1) (*C++ enumerator*), [144](#page-147-1) MirPlacementGravity::mir\_placement\_gravity\_west (*C++ enumerator*), [143](#page-146-1) MirPlacementHints (*C++ type*), [222](#page-225-0) (*C++ enumerator*), [145](#page-148-1)

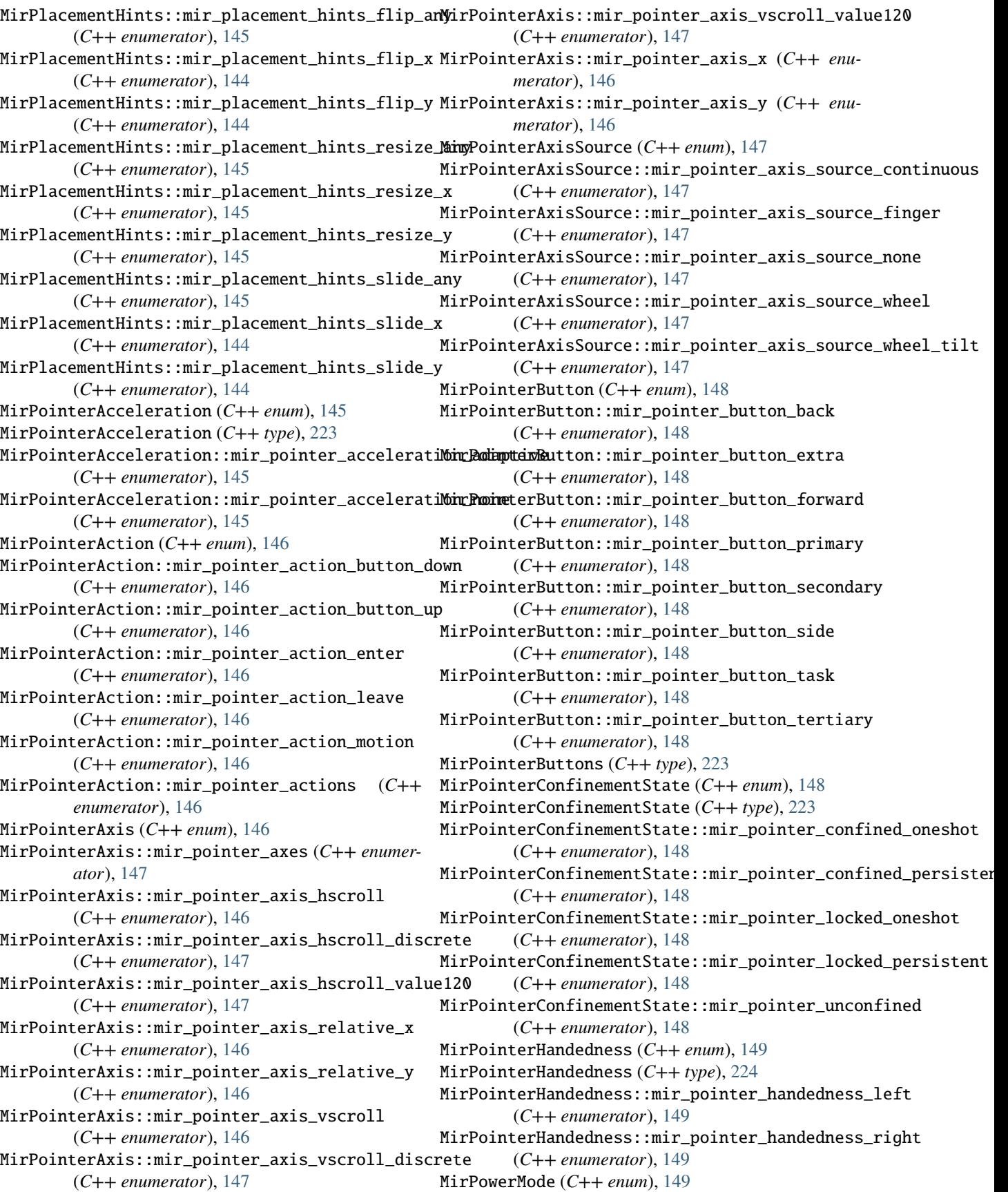

MirPowerMode (*C++ type*), [224](#page-227-1) MirPowerMode::mir\_power\_mode\_off (*C++ enumerator*), [149](#page-152-3) MirPowerMode::mir\_power\_mode\_on (*C++ enumerator*), [149](#page-152-3) MirPowerMode::mir\_power\_mode\_standby (*C++ enumerator*), [149](#page-152-3) MirPowerMode::mir\_power\_mode\_suspend (*C++ enumerator*), [149](#page-152-3) MirPromptSession (*C++ type*), [224](#page-227-1) MirPromptSessionState (*C++ enum*), [149](#page-152-3) MirPromptSessionState (*C++ type*), [224](#page-227-1) MirPromptSessionState::mir\_prompt\_session\_state\_started *merator*), [152](#page-155-0) (*C++ enumerator*), [149](#page-152-3) MirPromptSessionState::mir\_prompt\_session\_stat**NijsToppieAk**is::mir\_touch\_axes (*C++ enumerator*), (*C++ enumerator*), [149](#page-152-3) MirPromptSessionState::mir\_prompt\_session\_stat**NijsTospenAbeis:**:mir\_touch\_axis\_pressure (*C++* (*C++ enumerator*), [150](#page-153-1) MirResizeEdge (*C++ enum*), [150](#page-153-1) MirResizeEdge (*C++ type*), [225](#page-228-0) MirResizeEdge::mir\_resize\_edge\_east (*C++ enu-*MirTouchAxis::mir\_touch\_axis\_touch\_major *merator*), [150](#page-153-1) MirResizeEdge::mir\_resize\_edge\_none (*C++ enu-*MirTouchAxis::mir\_touch\_axis\_touch\_minor *merator*), [150](#page-153-1) MirResizeEdge::mir\_resize\_edge\_north (*C++ enumerator*), [150](#page-153-1) MirResizeEdge::mir\_resize\_edge\_northeast (*C++ enumerator*), [150](#page-153-1) MirResizeEdge::mir\_resize\_edge\_northwest (*C++ enumerator*), [150](#page-153-1) MirResizeEdge::mir\_resize\_edge\_south (*C++ enumerator*), [150](#page-153-1) MirResizeEdge::mir\_resize\_edge\_southeast (*C++ enumerator*), [150](#page-153-1) MirResizeEdge::mir\_resize\_edge\_southwest (*C++ enumerator*), [150](#page-153-1) MirResizeEdge::mir\_resize\_edge\_west (*C++ enumerator*), [150](#page-153-1) MirShellChrome (*C++ enum*), [151](#page-154-2) MirShellChrome (*C++ type*), [225](#page-228-0) MirShellChrome::mir\_shell\_chrome\_low (*C++ enumerator*), [151](#page-154-2) MirShellChrome::mir\_shell\_chrome\_normal (*C++ enumerator*), [151](#page-154-2) MirSubpixelArrangement (*C++ enum*), [151](#page-154-2) MirSubpixelArrangement (*C++ type*), [225](#page-228-0) (*C++ enumerator*), [151](#page-154-2) MirSubpixelArrangement::mir\_subpixel\_arrangement\_horizontal\_rgb MirTouchpadScrollModes (*C++ type*), [227](#page-230-0) (*C++ enumerator*), [151](#page-154-2) MirSubpixelArrangement::mir\_subpixel\_arrangeme**MirToume**nscreenMappingMode(*C++ type*),[227](#page-230-0) (*C++ enumerator*), [151](#page-154-2) MirSubpixelArrangement::mir\_subpixel\_arrangement\_unknown (*C++ enumerator*), [154](#page-157-1) (*C++ enumerator*), [151](#page-154-2) MirTouchscreenMappingMode::mir\_touchscreen\_mapping\_mode\_to

MirSubpixelArrangement::mir\_subpixel\_arrangeme**Mir:TourilzondSdr&bbM**ode::mir\_touchpad\_scroll\_mode\_two\_finger MirSubpixelArrangement::mir\_subpixel\_arrangement\_vertical\_bgr (*C++ enumerator*), [151](#page-154-2) MirSubpixelArrangement::mir\_subpixel\_arrangement\_vertical\_rgb (*C++ enumerator*), [151](#page-154-2) MirTouchAction (*C++ enum*), [152](#page-155-0)  $(C++$  MirTouchAction::mir\_touch\_action\_change (*C++ enumerator*), [152](#page-155-0) MirTouchAction::mir\_touch\_action\_down (*C++ enumerator*), [152](#page-155-0) MirTouchAction::mir\_touch\_action\_up (*C++ enumerator*), [152](#page-155-0) MirTouchAction::mir\_touch\_actions (*C++ enu-*MirTouchAxis (*C++ enum*), [152](#page-155-0) [152](#page-155-0) *enumerator*), [152](#page-155-0) MirTouchAxis::mir\_touch\_axis\_size (*C++ enumerator*), [152](#page-155-0) (*C++ enumerator*), [152](#page-155-0) (*C++ enumerator*), [152](#page-155-0) MirTouchAxis::mir\_touch\_axis\_x (*C++ enumerator*), [152](#page-155-0) MirTouchAxis::mir\_touch\_axis\_y (*C++ enumerator*), [152](#page-155-0) MirTouchId (*C++ type*), [225](#page-228-0) MirTouchpadClickMode (*C++ enum*), [153](#page-156-2) MirTouchpadClickMode (*C++ type*), [226](#page-229-0) MirTouchpadClickMode::mir\_touchpad\_click\_mode\_area\_to\_click (*C++ enumerator*), [153](#page-156-2) MirTouchpadClickMode::mir\_touchpad\_click\_mode\_finger\_count (*C++ enumerator*), [153](#page-156-2) MirTouchpadClickMode::mir\_touchpad\_click\_mode\_none (*C++ enumerator*), [153](#page-156-2) MirTouchpadClickModes (*C++ type*), [226](#page-229-0) MirTouchpadScrollMode (*C++ enum*), [153](#page-156-2) MirTouchpadScrollMode (*C++ type*), [226](#page-229-0) (C++ MirTouchpadScrollMode::mir\_touchpad\_scroll\_mode\_button\_dow (*C++ enumerator*), [153](#page-156-2) MirTouchpadScrollMode::mir\_touchpad\_scroll\_mode\_edge\_scroll (*C++ enumerator*), [153](#page-156-2) MirTouchpadScrollMode::mir\_touchpad\_scroll\_mode\_none (*C++ enumerator*), [153](#page-156-2) (*C++ enumerator*), [153](#page-156-2) MirTouchscreenMappingMode (*C++ enum*), [154](#page-157-1) MirTouchscreenMappingMode::mir\_touchscreen\_mapping\_mode\_to

(*C++ enumerator*), [154](#page-157-1) MirTouchTooltype (*C++ enum*), [154](#page-157-1) MirTouchTooltype::mir\_touch\_tooltype\_finger (*C++ enumerator*), [154](#page-157-1) MirTouchTooltype::mir\_touch\_tooltype\_stylus (*C++ enumerator*), [154](#page-157-1) MirTouchTooltype::mir\_touch\_tooltype\_unknown MirWindowType::mir\_window\_type\_decoration (*C++ enumerator*), [154](#page-157-1) MirTouchTooltype::mir\_touch\_tooltypes (*C++* MirWindowType::mir\_window\_type\_dialog (*C++ enumerator*), [154](#page-157-1) MirWindowAttrib (*C++ enum*), [155](#page-158-2) MirWindowAttrib (*C++ type*), [227](#page-230-0) MirWindowAttrib::mir\_window\_attrib\_dpi (*C++* MirWindowType::mir\_window\_type\_gloss (*C++ enumerator*), [155](#page-158-2) MirWindowAttrib::mir\_window\_attrib\_focus (*C++ enumerator*), [155](#page-158-2) MirWindowAttrib::mir\_window\_attrib\_preferred\_**oYieWinadcioTy**pe::mir\_window\_type\_menu(*C++ enu-*(*C++ enumerator*), [155](#page-158-2) MirWindowAttrib::mir\_window\_attrib\_state (*C++ enumerator*), [155](#page-158-2) MirWindowAttrib::mir\_window\_attrib\_swapinterval MirWindowType::mir\_window\_type\_satellite (*C++ enumerator*), [155](#page-158-2) MirWindowAttrib::mir\_window\_attrib\_type (*C++ enumerator*), [155](#page-158-2) MirWindowAttrib::mir\_window\_attrib\_visibility MirWindowType::mir\_window\_type\_utility (*C++* (*C++ enumerator*), [155](#page-158-2) MirWindowAttrib::mir\_window\_attribs (*C++ enu-*MirWindowType::mir\_window\_types (*C++ enumeramerator*), [155](#page-158-2) MirWindowFocusState (*C++ enum*), [155](#page-158-2) MirWindowFocusState (*C++ type*), [228](#page-231-0) MirWindowFocusState::mir\_window\_focus\_state\_ad**tirMe**indowVisibility::mir\_window\_visibility\_exposed (*C++ enumerator*), [156](#page-159-1) MirWindowFocusState::mir\_window\_focus\_state\_fd**\tirs\etindowVisibility::mir\_window\_visibility\_occluded** (*C++ enumerator*), [155](#page-158-2) MirWindowFocusState::mir\_window\_focus\_state\_un<u>f</u>ocused (*C++ enumerator*), [155](#page-158-2) MirWindowState (*C++ enum*), [156](#page-159-1) MirWindowState (*C++ type*), [228](#page-231-0) MirWindowState::mir\_window\_state\_attached (*C++ enumerator*), [156](#page-159-1) MirWindowState::mir\_window\_state\_fullscreen (*C++ enumerator*), [156](#page-159-1) MirWindowState::mir\_window\_state\_hidden (*C++ enumerator*), [156](#page-159-1) MirWindowState::mir\_window\_state\_horizmaximized SplashSession (*C++ class*), [123](#page-126-0) (*C++ enumerator*), [156](#page-159-1) MirWindowState::mir\_window\_state\_maximized (*C++ enumerator*), [156](#page-159-1) MirWindowState::mir\_window\_state\_minimized (*C++ enumerator*), [156](#page-159-1) MirWindowState::mir\_window\_state\_restored (*C++ enumerator*), [156](#page-159-1) MirWindowState::mir\_window\_state\_unknown (*C++ enumerator*), [156](#page-159-1) MirWindowState::mir\_window\_state\_vertmaximized (*C++ enumerator*), [156](#page-159-1) MirWindowState::mir\_window\_states (*C++ enumerator*), [156](#page-159-1) MirWindowType (*C++ enum*), [157](#page-160-1) MirWindowType (*C++ type*), [228](#page-231-0) (*C++ enumerator*), [157](#page-160-1) *enumerator*), [157](#page-160-1) MirWindowType::mir\_window\_type\_freestyle (*C++ enumerator*), [157](#page-160-1) *enumerator*), [157](#page-160-1) MirWindowType::mir\_window\_type\_inputmethod (*C++ enumerator*), [157](#page-160-1) *merator*), [157](#page-160-1) MirWindowType::mir\_window\_type\_normal (*C++ enumerator*), [157](#page-160-1) (*C++ enumerator*), [157](#page-160-1) MirWindowType::mir\_window\_type\_tip (*C++ enumerator*), [157](#page-160-1) *enumerator*), [157](#page-160-1) *tor*), [157](#page-160-1) MirWindowVisibility (*C++ enum*), [158](#page-161-1) MirWindowVisibility (*C++ type*), [228](#page-231-0) (*C++ enumerator*), [158](#page-161-1) (*C++ enumerator*), [158](#page-161-1) S SpinnerSplash (*C++ class*), [123](#page-126-0) SpinnerSplash::~SpinnerSplash (*C++ function*), [123](#page-126-0) SpinnerSplash::operator std::shared\_ptr<SplashSession> (*C++ function*), [123](#page-126-0) SpinnerSplash::operator() (*C++ function*), [123](#page-126-0) SpinnerSplash::SpinnerSplash (*C++ function*), [123](#page-126-0) SplashSession::~SplashSession (*C++ function*), [123](#page-126-0) SplashSession::operator= (*C++ function*), [123](#page-126-0) SplashSession::session (*C++ function*), [123](#page-126-0) SplashSession::SplashSession (*C++ function*), [123](#page-126-0) std::hash<::mir::IntWrapper<Tag, ValueType>> (*C++ struct*), [49](#page-52-0) std::hash<::mir::IntWrapper<Tag,
(*C++ function*), [128](#page-131-0)

(*C++ function*), [128](#page-131-0)

(*C++ function*), [125](#page-128-0)

(*C++ function*), [125](#page-128-0)

WaylandApp (*C++ class*), [128](#page-131-0)

wallpaper::font\_file (*C++ function*), [206](#page-209-0)

WaylandApp::~WaylandApp (*C++ function*), [128](#page-131-0)

TilingWindowManagerPolicy::MRUTileList::push

TilingWindowManagerPolicy::place\_new\_window

TilingWindowManagerPolicy::TilingWindowManagerPolicy

ValueType>>::operator() (*C++ func-*TilingWindowManagerPolicy::MRUTileList::erase *tion*), [49](#page-52-0) std::hash<::mir::IntWrapper<Tag, ValueType>>::self (*C++ member*), [49](#page-52-0) std::swap (*C++ function*), [205](#page-208-0) SwSplash (*C++ class*), [124](#page-127-0) SwSplash::~SwSplash (*C++ function*), [124](#page-127-0) SwSplash::enable (*C++ function*), [124](#page-127-0) SwSplash::operator std::shared\_ptr<SplashSession> (*C++ function*), [124](#page-127-0) SwSplash::operator() (*C++ function*), [124](#page-127-0) SwSplash::SwSplash (*C++ function*), [124](#page-127-0)

## T

TilingWindowManagerPolicy (*C++ class*), [124](#page-127-0) TilingWindowManagerPolicy::advise\_delete\_app (*C++ function*), [126](#page-129-0) TilingWindowManagerPolicy::advise\_end (*C++ function*), [126](#page-129-0) TilingWindowManagerPolicy::advise\_focus\_gained WaylandApp::seat (*C++ function*), [128](#page-131-0) (*C++ function*), [126](#page-129-0) TilingWindowManagerPolicy::advise\_new\_app (*C++ function*), [126](#page-129-0) TilingWindowManagerPolicy::advise\_new\_window (*C++ function*), [126](#page-129-0) TilingWindowManagerPolicy::confirm\_inherited\_move WaylandCallback::create (*C++ function*), [129](#page-132-0) (*C++ function*), [126](#page-129-0) TilingWindowManagerPolicy::confirm\_placement\_on\_display WaylandObject::operator T\* (*C++ function*), [129](#page-132-0) (*C++ function*), [127](#page-130-0) TilingWindowManagerPolicy::handle\_keyboard\_event WaylandOutput (*C++ class*), [130](#page-133-0) (*C++ function*), [125](#page-128-0) TilingWindowManagerPolicy::handle\_modify\_window (*C++ function*), [125](#page-128-0) TilingWindowManagerPolicy::handle\_pointer\_event WaylandOutput::scale (*C++ function*), [130](#page-133-0) (*C++ function*), [125](#page-128-0) TilingWindowManagerPolicy::handle\_raise\_window WaylandOutput::WaylandOutput (*C++ function*), [130](#page-133-0) (*C++ function*), [125](#page-128-0) TilingWindowManagerPolicy::handle\_request\_move WaylandShm (*C++ class*), [130](#page-133-0) (*C++ function*), [126](#page-129-0) TilingWindowManagerPolicy::handle\_request\_resize WaylandShm::WaylandShm (*C++ function*), [130](#page-133-0) (*C++ function*), [126](#page-129-0) TilingWindowManagerPolicy::handle\_touch\_event WaylandShmBuffer::~WaylandShmBuffer (*C++* (*C++ function*), [125](#page-128-0) TilingWindowManagerPolicy::handle\_window\_ready WaylandShmBuffer::data (*C++ function*), [131](#page-134-0) (*C++ function*), [125](#page-128-0) TilingWindowManagerPolicy::MRUTileList (*C++ class*), [127](#page-130-0) TilingWindowManagerPolicy::MRUTileList::count WaylandShmBuffer::use (*C++ function*), [131](#page-134-0) (*C++ function*), [128](#page-131-0) TilingWindowManagerPolicy::MRUTileList::enumerate (*C++ function*), [128](#page-131-0) TilingWindowManagerPolicy::MRUTileList::Enumerator WaylandSurface::~WaylandSurface (*C++ function*), (*C++ type*), [127](#page-130-0) WaylandApp::compositor (*C++ function*), [128](#page-131-0) WaylandApp::display (*C++ function*), [128](#page-131-0) WaylandApp::output\_changed (*C++ function*), [128](#page-131-0) WaylandApp::output\_gone (*C++ function*), [128](#page-131-0) WaylandApp::output\_ready (*C++ function*), [128](#page-131-0) WaylandApp::roundtrip (*C++ function*), [128](#page-131-0) WaylandApp::shell (*C++ function*), [128](#page-131-0) WaylandApp::shm (*C++ function*), [128](#page-131-0) WaylandApp::wayland\_init (*C++ function*), [128](#page-131-0) WaylandApp::WaylandApp (*C++ function*), [128](#page-131-0) WaylandCallback (*C++ class*), [129](#page-132-0) WaylandObject (*C++ class*), [129](#page-132-0) WaylandObject::WaylandObject (*C++ function*), [129](#page-132-0) WaylandOutput::~WaylandOutput (*C++ function*), [130](#page-133-0) WaylandOutput::operator== (*C++ function*), [130](#page-133-0) WaylandOutput::transform (*C++ function*), [130](#page-133-0) WaylandOutput::wl (*C++ function*), [130](#page-133-0) WaylandShm::get\_buffer (*C++ function*), [130](#page-133-0) WaylandShmBuffer (*C++ class*), [131](#page-134-0) *function*), [131](#page-134-0) WaylandShmBuffer::is\_in\_use (*C++ function*), [131](#page-134-0) WaylandShmBuffer::size (*C++ function*), [131](#page-134-0) WaylandShmBuffer::stride (*C++ function*), [131](#page-134-0) WaylandShmBuffer::WaylandShmBuffer (*C++ function*), [131](#page-134-0) WaylandSurface (*C++ class*), [132](#page-135-0) [132](#page-135-0)

W

WaylandSurface::add\_frame\_callback (*C++ function*), [132](#page-135-0) WaylandSurface::app (*C++ function*), [132](#page-135-0) WaylandSurface::attach\_buffer (*C++ function*), [132](#page-135-0) WaylandSurface::commit (*C++ function*), [132](#page-135-0) WaylandSurface::configured (*C++ function*), [132](#page-135-0) WaylandSurface::configured\_size (*C++ function*), [132](#page-135-0) WaylandSurface::set\_fullscreen (*C++ function*), [132](#page-135-0) WaylandSurface::surface (*C++ function*), [132](#page-135-0) WaylandSurface::WaylandSurface (*C++ function*), [132](#page-135-0)